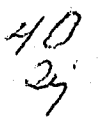

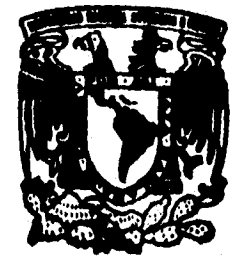

# UNIVERSIDAD NACIONAL AUTONOMA **DE MEXICO**

**FACULTAD DE ESTUDIOS SUPERIORES CUAUTITLAN** 

# DISEÑO Y CONSTRUCCION DE UN MODELO DE UN **AUTO ELECTRICO PARA DETERMINAR SU COEFICIENTE DE ARRASTRE**

# T E S I S

QUE PARA OBTENER EL TITULO DE INGENIERO MECANICO ELECTRICISTA P R E. S.  $E$ N A  $\cdot$ Т **HUGO FRANCISCO GALVAN GARCIA** 

DIRECTOR DE TESIS: ING. JOSE ANTONIO SANCHEZ GUTIERREZ

#### CUAUTITLAN IZCALLI, EDO. DE MEX.

1996.

TESIS CON<br>FALLA DE ORIGEN

**TESIS CON FALLA DE ORIGEN** 

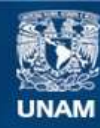

Universidad Nacional Autónoma de México

**UNAM – Dirección General de Bibliotecas Tesis Digitales Restricciones de uso**

### **DERECHOS RESERVADOS © PROHIBIDA SU REPRODUCCIÓN TOTAL O PARCIAL**

Todo el material contenido en esta tesis esta protegido por la Ley Federal del Derecho de Autor (LFDA) de los Estados Unidos Mexicanos (México).

**Biblioteca Central** 

Dirección General de Bibliotecas de la UNAM

El uso de imágenes, fragmentos de videos, y demás material que sea objeto de protección de los derechos de autor, será exclusivamente para fines educativos e informativos y deberá citar la fuente donde la obtuvo mencionando el autor o autores. Cualquier uso distinto como el lucro, reproducción, edición o modificación, será perseguido y sancionado por el respectivo titular de los Derechos de Autor.

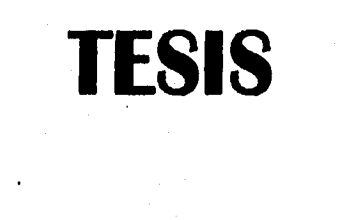

 $\frac{1}{\sqrt{2}}\sum_{i=1}^{n} \sum_{j=1}^{n} \frac{1}{\sqrt{2}}\sum_{j=1}^{n} \sum_{j=1}^{n} \frac{1}{\sqrt{2}}\sum_{j=1}^{n} \sum_{j=1}^{n} \frac{1}{\sqrt{2}}\sum_{j=1}^{n} \frac{1}{\sqrt{2}}\sum_{j=1}^{n} \frac{1}{\sqrt{2}}\sum_{j=1}^{n} \frac{1}{\sqrt{2}}\sum_{j=1}^{n} \frac{1}{\sqrt{2}}\sum_{j=1}^{n} \frac{1}{\sqrt{2}}\sum_{j=1}^{n} \frac{1}{\sqrt{2}}$ 

# **COMPLETA**

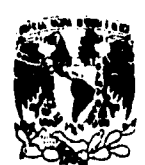

فرا

# **FACULTAD DE ESTUDIOS SUPERIORES CUAUTITLAN<br>UNIDAD DE LA ADIDIBITACIÓN ESCUAR<br>DEPARTAMENTO DE EXAMENES PROFESIONALES**

 $\overline{a}$ 

iya. وبالأ tika ba

**VAIVEPADAD NACIONAL** AVPNTHA DE MEXICO

ASUNTO: VOTOS APROBATORIOS, A  $\blacktriangleright$   $\binom{1}{2}$ 

DR. JAINE KELLER TORRES<br>DIRECTOR DE LA FEG-CUAUTITLAN<br>P R E S E N T E .

AT'N: Ing. Rafael Rodriguez Ceballos<br>AT'N: Ing. Rafael Rodriguez Ceballos<br>Jafe del Departamento de Eximenes Profesionales de la F.E.S. - C.

Con base en el art. 20 del Reglamento General de Eximenes.<br>permitimos comunicar a usted que revisamos la TESIS TITULADA: nos "Diseño y construcción de un modelo de un auto eléctrico para

determinar su Coeficiente de Arrastre".

que presenta el pasante: Hugo Francisco Galván García

con minero de cuentas 8832273-3 para obtener el TITULO des

Ingeniero Mecânico Electricista

Considerando que dicha tesis reune los requisitos necesarios para<br>ser discutida en el EXAMEN PROFESIONAL correspondiente, otorgamos<br>nuestro VOTO APROBATORIO.

ATENTAMENTE. "POR MI RAZA HABLARA EL ESPIRITU" Cuautitlân Izcalli, Edo. de Méx., a 11 de agosto . de 199<u>.6.</u>

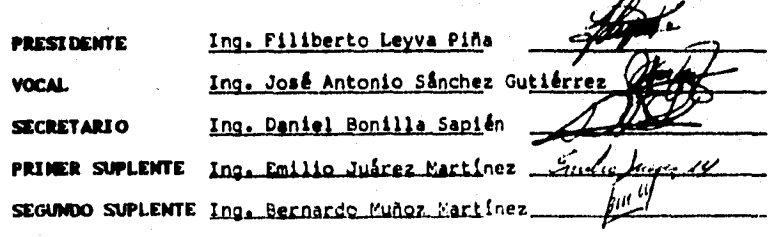

UAE/DEP/VAP/02

À

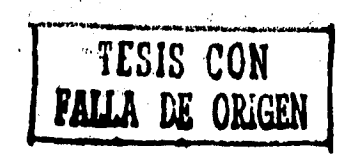

#### **AGRADIGIMIEMT00**

**Primero que a nadie quiero darle las gracias a Dios por darme todo lo que tengo y por enseñarme lo que es el amor.** 

**A mis padres Lourdes y Francisco por ser mi soporte en las buenas y las malas, por darme la vida y enseñarme con el ejemplo a nunca rendirme.** 

**A mis hermanos por aguantar mi mal humor y las desveladas.** 

**A mis amigos que fueron más que eso porque me dieron su apoyo y su tiempo sin pedir nada a cambio.** 

**A mis profesores que pusieron el empaño necesario para que pudiera entender todos los conocimientos que tengo. Enseñar es un arte y ahora que he dado clases los valoro y admiro más** 

**A la Universidad Nacional Autónoma de México por ser como una madre cariñosa que me recibió siempre con los brazos abiertos y en donde aprendí a madurar desde la prepa hasta el día de mi examen profesional.** 

**A mis enemigo**■ **por ponerme obstáculos y hacerme ver que el mundo no es color de rosa y darme el ejemplo de lo que no debo ser.** 

**En especial quiero darle las gracias a todas las personas que de alguna manera tuvieron que ver en mi formación profesional y como hombre: Edith Zepeda, Paty, Gaby, Tare, Vero, Rosy, Chio, Mayra, Güera, Victor, Isaac, Ray, Memo, Dinky, Rodolfo, Enrique, Julio, Arturo, Edgar, Tono, Pepe, Oscar, Poncho, Foscar, Mauricio, Bacho, Vic Tracy, Seto, Lobito, Charly, Ernesto.** 

**De igual modo a todos los ingenieros de la F.E.S. Cuautitlán y amigos que compartimos varios momentos agradables y no tan agradables trabajando con una misma meta: Ing. Agapito Rodríguez, Ing. José Antonio Sánchez, Ing. Alejandro Martínez, Ing. Emilio Juárez, Ing. Filiberto Leyva, Ing. Eduardo Cobarrubias, Ing. Daniel Bonilla, Ing. José Antonio López, Ing. Alfonso Rodríguez, Ing. Ramón Osorio, Ing. Alfonso Ramos, Ing. Blanca de la Peña, Rafael Romero, Ing. Oscar Carmona, Ing. Oawaldo Muñoz, Juan Tapia, Ing. Pedro Guzmán, Eduardo García.** 

### **tMDICE**

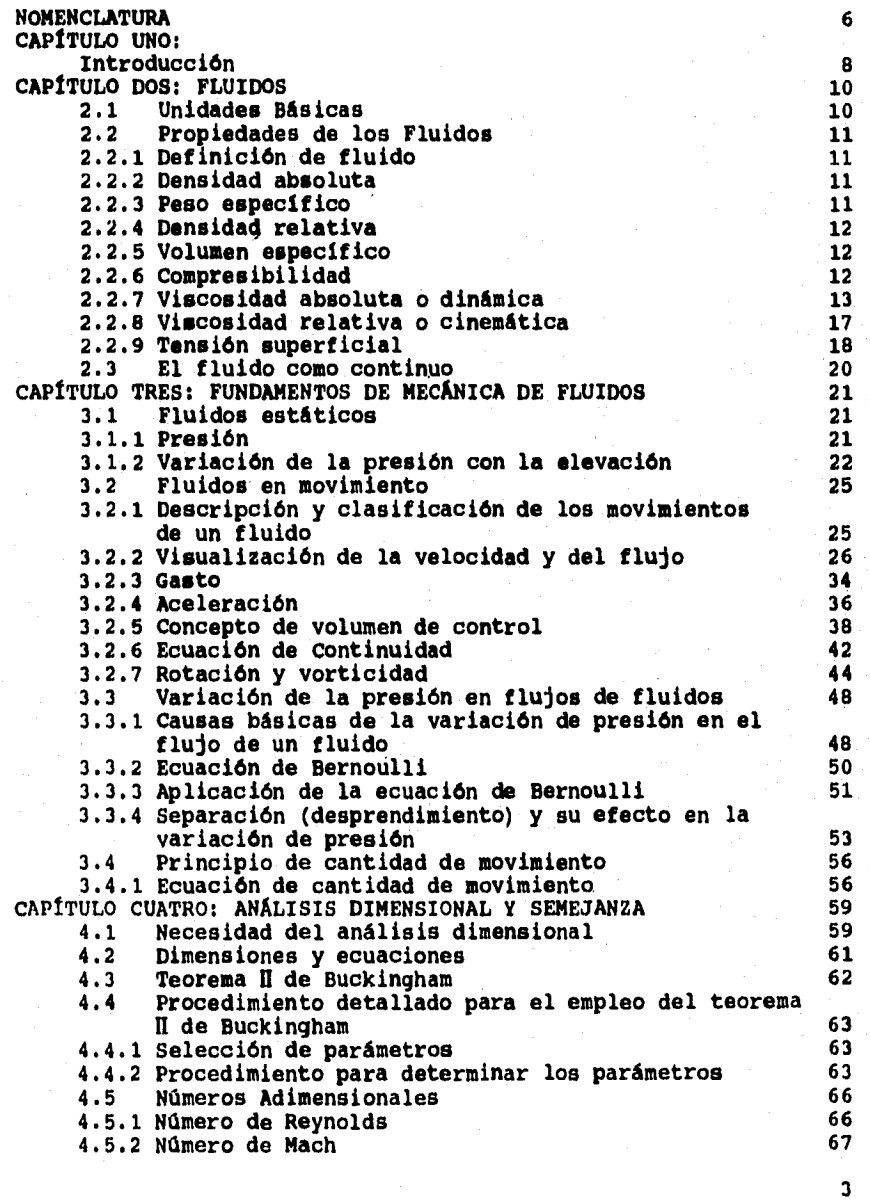

pícna

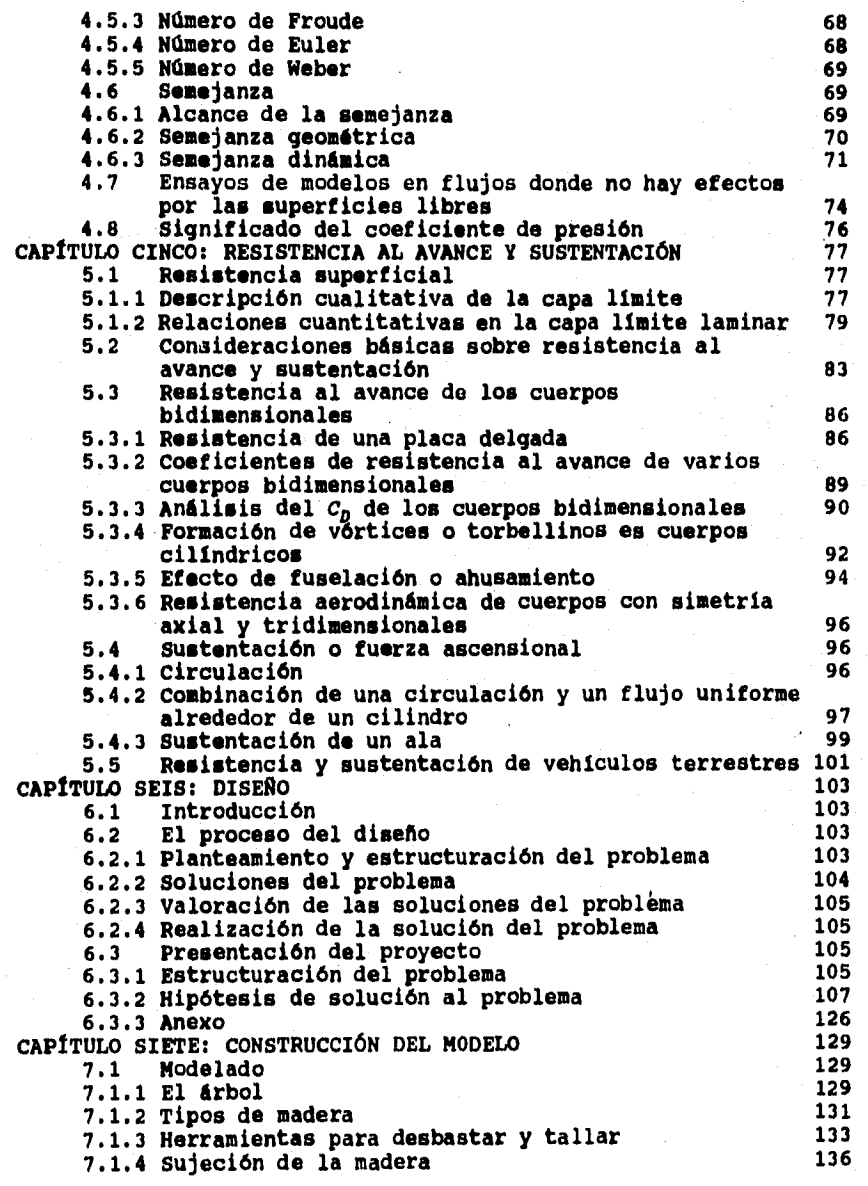

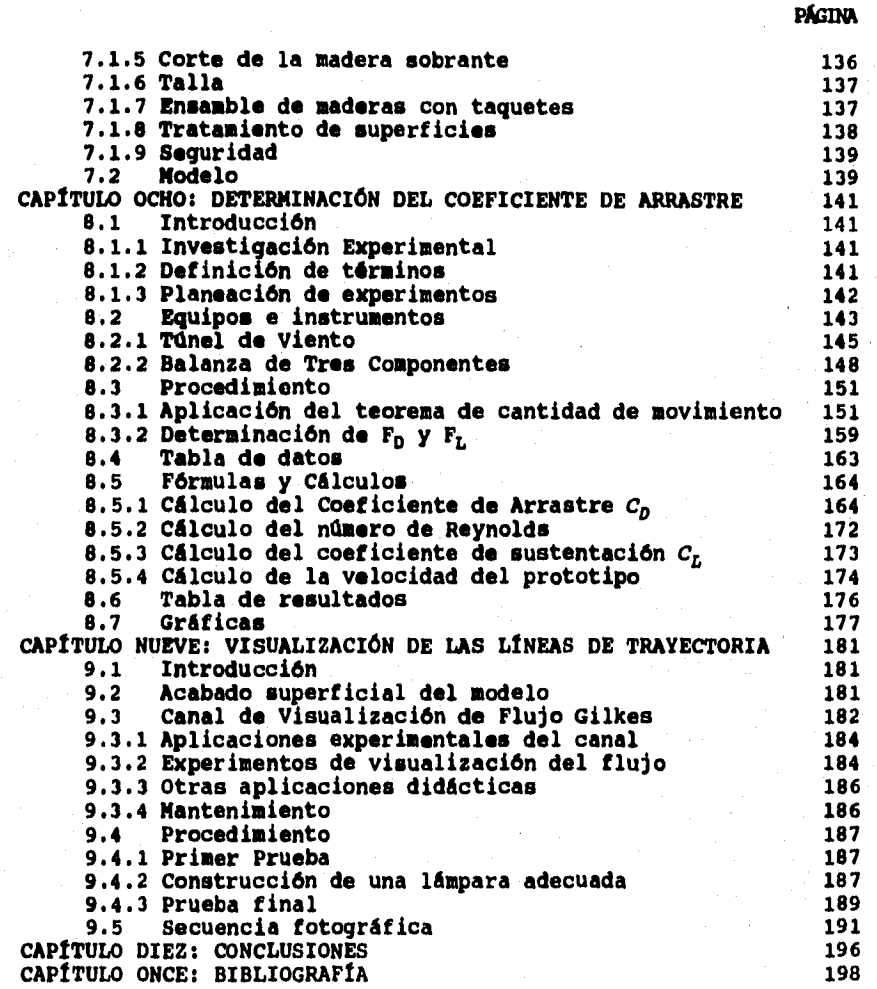

#### **NORENCLATURA**

Ź

Función.  $f =$  $\alpha =$ Ángulo de ataque de un ala de avión.  $\alpha =$ Medida angular.  $\beta =$ Prop. intensiva correspondiente a la Prop. Exten. Gral.  $\frac{1}{r}$  = Peso específico. Circulación. Peso específico del aire. Yair<sup>12</sup>  $\frac{\gamma_{\text{H2O}}}{\delta}$ Peso específico del aqua. Espesor de la capa límite.<br>Carga dinámica en el túnel de viento.  $\Delta h =$  $\Delta p =$ Diferencia de presión.  $\bar{\theta}$  = Medida angular.  $\mu$  = Viscosidad absoluta o dinámica. Viscosidad cinemática o viscosidad relativa. ົν≔  $\frac{\dot{v}}{\Pi}$ air<sup>=</sup> Viscosidad cinemática del aire. Parámetro adimensional independiente.  $\rho =$ Densidad absoluta. Pair<sup>=</sup><br>PH20<sup>=</sup> Densidad del aire. Densidad del agua. Tensión superficial.  $\sigma$ ॱख़  $\frac{1}{r}$  = Esfuerzo viscoso.  $r_0 =$ Esfuerzo cortante en la capa límite.  $v^* =$ Volumen específico.  $\omega =$ Velocidad angular.  $\mathbf{a}$  = Vector vorticidad.  $\mathbf{a}$   $\mathbf{a}$ Aceleración.  $\mathbf{A}$  = Vector área.  $\lambda =$ Área.  $a_n =$ Aceleración normal.  $A_{P}^{n} = A_{P}^{n}$ <br> $B_{P}^{n} = A_{P}^{n}$ Área proyectada de un cuerpo. Aceleración tangencial. Propiedad extensiva general. Ancho de una placa.  $B =$ Velocidad local del sonido.  $c =$  $c_p =$ Coeficiente de resistencia al avance o de arrastre. Coeficientes de esfuerzo cortante.  $c_{\mathbf{f}}^{\mathbf{-}}$ , $c_{\mathbf{f}}^{\mathbf{=}}$  $\begin{array}{c}\nC_L \\
C_L \\
E\n\end{array}$ Coeficiente de sustentación. Coeficiente de presión. Diámetro.  $\frac{D_{eq}}{E}$ Diámetro equivalente. Módulo de elasticidad volumétrica. Número de Euler.  $Eu =$  $F =$ Fuerza.  $\frac{r_a}{r_n} =$ Fuerzas de cuerpo.  $\begin{array}{c}\n\bullet \\
\bullet \\
\bullet \\
\bullet \\
\bullet \\
\bullet \\
\bullet\n\end{array}$ Fuerza de arrastre. Fuerza de sustentación. Fuerza de presión. Número de Froude.  $\frac{\mathbf{r}_s}{\mathbf{r}_x} =$ Fuerzas de superficie. Componente de fuerzas en la dirección x.

**Componente de fuerzas en la dirección y. Componente de fuerzas en la dirección z. Aceleración debida a la gravedad. Carga medida en un manómetro de columna. Columna medida en el barómetro. Vector unitario en la dirección x. Vector unitario en la dirección y. Vector unitario en la dirección z. Grados Kelvin. Longitud. Escala. Masa. Metro. Número de Mach. Gasto másico. Número de parámetros adimensionales. Frecuencia de desprendimiento de vórtices. Newton. Presión. Presión de la corriente libre. Presión absoluta. Presión absoluta del aire. Presión barométrica. Presión estética. Gasto volumétrico. Número de dimensiones primarias. Constante particular del aire. Número de Reynolds. Número de Reynolds del modelo. Número de Reynolds del prototipo. Superficie de planta. Número de Strounhal. Tiempo. Temperatura del aire. Temperatura del mercurio del barómetro. Componente en la dirección x del vector velocidad. Velocidad de la corriente antes de llegar a una placa. Componente en la dirección y del vector velocidad. Vector velocidad. Velocidad. Velocidad de la corriente libre o del fluido sin perturbar. Velocidad del modelo. Velocidad del prototipo. Componente tangencial de la velocidad. Componente en la dirección z del vector velocidad. Número de Weber. Peso. Medida lineal. Medida lineal. Medida lineal. P = 1, = g = h =**   $\mathbf{h}_{\texttt{bar}}$  = **= " k = = L =**   $L_r =$ **m m= M = n= n= N = P Po =**   $P_{abc}$  = **Pair**   $P_{\text{bar}} =$ **Peat' Q**   $\mathbf{r}$  = **%ir= Re=, Rem= Rep= S S = t =**   $T_{\text{AIR}}$ =  $T_{\text{H}}^{\text{max}}$  $v_0 =$ **= V = V =**   $V_0$  = **V0m=**   $V^{0m}_{0p}$ **V**<sub>L</sub> =<br>**w** = **W = W = x= Y z =** 

J

l<br>Voqealar

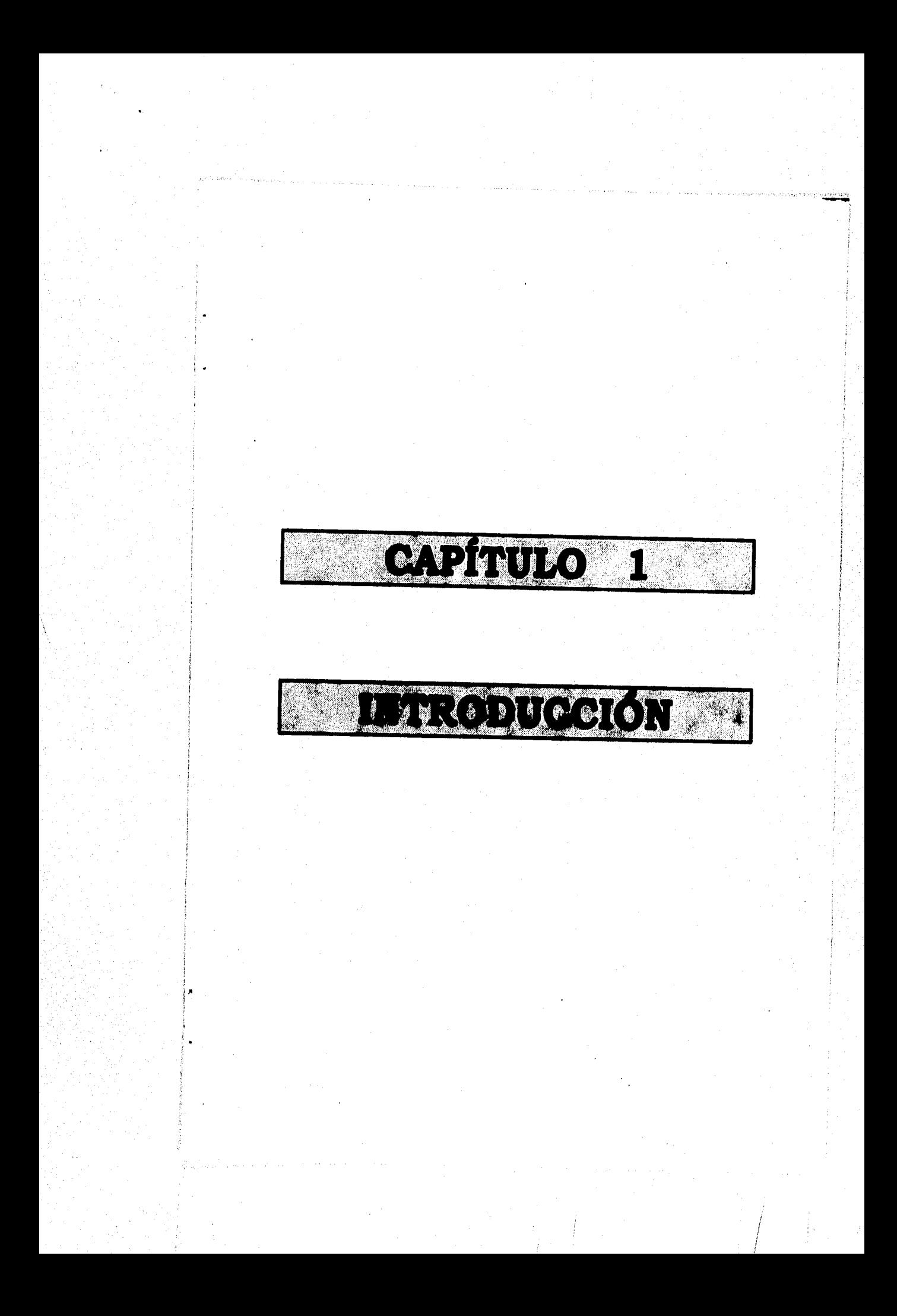

#### **Quien° val»**

#### **neragolaczem**

**La eficiencia de un animal o una máquina para desplazarse está en función de la energía que consume para transportar su propio peso a través de una distancia determinada. El hombre es considerado un ser eficiente para caminar pues sólo consume 0.75 calorías por gramo por kilómetro recorrido. Sin embargo, es fácil observar que su eficiencia es menor a la del caballo, el perro el salmón o el jet.** 

**Sobre un vehículo el hombre reduce considerablemente el consumo de energía para trasladarse.** 

#### **mr, euro uatcrarco**

**Alguna vez se dijo que el auto es una prolongación del hombre, le sirve, lo quiere, lo cuida y lo mejora de acuerdo con los tiempos. Primero debió adaptarlos para cruzar pantanos y pozos. Después, a la necesidad de llegar más rápido. Ahora, conquistada la velocidad, es necesario cuidar el aire ya contaminado por la combustión de los derivados del petróleo y crear posibles alternativas energéticas para el siglo que vendrá.** 

**Estados Unidos -para ser más precisos California, que fue la pionera mundial con las leyes anticontaminantes- dió el ejemplo al establecer que a partir de 1998 todo constructor que desee vender coches en ese estado tendrá que ofrecer la versión eléctrica como condición indispensable, ya que junto al auto solar** ■**on los únicos medios viables de transporte incontaminante. Deberá, además, entregar como mínimo un 2% de sus vehículos con emisión cero (que no expulsa gases). La ley establece que en el año 2003, el 10% del parque automotor en ese estado deberá ser de contaminación cero. Esto representa más de doscientos mil autos de este tipo por año.** 

**Sin embargo, los primeros autos diseñados para la nueva forma de propulsión comenzaron a aparecer en 1993.** 

**Los motores, aunque siguen siendo muy mejorables en sus sistemas de control de tensión, no son en sí el problema que todavía retrasa la vigencia de estos vehículos. El principal problema estriba en el almacenaje y la recarga de energía que deben consumir esos motores para funcionar.** 

**El significativo progreso en sistemas de propulsión eléctricos mediante baterías se ha observado en los últimos 15 años, notándose claramente en el diseño y construcción de vehículos híbridos eléctricos, teniendo un mejor desempeño, utilidad y aprovechamiento que la convencional máquina de combustión interna.** 

 $\blacksquare$ 

an<br>Kabupatèn P

**El progreso en las baterías de tracción para vehículos eléctricos ha sido menos significativo que para el motor y el controlador del motor. Algunas baterías probadas en estos vehículos tienen compuestos binarios tales como Hierro-Níquel (NiFe), Níquel-Cadmio (NiCd), Sulfuro de Sodio (NaS) y Zinc-Bromo(ZnEr) pero comercialmente se encuentra solo el ácido que las hace reaccionar. Se proporciona así la opción para que los vehículos eléctricos sean producidos en cualquier cantidad. Un buen número de vehículos eléctricos han sido construidos y probados usando los avances del desarrollo de la tecnología de los vehículos eléctricos desde 1980, estos vehículos han demostrado buen desempeño, logrando aceleraciones de 48 Km/hr en 10 segundos o menos y velocidades de hasta cien kilómetros por hora. Ha sido probado el desempeño de vehículos con motor eléctrico y de combustión interna trabajando en paralelo, discriminando la operación de cada uno, para recorridos citadinos se utiliza el motor eléctrico y para grandes viajes se utiliza el motor de propulsión por combustible químico, encontrándose satisfactorio el trabajo de estos híbridos.** 

**Desde 1986 se llevan a cabo carreras de autos solares en diversas partes del mundo, siendo una de las más populares la de la universidad de Maryland en USA. En tal universidad los autos solares se construyen a escala para ser posteriormente probados en túneles de viento. Además para verificar el diseño se hacen pruebas computacionales de dinámica de fluidos y se trabaja con un modelo de escala real.** 

**El departamento de energía de los EEUU. continua investigando las técnicas, requerimientos y viabilidad económica de carros eléctricos, asistidos por el usuario.** 

a Salam Kali ya Ar

ğ

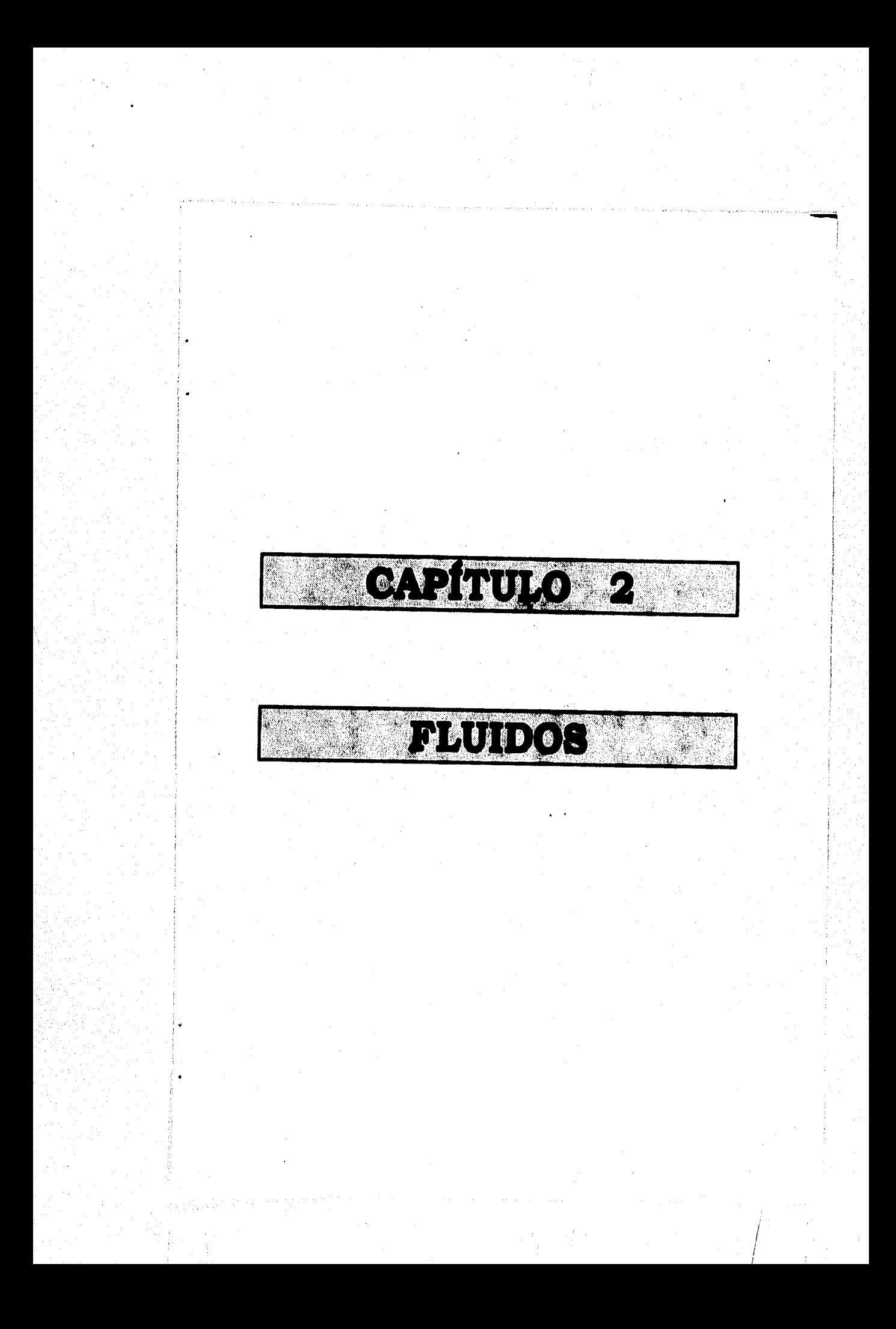

#### **capita\* sosa manos**

#### 2.1 UNIDADES BÁSICAS

.<br>Esperanto de

**Cada fluido posee ciertas características por medio de las cuales se puede descubrir su condición física. A tales características se les denomina propiedades del fluido, las cuales se expresan en términos de un número limitado de dimensiones básicas (longitud, masa o fuerza, tiempo y temperatura), y estas a su** vez se cuantifican por **unidades** básicas. En este **trabajo manejaremos unidades del SI (sistema Internacional).** 

#### **Sistema Internacional de Unidades (SI)**

**La unidad básica de temperatura en el sistema internacional es el grado Kelvin (K), y** ■**e define como cero al** cero **absoluto y 273.15 K al punto de congelación del agua. La escala Celsius** (°C) **se define como cero en el punto de congelación del agua. Por lo tanto la fórmula de conversión es:** 

$$
K = 273^{\circ} + {\circ}C
$$

**Las unidades básicas de masa, longitud y tiempo en el sistema internacional son el kilogramo (Kg), metro (m) y segundo (s). La correspondiente unidad de fuerza se deriva de la segunda ley de Newton: la fuerza.requerida para acelerar a 1 Kg a 1 m por segundo cuadrado se define como Newton (N).** 

**La unidad de trabajo y energía en el sistema internacional es el Joule (J) la cual es un newton-metro (Nue). La unidad**, **de potencia es el Watt (W) que es un joule por segundo.** 

**Los prefijos utilizados en el sistema internacional para indicar múltiplos y submúltiplos son:** 

> **G (giga) = 109**   $M$  (mega) =  $10^6$ **K** (kilo) =  $10^3$ **c (centi) = 10-2 m (mili) a 10-3**   $\mu$  (micro) =  $10^{-6}$

#### **2.2 PROPIIDADIS DI LOS "LUIDOS**

#### **2.2.1 n'INICIOS Di 'LUIDO**

**Fluido es aquella sustancia que, debido a su poca cohesión intermolecular, carece de forma propia y adopta la forma del recipiente que lo contiene.** 

**Los fluidos se clasifican en líquidos y gases.** 

**Los líquidos a una presión y temperatura determinadas ocupan un volumen determinado. Introducido el líquido en un recipiente adopta la forma del mismo, pero llenando solo el volumen que le corresponde. Si sobre el liquido reina una presión uniforme, por ejemplo la atmosférica, el liquido adopta una superficie libre plana.** 

**Los gases a una presión y temperatura determinada tienen también un volumen determinado, pero puestos en libertad se expansionan hasta ocupar el volumen completo del recipiente que lo contiene, y no presentan superficie libre.** 

#### **2.2.2 DUSIDAD ASSOLUTA**

**La densidad es la masa por unidad de volumen:** 

$$
\rho = \frac{m}{V_{\bullet}}
$$
 (1)

**donde: m = masa en Kg.**   $V_a$  = volumen en m<sup>3</sup>.

**La' densidad absoluta es función de la temperatura y de la presión. La variación de la densidad absoluta de los líquidos es muy pequeña, dicha variación puede considerarse despreciable.** 

**La densidad del agua destilada a la presión atmosférica de 4°C es máxima e igual aproximadamente a:** 

$$
\rho = 1,000 \text{ Kg/m}^3
$$

#### **2.2.3 PISO manctrwo**

**El peso especifico es el peso por unidad de volumen:** 

$$
\gamma = \frac{W}{V_s}
$$
 (2)

**donde: W = peso en N V. = volumen en m3** 

**El peso especifico es función de la temperatura y de la presión aunque en los líquidos no varia prácticamente con esta última.** 

**Como W = m'g, de las Ecs. (1) y (2) se deduce que:** 

## **y a** *pg* **(3)**

#### **2.2.4 DIMMIDAD RILATIVA**

**Es la relación de la masa de un cuerpo a la masa de un mismo volumen de agua destilada a la presión atmosférica y 4°C. En virtud de la ecuación (3) esta relación es igual a la de pesos específicos del cuerpo en cuestión y del agua en las mismas condiciones. La densidad relativa es una magnitud adimensional.** 

**La densidad relativa es función de la temperatura y de la presión. La densidad relativa del agua a una temperatura determinada es la densidad absoluta del agua a esa misma temperatura dividida entre la densidad del agua a 4°C.** 

#### **2.2.5 voLumax uractrico**

**El volumen específico es el reciproco de la densidad absoluta:** 

$$
v = \frac{1}{\rho} = \frac{V_s}{m}
$$
 (4)

**o sea, el volumen que ocupa 1 Kg de masa de la sustancia.** 

**Unidad en el Sistema Internacional (S.I.):** 

#### $v = \frac{1}{2}$  / *Kg*

#### **2.2.4 COMPRINIXBILIDAD**

 $\frac{d}{dt} \mathcal{E}^{(0)}_{\mu\nu} \mathcal{E}^{(0)}_{\nu\sigma} \mathcal{E}^{(0)}_{\nu\sigma} \mathcal{E}^{(0)}_{\nu\sigma} \mathcal{E}^{(0)}_{\nu\sigma} \mathcal{E}^{(0)}_{\nu\sigma} \mathcal{E}^{(0)}_{\nu\sigma}$ 

**En los fluidos lo mismo que en los sólidos se verifica la ley fundamental de la elasticidad:** 

**El estuario unitario as proporcional a la datormolóa**  unitaria.

**En este caso, el esfuerzo unitario considerado es el de compresión.4 ; la deformación unitaria es la deformación unitaria de volumen 4411./V. = dv/u. Por lo tanto, la ley anterior me traduce** 

**en la fórmula siguientes** 

$$
\Delta p = -E \frac{\Delta v}{v}
$$

**donde dp = esfuerzo unitario de compresión, N/m2.** 

**u = volumen especifico, m3/Kg.** 

**du = incremento de volumen especifico, m3/Kg.** 

**E = módulo de elasticidad volumétrica, N/m2.** 

**El signo "-u expresa que a un incremento de presión corresponde un decremento de volumen.** 

**Para el agua E**  $\approx$  **20,000 bar = 20.000 x 10<sup>5</sup> N/m<sup>2</sup>.** 

**Al aumentar la temperatura y la presión también aumenta E.** 

#### 2.2.7 VISCOSIDAD ARSOLUTA O DIMÁNICA

**La viscosidad es aquella propiedad de un fluido por virtud de la cual ofrece resistencia al corte. La melaza y la brea son ejemplos de líquidos altamente viscosos; el agua y el aire tienen viscosidades muy pequeñas.** 

**La viscosidad de un gas aumenta con la temperatura, pero la viscosidad de un liquido disminuye con la temperatura . Las variaciones en las tendencias de temperatura se pueden explicar por el examen de las causas de la viscosidad. La resistencia al corte de un fluido depende de su cohesión y de su rapidez de transferencia de la cantidad de movimiento molecular. Un liquido, cuyas moléculas dejan espacios entre ellas mucho más cerrados que las de un gas, tienen fuerzas cohesivas mucho mayores que un gas. La cohesión parece ser la causa predominante de la viscosidad en un liquido; y ya que la cohesión decrece con la temperatura, la viscosidad decrece también. Por otro lado, un gas tiene fuerzas cohesivas muy pequeñas. Mucha de su resistencia al esfuerzo cortante es el resultado de la transferencia de la cantidad de movimiento molecular.** 

**Como ejemplo de cómo la transferencia de cantidad de movimiento da origen a un esfuerzo cortante aparente, considérense dos vagones de ferrocarril idealizados cargados con esponjas y en vias paralelas, como se muestra en la figura 2-1. Supóngase que cada vagón tiene un tanque de agua y una bomba situados de manera que el agua sea dirigida por boquillas en ángulo recto a la via. Primero, considérese A estacionario y B en movimiento hacia la derecha, con el agua de sus boquillas golpeando a A y siendo absorbida por las esponjas. El vagón A será puesto en movimiento** 

**13** 

**(5)** 

**debido a la componente de la cantidad de movimiento de los chorros que es paralelo a las vías, dando lugar a un esfuerzo cortante aparente entre A y B. Ahora si A está bombeando hacia B a la misma tasa, su acción tiende a retardar a B y resultan esfuerzos cortantes aparentes iguales y opuestos. Cuando A y B están estacionarios o tienen la misma velocidad, el bombeo no ejerce un esfuerzo cortante aparente en ninguno de los dos vagones.** 

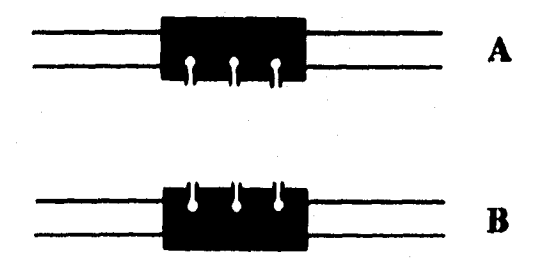

**TIMA 2-1. Modelo que muestra la transferencia de momento.** 

**Dentro de un fluido siempre hay transferencia de moléculas en ambas direcciones a través de cualquier superficie ficticia trazada en él. Cuando una capa se mueve en relación a una capa adyacente, la transferencia molecular de la cantidad de movimiento lleva a ésta de un lado a otro, de manera que se establece un esfuerzo cortante aparente, el cual resiste el movimiento relativo y tiende a igualar las velocidades de las capas adyacentes en una forma análoga a la de la figura 2-1. La medida del movimiento de una capa relativa a una capa adyacente es dv/dy.** 

**La actividad molecular da origen a un esfuerzo cortante aparente en los gases que es más importante que las fuerzas cohesivas y, como la actividad molecular aumenta con la temperatura, la viscosidad de un gas también aumenta con la temperatura.** 

**Un sólido puede soportar esfuerzos normales de dos clases: de compresión 'y de tracción. Un liquido puede soportar esfuerzos de compresión pero no de tracción. Los sólidos y fluidos pueden estar sometidos también a esfuerzos cortantes o esfuerzos tangenciales. En ellos la fuerza es paralela al área sobre la que actúa. Todos los cuerpos se deforman bajo la acción de las fuerzas tangenciales a que están sometidos.** 

**En los fluidos la deformación aumenta constantemente bajo la acción del esfuerzo cortante, por pequen° que este sea.** 

**Supongamos un elemento ABCD de forma rectangular (figura 2-2)** 

**en un cuerpo sólido sujeto a un esfuerzo cortante. Si el elemento estuviera sujeto a la tracción experimentarla un aumento de longitud, pero el elemento de la figura, sujeto a un esfuerzo cortante, sufre un cambio de forma del rectángulo ABCD al paralelogramo A'B'CD.** 

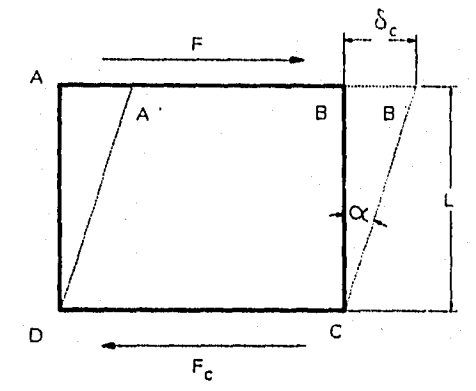

**FIGURA 2-2. Cuerpo sólido sujeto a un esfuerzo cortante.** 

**Se llama deformación unitaria por esfuerzo cortante a la expresión:**   $e_c = \frac{\delta_c}{L} = \tan \alpha$  (6)

**A la Ec. (5) corresponde en el esfuerzo cortante la expresión:** 

$$
S_c = Ge_c \tag{7}
$$

**donde:** 

**O Pc/A (fig.2) esfuerzo cortante o esfuerzo de**  c**izall adura en Pa.** 

**• módulo de cizalladura en Pa.** 

**o deformación unitaria por cizalladura, adimensional.** 

**Si suponemos que O es constante, la Ec. (7) nos dice que dada**  una fuerza **F, por ejemplo de 5 N aplicada a un cuerpo sólido el**<br>cuerpo sufre una deformación e<sub>c</sub> dada por la Ec. (7). Esta deformación crea una fuerza **P<sub>o</sub> igual y de sentido contrario y el cuerpo quede en equilibrio: la deformación no sigue aumentando. Por el contrario, un fluido sometido a un esfuerzo cortante se deforma continuamente.** 

**Entre las moléculas de un fluido existen fuerzas moleculares que se denominan fuerzas de cohesión. Al desplazarse unas moléculas con respecto a las otras se produce una fricción a causa de ellas.** 

**Por otra parte, entre lee moléculas de un fluido en contacto con un sólido y las moléculas del sólido existen fuerzas moleculares que se denominan fuerzas de adherencia. El coeficiente de fricción interna de un fluido se denomina viscosidad y se designa con la**  letra griega  $\mu$ .

**El estudio de la viscosidad y de sus unidades se hace convenientemente mediante la ley de Newton, que cumplen los fluidos llamados newtonianos.** 

Supongamos que una capa de fluido newtoniano de espesor y<sub>o</sub> **comprendido entre dos placas planas paralelas, la inferior fija y la superior libre. Sobre la placa superior actúa una fuerza tangencia' constante P. La experiencia indica que la placa se desplaza paralelamente a la velocidad y, (figura 2-3). Dividamos mentalmente el film de capas infinitesimales paralelas a las placas de espesor dy. La experiencia confirma que en virtud de la adherencia la capa de fluido contigua a la placa inferior fija se mantiene en reposo, y la capa de fluido en contacto con la placa**  superior móvil se pone en movimiento con la misma velocidad v<sub>o</sub> que **la placa.** 

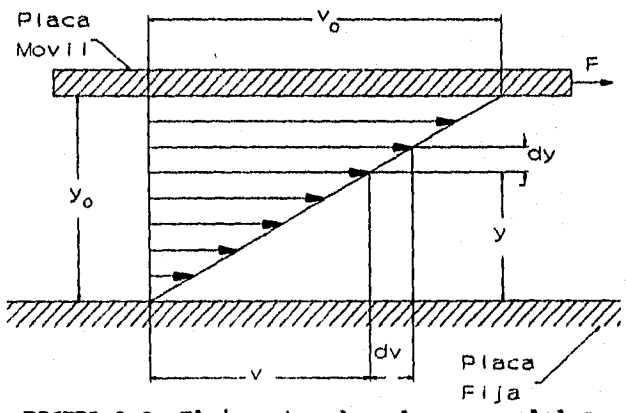

**PIMIRA 2-3. Flujo entre dos placas paralelas.** 

**Las capas intermedias deslizan unas sobre otras como deslizan las hojas de un libro colocado horizontalmente sobre la mesa al aplicar sobre la hoja superior una fuerza también horizontal. Para mantener fija la placa inferior es necesario aplicar una fuerza 1'.** 

**La ley experimental descubierta por Newton que rige este fenómeno afirma que la fuerza P es proporcional a la superficie A de la placa en movimiento, el gradiente de velocidad y a un coeficiente µ, que se denomina viscosidad absoluta o viscosidad** 

dinámica:

$$
F = A\mu \frac{dv}{dy}
$$

o bien siendo, por definición F/A el esfuerzo unitario cortante,<br>que llamaremos f:

$$
\tau = \mu \frac{dv}{dv} \tag{9}
$$

 $(0)$ 

La viscosidad produce una resistencia, que se llama<br>resistencia a la deformación, o resistencia a que unas capas de fluido resbalen sobre las otras y, por lo tanto, una pérdida de energía en la corriente, cuyo estudio constituye una parte muy importante de la mecánica de fluidos.

#### UNIDADES

En el sistema cegesimal la viscosidad absoluta se expresa:

$$
1\mu = 1 \frac{dina \cdot s}{cm^2} = 1 \frac{g}{cm \cdot s} = 1P \text{ (Poise)}
$$
 (10)

También se emplea el submúltiplo 1 oP (centipoise) =  $10^{-2}$  P.<br>Para el sistema internacional (SI) se tiene que para las unidades fundamentales µ se expresa como:

> $1\mu = 1 \frac{N \cdot S}{m^2} = 1$  Pa·s =  $1 \frac{Kg}{m \cdot s}$  $(11)$

$$
1 \text{ of } = 10^{-2} \text{ P} = 10^{-3} \text{ Pa} \cdot \text{s}
$$

#### 2.2.4 VISCOSIDAD CIMEMÁTICA O VISCOSIDAD RELATIVA

En hidrodinâmica intervienen junto con las fuerzas debidas a la viscosidad las fuerzas de inercia, que dependen de la densidad. Por eso tiene un significado importante la viscosidad dinámica<br>referida a la densidad, o sea la relación de la viscosidad dinámica µ a la densidad p, que se denomina viscosidad cinemática.

$$
v = \frac{\mu}{\rho} \tag{12}
$$

**UNIDADES** 

$$
1 \mathsf{v} = 1 \frac{m^4}{s}
$$

 $(6I.)$ 

En la práctica se utiliza mucho más el **Stoke (St)** = 1 cm<sup>2</sup>/s, **en honor de Stokes:** 

**1** St =  $10^{-4}$   $\frac{2}{10}$ 

**. También se ha utilizado mucho el eeatistoke** (**elt), 1 cSt 10- ' St. El St y cSt son submúltiplos de la unidad coherente del SI:** 

**1 oft = 10<sup>-2</sup> ft = 10<sup>-6</sup> m<sup>2</sup>/s** 

#### **3.2A Tamión ouraarsclaa**

**Entre las moléculas de un líquido existe una fuerza conocida como atracción molecular. Esta fuerza es bastante diferente de la atracción gravitacional que se ejerce sobre dos partículas cualesquiera de materia y sólo es efectiva, en una pequeña distancia, cuyo orden de magnitud es de tres o cuatro veces la distancia promedio entre moléculas adyacentes. Por lo que es posible imaginar una "esfera de influencia" fuera de la cual no existe fuerza de atracción apreciable.** 

**Aunque todas las moléculas se encuentran en un estado de agitación continua que depende de la temperatura y que hace que varíen las distancias entre las mismas, en total, en un lapso de tiempo, una molécula en el punto a (ver figura 2-4), o aún en un punto S, es atraída por igual en todas las direcciones por las moléculas vecinas. No obstante, una molécula dispuesta en C, muy cerca de la superficie libre, recibe una menor fuerza de atracción desde la dirección de esa superficie, debido a que por esa parte, dentro de su esfera de influencia, existe un menor número de moléculas. Es decir, sobre esa molécula actúa una fuerza neta dirigida hacia el interior del líquido. Esta fuerza neta adquiere su máximo valor cuando la molécula se encuentra en la superficie, como en D.** 

**La magnitud de la fuerza neta hacia lo lejos de la superficie, depende no sólo de la atracción molecular entre las propias moléculas del liquido, sino que también depende del diferente grado de atracción entre esas moléculas del liquido y las de la sustancia dispuesta fuera de la superficie. Esta sustancia puede ser un líquido, o un gas, o un sólido.** 

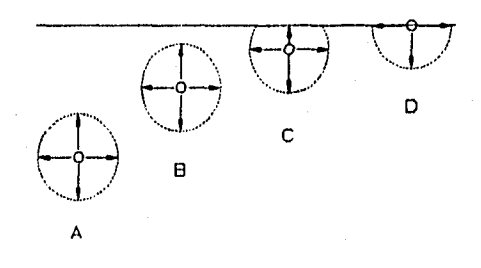

#### **PUMA 3-4. Fuerzas de atracción 18 entre moléculas de agua.**

**En todos los casos la fuerza neta dirigida hacia adentro que actúa sobre las moléculas superficiales, aumenta la presión en el volumen principal del liquido. De acuerdo con la tercera Ley de Newton, este aumento de la presión aplica a las moléculas de la superficie la tuerza de reacción necesaria para mantenerlas en equilibrio.** 

**Si aumenta el área de una superficie liquida, también aumenta el número de moléculas constituyentes de la misma. Cada molécula que llega a la superficie lo hace en contra de la acción de la fuerza dirigida hacia adentro y al aumentar el área de la superficie, se realiza un trabajo mecánico. Debido a lo anterior la existencia da una superficie libre implica la presencia de una energía de superficie libre, la que es igual al trabajo que se llevó a cabo cuando se formó esa superficie.** 

**Cualquier sistema tiende a alcanzar una condición de equilibrio estable en la cual su energía potencial se encuentra en un mínimo. Así una cantidad dada de un líquido ajustará su forma hasta que su área superficial, y en consecuencia su energía de superficie libre, sea un mínimo. Por ejemplo, una gota de liquido libre da todas las otras fuerzas, toma forma esférica ya que para un volumen dado la esfera es la forma geométrica que tiene la menor área superficial.** 

**La energía de superficie libre implica necesariamente la existencia de una fuerza de tensión en la superficie. Una superficie libre requiere energía mecánica para su formación y, si se contrae pierde energía mecánica. La superficie realiza trabajo mecánico al contraerse y, por lo tanto, debe ejercer sobre sus alrededores una fuerza en la dirección en la cual se mueve al contraerse. La superficie se encuentra en un estado de tensión.** 

**Si se imagina una linea trazada en la superficie, entonces el liquido a un lado de la linea tira del que se encuentra al otro lado. Se define la magnitud de la tensión superficial como la**  relación entre la fuerza de tensión que actúa a través de, y<br>perpendicular a, un elemento corto y recto de línea, y la longitud<br>de ese elemento de línea. Por lo anterior la fórmula dimensional de **la tensión superficial se da por (Fuerza/Longitud), esto es:** 

#### $[MLT^{-2}]/[L] = [RT^{-2}]$

#### **Como símbolos de la tensión superficial se usan y y**

**El agua en contacto con el aire y a la temperatura usual, tiene una tensión superficial de cerca de 0.073 N/m; también en contacto con el aire, el valor para el mercurio es de cerca de 0.48 N/m. En todos los líquidos la tensión superficial disminuye al aumentar la temperatura. La tensión superficial del agua se puede reducir en forma considerable mediante la adición de pequeñas cantidades de solutos orgánicos tales como jabones o detergentes.** 

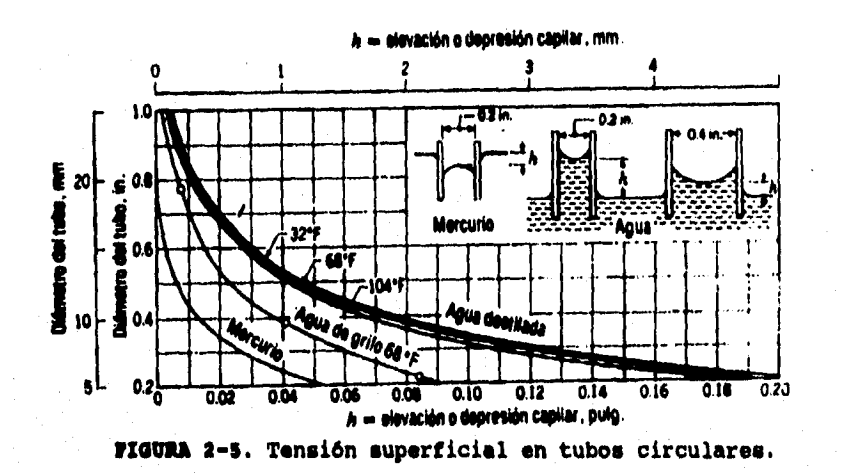

Las sales semejantes al cloruro de sodio, en solución, aumentan la tensión superficial del agua.

#### 2.3 BL FLUIDO COMO CONTINUO

รถี่และหรือ เพราะ<sup>ต่า</sup>กา

Al considerar la acción de las fuerzas sobre los fluidos se puede estimar ya sea el comportamiento de todas y cada una de las<br>moléculas de los fluidos de un campo de flujo, o simplificar el<br>problema considerando los efectos promedio de las moléculas en un problemen dado. En la mayoría de los problemas aobre dinâmica de fluidos, es posible hacer la anterior consideración lo cual significa que el fluido puede considerarse como un contínuo, esto es, una sustancia hipotéticaments continua.

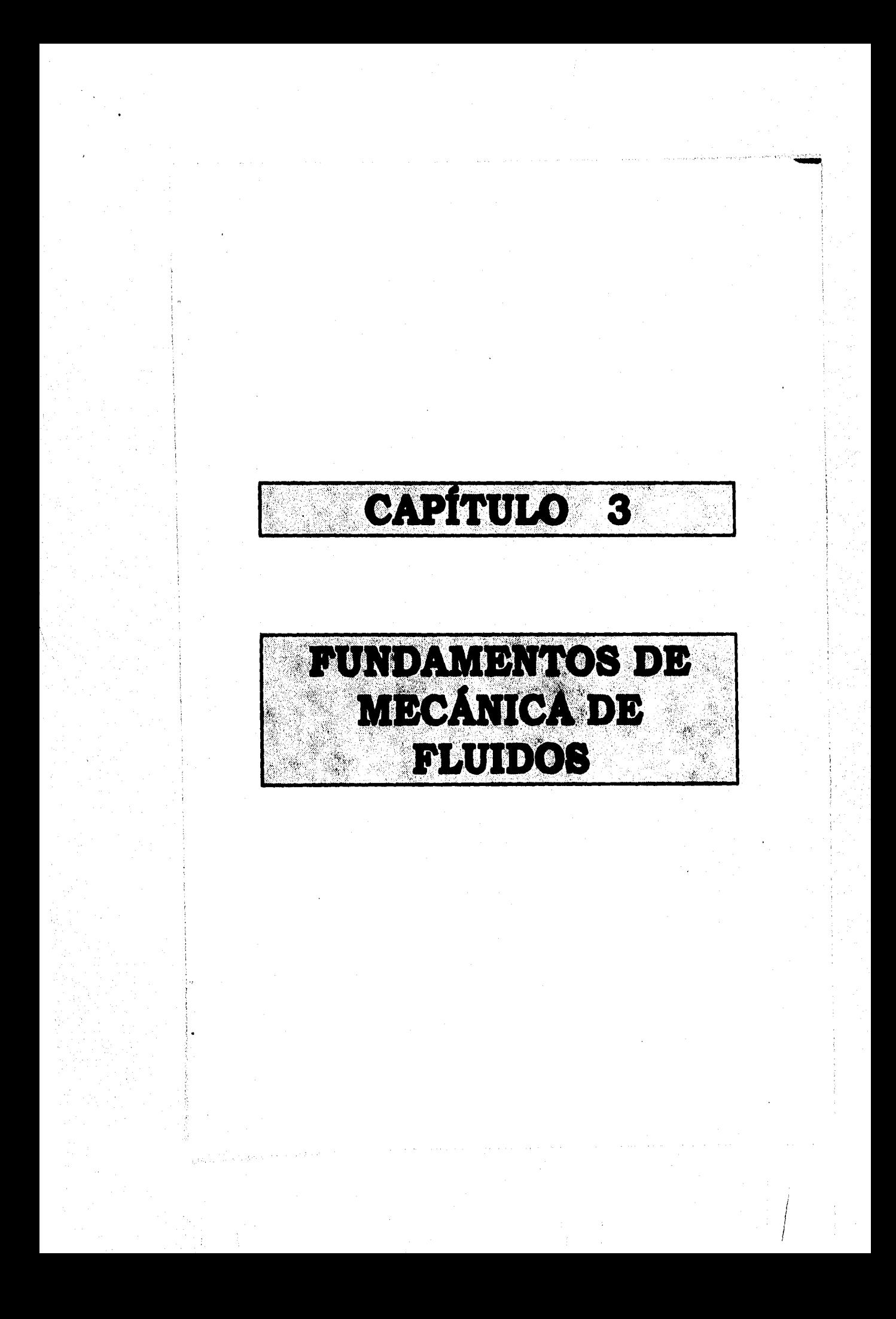

#### **~temo veme IIINNINIEHMOB a mann DI ruma**

**La Mecánica de Fluidos es la ciencia que trata de la acción de las fuerzas sobre los fluidos.** 

**El deseo del hombre por comprender los fenómenos de los fluidos surgió cuando tuvo problemas de suministro de agua, de irrigación, de navegación, y de energía hidráulica.** 

**La gama de nuevos problemas aparecidos en los tiempos modernos es virtualmente infinita, incluyendo el estampido sónico del aeroplano supersónico, la dispersión de los desechos de la humanidad en los lagos ríos y océanos, el flujo de sangre en las venas, las arterias, riñones, corazones y aparatos artificiales, el flujo de bombeo de combustible y de escape en los cohetes lunares, el diseño de super barcos-tanque petroleros de un millón**, **de toneladas, en lo relativo a la velocidad, eficiencia del bombeo de la carga y seguridad; el análisis y simulación del clima de la Tierra y de las corrientes oceánicas. Así, la Mecánica de Fluidos actual ha llegado a ser parte esencial de campos tan diversos como la medicina, la meteorología, la astronáutica y la oceanografía, así como el de las disciplinas tradicionales de la ingeniería.** 

#### **3.1 FLUIDOS aSTÁTICOS**

#### **3.1.1 PRISIÓN**

**En cada punto de un fluido estático existe una cierta intensidad de presión. De modo especifico, la intensidad de la presión se define como sigue:** 

$$
p = 1 \text{Im}_{\Delta A=0} \frac{\Delta F}{\Delta A} = \frac{dF}{dA}
$$
 (14)

**donde F es la fuerza normal normal que actúa sobre el área A. La intensidad de la presión es una cantidad escalar, esto es, tiene tan solo magnitud y actúa de igual modo en todas direccionesl.** 

#### **PRISIÓN ABSOLUTA, PRISIÓN MAMOMÍTRICA Y VACÍO**

**En una región, como el espacio exterior que está virtualmente vacío de gases, la presión es esencialmente cero. Tal condición puede lograrse aproximadamente en el laboratorio, donde una bomba de vacío se utiliza para vaciar una botella.. La presión en el vacío se denomina cero absoluto, y todas las presiones con respecto a esta presión cero se llaman presiones absolutas. De ahí que la** 

**La demostración se encuentra en el Roberson de mecánica de fluidos** 

**presión atmosférica a nivel del mar en un día particular esté dada por 101 KM/m2, que equivale a 760 mm de columna en un barómetro de mercurio. Sin embargo para situaciones reales como el caso de esta tesis se toma en cuenta la presión barométrica que es la presión atmosférica de un lugar determinado bajo unas condicioes atmosféricas determinadas.** 

**Muchos dispositivos medidores de presión no miden presiones absolutas, sino únicamente diferencias de presión. Por ejemplo, un manómetro consistente en un tubo de bourdón común indica la diferencia entre la presión en el fluido al cual se conecta y la presión en la atmósfera. En este caso, la presión de referencia es realmente la presión barométrica en el indicador. Este tipo de lectura de presión se llama presión manométrica.** 

**La unidad fundamental de presión en el sistema internacional (si) es el pascal (Pa) que equivale a un newton por metro cuadrado (N/m2). Las presiones manométrica y absoluta suelen identificarse después de la unidad. Por ejemplo, si una presión de 50 KPa se midiese con un manómetro respecto a la atmósfera, y la presión atmosférica absoluta fuese 100 KPa, entonces la presión podría representarse:** 

#### **p = 50 KPa man (manométrica) p = 150 KPa abs (absoluta)**

**Siempre que la presión barométrica se utiliza como resferencia existe la posibilidad de que la presión así medida pueda** ■**er ya sea positiva o negativa. A las presiones manométricas negativas también se les llama presiones de vacío. De ahí que si un manovacuómetro se conecta a un tanque • indica una presión de vacío de 31 KPa, esto también puede establecerse como 70 KPa abs, o -31 KPa man suponiendo que la presión barométrica es de 101 KPa abs. En la figura 3-1 se muestra un ejemplo de un sistema•de referncia para presiones arbitrarias de p**a **= 200 KPa man y ps = 51 KPa abs con una presión barométrica de 101 KPa abs.** 

#### 3.1.2 VARIACIÓN DE LA PRESIÓN COM LA ELEVACIÓN

#### **ECUACION DirmanciaL BABICA**

**Para un fluido estático, la presión varía únicamente con el cambio de la elevación en el fluido. Esto puede mostrarse aislando un elemento cilíndrico de un fluido y aplicando la ecuación de equilibrio al elemento. Considere el elemento mostrado en la figura 3-2. Aquí el elemento se orienta en forma tal que su eje longitudinal es paralelo a una dirección 1 arbitraria. El elemento tiene una longitud 41 con un área seccional 4A, e inclinado con un** 

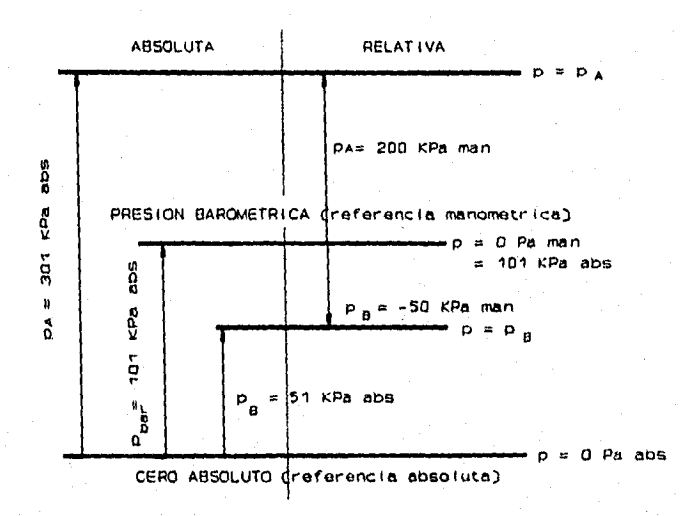

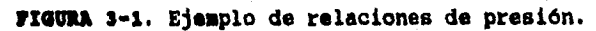

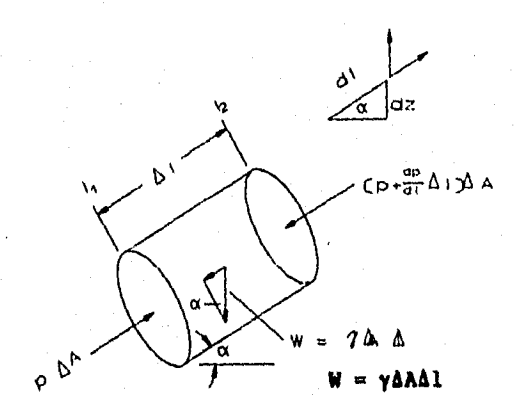

PIGURA 3-2. Variación de la presión con la elevación.

 $\left( \frac{1}{2} \sum_{i=1}^{n} \sum_{j=1}^{n} \sum_{j=1}^{n}$ 

**ángulo a con respecto a la horizontal. La ecuación de equilibrio para la dirección 1 considerando las fuerzas de presión y la fuerza gravitacional que actúa en el elemento en esta dirección es:** 

 $\sum F_i = 0$ 

$$
p\Delta A - (p + \frac{dp}{dl}\Delta I)\Delta A - \gamma \Delta A \Delta I \text{ sen } \alpha = 0
$$

**Simplificando, esto se reduce a lo siguiente2:** 

 $\frac{dp}{dt}$  = -ysen  $\alpha$ 

Sin embargo se puede observar que sen  $\alpha = dz/di$ ; de ahí que:

$$
\frac{dp}{dl} = -\gamma \frac{dz}{dl}
$$

**Esto también puede escribirse como:** 

$$
\frac{dp}{dz} = -\gamma \tag{19}
$$

**lo cual es la ecuación básica para la variación de presión hidrostática con la elevación. Si uno considera una trayectoria a través del fluido que se relaciona con el plano horizontal, la presión en cualquier punto a lo largo de esta trayectoria será constante. Por otra parte,el máximo cambio posible en la presión**  hidrostática ocurrirá a lo largo de un trayectoria vertical a **través del fluido. De ahi que las ecuaciones (18) y (19) establecen que la presión cambia inversamente con la elevación. Un aumento de presión es lo que un buzo experimenta cuando desciende en un lago o alberca.** 

#### **TaalaC1ó4 D\$ Paa1164 »U 44 PLUIDO COM DIMITO» COMSTAMTI**

**Las ecuaciones (18) y (19) son generales; sin embargo se logra simplificar si se supone que la densidad, y por ello el peso especifico, es la misma en cualquier punto del fluido. Con un peso especifico constante la siguiente ecuación (20) resulta de la separación de variables e integración de la Ec. (19):** 

**2 La siguiente derivación incluye sólo el cambio de presión de primer orden sobre el incremento de distancia dl.** 

**24** 

 $(18)$ 

#### $p = -yz + constante$

o bien

 $\bullet$ 

 $\label{eq:R1} \mathbb{E}_{\mathbf{R}}\mathbf{W} \widehat{\mathbf{u}} \mathbf{h}^{\prime} \mathbf{v}^{\prime} \mathbf{h}^{\prime} \widehat{\mathbf{h}}^{\prime} \mathbf{v}^{\prime} \mathbf{v}^{\prime} + \mathcal{H}^{\prime} \mathbf{v}^{\prime} \mathbf{v}^{\prime} \mathbf{v}^{\prime}.$ 

$$
\left(\frac{D}{N}+z\right)=\text{constant}\,\Theta\tag{21}
$$

La suma de los términos  $p/y$  y z del miembro izquierdo de la Ec. (21) se denomina carga o altura piezométrica, y como se demuestra por medio de la ecuación es una constante a través del fluido estático incompresible. De a

$$
\frac{p_1}{\gamma} + z_1 = \frac{p_2}{\gamma} + z_2 \tag{22}
$$

$$
\Delta p = -\gamma \Delta z \tag{23}
$$

#### 3.2 FLUIDOS EN MOVIMIENTO

#### 3.2.1 DESCRIPCIÓN Y CLASIPICACIÓN DE LOS MOVIMIENTOS DE UN **PLUIDO**

Dado que existen bastantes coincidencias entre los diferentes tipos de flujos, no existe una clasificación universalmente<br>aceptada. Una posibilidad es la que se muestra en la figura 3-3:

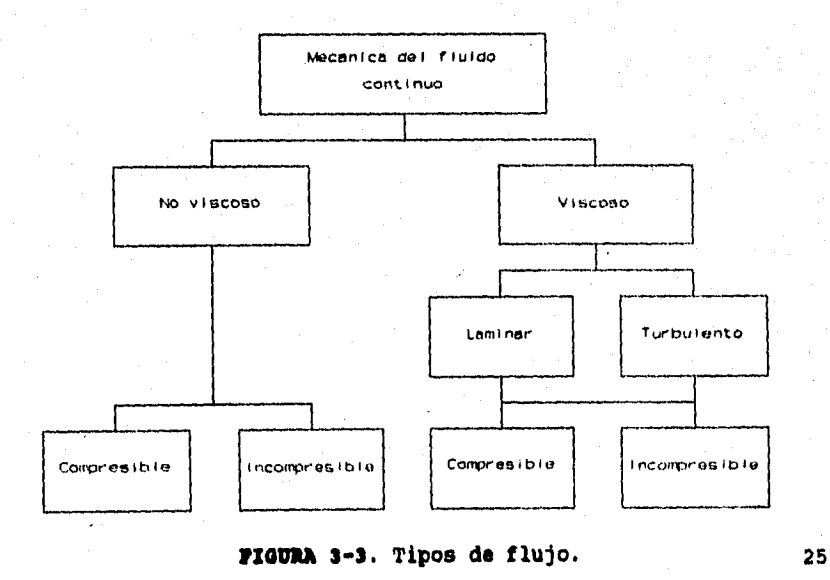

 $(20)$ 

#### **FLOJOS VISCOSOS Y MO VISCOSOS.**

**En un flujo no viscoso se supone que la viscosidad del fluido µ es cero. Tales fluidos no existen pero se tienen numerosos problemas donde esta hipótesis puede simplificar el análisis y al mismo tiempo ofrecer resultados significativos.** 

**Todos los fluidos poseen viscosidad, por lo que los flujos viscosos resultan de mayor importancia en el estudio de mecánica de fluidos.** 

#### **PLUJO COMPRESIBLE Y FLUJO IMCOMPRESIBLE**

**Aquellos flujos donde las variaciones en densidad son insignificantes se denominan incompresibles; cuando las variaciones en densidad dentro de un flujo no se pueden despreciar , se llaman compresibles. Si se consideran las dos fases de la materia incluidos en la definición de fluido, liquido y gas, se podría caer en el error de generalizar diciendo que todos los flujos líquidos son son flujos incompresibles y que todos los flujos de gases son flujos compresibles. Casi todos los flujos líquidos son incompresibles. Los flujos de gases se pueden también considerar incompresibles si las velocidades son pequeñas respecto a la velocidad del sonido en el fluido.** 

#### 3.2.2 VIBUALISACIÓN DE LA VELOCIDAD Y DEL FLUJO

#### **VELOCIDAD: SUNTOS DE VISTA DE LAGRAMOS Y DE EULER**

**Existen dos métodos para expresar las ecuaciones de un fluido en movimiento. El primero, llamado lagrangleno considera una partícula individual del fluido durante todo el transcurso del tiempo. En este caso, la velocidad de la partícula se obtiene derivando respecto al tiempo la expresión del vector de posición de la partícula. Si usamos un sistema de coordenadas cartesianas, el vector de posición es:** 

$$
x(t) = x \mathbf{1} + y \mathbf{1} + z \mathbf{k} \tag{24}
$$

**donde i j y k son los vectores unitarios en las direcciones x, y, y z. Derivando la ecuación (24) respecto al tiempo, obtenemos la velocidad de la partícula:** 

$$
\mathbf{V}(t) = \frac{dx}{dt}\mathbf{i} + \frac{dy}{dt}\mathbf{j} + \frac{dz}{dt}\mathbf{k}
$$
 (25)

o

$$
\mathbf{V}(t) = u\mathbf{I} + v\mathbf{J} + w\mathbf{k} \tag{26}
$$

**donde u, v y w son los componentes de la velocidad en sus respectivas direcciones coordenadas. El movimiento de una partícula de fluido es inadecuado para describir todo el campo de flujo, por lo que será necesario considerar simultáneamente todas las partículas del mismo. El movimiento total del campo de flujo se obtiene resolviendo la ecuación del movimiento (P .= me) para todas y cada una de las partículas del campo.** 

**El otro método consiste en concentrar nuestra atención en cierto punto del espacio y considerar el movimiento de las partículas de fluido que pasan por el mismo al transcurrir el tiempo. Este es el enfoque euleriano y en este caso la velocidad de la partícula es flunción del tiempo y de la posición del punto en el espacio:** 

$$
u = F_1(x, y, z, t)
$$
  
\n
$$
v = F_2(x, y, z, t)
$$
  
\n
$$
w = F_3(x, y, z, t)
$$
 (27)

**En este método observamos el movimiento de las partículas que pasan por un punto especifico en el espacio. Para describir todo el campo de flujo se debe considerar el movimiento del fluido en todos los puntos del campo.** 

**Resulta muy complicado determinar y vigilar la trayectoria de posición de todas las partículas. Por esta razón, se prefiere generalmente el método euleriano.** 

**Las ecuaciones (27) nos dan los componentes de velocidad en función del espacio y del tiempo en un sistema de coordenadas cartesianas, pero también existe una forma útil de expresar la velocidad en el método euleriano que nos permite descubrir la velocidad total en dirección de la posición a lo largo de la línea de flujo y del tiempo. Esta expresión está dada por:** 

#### $\mathbf{v} = \mathbf{v}(s,t)$  (28)

#### **d'IRAS DI CORRIENTE Y PATRONES Di FLUJO**

**Con frecuencia es conveniente trazar lineas a lo largo del campo de flujo que nos indiquen la velocidad y la dirección del flujo. Una construcción de este tipo recibe el nombre patrón de flujo, y las líneas llamadas lineas de corriente, se definen como aquellas líneas del campo de flujo trazadas de tal manera que el vector velocidad del fluido en todos y cada uno de los puntos de la línea es tangente a la misma en cada instante. Por ejemplo, sea el flujo de agua que sale por un orificio hecho en la pared lateral de un tanque de agua, como se ve en la figura 3-4, en la qie se han marcado los vectores de velocidad en tres lugares diferentes a, b** 

**y c. Como podemos ver el patrón de flujo es un medio para ilustrar la geometria del flujo del fluido. También podemos observar en la figura 3-4, que las dos lineas de corriente exteriores, que limitan el chorro libre, se continúan bordeando el lado inferior de las paredes del tanque. Esta tangencia de las lineas de corriente con los limites fijos, se deduce directamente de la definición de linea de corriente. Es decir, como no hay flujo a través de una frontera impermeable, todos los vectores velocidad del flujo adyacentes a las fronteras deben ser paralelos al mismo; en consecuencia, todas las lineas de corriente directamente adyacentes a una pared son paralelas a la misma y siguen realmente su contorno.** 

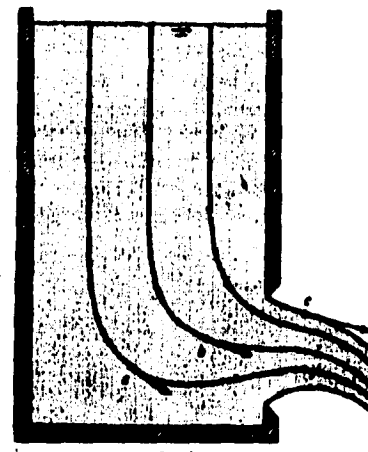

**PUMA 3-4. Flujo por una ranura.** 

**Es conveniente distinguir los diferentes tipos de flujo. En primer lugar consideraremos ya sea el flujo uniforme o el no uniforme. En el flujo uniforme, la velocidad no cambia de un punto a otro de una linea de corriente, por lo que las lineas de corriente que describen este flujo debe n ser rectas y paralelas. Si no son rectas, la velocidad sufre un cambio de dirección. Si no son paralelas debe haber un cambio de magnitud en la velocidad a lo largo de la linea de corriente. Matemáticamente podemos expresar las condiciones de uniformidad y no uniformidad como sigue:** 

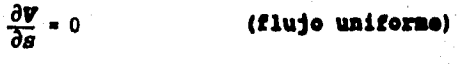

 $\frac{\partial \mathbf{v}}{\partial s} \neq 0$ **(flujo no uniforme)** 

**Donde Y es la velocidad total en un punto dado de una linea de corriente y s la distancia a lo largo de la misma, medida desde un punto escogido arbitrariamente sobre ella. En la figura 3-5 se muestran los patrones de flujo uniformes en un canal descubierto y entre placas paralelas. En el flujo no uniforme, la velocidad cambia de un punto a otro de la linea de corriente, y por tanto, el patrón de flujo está constituido por lineas de corriente que se curvean en el espacio o se hacen convergentes o divergentes. La figura 3-4 corresponde a flujo no uniforme.** 

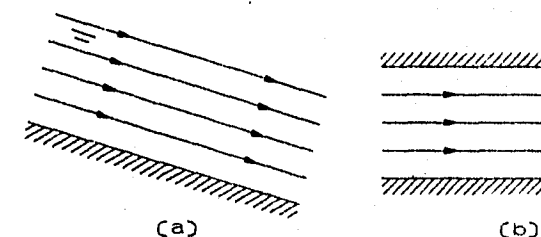

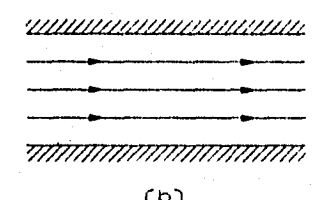

**MUSA 3-5. Patrones de flujo uniforme (a) en un canal descubierto (b) entre placas paralelas.** 

Otra calsificación de los flujos se basa en la variación con **el tiempo de la velocidad en un punto dado del campo de flujo. si en cualquier punto dado la velocidad no varia, ni en magnitud ni en dirección, al pasar el tiempo, el flujo es estacionario. Las condiciones de estacionario o no estacionario de un flujo se definen matemáticamente como:** 

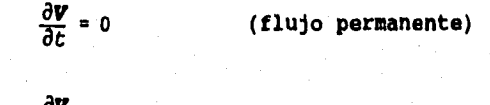

 $\frac{\partial \mathbf{v}}{\partial t} = 0$ **(flujo no permanente)** 

**Aqui y corresponde a la velocidad en un punto dado del campo de flujo.** 

**El patrón de flujo no nos dice nada por sí solo sobre si el flujo es estacionario o no. El patrón de flujo para un flujo no estacionario es sólo una representación instantánea de la geometria del flujo.** 

#### **FLUJOS LAMINAS Y TURSULSMTO**

**El flujo turbulento se caracteriza por la acción de mezclado en todo el campo. Este mezclado se debe a los remolinos o torbellinos de tamaño variable que se forman en el fluido. Por** 

**simple observación sabemos que en este tipo de flujos se presenta en los ríos y en la atmósfera. Las ráfagas de aire son el resultado de torbellinos grandes que unas veces se agregan y otras se oponen a la velocidad media del viento.** 

**Por otra parte, el flujo laminar carece del intenso fenómeno de mezclado y de los torbellinos que caracterizan al flujo turbulento, y tiene una apariencia muy suave; un ejemplo es el flujo de miel que sale de una jarra.** 

**Un valor que nos sirve como Indice de la turbulencia, es el número de Reynolds, que se define como Re = VDp/m. Si el número de Reynolds es grande (Re > 2,300), el flujo en el tubo es generalmente turbulento y si es menor de 2,300 el flujo es laminar.** 

#### **MÉTODOS PARA DESARROLLAR PATROMES DE PLUJO**

**Los tres métodos básicos utilizados para predecir los patrones de flujo son: el analítico, el analógico y el experimental.** 

**Método analítico. Se deriva de la teoría ideal; o sea el flujo de un fluido incompresible y no viscoso. La ecuación diferencial fundamental de la teoría del flujo ideal es la ecuación de Laplace. Las soluciones de esta ecuación se pueden aplicar a muchos problemas de flujo como los de flujo a varias velocidades alrededor de alas y los flujos de superficie libre, como el movimiento de las olas.** 

**La teoría del flujo ideal no es aplicable cuando los efectos de la viscosidad, la compresibilidad, o ambos son de importancia. En estos casos existen algunas soluciones analíticas cerradas que se limitan a configuraciones de flujos simples.** 

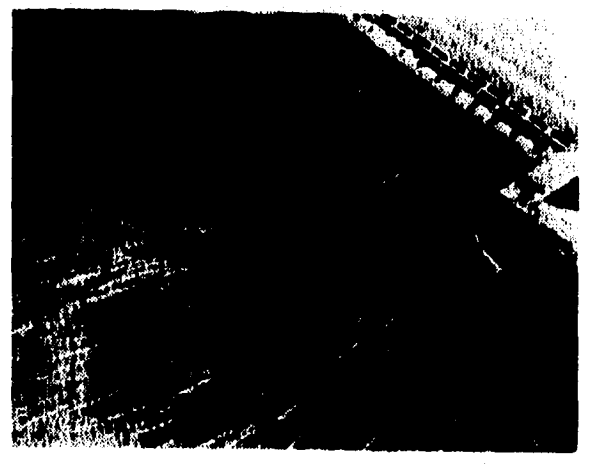

**PIOURA 3-4. Líneas de trayectoria de partículas flotantes. 30**
**La capacidad de cálculo de las computadoras electrónicas ha conducido a nuevos avances en el análisis de campos de flujo. Los flujos turbulentos bidimenaionales, los flujos no estacionarios y no uniformes, y la dinámica de los gases enrarecidos, son sólo unos pocos ejemplos de soluciones obtenidas por computadora.** 

**Método analógico. Cuando se complican las condiciones en las superficies límites, frecuentemente es posible desarrollar patrones de flujo o métodos analógicos, entre los cuales el más común es el de la analogía eléctrica. Para aplicar este método, se hace un conductor eléctrico con la misma forma del ducto de fluido al que debe representar, y se aplica una diferencia de potencial entre sus extremos estableciendo un flujo de electrones. Al utilizar los datos obtenidos cuando se mide la diferencia de potencial en varios puntos del conductor, es posible construir el patrón de flujo y predecir la distribución de presiones en el ducto.** 

**Método experimental. Los métodos matemáticos y analógicos no se han desarrollado todavía lo suficiente para predecir con certeza el patrón de flujo de ciertos tipos de flujo turbulento; en este caso es necesario recurrir a modelos físicos. En otras ocasiones, como en los estudios básicos de investigación, también se emplean métodos experimentales para definir los patrones de flujo. En estos experimentos se emplean corrientes de muestra y partículas flotantes o desconocidas para determinar el patrón de flujo. cuando se toman fotografías de las partículas que flotan o están suspendidas en un fluido en movimiento (como en la figura 3-6, que es el canal que se aproxima al vertedero en un modelo de una presa), las partículas producirán marcas luminosas que indican la trayectoria que siguen las partículas del fluido durante el período de exposición de la placa fotográfica. Cada una de estas marcas luminosas es un segmento de la trayectoria de una partícula. Por definición, la linea de trayectoria es una linea dibujada a través del campo de flujo de manera que define el camino que sigue una partícula dada.** 

**Otra técnica seguida para visualizar los patrones de flujo, es inyectar humo o algún otro trazador en puntos dados del campo de flujo y observar cómo viaja corriente abajo. La marca dejada se llama linea del trazador (observe en la figura 3-7 la zona de separación corriente abajo del perfil del ala, donde la turbulencia hace que el humo se difunda).** 

**Hemos analizado las lineas de corriente, las lineas de trayectoria, y las lineas del trazador, todas las cuales están asociadas con el patrón de flujo. En un flujo estacionario las tres coinciden si se originan en el mismo punto. Como las líneas de trayectoria y las líneas del trazador definen líneas de corriente en un flujo estacionario, es frecuente pensar que siempre definen las lineas de corriente, sin embargo las líneas del trazador y las líneas de trayectoria no definen las lineas de corriente en el** 

**flujo no estacionario3.** 

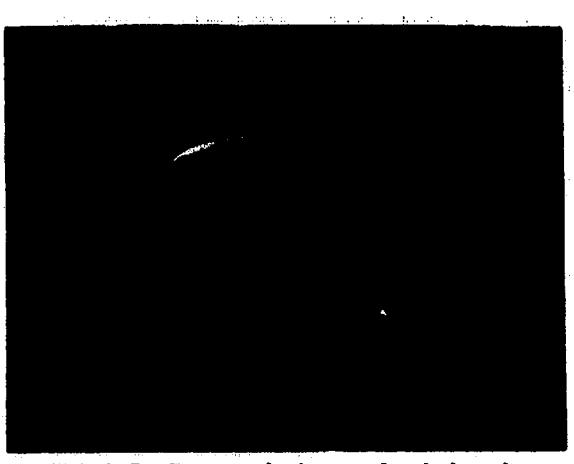

**FIGURA 3-7. Trazas de humo alrededor de un perfil aerodinámico con gran ángulo de ataque.** 

### **PLUJO EN UNA, DOS Y TRES DIMENSIONES.**

**Generalmente se necesitan tres direcciones coordenadas para describir los cambios en velocidad y propiedades de un campo de flujo. En este caso se dice que el flujo es tridimensional.** 

**En algunas situaciones no hay cambios en una de las direcciones coordenadas y nos bastará analizar las otras dos dimensiones para describir el flujo. Por ejemplo, el flujo entre dos paredes paralelas es un caso de flujo bidimensional.** 

**El caso más simple de campo de flujo es el unidimensional, en el que sólo se necesita una coordenada para relacionar la velocidad y los cambios de propiedad. Un ejemplo es el flujo en un tubo, en el que la velocidad es constante en cada sección transversal, pero varia con la distancia a lo largo del conducto. En realidad, la velocidad nunca es completamente constante en la sección de un conducto, pero en los problemas cuyo interés principal es la velocidad media paralela al conducto, a este tipo de flujo se le puede considerar unidimensional. En el resto de esta tesis aplicaré** 

**3 La demostración de esta afirmación se encuentra en la referencia (4) página 98 y 99.** 

**el término flujo unidimensional a casos en los que interesa fundamentalmente la velocidad media, o promedio en un conducto.** 

#### **3.3.3 GASTO.**

## **GASTO O mama**

**El gasto (volumétrico) o descarga es el volumen de fluido que pasa por una sección dada en la unidad de tiempo. Si tenemos un fluido que se mueve con velocidad constante V por un tubo de sección A, el volumen que pasa por unidad de tiempo es VA.** 

### **GASTO CON VELOCIDAD VARIABLE**

**En general, la velocidad del fluido será variable a través de la sección por la que pasa, como se ve en la figura 3-8, y tendremos que considerar primero el gesto en un área infinitamente pequeña, que será V.dA, para poder determinar el gasto total Q por integración del área completa:** •

$$
Q = \int_A V \, dA
$$

**De una manera semejante se puede ver que el gasto mágico a través de una sección estaría dado por** 

$$
\mathbf{m} = \int_{A} \rho V dA
$$

**En el análisis anterior siempre se consideró la sección transversal** 

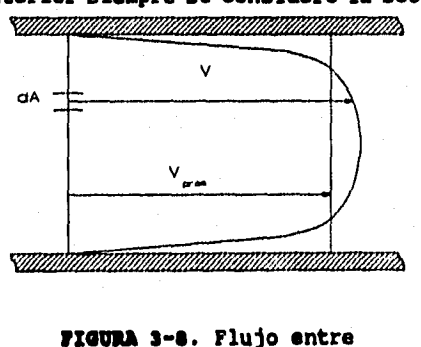

### **rxmaa 3-8. Flujo entre superficies paralelas.**

**orientada normalmente al vector velocidad. Si consideramos otra orientación, como en la figura 3-9, donde el fluido pasa por la sección A-A podemos ver que sólo la componente normal de la velocidad, en este caso la componente x contribuye al flujo a** 

**través de la sección; por lo tanto, para calcular el gasto, siempre se debe considerar el área de la sección normal a la velocidad total o el componente de la velocidad normal a un área dada. En la figura 3-9, el gasto es:** 

 $\int$ **udA** 

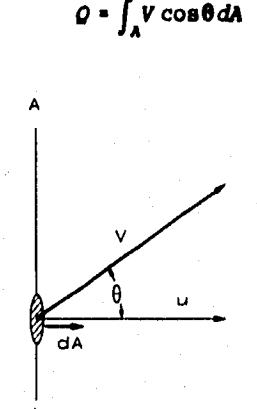

## **MERA 3-9. Velocidad que no es perpendicular a la sección.**

**Si definimos un vector de área como aquel que tiene la magnitud del área en estudio y está orientado perpendicular a la misma, por definición tendremos:** 

$$
V \cos \theta \, dA = V \, dA
$$

**y el gasto se puede expresar por:** 

$$
Q = \int_A \mathbf{V} \cdot d\mathbf{A}
$$

**Si la velocidad es constante en toda el área, el gasto se expresa como:** 

## *Q* **• V • A**

**En estas ecuaciones vemos que, debido al producto escalar, sólo la componente normal de la velocidad se multiplica por el área, para obtener la descarga.** 

## **VELOCIDAD MEDIA O PROMEDIO**

**En muchos problemas se tiene como dato el gasto y debemos** 

**encontrar la velocidad promedio sin conocer la distribución real de velocidades en la sección de tubo. Por definición, esta velocidad se obtiene al dividir la descarga entre el área total de la sección:** 

**2**  *A* 

**Para el flujo turbulento en tubos, la velocidad promedio presenta una aproximación bastante exacta a la distribución real de velocidades en la mayor parte de la sección, como se vió en la figura 3-8; pero en el flujo laminar, la velocidad promedio difiere bastante de las velocidades locales en distintos puntos de la sección. Es costumbre indicar la velocidad media por V, eliminando la barra sobre el símbolo de la velocidad.** 

**3.2.4 acassaacift.** 

## **OPERACIONES RÁSICAS**

**La aceleración de una partícula de fluido es la rapidez de cambio de su velocidad con el tiempo. En el método lagrangiano cada componente de la velocidad es función del tiempo solamente\* luego ' la derivación de cada componente implica la derivación de una función de una sola variable. En el método euleriano las componentes de la velocidad son funciones tanto del espacio como del tiempo, como vimos en las ecuaciones (26) y (27). Por tanto, la aceleración en la dirección x está dada por:** 

$$
a_x = \frac{du}{dt}
$$

**y usando la regla de derivación en cadena para una función de varias variables, se puede expresar por:** 

$$
a_x = \frac{\partial u}{\partial x}\frac{dx}{dt} + \frac{\partial u}{\partial y}\frac{dx}{dt} + \frac{\partial u}{\partial z}\frac{dz}{dt} + \frac{\partial u}{\partial z}
$$
 (33)

**En el tiempo dt, la partícula de fluido se mueve a una distancia dx .• u dt en la dirección x, luego:** 

$$
u = \frac{dx}{dt}
$$

**y similarmente:** 

$$
v = \frac{dy}{dt} \quad y \quad w = \frac{dz}{dt}
$$

**Por tanto, el componente a, de la aceleración está dada por:** 

$$
a_x = u \frac{\partial u}{\partial x} + v \frac{\partial u}{\partial y} + w \frac{\partial u}{\partial z} + \frac{\partial u}{\partial t}
$$
 (36)

**similarmente las componentes y y z son:** 

$$
a_y = u \frac{\partial v}{\partial x} + v \frac{\partial v}{\partial y} + w \frac{\partial v}{\partial z} + \frac{\partial v}{\partial t}
$$
 (37)

$$
a_x = u \frac{\partial w}{\partial x} + v \frac{\partial w}{\partial y} + w \frac{\partial w}{\partial z} + \frac{\partial w}{\partial t}
$$
 (38)

## **anunaciOn sommu Y TAMECIAL**

**Si calculamos la aceleración a partir de la expresión de la velocidad dada en la ecuación (28), obtenemos:** 

 $\sim$  4.4

$$
a_t = \frac{\partial v_s}{\partial s} \frac{ds}{dt} + \frac{\partial v_s}{\partial t}
$$
  
= 
$$
v_s \frac{\partial v_s}{\partial s} + \frac{\partial v_s}{\partial t}
$$
 (39)

**Este es solamente el componente de la aceleración tangencial a la linea de corriente, pero tenemos además una componente normal a la línea de corriente dada por:** 

> $a_n = \frac{V_a^2}{r}$ **(49)**

**El miembro derecho de la ecuación (40) es semejante a la aceleración normal de los movimientos curvilíneos. Aquí, r es el radio de curvatura de la línea de corriente y la aceleración está dirigida hacia el centro de la curvatura de ésta. Las ecuaciones (39) y (40) son válidas para aquellos casos en que no hay rotación en las lineas de corriente.** 

#### **ACBLERACIÓN LOCAL Y CONVECTIVA**

**Una inspección de las ecuaciones (36) a (40) revelará que los términos de los miembros derechos de las mismas son de dos tipos diferentes: los que implican cambios de la velocidad respecto a la posición, u Ou/dx, y OvIdy etc., y los que implican cambios de la velocidad con respecto al tiempo de/dt, Ar/dt, OW/dt, y OV,/dt. Los términos del primer tipo reciben el nombre de aceleraciones** 

**convectivas, a los términos del segundo tipo se les llame aceleración local. La aceleración local se presenta cuando el flujo no es permanente; la aceleración conectiva ocurre cuando el flujo es no uniforme.** 

#### **3.2.1 CONCEPTO DI VOLUMEN DI COIMMOL**

#### PROPIEDADES EXTEMBIVAS E INTEMBIVAS

**Para establecer el concepto de volumen de control, tendremos que tratar con propiedades intensivas y extensivas. Las propiedades extensivas son masa N, cantidad de movimiento KV y energía E. Las propiedades intensivas correspondientes son masa por unidad de masa (unidad), cantidad de movimiento por unidad de masa (V), y energía por unidad de masa, e. Denotaremos 3 para representar una propiedad extensiva general, y 'pera la propiedad intensiva correspondiente. Como la propiedad intensiva es la propiedad extensiva por unidad de masa, la relación entre ambas en un sistema dado se presenta por:** 

$$
B = \int \beta dm = \int \beta \rho dV, \qquad (41)
$$

**Donde dm y dV. representan una diferencial de masa y una diferencial de volumen, respectivamente, y la integral se efectúa sobre el volumen ocupado por el sistema en un instante dado.** 

## **VOLUMEN DE CONTROL Y EUVERVICIE DE CONTROL**

**El volumen de control es una región del espacio que establecemos como ayuda para la solución de problemas de flujo, y la superficie de control es la superficie que rodea a este volumen. En la mayoría de los problemas, parte de la superficie de control coincidirá con alguna superficie que limite físicamente el flujo. El resto de la superficie de control es una superficie hipotética que deja pasar el fluido, como en el caso de la figura 3-10.** 

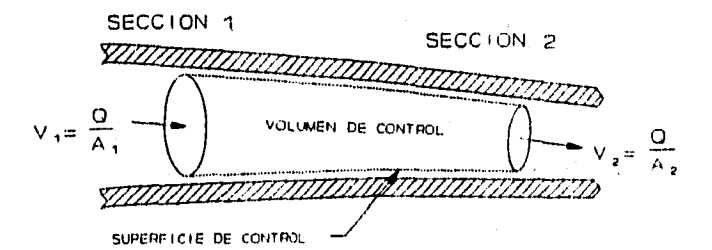

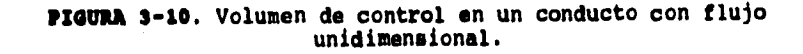

## FLOJO ENTRANTE Y SALIENTE EN UN VOLUMEN DE CONTROL

**La regla que usaremos para aplicar el concepto de volumen de control es que el vector de área A siempre debe apuntar hacia afuera de volumen de control, entonces en la figura 3-11 tenemos un flujo unidimensional en un conducto y en ella podemos ver los vectores de agua adecuadamente orientados.** 

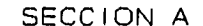

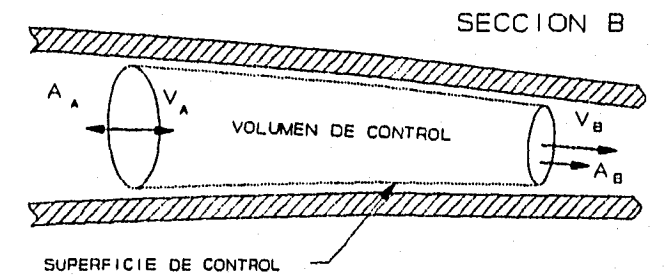

**FUMA 3-11. Dirección de los vectores área para un** 

**volumen de control de un flujo unidireccional.** 

**El coseno del ángulo entre V, y As es -1, y el del ángulo entre TI y** 1 +1, **por lo que la diferencia de gastos de entrada y salida se puede expresar sencillamente por:** 

*Flujo saliente* - *Flujo entrante* = 
$$
V_B A_B - V_A A_A
$$
  
=  $V_B \cdot A_B + V_A \cdot A_A$  (42)  
=  $\sum_{a \in \mathcal{V}} \mathbf{V} \cdot \mathbf{A}$ 

La ecuación (42) establece que si sumamos los productos V<sup>.</sup>A de **todos los flujos que entran y salen de un volumen de control, encontramos el caudal neto de salida. Entonces, si el resultado de la suma es un némero positivo, el gasto neto se dirige hacia afuera del volumen de control. Si el resultado es negativo habrá un gasto neto hacia el interior del volumen de control.** 

**Si queremos conocer el gasto másico que sale de un volumen de control simplemente multiplicaremos el gasto volumétrico por p o** 

$$
\hbar = \sum_{ac} \rho \mathbf{V} \cdot \mathbf{A} \tag{43}
$$

**De un modo semejante, si queremos el gasto de una propiedad**  extensiva *B* fuera del volumen de control, multiplicaremos el gasto **másico por la propiedad intensiva 0 correspondiente:** 

$$
\vec{B} = \sum_{a \in \theta} \beta \rho \ \nabla \cdot \vec{a} = \sum_{a \in \theta} \beta \cdot \vec{m} \tag{44}
$$

**Las ecuaciones (42), (43) y (44) se aplican a todos los flujos unidimensionalee. Si la velocidad varia a través de la sección transversal, será necesario integrarla sobre toda la sección para determinar el gasto. Una expresión más general para el gasto de una propiedad extensiva del volumen de control está dada como:** 

 $\dot{B} = \int \beta \rho \, \mathbf{V} \cdot d\mathbf{A}$  (45)

## **DERIVACIÓN DE LA ECUACIÓN DE VOLUMEN DE CONTROL**

**Para obtener la ecuación básica del volumen de control consideraremos primero un sistema que se mueve en el espacio.** 

**La ecuación basica del volumen de control se obtiene considerando la rapidez de cambio de una propiedad extensiva del sistema de fluido que está pasando a través del volumen de control. En la figura 3-12, la linea de trazo continuo marca la superficie de control que encierra al volumen de control, y esta misma superficie sirve para definir el instala, una masa dada de fluido en el tiempo t. En el instante t + át, el sistema, o masa de fluido, está marcado por la linea punteada da la figura 3-12 y se ha movido con respecto a la superficie de control. La rapidez de cambio respecto al tiempo de una propiedad extensiva** *8* **del sistema,**  escogida arbitrariamente se expresa por dB<sub>aist</sub>/dt, y se puede **establecer según la definición fundamental de una derivada como:** 

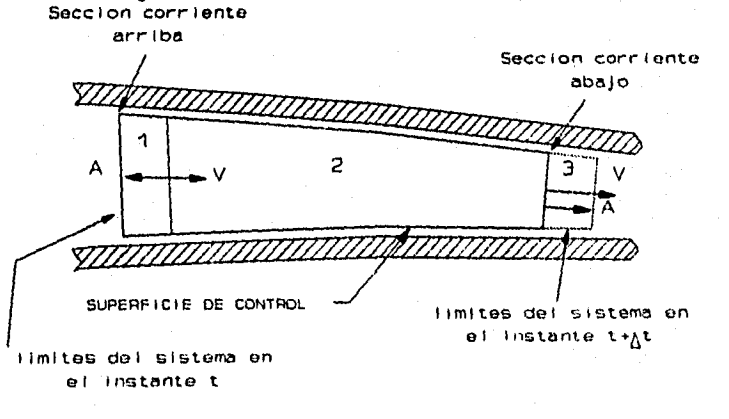

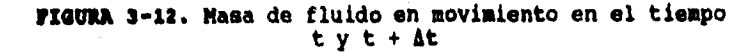

Long below have a com-

$$
\frac{dB_{\text{eist}}}{dt} = \lim_{\Delta t \to 0} \left[ \frac{B_{\text{eik}} - B_{\text{e}}}{\Delta t} \right]
$$
 (46)

**• En la ecuación (46) la derivada de** *dB<sub>aist</sub>/dt* **es la rapidez de cambio de la** *B* **del sistema a medida que se mueve a lo largo del conducto. En la figura 3-12 el fluido se ha dividido en tres regiones. El fluido del sistema en el tiempo t se representa por la suma de las fracciones 1 y 2, mientras que las regiones 2 y 3 identifican al mismo sistema en el tiempo t + 4t. Si se sigue este procedimiento de identificación podemos escribir:** 

$$
\frac{dB_{\text{side}}}{dt} = \lim_{\Delta t \to 0} \left( \frac{(B_2 + B_3)_{t \to \Delta t} - (B_1 + B_2)_{t}}{\Delta t} \right)
$$
 (47)

**Reacomodando los términos, tenemos:** 

$$
\frac{dB_{size}}{dt} = \lim_{\Delta t \to 0} \left[ \frac{B_{2, t+h} - B_{2, t}}{\Delta t} \right] + \lim_{\Delta t \to 0} \left[ \frac{B_{3, t+h} - B_{1, t}}{\Delta t} \right] \tag{48}
$$

**A continuación consideraremos cada uno de los términos del miembro derecho de la ecuación (48).** 

**• El primer término de la derecha representa la rapidez de cambio de la propiedad 13 en la región 2. Pero a medida que dt se aproxima a O como limite, la región 2 se aproxima a la del volumen de control; por tanto, podemos decir que este primer término del miembro derecho de la ecuación (48) es la rapidez de cambio respecto al tiempo de la propiedad extensiva B del fluido que se encuentra dentro del volumen de control en el instante t. Más especificamente, podemos reescribir este término como la derivada total de B con respecto al tiempo:** 

$$
\lim_{\Delta t \to 0} \left[ \frac{B_{a,\ell + \Delta t} - B_{a,\ell}}{\Delta t} \right] = \frac{dB_{\nu\sigma}}{dt}
$$
 (49)

**o considerando la ecuación (41)** 

$$
\lim_{\Delta t \to 0} \left[ \frac{B_{2, t+k}}{\Delta t} - B_{2, t} \right] = \frac{d}{dt} \int_{V_G} \beta \rho \, dV, \tag{50}
$$

**El segundo término del miembro derecho de la ecuación (48) puede analizarse de la siguiente manera. La cantidad 13,t+át**  representa cuánto de la propiedad B ha salido del volumen de<br>control en el tiempo *At*, y B<sub>I,t</sub> representa cuánto de B ha entrado<br>en el volumen de control en él mismo tiempo *At.* De este modo el **segundo término del miembro derecho de la ecuación (48) es el gasto de B que sale del volumen de control menos el que entró en el tiempo t. Sustituyendo la ecuación (44) en lugar del segundo término del miembro derecho de la Ec. (48) y la. Ec. (50) para el primer término del miembro derecho en la misma Ec. (48), obtenemos: El stibindice del segundo término del miembro derecho de la ecuación** 

$$
\frac{dB_{\text{site}}}{dt} = \frac{d}{dt} \int_{\text{vc}} \beta \rho \, dV_{\text{r}} + \sum_{\text{sc}} \beta \rho V \cdot A \tag{51}
$$

**(51) indica que se supone que se estén sumando flujos a través de toda le superficie de control. En la obtención de la Ec. (51) consideramos primero la rapidez de cambio de la propiedad extensiva B del sistema, después demostramos que ésta se podría expresar como la suma de la rapidez de cambio de B dentro del volumen de control más el gasto neto de flujo de B que sale del volumen de control. Entonces el miembro derecho de la Ec. (51) se refiere a las condiciones dentro del volumen de control y al flujo a través de la superficie de control en su primero y segundo término respectivamente.** 

#### **POEMA aman DE LA ECUACIGE DE VOLUMII DE CONTROL**

**Para obtener la Ec. (51) se consideró un flujo unidimensional;**  luego, el gasto de *B* en cada sección está dado por βρV·A. Sin **embargo, si la velocidad varia a lo largo de la sección, se deberá emplear la forma general del gasto de la propiedad extensiva, Ec.** 

(45), y la ecuación de volumen de control será:  

$$
\frac{dB_{size}}{dt} = \frac{d}{dt}\int_{ve} \beta \rho dV_{*} + \int_{ee} \beta \rho V \cdot dA
$$
 (52)

**En la mayoría de los casos se encuentran problemas de flujos estacionarios, en los que se elimina el miembro de la Ec. (50). Esto sucede porque la derivación se hace respecto a las condiciones en el interior del volumen de control; si estas condiciones no cambian con el tiempo, el término d( )/dt es cero. Por tanto, para un flujo estacionario, nuestra ecuación básica de volumen de control se reduce a:** 

$$
\frac{dB_{site}}{dt} = \sum_{i \in \beta} \beta \rho V \cdot A \tag{53}
$$

**Dependiendo de la aplicación de la ecuación, 0 y e pueden ser cantidades escalares o vectoriales.** 

#### **3.2.4 acuaciói o: commozom**

•

**La ecuación de continuidad se basa en el principio de conservación de la masa aplicado al movimiento de fluidos. La ecuación de continuidad establece que la masa que sale de una región del espacio, como por ejemplo un volumen de control, menos el gasto que entra a la región, es igual al gasto con que se está evacuando la masa de fluido de la reacción considerable.** 

## **FORMA GENERAL DE LA ECUACIÓN DE CONTINUIDAD**

**Comenzaremos por escribir la ecuación general del volumen de**  control con *B* = masa del sistema, lo que significa **β es igual a la .**<br>unidad. Entonces la Ec. (52) se transforma en:

> **dtmesa) d**   $\frac{d\mathbf{r}}{dt} = \frac{d\mathbf{r}}{dt} \int_{\mathbf{w}} \rho \, dV_t + \int_{\mathbf{r}} \rho \, \mathbf{V} \cdot d\mathbf{A}$  (54)

**El miembro de la izquierda es la rapidez de cambio de la masa del sistema. Pero por la definición de sistemas, su masa es constante; entonces el miembro izquierdo debe ser cero y la ecuación puede escribirse como:** 

$$
\int_{a0} \rho \mathbf{V} \cdot d\mathbf{A} = -\frac{d}{dt} \int_{v0} \rho \, dV, \tag{88}
$$

**Esta es la forma general de la ecuación de continuidad y establece que el gasto neto de masa que sale del volumen de control es igual a la rapidez con que decrece la masa dentro del volumen de control.** 

**La ecuación de continuidad para fluidos que tienen velocidad constante en toda la sección está dada por:** 

$$
\sum_{a \in P} V \cdot dA = -\frac{d}{dt} \int_{V^c} \rho \, dV, \qquad (56)
$$

**En muchos problemas, el flujo es estacionario y en ellos emplearemos la siguiente ecuación:** 

 $\int_{\mathbb{R}} \rho \mathbf{V} \cdot d\mathbf{A} = 0$  (57)

**scuación de continuidad para un FLUJO matacionario UMIDIMMOMAL EM UM CONDUCTO.** 

**A continuación analizaremos el caso de un flujo estacionario en un conducto (figura 3-13) para establecer una relación entre las velocidades medias en dos secciones del mismo. En la figura se dibuja un volumen de control de tal modo que los extremos del mismo son las secciones 1 y 2, respectivamente. Para el flujo en este volumen de control podemos aplicar la ecuación de continuidad:** 

$$
\sum_{\mathbf{r}\in\mathcal{P}}\mathbf{p}\mathbf{v}\cdot\mathbf{A}=\mathbf{0}
$$

#発行者25.3mm (1977)

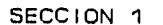

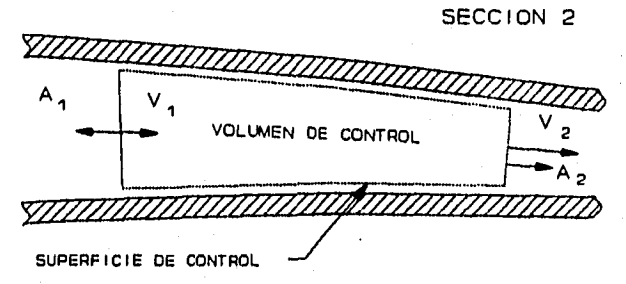

**nema 3-12 Flujo estacionario en un conducto.** 

## **Cuando se desarrolla para el ejemplo citado nos da:**

 $-\rho_1 V_1 A_1 + \rho_2 V_2 A_2 = 0$ **(59)**   $\boldsymbol{\rho}_1 V_1 \boldsymbol{\lambda}_1 = \boldsymbol{\rho}_2 V_2 \boldsymbol{\lambda}_2$ 

Además, si tenemos un flujo de densidad constante, las p' se **eliminen, quedando:** 

$$
V_1A_1 = V_2A_2 \tag{60}
$$

**Esta ecuación establece que el gasto volumétrico en la sección 1 es igual al gasto en la sección 2, por lo que podemos escribir:** 

**<sup>03</sup>(s1)** 

**44** 

## **3.2.7 amado Y VOITICIDAS**

**Supongamos un tanque con liquido girando alrededor de un eje vertical. En la figura 3-14 se muestra una proyección horizontal de este tanque. Si concentramos nuestra atención en un elemento dado, podemos ver que gira pero no se deforma con el tiempo. En este proceso, todas** las l**ineas que pasan por el elemento como a-a y la b-b giran con la misma velocidad.** 

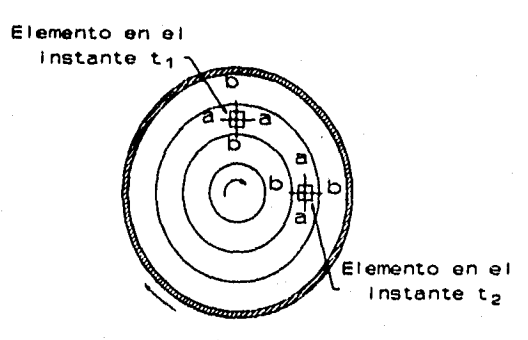

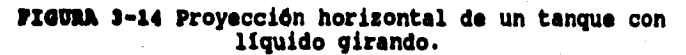

**Consideremos ahora un flujo entre dos paredes horizontales, como el de la figura 3-15, donde la placa inferior esté tija y la superior se mueve hacia la derecha con una velocidad V. La distribución de velocidades es lineal; por ende un elemento del fluido sufre una deformación como la mostrada. Les caras del elemento que inicialmente eran verticales, giran en sentido dextrógiro, mientras que las caras horizontales conservan su orientación. En estas condiciones no esté muy claro si se trata de un movimiento de rotación o no. Para ello determinaremos la velocidad promedio de rotación de dos linea**■ **que en el momento inicial son perpendiculares entre si y que siguen el movimiento de las caras del elemento de fluido. Si la velocidad promedio de rotación de estas lineas es cero, el fluido es irrotacional; si no es cero, entonces por definición, el flujo es rotacional. Por lo tanto, el flujo entre las placas paralelas es también un caso de flujo rotacional.** 

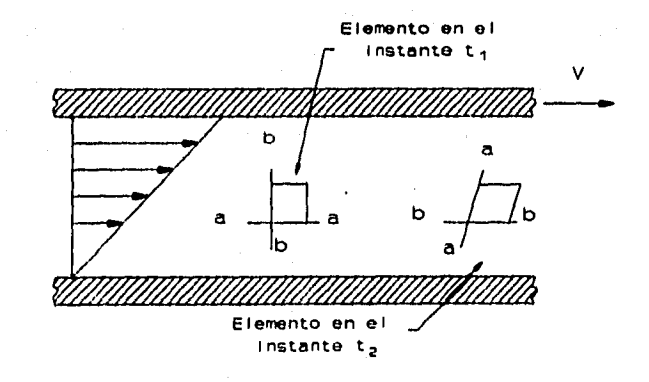

**ruma 3-13 Flujo entre dos placas paralelas. 45** 

**Consideremos un elemento cúbico de fluido, como en la figura 3-16. Con este elemento desarrollaremos una expresión que indique la velocidad media de rotación de las lineas Al y AC que son perpendiculares entre si en el instante t. La rotación seri alrededor del eje z; y esté dada por:** 

$$
\omega_z = \frac{\omega_{AB} + \omega_{AC}}{2} \tag{62}
$$

**La velocidad de rotación de AB se puede expresar por la rapidez de cambio de es, que a su vez es una función de la distribución de velocidades:** 

y I

$$
\omega_{AB} = \lim_{\Delta t \to 0} \frac{\Delta \theta_B}{\Delta t}
$$
 (63)

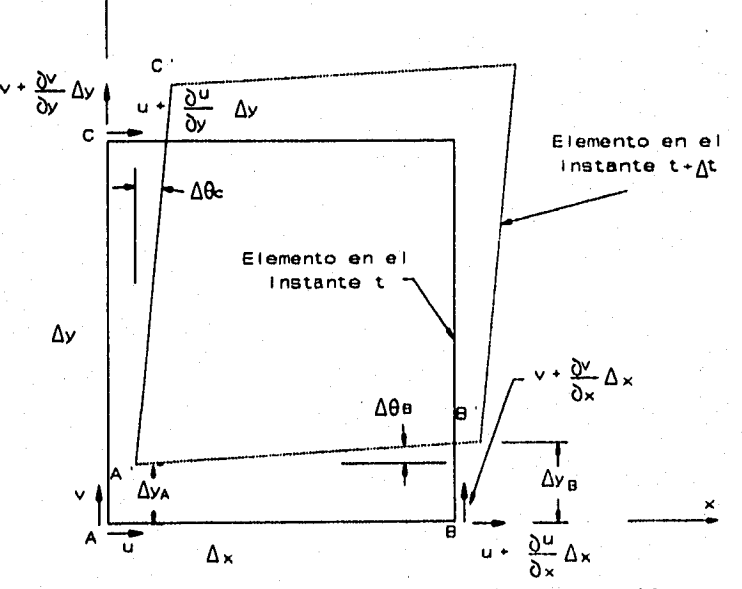

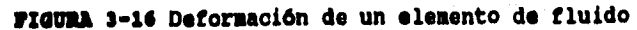

Refiriéndonos nuevamente a la figura 3-16, vemos que â0<sub>m</sub> es<br>igual a (ây<sub>m</sub>-ây<sub>A</sub>)/âx, donde ây<sub>m</sub>-ây<sub>A</sub> está dada por:

$$
\Delta y_{B} - \Delta y_{A} = (v + \frac{\partial v}{\partial x} \Delta x - v) \Delta t
$$
\n
$$
\Delta \theta_{B} = \frac{\partial v}{\partial x} \frac{\Delta x \Delta t}{\Delta t}
$$
\n(64)

**Luego:** 

$$
\omega_{AB} = \lim_{\Delta t \to 0} \frac{(\partial v/\partial x) \Delta x \Delta t}{\Delta x \Delta t}
$$
\n
$$
= \frac{\partial v}{\partial x}
$$
\n(65)

**De manera similar podemos demostrar que la velocidad de rotación negativa (en sentido dextrógiro) de la linea AC esti dada por:** 

 $-\omega_{AC} = \frac{\partial u}{\partial y}$ 

$$
\omega_{AC} = -\frac{\partial u}{\partial y} \tag{67}
$$

**Sustituyendo las Eco. (65) y (67) en la (62), obtenemos:** 

 $\omega_{z} = \frac{1}{2} \left( \frac{\partial v}{\partial x} - \frac{\partial u}{\partial y} \right)$ 

**De igual modo se obtienen las velocidades de rotación alrededor de los ejes x y y, que son respectivamente: (60)** 

 $\mathbf{x} = \frac{1}{2} \left( \frac{\partial w}{\partial y} - \frac{\partial v}{\partial z} \right)$ 

 $\omega_y = \frac{1}{2} \left( \frac{\partial u}{\partial z} - \frac{\partial w}{\partial x} \right)$  (70)

## **TORTICIDAD**

Se define verticidad como el doble de la velocidad media<br> **Se define verticidad como el vector de vorticidad se puede escribir** 

$$
\Omega = \left(\frac{\partial w}{\partial y} - \frac{\partial v}{\partial z}\right) \mathbf{1} + \left(\frac{\partial u}{\partial z} - \frac{\partial w}{\partial x}\right) \mathbf{1} + \left(\frac{\partial v}{\partial x} - \frac{\partial u}{\partial y}\right) \mathbf{k} \tag{71}
$$

**17** 

**(45)** 

## **3.3 mamó» pa LA yalsión my FLUJOS DI yozpos**

**3.3.1 CAUSAD MOMO DR La yamacióm DM UNCIÓN NO MI 'LUJO DR UY PLUIDO** 

**En el flujo de fluidos existen basicamente dos causas de la variación de la presión, además del efecto del peso, que son la aceleración y la resistencia viscosa. Para acelerar una masa de fluido en una dirección dada debe haber una fuerza neta en la dirección de la aceleración; por lo tanto, le presión debe disminuir en la dirección de la aceleración. Cuando se alela una masa de fluido coso en la figura 3-17, se observa que la mayor presión en el extremo izquierdo actúa hacia la derecha, en la dirección en que la presión decrece y la menor presión, en el extremo derecho, actúa en dirección opuesta. Como las áreas son iguales, la fuerza neta sobre el fluido actúa hacia la derecha, en la dirección de la disminución de la presión. Además de la aceleración, es necesaria una variación de presión para vencer la resistencia viscosa que actúa en oposición al movimiento del fluido.** 

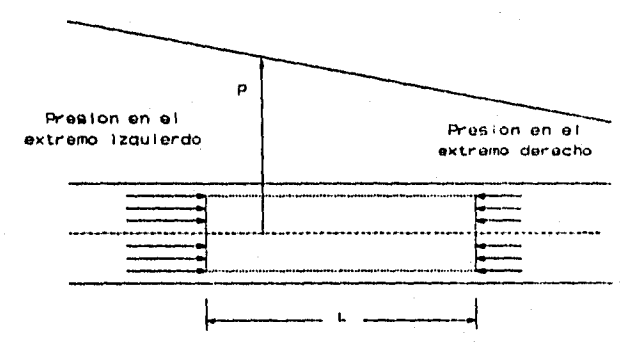

**TIMA 3-17 Variación de presión en un tubo.** 

#### **VARIACIÓN DM LA PRISIÓN UNIDA AL P880 Y A La ACILIRACIÓIM**

**Considérese le elemento cilíndrico de fluido mostrado en la figura 3-18. Aqui el elemento se he acelerado en la dirección 1 y únicamente actúan sobre él las fuerzas del peso y la presión. Nótese que el eje coordenado z esté dirigido verticalmente hacia arriba y que se he supuesto que la presión varía a lo largo de la longitud del elemento. Luego de aplicar la segunda ley de Newton en la dirección 1 y usando el sistema de aproximación, se tiene** 

$$
\sum F_i = Ma_i
$$

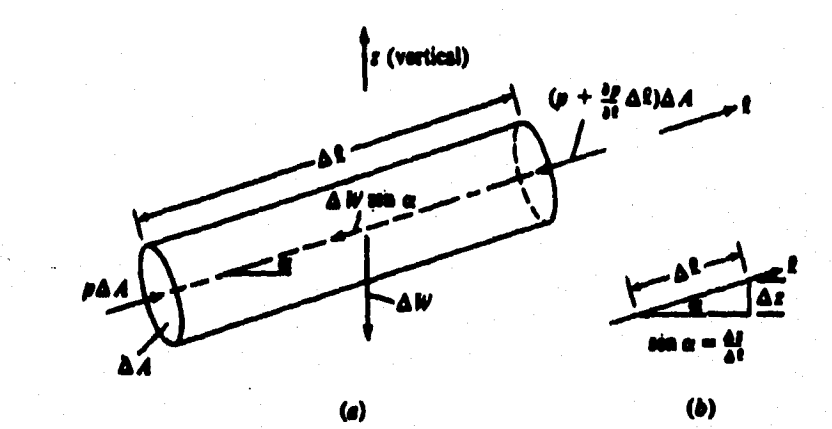

**MUSA 3-14. Fuerzas de presión y peso que actúan sobre un elemento de fluido en aceleración. (a), elemento de fluido. (b), relación trigonométrica.** 

$$
p \Delta A - (p + \frac{\partial p}{\partial l} \Delta l) \Delta A - N \sin \alpha = p \Delta l \Delta A a_{l}
$$
 (73)

Sin embargo,  $W = \gamma$  Al AA; por lo tanto, la Ec. (73) se reduce a:

 $-\frac{\partial \rho}{\partial l}$  -  $\gamma$  sen  $\alpha = \rho a_l$  (74)

En la figura 3-18b se ve que sen a es igual a  $\partial z/\partial l$  en la condición **limite cuando Az se aproxime a cero. Así cuando se hace ésta sustitución en la ecuación (74), se obtiene:** 

> $\frac{dp}{dt}$  -  $\gamma \frac{dz}{dt}$  =  $\rho a$ , *(7\$)*

**o, tomando a y como una constante:** 

o

 $-\frac{\partial}{\partial t}(p + \gamma z) = \rho a_1$ *(74)* 

**La Ec. (76) es la ecuación de gules de movimiento para un fluido.**  Es interesante notar que cuando la aceleración es cero, la ecuación<br>(76) se reduce a d/dl(p + yz) = 0, que es la expresión familiar<br>para la hidrostática, p + yz = C, después de integrarse. Es decir, **a lo largo de una trayectoria de cero aceleración la distribución de presión debe ser hidrostática.** 

## **3.3.2 ECUACIÓN DE BERNOULLI**

## **LA ECUACIÓN DE BERMOULLI A LO LARGO DE UMA LÍNEA DE CORRIENTE**

**Cuando se escribe la ecuación de Euler, ecuación (76), para un flujo a lo largo de una linea de corriente (en la dirección a) usando la expresión general para la aceleración a lo largo de una linea de corriente ( Ec. 39), la ecuación toma la forma:** 

$$
-\frac{\partial}{\partial s}(p + \gamma z) = \rho (V_s \frac{\partial V_s}{\partial s} + \frac{\partial V_s}{\partial t})
$$
 (77)

**Integrando la ecuación de Euler para flujo estacionario estable entre puntos del campo de flujo, se obtiene la ecuación da Bernoulli. En el flujo estacionario, los cambios son únicamente con respecto a la posición por lo gua las diferenciales de la ecuación (77) se vuelven diferenciales totales. La ecuación de Euler para flujo estacionario (estable) a lo largo de una linea de corriente, ecuación (77), toma la forma:** 

$$
-\frac{d}{ds}(p+\gamma z) = \rho V_g \frac{dV_g}{ds}
$$

$$
-\frac{d}{ds}(p+\gamma z) = \rho \frac{d}{ds}(\frac{V_g^2}{2})
$$
 (79)

**Cuando la Ec. (79) se integra con respecto a a para un flujo incompresible, se obtiene:** 

$$
p + \gamma z + p \frac{V_z^2}{2} = C \tag{80}
$$

**La ecuación (80) es la ecuación de Bernoulli, gua también puede escribirse como:** 

> $rac{p}{\sqrt{2}} + z + \frac{V_g^2}{2\sigma} = C_1$ (Si)

**Donde p/ɣ, z, y V<sub>e</sub>º/"g se denominan carga de presión, elevación y** carga de velocidad o carga dinámica respectivamente.

# **34.3 arucaczóm DM La ecuación Dm immouLL:**

## **TUBO DM ISTADCAMIEDTO**

**Considérese un tubo curvado como el que se muestra en la figura 3-19. Cuando se escribe la ecuación de Bernoulli entre los puntos 1 y 2, se obtiene:** 

$$
\frac{p_1}{\gamma} + \frac{v_1^2}{2g} + z_1 = \frac{p_2}{\gamma} + \frac{v_2^2}{2g} + z_2
$$
 (82)

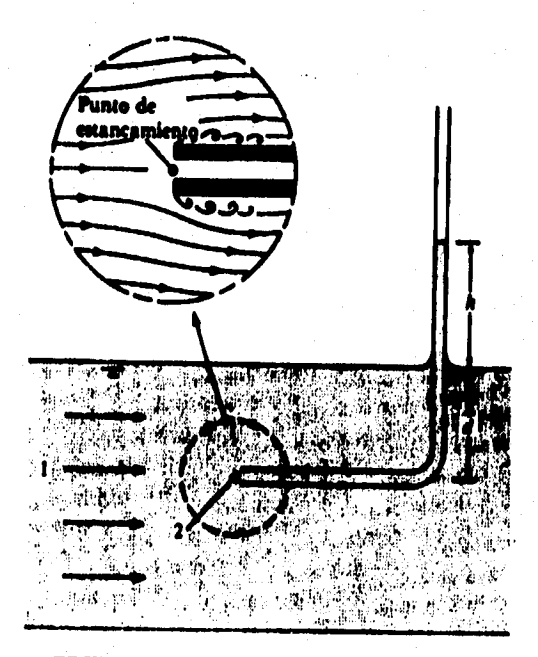

**FIGURA 3-1\*. Tubo de estancamiento.** 

Sin embargo, z<sub>2</sub> = z<sub>1</sub> y la velocidad en el punto 2 es cero; de donde la Ec. (82) se reduce a:

 $\frac{p_2}{p_1} - \frac{p_1}{p_2}$  (83)  $\frac{1}{2g}$   $\frac{1}{\gamma}$   $\frac{1}{\gamma}$ 

**Por las ecuaciones de la hidrostática (no hay aceleración normal a las lineas de corriente cuando éstas son rectas y paralelas), pi= yd y p2 - y(h + d); por lo tanto, la Ec. (83) puede escribirse** 

**ahora coso:** 

$$
\frac{v_1^2}{2g} = \frac{\gamma(h+d) - \gamma d}{\gamma}
$$
 (04)

**que después se reduce a** 

$$
V_1 = \sqrt{2gh} \tag{85}
$$

**De aqui podemos ver que un dispositivo tan sencillo coso este tubo curvado puede utilizarse para medir la velocidad de un flujo.** 

#### **TUBO DI PITOT**

**El tubo de Pitot, llamado así en honor al ingeniero hidráulico francés del siglo XVIII que lo inventó, se basa en el mismo principio del tubo de estancamiento' sin embargo es mucho más versátil que éste. El tubo de Pitot** t**i**ene **un orificio depresión en su extremo corriente arriba para detectar la carga total de. presión. También tiene orificios, localizados a una distancia equivalente a varios diámetros de tubo, corriente abajo del extremo delantero, para detectar la presión estática en el fluido, lugar donde el flujo no está esencialmente perturbado. Cuando se aplica la ecuación de Bernoulli entre los puntos 1 y 2, figura 3-20, se tiene** 

$$
\frac{p_1}{\gamma} + \frac{v_1^2}{2g} + z_1 = \frac{p_2}{\gamma} + \frac{v_2^2}{2g} + z_2
$$

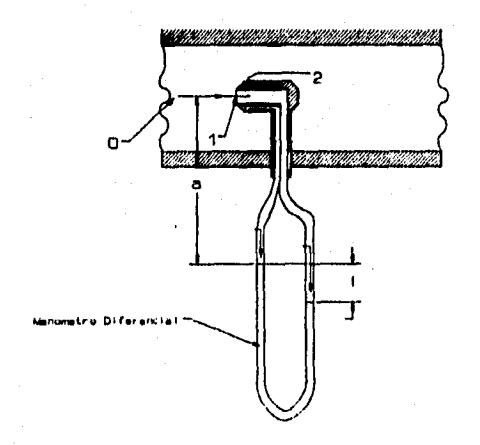

**FIGURA 3-20. Tubo de Pitot.** 

**Y** como  $V_1 = 0$ , al despejar  $V_2$  de la Ec. anterior se tiene:

$$
V_2 = \left\{ 2g\left[ \left( \frac{p_1}{\gamma} + z_1 \right) - \left( \frac{p_2}{\gamma} + z_2 \right) \right] \right\}^{\frac{1}{3}}
$$
 (87)

Aquí,  $V_2 = V y p / \gamma + z = h$  de donde se obtiene:

$$
V = \sqrt{2g(h_1 - h_2)}
$$
 (00)

donde V = velocidad de la corriente y h<sub>1</sub> y h<sub>2</sub> son las cargas piezosétricas **en los puntos 1 y 2, respectivamente** 

**Conectando un manómetro entre los orificios que conducen a los puntos 1 y 2, se puede medir fácilmente la velocidad del flujo con el tubo de Pitot.** 

## **3.3.4 SEPARACIÓN (DESPRENDIMIENTO) Y SU EFECTO EN LA VARIACIÓN DE PRESIÓN**

**Considérese el flujo de un fluido real (viscoso) que pasa por un cilindro circular, tal coso se muestra en la figura 3-21. La trayectoria que sigue el fluido corriente arriba de la sección media del cilindro es bastante similar a la trayectoria de un flujo irrotacional con respecto al cilindro, excepto el fluido que está muy cercano a la superficie del contorno. Aquí debido a la resistencia viscosa, una capa delgada del fluido tiene una velocidad reducida con respecto a la predicha por la teoría irrotacional. En efecto, las partículas directamente adyacentes a la superficie tienen** vel**i ocidad cero. La tendencia normal de la capa de velocidad reducida (llamada capa limítrofe) es de engrosarse en la dirección del flujo; sin embargo, debido a que la corriente principal del fluido, fuera de la capa limítrofe, se está acelerando en la misma dirección, la capa limítrofe permanece bastante delgada hasta aproximadamente la sección media.** 

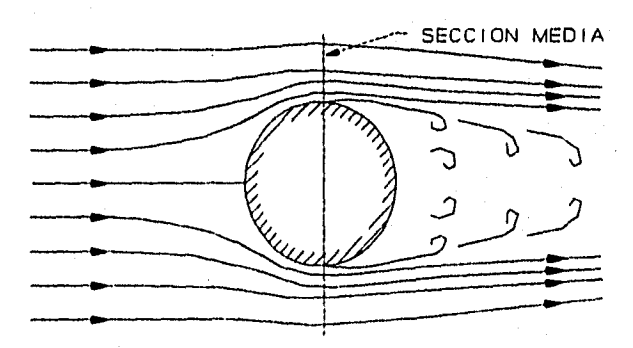

**PUMA 3-21. Flujo en un fluido real que pasa por un cilindro circular.** 

populación de carac

**Corriente abajo de la sección media, la trayectoria normal del flujo irrotacional muestra una desaceleración significativa del fluido en las cercanías del contorno con un correspondiente incremento de presión. Sin embargo, para el flujo real, la desaceleración del flujo en las cercanías del contorno está limitada debido a que su velocidad ya es muy baja, consecuencia de la resistencia viscosa. Por lo tanto, el flujo cercano al contorno, sólo puede avanzar una distancia muy corta, en contra del gradiente de presión, antes de detenerse completamente. Una vez que este fluido se detiene, ocasiona que la corriente principal del flujo se desvíe o "separen del contorno; así se produce el proceso de separación o desprendimiento. Corriente abajo de este punto de separación o desprendimiento el fluido fuera de la superficie de separación tiene una velocidad alta, y el que está adentro tiene una velocidad relativamente baja. Debido al agudo gradiente de velocidad a lo largo de la superficie de separación, se generan remolinos que, mediante la acción viscosa, se disipan finalmente en calor.** 

**Como la localización del punto de separación sobre un cuerpo redondo, como el cilindro depende del carácter del flujo en la capa limítrofe, no es sorprendente que la rugosidad de la superficie o la turbulencia del flujo que se aproximan tengan un efecto sobre la localización del punto de separación. Sin embargo para cuerpos de tipo angular, el punto de separación o desprendimiento ocurre donde la configuración del contorno cambia abruptamente. En la figura 3- 22 se observa la separación del flujo donde se encuentra la discontinuidad del contorno cuando el flujo pasa por una varilla cuadrada, un disco y a través de un orificio de borde agudo.** 

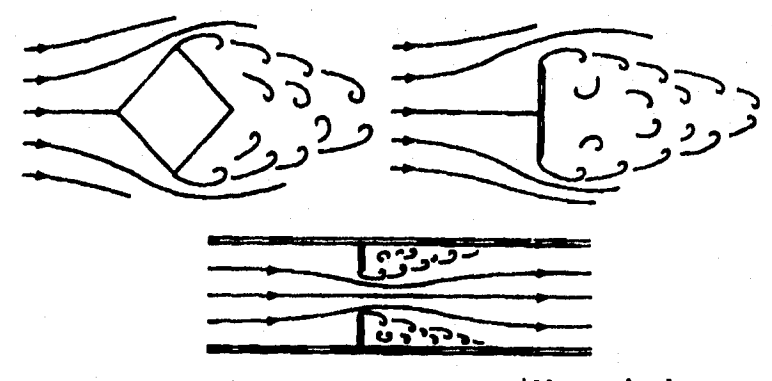

**PUMA 3-22. Flujo que pasa por una varilla cuadrada, un disco y a través de un orificio.** 

**Ya se ha indicado que el punto de separación puede estar relacionado con la forma y rugosidad de un cuerpo. Debido a que la** 

**separación está estrechamente relacionada con la resistenca viscosa del fluido, no nos sorprende que el número de Reynoldeg, cuyo valor es inversamente proporcional a la resistencia viscosa relativa, sea un indicador del comienzo del desprendimiento (separación). Por ejemplo, si el flujo pasa por un cilindro circular la separación ocurrirá para un número de Reynolds (1.444µ) mayor de 50. Para números de Reynolds menores de 50, el campo total del flujo está dominado por esfuerzos viscosos relativamente grandes que inhiben el comienzo de un movimiento turbulento en el fluido.** 

## **1PICTO DA LA IIIPAAACMY sll La DIOTAIRACIóN os rasszowis**

**Cuando se presenta la separación la trayectoria del flujo ya no es la de un flujo irrotacional; por lo tanto, se puede esperar que haya cambios correspondientes en la distribución de la presión. Para el flujo que pasa por un cuerpo romo, el cambio ligero (debido a la viscosidad) de la trayectoria del flujo cercano a la parte delantera del cuerpo sólo cambia ligeramente la distribución de presión. Sin embargo en la zona de separación se presentan cambios marcados de 'presión. Es una regla general que la presión que prevalece en el punto de separación también lo será sobre el cuerpo dentro de la zona de separación. Esto se confirma para el flujo que pasa por el cilindro y por el disco mostrados en la figura 3-23. Nótese que tanto para el disco como para el cilindro, la presión en la mitad posterior del cuerpo es mucho menor que la presión en la mitad anterior; consecuentemente se impone una fuerza sobre el cuerpo en dirección corriente abajo. Esta fuerza es la resistencia al avance o arrastre del cuerpo, que se verá más adelante.** 

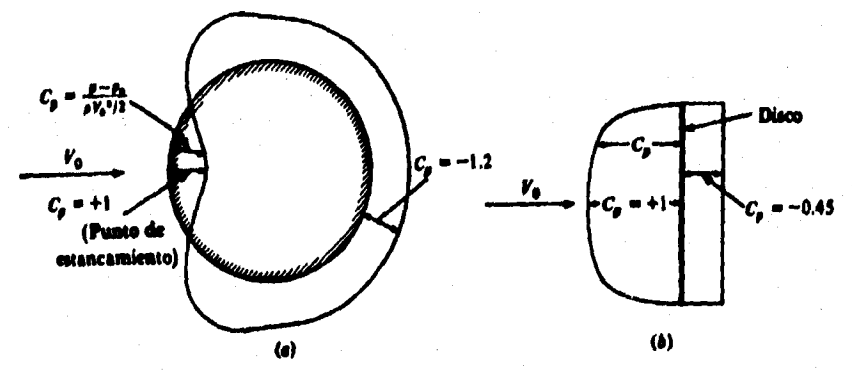

**I3OURA 3-23. Distribución de prgaidn sobre un cilindro circulp y sobre un disco. (a) cilindro circular, Re • 107. (b) disco circular, Re • 10'.** 

**4 La definición del número de Reynolds se abordará en el capitulo 4.** 

## **3.4 PREMIO DE CAMPES)» DE MWIEKIMMTO**

## **3.4.1 scoactói DI CAMPEO» DM MOVIMIENTO**

**Considérese primeramente la ecuación (51), que se reescribe a continuación:** 

$$
\frac{dB_{\text{disc}}}{dt} = \frac{d}{dt} \int_{v_c} \beta \rho \, dv_s + \sum_{ac} \beta \rho \, v \cdot A \tag{51}
$$

**Sea B igual a la cantidad de movimiento del sistema; es decir, la cantidad de movimiento de una magnitud de materia dada. Entonces dB/dt será la razón de cambio de la cantidad de movimiento del sistema con respecto al tiempo** *d(Cant. de Mov.)/dt.* **Por definición, el ímpetu o cantidad de movimiento es el producto de la masa por la**  velocidad. Por lo tanto, p, la propiedad intensiva correspondiente<br>o cantidad de movimiento por unidad de masa, es simplemente la<br>velocidad V. Si se sustituye ahora dB/dt por d/Cant. de Mov.)/dt y **0 por Y en la ecuación (51), se obtiene:** 

$$
\frac{d(cantidad de movimiento)}{dt} = \sum_{sc} v_{\rho} v \cdot A + \frac{d}{dt} \int_{vc} v_{\rho} dv, \quad (90)
$$

**Según la segunda ley de Newton, la suma de todas las fuerzas externas sobre un sistema es igual a la razón de cambio de la cantidad de movimiento de dicho sistema, EP =** *d(Cant.* **de** *Mov.)/dt;*  **asé al hacer las sustituciones adecuadas en la Ec. (90), se tiene:** 

$$
\sum \boldsymbol{F} = \sum_{i \in V} \boldsymbol{v} \rho \boldsymbol{V} \cdot \boldsymbol{A} + \frac{d}{dt} \int_{v^c} \boldsymbol{v} \rho \, dv, \qquad (91)
$$

**El término fuerza de la izquierda puede incluir diferentes tipos de fuerzas. Por ejemplo, los dos tipos de fuerzas considerados generalmente son las fuerzas superficiales y las fuerzas del cuerpo. Cuando éstas se designan de tal forma, la Ec. (91) puede escribirse como sigue:** 

$$
\sum \mathbf{F}_a \cdot \sum \mathbf{F}_a = \sum_{i \in \mathcal{V}} \mathbf{V}_i \mathbf{V} \cdot \mathbf{A} + \frac{d}{dt} \int_{vc} \mathbf{V}_i \mathbf{V}_i \mathbf{V}.
$$
 (92)

**Esta es la forma básica de la ecuación de cantidad de movimiento o ímpetu cuando se tiene una velocidad uniforme en las corrientes que cruzan la superficie de control y es una herramienta poderosa para resolver muchos problemas de la mecánica de fluidos.** 

**La forma general de la ecuación de cantidad de movimiento, cuando la velocidad en general es variable en la superficie de** 

**control, esté dada por:** 

$$
\sum \mathbf{F}_a + \sum \mathbf{F}_a = \int_{sc} \mathbf{V} \rho \, \mathbf{V} \cdot d\mathbf{A} + \frac{d}{dt} \int_{vc} \mathbf{V} \rho \, dV, \tag{93}
$$

**Las limitaciones inherentes a la Ec. (93) se detallan a continuación.** 

**rumias WITMAN. Considérense primero los términos de la izquierda en las ecuaciones (92) y (93). Estos representan las fuerzas externas que actúan sobre el sistema; es decir, las que actúan sobre la masa, dentro del volumen de control, en el instante de aplicar la ecuación. Las fuerzas de superficie Elspueden encontrarse en forma de fuerzas de presión, transmitidas a través del liquido, o pueden ser fuerzas transmitidas por un sólido. La fuerza de superficie puede incluir también la fuerza de contorno físico sobre el fluido, si así se ha escogido la superficie de control. En otras palabras, siempre que se transmitan fuerzas a través de la superficie de control, deberán considerarse dentro de Elsen las Ecs. (92) y (93). En la mayoría de las aplicaciones de ingeniería, las fuerzas de cuerpo EP, constan de las fuerzas de gravedad que actúan sobre la masa que se encuentra dentro del volumen de control; sin embargo, estudios más avanzados, como la magnetohidrodinémica, también incluyen fuerzas electromagnéticas dentro de esta categoría.** 

**Es importante reconocer que el término EP de la Ec. (91) puede considerarse exactamente de la misma forma en que se consideran las fuerzas sobre un cuerpo libre dentro de la ingeniería mecánica básica. En este caso el cuerpo considerado es la masa dentro del volumen de control en el mismo instante del cálculo; por lo tanto, la superficie de control delimita al cuerpo. Al resolver los problemas de flujo y aplicar la ecuación de cantidad de movimiento, debe tenerse en cuenta este concepto de cuerpo libre.** 

**RIMINIOCIA DI VILOCIDAD. En la obtención básica de la Ec. de volumen de control, la velocidad en el término V.11 siempre está referida al volumen de control mismo, ya que representa la descarga a través de la superficie de control; por lo tanto, este requisito es válido en su aplicación a la ecuación de cantidad de movimiento. Si el volumen de control no se acelera, entonces la velocidad que**  se usa para  $\beta$  también estará asociada al mismo marco de referencia **en que está fijo el volumen de control. Si el problema es tal que es deseable hacer que el volumen de control se acelere, entonces la velocidad usada para p debe ser con respecto a un marco de referencia inercial.** 

**IMUTAIBILIDAD. Cuando las condiciones en un punto cambian con respecto al tiempo, se tiene un flujo inestable o no estacionario. Esto se toma en cuenta en el último término de la derecha en las ecuaciones (92) y (93). En muchos problemas, el flujo dentro del volumen de control es estable, desapareciendo de la ecuación el** 

## **término de inestabilidad.**

**MO DEIVOMMIDAD DEL FLUJO. El primer término del lado derecho de las ecuaciones (92) y (93) es el cambio en el flujo de momentum a través de un volumen de control dado; por lo tanto, si el flujo es uniforme a través del volumen de control no habrá cambio en el flujo de cantidad de movimiento y este término será cero. Sin embargo, si el flujo no es uniforme, existiré un cambio en el flujo de cantidad de movimiento entre las secciones de entrada y salida, debiéndose evaluar la magnitud de dicho término. Las aplicaciones comunes que abarcan flujo no uniforme, son el flujo en tubos doblados o a través de toberas.** 

## **ICUACIÓN DE CANTIDAD DE MOVIMIENTO EM EL SISTEMA DE COORDENADAS CARTESIANAS**

**A menudo es conveniente usar ecuaciones separadas de cantidad de movimiento para las direcciones x, y y z, en lugar de una sola ecuación vectorial, ami la ecuación (91) se escribe en la direcciones respectivas como sigue:** 

**dirección x:** 

$$
\sum F_x = \sum_{sc} u(\rho V \cdot A) + \frac{d}{dt} \int_{vc} u\rho \,dV, \qquad (94)
$$

**dirección y:** 

$$
\sum \boldsymbol{F}_{\boldsymbol{y}} = \sum_{\boldsymbol{z}\in\mathcal{V}} v(\rho \boldsymbol{V} \cdot \boldsymbol{A}) + \frac{d}{dt} \int_{V^c} v \rho \, dV, \qquad (95)
$$

**dirección a:** 

$$
\sum \boldsymbol{F}_{\pmb{\sigma}} = \sum_{\pmb{\sigma}, \pmb{\sigma}} w(\pmb{\rho} \boldsymbol{\nabla} \cdot \mathbf{A}) + \frac{d}{d\pmb{\epsilon}} \int_{\mathbf{v} \pmb{\sigma}} w \pmb{\rho} \, dV_{\pmb{\epsilon}} \tag{96}
$$

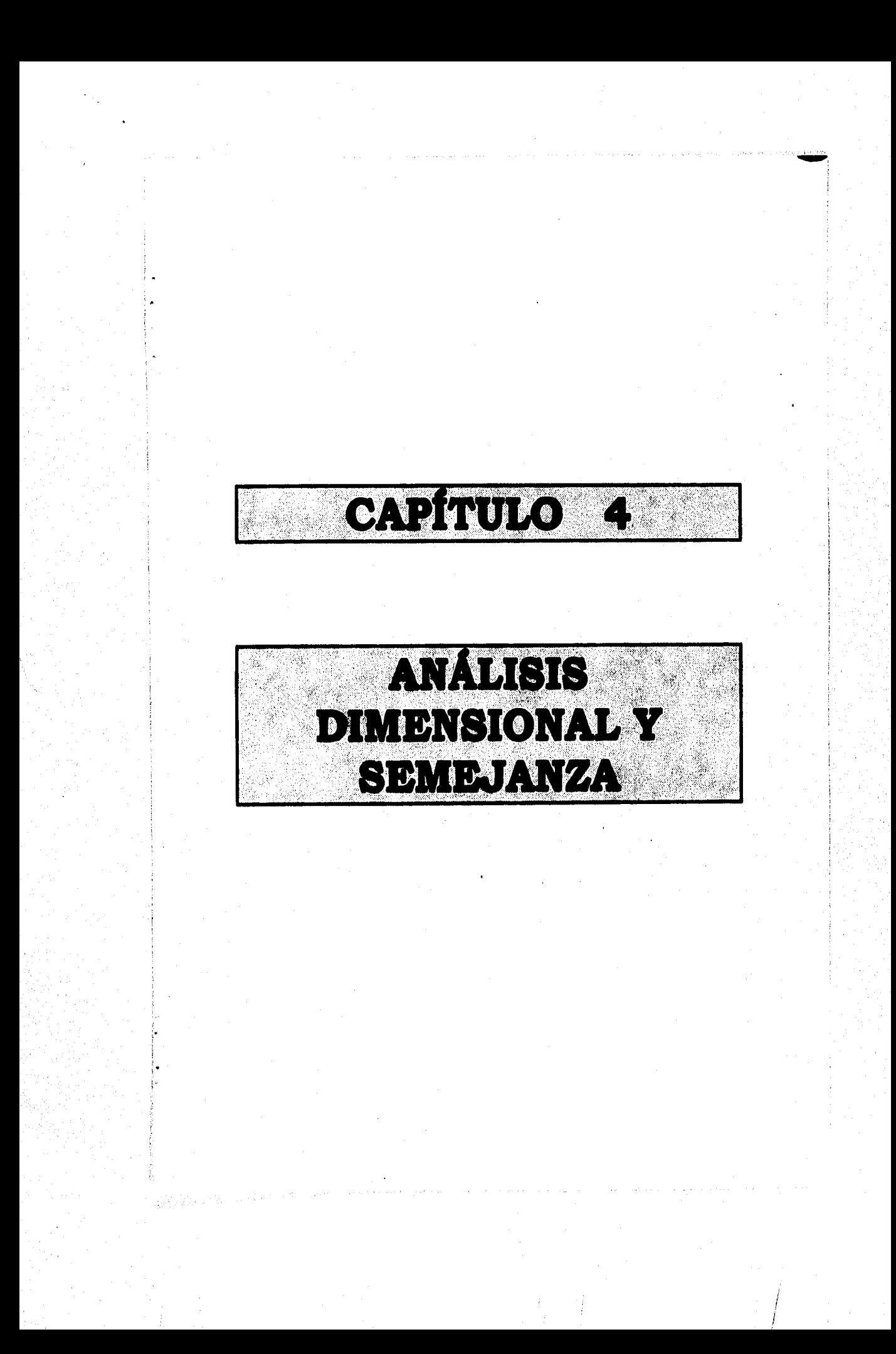

### **mano manos adune atimerma t sammana**

**La historia de la mecánica de fluidos señala que el desarrollo de ésta ha dependido sustancialmente de los resultados experimentales porque muy pocos problemas de flujos reales pueden resolverse de manera exacta únicamente por métodos analíticos. La solución de los problemas reales implica una combinación de la información analítica y de la experimental. En general, primero se aproxima la situación física real con un modelo matemático que sea suficientemente simple para obtenerse una solución. Después se efectuarán mediciones experimentales para verificar la validez de los resultados analíticos. Basándose en estas mediciones, se pueden hacer refinamientos al análisis; el procedimiento se puede continuar verificándose cada vez los resultados que se obtienen. Los resultados experimentales constituyen una liga esencial en este proceso iterativo de diseño. Por otra parte, los diseños empíricos desarrollados sin una revisión cuidadosa de los datos experimentales de los cuales se dispone, muchas veces resultan costosos y pobres o inadecuados en su aplicación.** 

**Por otra parte, el trabajo experimental en el laboratorio es costoso y requiere de un tiempo considerable. En este sentido, un objetivo obvio consiste en obtener la mayor información posible del número más reducido de experimentos. El análisis dimensional constituye una herramienta importante que muchas veces puede ayudar a lograr este objetivo. Los parámetros adimensionales que se obtienen pueden también utilizarse para correlacionar los datos buscando una presentación objetiva y empleando el mínimo número posible de representaciones gráficas.** 

**En muchas ocasiones, los datos empíricos aon lo suficientemente generales como para poderse utilizar en diferentes problemas, razón por la que se publican en manuales, revistas especializadas y textos. Como ejemplo de estos datos podemos citar los coeficientes de resistencia en tubos y los de resistencia al avance de los cuerpos que se mueven a través del fluido. Sin embargo en muchos de los problemas la forma geométrica de la estructura que guía al fluido o las condiciones propias del fluido son tan particulares que se necesitan pruebas especiales sobre una réplica a escala de la estructura para poder predecir los patrones de flujo y las variaciones de presión. Cuando se hacen tales pruebas, la réplica a escala recibe el nombre de modelo y la estructura real empleada en el proyecto se llama prototipo. El modelo suele hacerse a una escala mucho menor que el prototipo por razones económicas.** 

### **4.1 MiCleIDAD DEL \*MALICIO DINEMOZOMBL.**

**La mayor parte de los fenómenos en mecánica de fluidos dependen de una manera compleja de los parámetros geométricos y del flujo. Por ejemplo, considérese la fuerza de arrastre que actúa sobre una esfera estacionaria, de superficie lisa colocada en la** 

**corriente uniforme de un fluido.** 

**Es de esperarse que la fuerza de arrastre o resistencia al avance dependa del tamaño de la esfera (caracterizado por el diámetro D), de la velocidad del fluido V, y de su viscosidad, M. Además, la masa del fluido caracterizada por su densidad, p, debe también resultar importante. Si se representa la fuerza de arrastre mediante F**D**, podemos escribir la siguiente ecuación simbólica:** 

$$
F_D = f(D, V, \rho, \mu) \tag{97}
$$

**Si bien hemos despreciado los parámetros de los cuales depende la fuerza de arrastre, como la rugosidad o áspero de la superficie, hemos logrado formular el problema de determinar la fuerza de arrastre para una esfera estacionaria en función de cantidades que son fácilmente medibles y controlables en el laboratorio.** 

**Imaginémonos una serie de experimentos para determinar la**  forma en que  $F_D$  depende de las variables  $D, V, \rho, y, \mu$ . Una vez construida una instalación experimental apropiada, se puede **construida una instalación experimental apropiada, se puede comenzar el trabajo. Para obtener una curva de** *FD* **contra V con valores fijos de p, µ y D, podríamos necesitar pruebas correspondientes a 10 valores de V. Pera analizar el efecto que tiene el diámetro, cada prueba tendría que repetirse para esferas de 10 diámetros diferentes. El procedimiento anterior tendría que repetirse 10 veces para p y µ respectivamente. Mediante cálculos aritméticos muy sencillos se puede demostrar que se necesitan 104 experimentos diferentes. Si cada prueba toma media hora y se trabaja ocho horas diarias, el programa de pruebas completo requeriría dos años y medio. Por otra parte es necesario hacer ver que también tendríamos dificultades en presentar los datos obtenidos. Graficando**  $F<sub>D</sub>$  **contra** *V* **con** *D* **como un parámetro para cada combinación de** densi**da y viscosidad, todos los resultados experimentales darían como resultado un total de 100 gráficas. La utilidad de tal presentación es muy limitada en el mejor de los casos.** 

**Afortunadamente, podemos obtener resultados más significativos con bastante menos esfuerzo mediante el uso del análisis dimensional. Todos los resultados experimentales para la fuerza de arrastre que actúa sobre una esfera lisa se pueden dibujar con una relación funcional entre sólo dos parámetros adimensionales en la forma** 

$$
\frac{F_D}{\rho V^2 D^2} = f_1(\frac{\rho V D}{\mu})
$$

**La forma de la función en la expresión anterior debe determinarse experimentalmente. Sin embargo en lugar de tener que realizar 104 experimentos, podemos establecer la naturaleza de la función con el mismo grado de aproximación únicamente con 10 experimentos diferentes.. Resulta obvio que se ahorra una gran cantidad de** 

**tiempo. Más importante que lo anterior, es lo conveniente de los experimentos que se necesitarían efectuar ahora: no se requiere encontrar fluidos con 10 diferentes valores de la densidad y de la viscosidad, como tampoco se necesitan 10 esferas con diámetros diferentes. En su lugar, únicamente el cociente pVD/n debe modificarse durante los experimentos. Esto se puede lograr, por ejemplo, cambiando la velocidad.** 

## **4.2 DIMEMSIONES Y MCUACIONES.**

**Todas las variables utilizadas en ciencia o ingeniería se expresan en términos de un número reducido de dimensiones fundamentales. En la mayoría de los problemas de ingeniería las dimensiones fundamentales son fuerza, longitud y tiempo; o masa longitud y tiempo; cualesquiera de los dos sistemas es igualmente válido. Según esto podemos indicar las dimensiones de la presión en la forma siguiente:** 

$$
[p] = \frac{F}{L^2} \tag{99}
$$

**Los corchetes significan "dimensión de". Por lo tanto, la ecuación (99) se debe leer "las dimensiones de p equivalen a fuerza por longitud al cuadrado". En este caso,** *L2* **tiene las dimensiones de área.** 

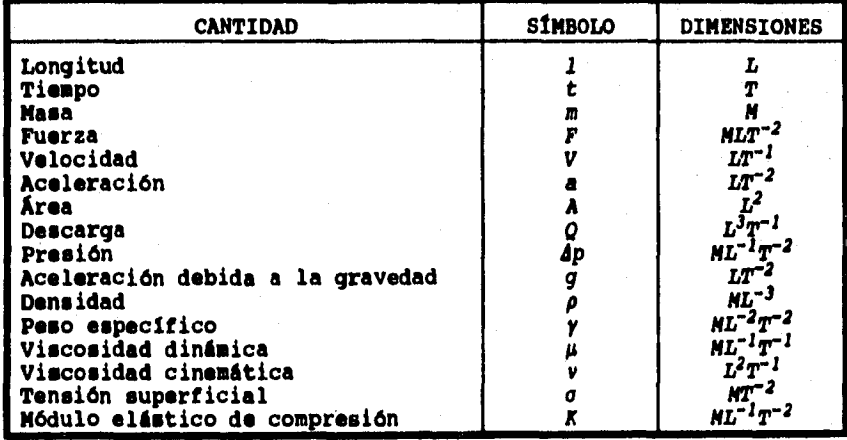

**TULA 4-1. Dimensiones de cantidades físicas usadas en la mecánica de fluidos.** 

**No es necesario decir que todas las ecuaciones deben estar balanceadas en magnitud, pero si conviene aclarar que las** 

**ecuaciones racionales (obtenidas de las leyes fundamentales de la física) deben ser diaensionalmente homogéneas. Es decir, el miembro izquierdo de la ecuación debe tener las mismas dimensiones que el derecho. Más aún, cada término de la ecuación debe tener las mismas dimensiones.** 

**La tabla 4-1 detalla algunas de las cantidades usadas en el flujo de fluidos, junto con sus símbolos y dimensiones.** 

### **4.3 TEOREMA II DE BUCKIMGHAM**

**Dado un problema físico en el cual el parámetro dependiente es la función de n - 1 parámetros independientes, podemos expresar la relación entre las variables de manera funcional como:** 

$$
q_1 = f(q_2, q_3, \ldots, q_n)
$$

**donde**  $q_i$  **es el parámetro dependiente y**  $q_2$ **,**  $q_3$ **,...,**  $q_n$  **son los n -1 parámetros independientes. Matemáticamente podemos expresar la relación funcional de manera equivalente como:** 

$$
g(q_1, q_2, \ldots, q_n) = 0 \qquad (101)
$$

**donde g es una función desconocida, diferente de f. Para el problema del arrastre de una esfera escribimos la ecuación (97). Podemos escribir de igual manera:** 

$$
g(F_p, D, V, \rho, \mu) = 0 \qquad (102)
$$

**El teorema U de Buckingham establece que dada una relación de la forma de la Ec. (101) entre n parámetros, éstos se pueden agrupar en n - m parámetros adimensionales independientes, generalmente representados con el símbolo II; dicha relación tiene la forma funcional** 

$$
G(\mathbf{II}_1, \mathbf{II}_2, \dots, \mathbf{II}_{n-m}) = 0 \tag{103}
$$

**o bien** 

$$
\mathbf{II}_1 = G_1 (\mathbf{II}_2, \mathbf{II}_3, \dots, \mathbf{II}_{n-m}) \tag{104}
$$

**Usualmente (pero no necesariamente siempre)5el número m es igual al núaero mínimo de dimensiones independientes necesarias**  para especificar las dimensiones de todos los parámetros  $q_{1}$ ,  $q_2, \ldots, q_n$ .

**El teorema no predice la forma funcional de G o G1. Esta relación entre los parámetros fi adimensionales independientes** 

**5 Véase problema ejemplo 7.3 de la bibliografía (6).** 

## **deberá determinarse experimentalmente.**

**Un parámetro II no es independiente si se puede formar mediante el producto o el cociente de otros parámetros en el problema. Por ejemplo, si** 

$$
\Pi_{5} = \frac{2\Pi_{1}}{\Pi_{2}\Pi_{3}}
$$
 (105)

**o bien** 

$$
\Pi_6 = \frac{\Pi_1^{\frac{2}{4}}}{\Pi_2^2}
$$
 (106)

resulta evidente que ni II<sub>5</sub> ni II<sub>6</sub> son independientes de los demás **parámetros adimensionales.** 

## **4.4 PROCEDIMIENTO DETALLADO PARA EL MKPLIO DEL TEOREMA 11 DM SUCEINCEIAM**

## **4.4.1 AELECCUSA DA PARÁMETRO.**

**Se requiere cierta experiencia para seleccionar una lista que incluya todos los parámetros que afectan directamente el fenómeno bajo estudio. Aquellas personas que no tengan esta experiencia, pueden encontrar alguna dificultad en ejercitar un criterio que resulte suficientemente abierto al establecer esta lista de variables; sin embargo, es poco probable equivocarse si se hace una selección amplia.** 

**Asi si se sospecha que el fenómeno depende de un determinado parámetro, éste deberá incluirse. Si la idea era correcta, los experimentos demostrarán que el parámetro en cuestión debe de incluirse para obtener resultados consistentes. Si el parámetro resulta un factor ajeno, el análisis dimensional establecerá un parámetro 11 adicional, pero los experimentos demostrarán que se puede eliminar completamente.** 

## **4.4.2 PROCEDIMIENTO PARA DETERNIMAR LOS PARÁMETROS**

#### **MUNIR PASO**

**Listar todos los parámetros significativos. (Sea n el número de parámetros.) Si no se incluyen todos los parámetros significativos, se obtendrá finalmente una relación, la cual no podrá ofrecer una imagen completa del fenómeno. Si se incluyen parámetros que realmente no tienen ningún efecto en el fenómeno** 

**físico, puede suceder que el proceso del análisis dimensional demuestre que dicho parámetro no tiene ingerencia en la relación que se busca, o bien, uno o más de los parámetros adimensionales que se obtengan serán ajenos de acuerdo con los resultados de los experimentos.** 

#### **SIOUNDO PASO**

**Seleccionar un conjunto fundamental (primario) de dimensiones, por ejemplo NLT, o FLT (Obsérvese que para problemas de transferencia de calor será necesario incluir la temperatura y en sistemas eléctricos la carga).** 

#### **TERCIA PASO**

**Listar las dimensiones de todos los parámetros, expresándolos en función de las dimensiones primarias. (Sea r el número de dimensiones primarias.) Se puede escoger como dimensión primaria la fuerza o la masa.** 

## **CORTO PASO**

**De la lista de variables o parámetros elaborada en el primer paso, seleccionar aquellos que se repetirán en los parámetros adimensionales que se han de formar; dichos parámetros repetitivos deberán ser igual en número, a las dimensiones primarias, r, y deberá buscarse no dejar fuera ninguna de ellas. Los parámetros repetitivos no deberán tener las mismas dimensiones netas, es decir, no deberán ser diferentes únicamente por un exponente;'por ejemplo, no deberá incluirse en los parámetros repetitivos a una longitud (/) y a un momento de inercia de un área (L4). Los parámetros repetitivos seleccionados podrán aparecer en todos los parámetros adimensionales que se obtengan; por lo tanto, no deberé incluirse el parámetro considerado como dependiente entre estos parámetros repetitivos.** 

### **QUINTO PASO**

**Establézcanse ecuaciones dimensionales que combinen los parámetros repetitivos seleccionados en el cuarto paso con cada uno de los parámetros restantes buscando formar parámetros adimensionales. (Se obtendrán n -m ecuaciones). Resuélvanse estas ecuaciones para obtener los n - m parámetros adimensionales.** 

#### **CUTO PASO**

**Verificar que cada parámetro obtenido resulte adimensional. Si inicialmente se seleccionó a la masa como una dimensión primaria, es recomendable verificar los parámetros adimensionales utilizando la fuerza como dimensión primaria, y viceversa.** 

## **EJNIPLO 4-1**

l.

**La fuerza de arrastre, PD, que actúa sobre una esfera lisa depende de la velocidad relativa, V, del diámetro de la esfera, D, de la densidad del fluido, p, y de la viscosidad del fluido, µ. Obtener un conjunto de parámetros adimensionales que se puedan utilizar para correlacionar los resultados experimentales.** 

**DATOS CONOCIDOS** 

 $F_p = f(\rho, V, D, \mu)$  para una esfera lisa.

**DETERMINAR** 

**Un conjunto apropiado de parámetros adimensionales.** 

**SOLUCIÓN:** 

- (1)  $F_D$  **V**  $D$  **p**  $\mu$  **n** = 5 parámetros
- **(2) Seleccióneme como dimensiones primarias: M, L, T.**
- (3)  $\mathbf{F}_D$   $\mathbf{V}$  D  $\mathbf{p}$  $\pmb{\mu}$
- **gg** 5  $\frac{L}{T}$   $\frac{L}{L}$   $\frac{M}{L}$   $\frac{M}{LT}$ **3 dimensiones primarias**
- **(4) p, V, D m r = 3 parámetros repetitivos**

**(5) Se obtendrán entonces n - m - 2 parámetros adimensionales. Estableciendo las ecuaciones dimensionales:** 

$$
\Pi_1 = \rho^a V^b D^c F_D = (\frac{N}{L^3})^a (\frac{L}{T})^b (L) c (\frac{ML}{T^2}) = M^0 L^0 T^0
$$
 (107)

**Igualando los exponentes de M, L, T** 

**M:**  $a + 1 = 0$  <br> **L:**  $-3a + b + c + 1 = 0$   $c = -2$ <br> **T:**  $-b - 2 = 0$  <br> **b**  $a = -2$ 

**Por lo tanto:** 

$$
\Pi_1 = \frac{F_D}{\rho V^2 D^2} \tag{100}
$$

**De manera semejante:** 

$$
\Pi_2 = \rho^d V^a D^c \mu = \left(\frac{M}{L^3}\right)^d \left(\frac{L}{T}\right)^a (L)^c \left(\frac{M}{LT}\right) = M^0 L^0 T^0 \tag{109}
$$

*M:*  $d + 1 = 0$ <br> *L:*  $-3d + e + f - 1 = 0$   $f = -1$ <br> *T:*  $-e - 1 = 0$   $e = -1$ **L: -3d + e + f - 1 = O f mi -1 T: -e- 1=0 e = -1** 

**Por lo tanto:** 

 $\Pi_2 = \frac{\mu}{\Delta V D}$ **(110)** 

**(6) Verificando los resultados, al utilizar las dimensiones F, L, T:** 

$$
\Pi_1 = \frac{F_D}{\rho V^2 D^2} + F \frac{L^4}{FT^2} (\frac{T}{L})^2 \frac{1}{L^2} = [1]
$$
 (111)

**Y** 

$$
\Pi_2 = \frac{\mu}{\rho V D} : \frac{FT}{L^2} \frac{L^4}{FT^2} \frac{T}{L} \frac{1}{L} = [1]
$$
 (112)

La relación funcional es  $\Pi_1 = f(\Pi_2)$ , o bien

$$
\frac{F_D}{\rho V^2 D^2} = f\left(\frac{\mu}{\rho V D}\right) \tag{113}
$$

**como ya se conocía previamente. La forma de la función f debe determinarse experimentalmente.** 

## **4.5 MUMIROS ADIMENSIONALES**

**A lo largo de muchos años, se han podido identificar varios cientos de parámetros adimensionales importantes. Siguiendo la tradición, cada parámetro adimensional recibe el nombre de algún científico o ingeniero destacado, generalmente aquel que utilizó por primera vez el parámetro** ba**jo consideración. Una vez que se entiende su significado físico se logra también un conocimiento de los fenómenos con los cuales ellos se relacionan.** 

#### **4.5.1 NÚMERO DE REYMOLDS**

**En la década de 1880, Osborne Reynolds, ingeniero británico, estudió la transición entre el flujo laminar y turbulento a través de un tubo. Reynolds pudo descubrir que el parámetro** 

$$
Re = \frac{\rho V D}{\mu} = \frac{VD}{v}
$$
 (114)

**constituye un criterio mediante el cual se puede determinar el estado de un flujo. Experimentos posteriores han demostrado que el**
**número de Reynolds es un parámetro clave también para otros casos. Se tiene entonces, en general,** 

$$
Re = \frac{\rho VL}{\mu} = \frac{VL}{\nu} \tag{115}
$$

**donde L es una longitud característica descriptiva del campo de flujo.** 

**El significado físico del número de Reynolds se puede establecer más claramente si se escribe de la forma:** 

$$
Re = \frac{\rho VL}{\mu} = \frac{\rho VL}{\mu} \frac{VL}{VL} \frac{L}{L} = \frac{\rho V^2 L^2}{(\frac{\mu V}{L}) L^2}
$$
 (116)

**En esta forma final, la expresión se puede interpretar como sigue:** 

**plAL2 (presión dinámica) x (área)- fuerza de inercia** 

$$
\frac{\mu v}{L}L^2 \sim (esfuerzo viscoso) \times (area) \sim fuerza viscosa
$$

**Y** 

 $\sim$  100

1

#### **Re - fuerzas inerciales fuerzas viscosas (115)**

**De este modo, el número de Reynolds se puede considerar como el cociente de las fuerzas inerciales entre las fuerzas viscosas. Además como es inversamente proporcional a la fuerza de corte, los números de Reynolds muy bajos implican la existencia de tuerzas viscosas de corte relativamente grandes, y viceversa.** 

### **4.5.2 MOMERO DE MACE**

**En el año de 1870; el físico austriaco Ernst Mach introdujo el parámetro** 

$$
M = \frac{V}{C}
$$
 (120)

**donde V es la velocidad del flujo y c es la velocidad local del sonido. Los análisis y los resultados experimentales han demostrado que el número de Mach constituye un parámetro fundamental para caracterizar los efectos de compresibilidad en un flujo.** 

**Escribiéndolo de manera poco diferente, el número de Mach resulta** 

$$
M = \frac{V}{C} = \sqrt{\frac{\rho V^2}{\rho c^2}}
$$

**que se puede interpretar como el cociente de litio fuerzas inerciales entre las fuerzas debidas a la compresibilidad.** 

**Los efectos de la compresibilidad no son importantes cuando el número de Mach es menor que 0.3. Adquieren importancia cuando el número de Mach se acerca a la unidad o es mayor que ella.** 

#### **4.5.3 MOMERO DE FROUDE**

**William Froude fue un arquitecto naval. Junto con su hijo, Robert Edmund Froude, estableció que el parámetro** 

$$
Fr = \frac{V}{\sqrt{gL}} \tag{122}
$$

 $(121)$ 

**resultaba significativo para los flujos que presentan una superficie libre.** 

**Elevando al cuadrado el número de Froude, se obtiene:** 

$$
Fr^2 = \frac{V^2}{gL} = \frac{\rho V^2 L^2}{\rho g L^3}
$$
 (123)

**Que se puede interpretar como el cociente de fuerzas inerciales entre las fuerzas gravitacionales.** 

### **4.5.4 NÚMERO DE EULER (COEFICIENTE DE PRESIÓN)**

**En pruebas aerodinámicas y de otro tipo realizadas en modelos, muchas veces resulta conveniente escribir los datos relativos a la presión en forma adimensional. El cociente** 

$$
Eu (= C_p) = \frac{\Delta p}{\frac{1}{2}\rho V^2}
$$
 (124)

**se forma de este modo, donde hp es la presión local menos la presión de la corriente libre y p y V son propiedades del flujo de la corriente libre. Este cociente se ha denominado en honor de Leonhard Euler, el matemático suizo quien tanto contribuyó al trabajo analítico en la mecánica de fluidos.** 

## **4.5.5 Ommto DI mima**

**El número de Weber es la razón entre la fuerza de inercia y la tensión superficial:** 

$$
W = \frac{\rho L^2 V^2}{\sigma L} = \frac{\rho V^2 L}{\sigma}
$$

**El número de Weber es un importante parámetro en la atomización de líquidos. La tensión en la superficie de una gota de liquido es la que mantiene la forma de la misma. Si se coloca una gota en una corriente libre de aire y existe una velocidad relativa entre la gota y el gas, las fuerzas de inercia debidas a esta velocidad relativa hacen que se deforme la gota. Si el número de Weber es muy alto, la fuerza de inercia vence a la tensión superficial y la gota se rompe en varios fragmentos de menor tamaño. Luego, se puede establecer un criterio basado en el número de Weber para predecir el tamaño de las gotas que se formarán en un proceso de atomización. Este tamaño es un parámetro muy importante en el proceso de combustión en turbinas de gas y cohetes.** 

### **4.4 NIMUJAMIA**

### **4.i.1 ALCANCE DE LA 113111JAMIA**

**Siempre que sea necesario efectuar pruebas en un modelo para obtener información que no se puede conseguir por métodos analíticos puros, se deben aplicar las reglas de semejanza o analogía (similitud). En consecuencia, la semejanza es la teoría y el arte de predecir características de un prototipo partiendo de las observaciones en un modelo. Como veremos, la teoría de la semejanza aplica números adimensionales, como el de Reynolds o el de Froude, para predecir el funcionamiento de un prototipo de pruebas del modelo. El arte de la similitud entra al problema cuando el ingeniero tiene que tomar decisiones sobre el proyecto o construcción del modelo, el desarrollo de las pruebas o el análisis de los resultados que no aparecen en la teoría básica.** 

**La práctica actual en ingeniería recurre al empleo de modelos en un grado mucho mayor de lo que la gente se imagina. Por ejemplo, al diseñar un nuevo aeroplano, no sólo se hacen ensayos en un modelo general a escala del prototipo sino también de diversas componentes del mismo. Se efectúan numerosas pruebas de perfiles de ala, montantes de motores planos de cola, etc.** 

**Los túneles de viento y agua se usan para examinar las lineas de corriente y las fuerzas que se inducen al fluir un fluido alrededor de un cuerpo totalmente sumergido. El tipo de prueba** 

**realizada y la disponibilidad del equipo determinan qué clase de túnel se usará. Debido a que la viscosidad cinemática del agua es alrededor de un décimo de la del aire, se puede usar un túnel de agua para estudios de modelos si los números de Reynolds son relativamente altos. El efecto del arrastre de varios paracaídas se estudió en un túnel de agua. A muy altas velocidades del aire los efectos de la compresiblilidad y, por consiguiente el número de Mach se deben tomar en cuenta y pueden ser la razón principal para emprender una investigación.** 

**También se ensayan en túneles de viento modelos de automóviles y trenes rápidos para predecir la resistencia al avance y los patrones de flujo del prototipo. La información obtenida indica con**  frecuencia los problemas potenciales que habrán de corregirse antes **de la construcción del prototipo, con lo cual se hacen grandes ahorros económicos y de tiempo.** 

**En ingeniería civil, se efectúan pruebas para predecir las condiciones de flujo en vertederos y presas. También se hacen modelos a escala de ríos como ayuda en el proyecto de estructuras para control de inundaciones y en análisis del movimiento de sedimentos en los ríos. Los ingenieros marítimos emplean profusamente los ensayos de modelos de cascos de barcos para determinar sus resistencias al avance. También se ensayan con regularidad los modelos de edificios grandes para predecir las cargas de viento y las características de estabilidad, así como los patrones de flujo en las proximidades del edificio. Esta última información sirve a los arquitectos para proyectar caminos y pasajes cómodos y seguros para los peatones.** 

#### **4.4.2 OZNIJAM2A 0104111TRICA**

**El requisito básico de semejanza establece que el modelo sea una reproducción exacta a escala del prototipo. En consecuencia se especifica un modelo a escala 1:10, esto significa que todas las dimensiones lineales del modelo medirán 1/10 de las del prototipo. En la figura 4-1, si el modelo y el prototipo son geométricamente semejantes, se deben cumplir las siguientes igualdades:** 

$$
\frac{I_p}{I_p} = \frac{W_p}{W_p} = \frac{C_p}{C_p} = L_t
$$
\n(126)

**Donde 1, y y c son las dimensiones lineales especificas asociadas con el modelo y el prototipo, y L, el factor de escala entre ambos. De aquí se sigue que la razón entre áreas correspondientes del modelo y el prototipo debe ser igual al cuadrado del factor de escala: A, = Lr2. La razón de volúmenes correspondientes será**   $V_{\bullet p}/V_{\bullet p} = L_r^3$ .

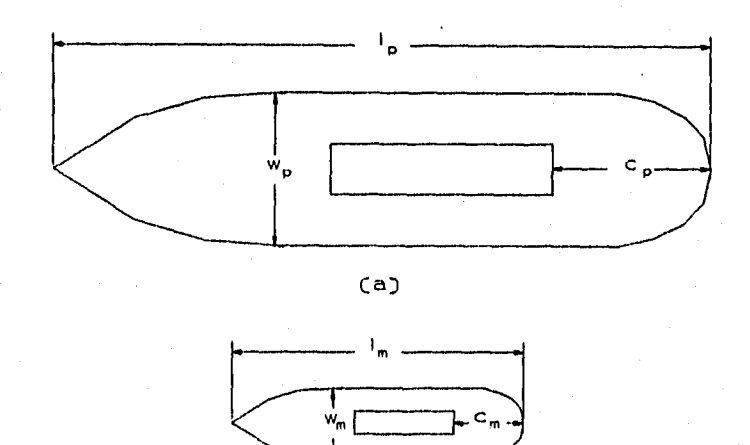

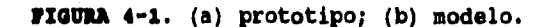

 $(b)$ 

**La similitud geométrica se extiende a la rugosidad de la superficie del modelo y del prototipo.** 

### **4.6.3 SEMEJAMSA DIMÁNICA**

**El requisito básico de la semejanza dinámica es que las fuerzas que actúan sobre masas correspondientes del modelo y el prototipo se encuentran en la misma razón (F,IF, = constante) en todo el campo de flujo. Como las fuerzas que 'actúan sobre los elementos del fluido controlarán el movimiento de dos mismos, podemos concluir que la semejanza dinámica conduce a la similitud en los patrones de flujo. Por lo tanto, si satisfacemos las condiciones de semejanza geométrica y de las fuerzas relativas que actúan sobre el fluido sean las mismas en el modelo y el prototipo, el patrón de flujo será igual en ambos. La última condición exige que tengamos una igualdad de los números adimensionales correspondientes que introdujimos en la sección 4.5, puesto que establecimos que estos números adimensionales son indicadores de las fuerzas relativas en el fluido.** 

**Consideremos el flujo en el vertedero mostrado en la figura 4- 2, en donde se muestran las masas de fluido correspondientes al modelo y> el prototipo, sobre las que actúan fuerzas similares. Estas fuerzas son: la gravedad Fp, la de presión local Fp, y la** 

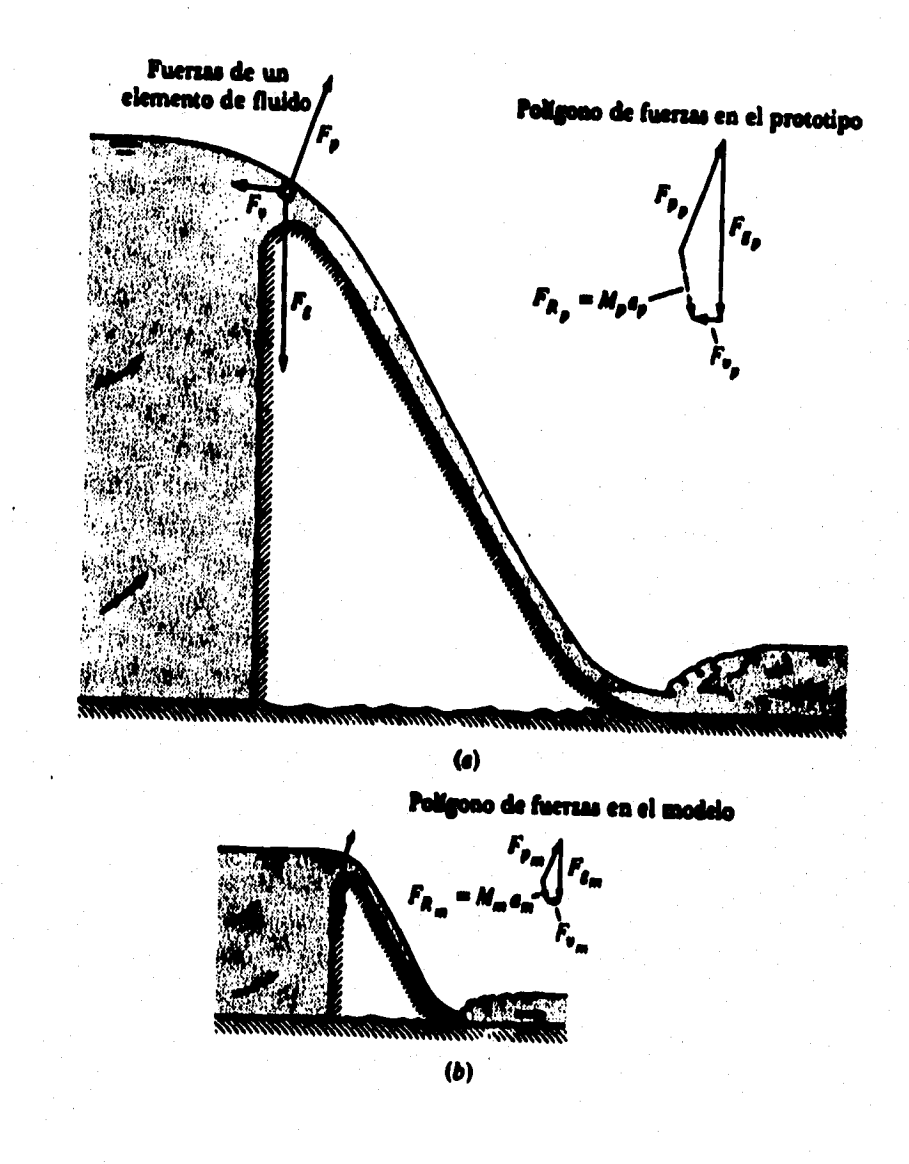

**MIURA 4-2. Relaciones entre el modelo y el prototipo.** 

bera).

**resistencia por viscosidad F,. Como se muestra en la figura 4-2**  estas fuerzas se deben sumar vectorialmente para obtener una<br>resultante  $F_R$ , que produce una aceleración sobre el volumen de<br>fluido según la segunda ley de Newton. Luego, como los polígonos de **fuerza del modelo y el prototipo son semejantes, las magnitudes de las fuerzas de ambos se encuentran en la misma razón que las de los vectores Na:** 

$$
\frac{N_a a_a}{N_p a_p} = \frac{F_{g_p}}{F_{g_p}}
$$
\n(127)

$$
\frac{\rho_a L_a^3 \frac{V_a}{\epsilon_a}}{\rho_p L_p^3 \frac{V_p}{\epsilon_p}} = \frac{\gamma_a L_a^3}{\gamma_p L_p^3}
$$

**3 V**V **a** 

**que se reduce a:** 

$$
\frac{V_p}{g_p t_p} = \frac{V_p}{g_p t_p} \tag{129}
$$

**Pero** 

 $\bullet$ 

$$
\frac{t_p}{t_p} = \frac{\frac{L_p}{V_p}}{\frac{L_p}{V_p}}
$$

**luego** 

Aristori

$$
\frac{v_{\rm m}^2}{g_{\rm m}L_{\rm m}} = \frac{v_{\rm p}^2}{g_{\rm p}L_{\rm p}} \tag{1311}
$$

**Si se obtiene la raiz cuadrada de la Ec. (131), obtenemos** 

$$
\frac{V_{\rm B}}{\sqrt{g_{\rm B}L_{\rm B}}} = \frac{V_{\rm p}}{\sqrt{g_{\rm p}L_{\rm p}}}
$$
\n(132)

**Con esto queda demostrado que el número de Froude del modelo debe ser igual al del prototipo. No obstante; para establecer la ecuación (132) sólo hemos considerado las fuerzas de inercia, Me, y las de gravedad. Si igualamos las razones de las fuerzas de** 

**73** 

**(120)** 

**(130)** 

**inercia a las de viscosidad, obtenemos:** 

**NO»**  *?fp%* **Fn, (1331** 

**Donde iv µVZ, por lo que haciendo algunas transformaciones algebraicas, la Ec. (133) se reduce a:** 

 $Re_a = Re_a$ (134)

**y finalmente:** 

$$
\frac{N_a a_a}{N_b a_b} = \frac{F_{p_a}}{F_{p_b}}
$$
\n(135)

**donde:** 

$$
F_p \propto \Delta p L^2
$$

**lo que nos da:** 

$$
C_{p_{\mathfrak{g}}} = C_{p_{\mathfrak{g}}}
$$

**El desarrollo anterior nos lleva a la conclusión de que se tendrá una semejanza dinámica completa (semejanza de coeficientes de presión) en el flujo de un vertedero si los números de Froude y de Reynolds del modelo y del prototipo son iguales. En la figura 4- 2 podemos ver que el pollgono de tuerzas se puede completar con sólo tres de las fuerzas; luego, una de ellas depende de las otras. Entonces, si consideramos que la fuerza de presión es la dependiente, podemos concluir que el coeficiente de presión depende de los otros parámetros. En otras palabras, si tenemos igualdad en Re y Fr, automáticamente la tendremos también en Co entre el modelo y el prototipo.** 

**En conclusión: el requisito de semejanza de flujo entre el modelo y el prototipo es que los parámetros adimensionales de importancia sean iguales en ambos.** 

### **4.7 EMBAYOS DE MODELOS EM FLUJOS DONDE NO HAY EFECTOS POR LAS AUPRRPICIES LIBRES**

En el flujo de líquidos o gases en conductos cerrados no hay **efectos por superficies libres, incluyendo los mecanismos de control, como las válvulas. Lo mismo ocurre con los flujos alrededor de cuerpos que se mueven en el aire (por ejemplo, un avión) o que están profundamente sumergidos en un liquido como el agua (por ejemplo, los submarinos). Tampoco hay efectos** 

**superficiales cuando una estructura, como la de un edificio, está fija y el viento pasa a su alrededor. En todos estos casos, si suponemos números de Mach pequeños, se tomará el número de Reynolds como criterio para establecer la semejanza dinámica. O sea, el número de Reynolds del modelo debe ser igual al del prototipo. En el siguiente ejemplo se ilustra la aplicación de esto.** 

## **EJEMPLO 4-1**

**Se desean estudiar en un túnel de viento las características de resistencia al avance de un dirigible de 5 m de diámetro y 60 m de longitud. Si la velocidad del dirigible con respecto al aire en**  reposo es de 10 m/e, ¿qué velocidad debe tener el aire en el túnel **para que haya** seme**janza dinámica si se ensaya un modelo a escala 1:10. Supóngase que la presión y temperatura del aire del modelo es igual a la del prototipo.** 

**Solución: Para que exista semejanza dinámica, el número de Reynolds del modelo debe ser igual al del prototipo, o** 

 $Re<sub>n</sub> = Re<sub>n</sub>$ 

**Luego** 

$$
\frac{V_{\mu}L_{\mu}\rho_{\mu}}{\mu_{\mu}} = \frac{V_{p}L_{p}\rho_{p}}{\mu_{p}}
$$

**De aqui podemos despejar Va, que es:** 

$$
P_{\rm m} = V_{\rm p} \frac{L_{\rm p}}{L_{\rm m}} \frac{\rho_{\rm p}}{\rho_{\rm m}} \frac{\mu_{\rm m}}{\mu_{\rm p}}
$$

Ù

**entonces:** 

**Va• 10x10x1x1**   $=100\frac{m}{s}$ 

**Por lo tanto,** la **velocidad del aire en el túnel debe ser 100 m/s**  para lograr la semejanza en los números de Reynolds. Esta velocidad **es bastante grande y por consiguiente los efectos de compresibilidad, determinados por el número de Mach sonde carácter importante.** 

### **4.4 4144IFICADO CONVICIINTI DN 14114160**

'n

 $\frac{1}{2}$ 

**En el ejemplo 4-2 se demostró que existe la semejanza dinámica entre un modelo y su prototipo si los parámetros adimensionales de ambos son los mismos. Como en ninguno de los parámetros considerados aparece explícitamente Ap, podemos preguntarnos cómo se relaciona la élp del modelo con los cambios de presión del prototipo. Esto lo veremos por medio del coeficiente de presión. Si observamos la ecuación (142),** 

$$
\frac{\Delta p}{\frac{1}{2}\rho V^2} = f\left(\frac{VLp}{\mu}, \frac{V}{c}, \frac{\rho LV^2}{\sigma}, \frac{V}{\sqrt{gL}}\right)
$$
\n(142)

**vemos que el coeficiente de presión ApApV2, es una función de los parámetros básicos de similitud. Consecuentemente, si existe semejanza dinámica, es decir, si los números adimensionales significativos son los mismos en el modelo y el prototipo, entonces el coeficiente de presión será el mismo para los dos. Luego, cuando hay semejanza dinámica se cumple que:** 

$$
C_{p \text{ model}} = C_{p \text{ protocol}} \tag{143}
$$

$$
\frac{\Delta p_a}{\frac{1}{2}\rho_a v_a^2} = \frac{\Delta p_p}{\frac{1}{2}\rho_p v_p^2}
$$
 (144)

**Se puede emplear el coeficiente de presión como cualquier otro parámetro básico para hacer el análisis de modelós. No sólo es útil para relacionar los cambios de presión del modelo con los del prototipo, sino también para relacionar las fuerzas totales que aparecen en ambos. Esto último se logra multiplicando la razón de presiones por la razón de áreas.** 

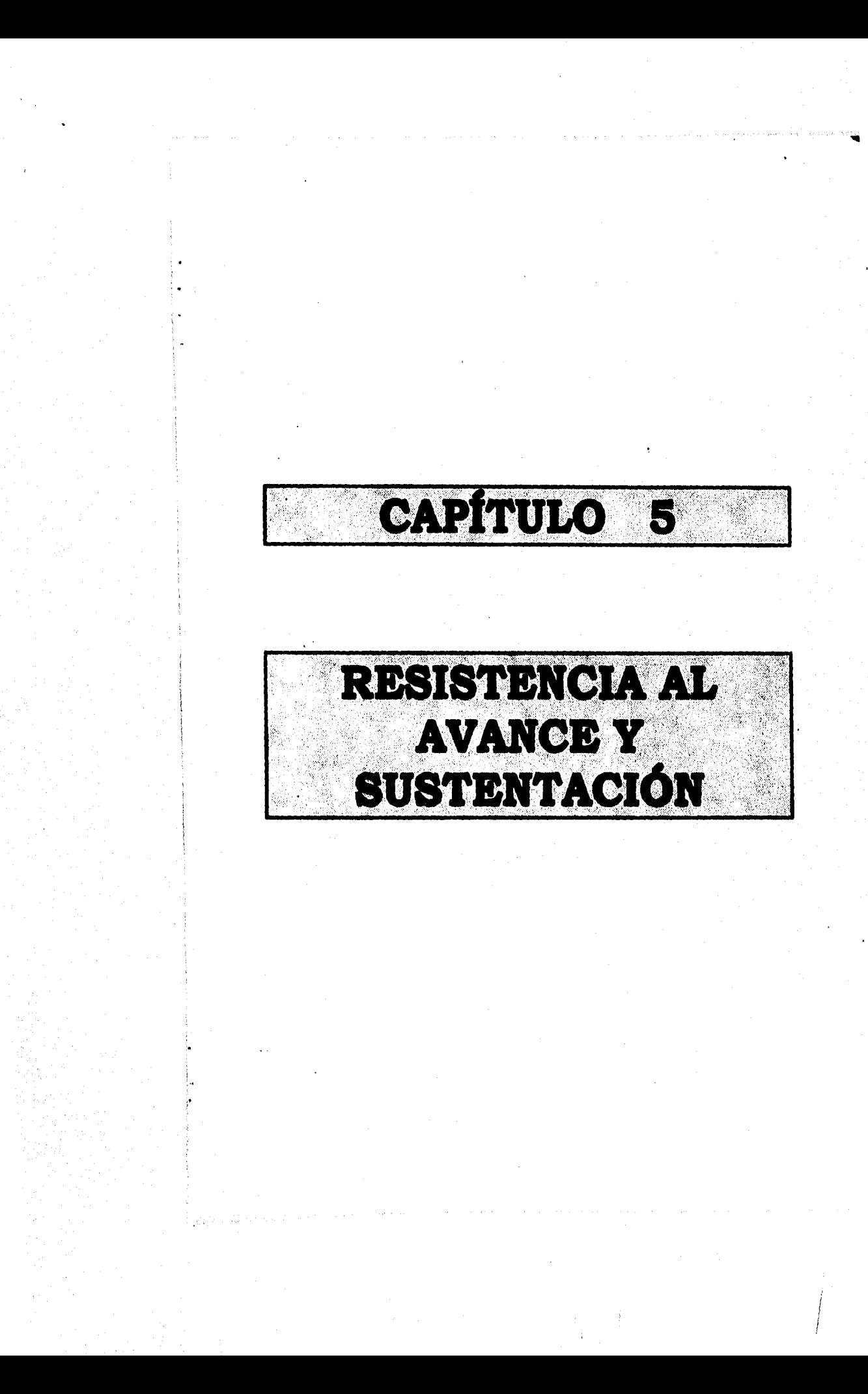

## **optimo ommot uszaymeza** *ata* **ama y soremsezes**

**Un medio fluido a través del cual se mueven cuerpos, como**  aeroplanos y barcos ejerce una resistencia al movimiento de los **mismos que recibe el nombre de resistencia al avance o arrastre. Los ingenieros aeronáuticos y los arquitectos navales tienen un interés vital en la resistencia de los aviones y barcos, porque el fracaso o buen éxito de las naves depende directamente de esto. Si la resistencia al avance es muy grande, la nave seré un fracaso económico por el alto costo del sistema de propulsión. La resistencia al avance de un cuerpo depende de dos tipos básicos de fuerza que actúan sobre el mismo: las fuerzas cortantes y las fuerzas de presión. La resistencia debida a las fuerzas cortantes, o resistencia superficial, se llama frecuentemente rozamiento de arrastre y la debida a los de presión se llama resistencia al avance de forma (o arrastre de forma).** 

### **5.1 REOIATRYCIA AUPERPICIAL**

**En general el esfuerzo cortante en una superficie lisa plana es variable a lo largo de la misma, por lo que la fuerza cortante total en la dirección dada se obtiene integrando la componente del esfuerzo de corte en esta dirección en el área total de la superficie. El esfuerzo cortante en un plano liso es una función direccional del gradiente de velocidad cercano al plano como se muestra en la ecuación (9). En consecuencia, se puede ver que cualquier problema en que intervengan esfuerzos cortantes aparece también él patrón de flujo de la vecindad de la superficie. La capa de fluido cercana a la superficie que resiente cambios en su velocidad por el efecto de esfuerzo cortante de la superficie se llama capa limite y el área de estudio general que trata del patrón de flujo en esta capa y de esfuerzos de corte correspondientes se llama teorla de la capa limite.** 

### **5.1.1 DUCIIPCIóN CUALITATIVA DA LA CAPA LÍMITE**

**La capa limite es la región próxima a la superficie de un objeto en la que el fluido sufre cambios en su velocidad por efecto de la resistencia cortante debida a la superficie. Fuera de la capa limite la velocidad es esencialmente la Misma que la de un fluido ideal que circula alrededor de un objeto.** 

**Para visualizar el patrón de flujo asociado con la capa limite, analizaremos cualitativamente• la interacción entre el fluido y la superficie de una placa plana sobre la que resbala el primero. La figura 5-1 ilustra este fenómeno. El fluido pasa por arriba y por abajo de la placa, por lo que en la figura se pueden ver dos capas, una a cada lado de la placa. En la figura 5-1 el**  fluido tiene una velocidad constante U<sub>0</sub> antes de llegar a la placa.

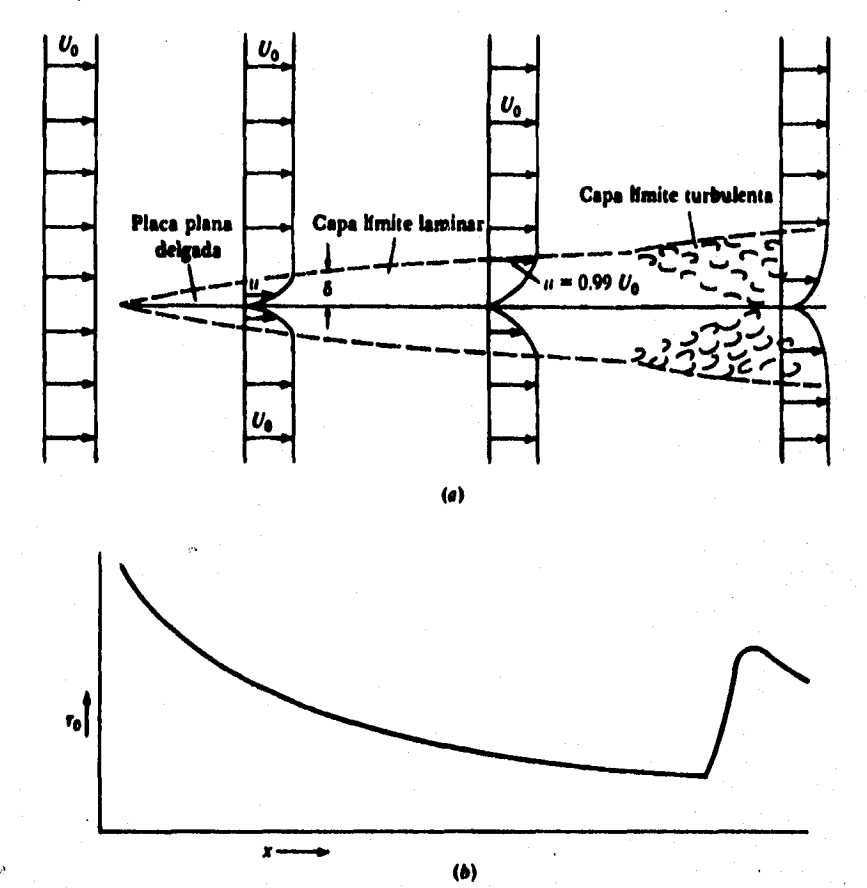

**RIMA 5-1. Desarrollo de la capa limite y distribución de estuarios cortantes a lo largo de una placa plana. (a), patrón de flujo. (b), distribución de esfuerzos cortantes.** 

**Por otra parte, el fluido en contacto con la placa tiene una velocidad cero debido a la condición de no resbalamiento que caracteriza a los flujos continuos. En consecuencia debe existir un gradiente de velocidades entre el fluido en la corriente libre y el fluido próximo a la superficie de la placa. Cuando las partículas de fluido cercanas a la placa alcanzan el borde de ataque de asta, comienza a actuar sobre ellas una fuerza retardadora (debida al esfuerzo cortante). Mientras siguen avanzando corriente abajo continúa el efecto del esfuerzo de corte sobre ellas y se siguen frenando. Por otra parte, estas partículas (debido a su baja velocidad) retardan a las partículas adyacentes algo más alejadas** 

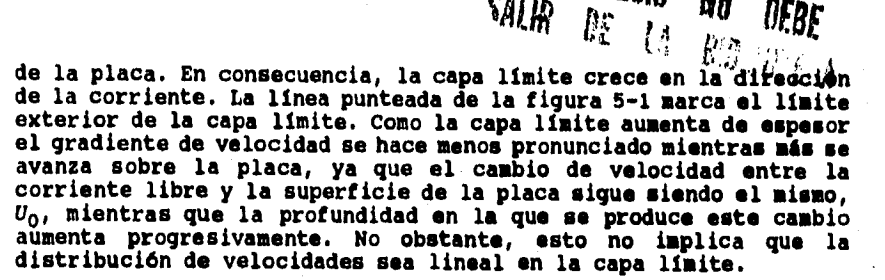

 $\frac{m_{11}}{2}$  1111.

**El crecimiento del espesor de la capa limite laminar continúa suavemente corriente abajo hasta que el espesor se hace demasiado grande y el flujo se vuelve inestable, en cuyo caco la capa limite se transforma en turbulenta. En la capa limite turbulenta los torbellinos formados mezclan el fluido haciendo que el de alta velocidad se corra hacia la región cercana a la superficie de la placa por lo que el gradiente de velocidad du/dy, en la superficie de la placa se hace mayor que el correspondiente a un flujo laminar en el punto inmediato anterior al punto de transición.** 

### **DISTRINUCIóN DE ISPOIREOS CORTANTES A LO LARGO DE LA SUPERFICIE**

**Como el esfuerzo cortante se expresa por la Ec. (9), podemos visualizar fácilmente que su valor debe ser relativamente grande cerca del borde de ataque de la placa, donde el gradiente de velocidad cambia notablemente y se irá haciendo menor en el sentido de la corriente mientras el gradiente se reduce. Sin embargo, donde la capa limite se hace turbulenta el esfuerzo cortante vuelve a crecer, como debemos suponer, ya que el gradiente de velocidades se hace mayor junto a la placa en este caso. La figura 5-lb presenta la distribución de esfuerzos cortantes en ambos lados de la placa.** 

#### **s.1.2 RELACIONES CUANTITATIVAS EN LA CAPA LÍMITE LAMINAR**

#### **ECUACIONES DE LA CAPA LÍMITE**

**Prandtl en 1904 fue el primero en establecer la esencia de la hipótesis de la capa limite, indicando que los efectos de la viscosidad se concentran en una capa delgada de fluido que rodea la superficie del sólido. Simultáneamente con sus análisis de los aspectos caulitativos simplificó las ecuaciones generales del movimiento de un fluido para aplicarlas a la capa limite. En 1908 Blasius, uno de los alumnos de Prandtl, obtuvo una solución para el flujo de una capa limite laminar. Esta solución corresponde al caso en que hay un gradiente de presión nulo a lo largo de la placa, dp/dx = O, y una de las suposiciones clave fue que la forma de la distribución adimensional de velocidades no variaba en una sección de la placa a otra. Es decir, supuso que una gráfica de velocidad relativa u/110 contra la distancia relativa a la superficie y/6, debía ser la misma en cualquier sección. 6 es el espesor de la capa** 

**limite y se define como la distancia desde le superficie de la placa hasta un punto en que la velocidad del fluido es 99% de la correspondiente a la corriente libre. Con esta suposición y las ecuaciones de Prandtl para el movimiento de las caras superficiales, obtuvo una solución para la distribución de velocidades relativa como se mostrará en la figura 5-2. En esta gráfica, x es la distancia desde el borde de ataque de la placa y Re, el número de Reynolds basado en la velocidad de la corriente libre y la longitud a lo largo de la placa (Re, ea Uor/v). En la figura 5-2 el limite qxterior de la capa (u/U0 mi 0.99) se presenta aproximadamente a**  $Re_{\mathbf{z}}^T \mathbf{y}/\mathbf{x} = 5$ **. Como**  $\mathbf{y} = \delta$  **en este punto, tenemos una relación que nos determina el espesor de la capa limite:** 

 $\frac{6}{3}$  $Re_{x}^{\frac{1}{3}} = 5$  (145)

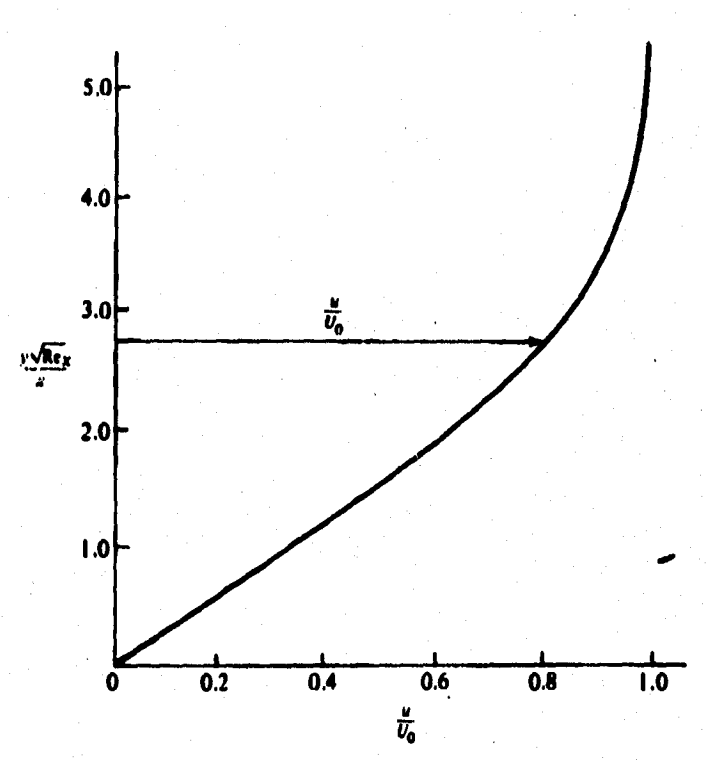

**PUMA 5-2. Distribución de velocidades en una capa limite laminar.** 

 $\delta = \frac{5x}{5}$ *Re<sup>4</sup> x* 

**De la figura 5-2 también podemos obtener la inversa de la pendiente de la curva, que vale 0.332, o** 

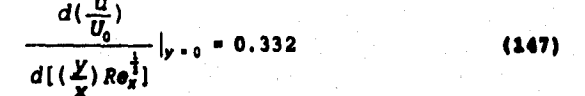

**Pero en cualquier sección x, Res, y U0 deben ser constantes, por lo que podemos expresar el** gr**adiente de velocidades en la superficie por:** 

$$
\frac{du}{dy}\big|_{y=0} = 0.332 \frac{U_0}{x} Re_x^{\frac{1}{3}}
$$
 (140)

$$
\frac{du}{dy}\big|_{y=0} = 0.332 \frac{U_0}{x} \left(\frac{U_0 x}{y}\right)^{\frac{1}{3}}
$$
 (149)

$$
\frac{du}{dy}|_{y=0} = 0.332 \frac{u_0^{\frac{2}{3}}}{x^{\frac{1}{3}y^{\frac{1}{3}}}}
$$
 (150)

**La ecuación (150) muestra que el gradiente de velocidades disminuye al crecer la distancia, x, a lo largo de la superficie.** 

### **soromaso CORTARTE**

**o** 

**El esfuerzo cortante en la capa limite se obtiene multiplicando el gradiente de velocidad en la superficie, ecuación (148), por la viscosidad absoluta:** 

$$
\tau_0 = 0.332 \mu \frac{U_0}{x} Re_x^{\frac{1}{3}}
$$
 (151)

**La ecuación (151) se emplea para obtener el esfuerzo cortante local en cualquier sección dada (cualquier valor de x) de la capa limite laminar.** 

**81** 

**(146)** 

### **SEAISTEMCIA POR CORTE DE UNA AUPRAFICIE DE DINEMAIONEA CONOCIDAS**

**Como •l esfuerzo cortante en la capa limite, ro, varia a lo largo de la placa, es necesario integrar su valor a lo largo de todas las** superfi**cies para obtener la fuerza cortante total sobre la misma. Es decir:** 

$$
F_s = \int_0^L \tau_0 B \, dx \tag{152}
$$

**donde: Fa resistencia superficial producida por los esfuerzos cortantes en una cara de la placa** 

*8 =* **ancho de la placa**  *L* **longitud** 

**Sustituyendo la ecuación (151) en la (152) obtenemos:** 

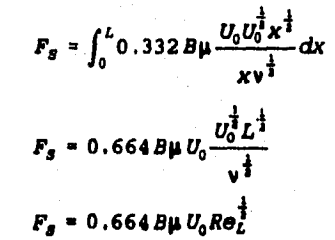

**En la ecuación (153)** *Rel* **es el número de Reynolds basado en la velocidad de aproximación y longitud de la placa.** 

## **CONFICIENTE DE ROFUEREO CORTANTE**

**Conviene expresar el esfuerzo cortante en la capa limite, ro, y la fuerza cortante total, F**8 **en términos de coeficientes adimensionales de resistencia y** *de* **la presión dinámica en la corriente sin perturbar, pUo2/2. Definiremos los coeficientes cl y CE en la forma siguiente:** 

$$
C_f = \frac{\tau_0}{\frac{\rho U_0^2}{2}} \tag{154}
$$

$$
C_f = \frac{F_g}{\frac{B L \rho U_0^2}{2}} \tag{155}
$$

**82** 

 $(153)$ 

**Combinando la ecuación (151) con la (154) y la (153) con la (155) encontramos la relación entre estos coeficientes y los números de Reynolds correspondientes a cada caso:** 

$$
C_f = \frac{0.664}{Re_x^{\frac{1}{3}}}
$$

$$
C_t = \frac{1.33}{Re_t^{\frac{1}{3}}}
$$
 (157)

**(155)** 

#### **5.2 COVOIDARACIONAI MICAS 40522 LA AASIOTIACIA AL ATASCA Y LA SUSTEMPACIÓN**

**Un fluido en movimiento ejerce presiones y fuerzas viscosas sobre cualquier cuerpo sumergido en su seno. La suma de las fuerzas (presión, viscosidad, o ambas) que actúan en dirección perpendicular a la del fluido sin perturbar constituye la sustentación y la suma de las fuerzas paralelas al movimiento es la resistencia al avance o arrastre. También pueden existir fuerzas de empuje (flotación) y gravitacionales; sin embargo la sustentación y el arrastre serán, por definición, las únicas que consideraremos como producto de la acción dinámica del fluido en movimiento.** 

**Estudiaremos las fuerzas que actúan en el ala de la figura 5- 3. Los vectores normales a la superficie del ala representan fuerzas perpendiculares por unidad de área, o sea, presiones. Como puede observarse en la figura, la presión se expresa en relación con la presión del fluido sin perturbar (libre de corrientes). Como la velocidad del fluido que pasa por la parte superior del ala es mayor que la del fluido sin perturbar, la presión es negativa o menor que en este. Ello se deduce inmediatamente del teorema de Bernoulli. Como la velocidad en la parte inferior del ala es menor que la del fluido sin perturbar, la presión en esta zona es positiva o mayor que la del fluido oin perturbar. Por consiguiente, tanto la depresión (presión negativa) en la parte superior como la sobrepresión (presión positiva) en la parte inferior contribuyen a producir una fuerza de levantamiento, que es la sustentación. Los vectores en la figura 5-3 paralelos a la superficie del ala representan fuerzas de corte o tangenciales por unidad de área, es**  decir, esfuerzos cortantes. Con excepción de la parte frontal del **ala, esos esfuerzos actúan prácticamente paralelos a la dirección del movimiento sin perturbar; por lo tanto incrementan notablemente la resistencia al avance del ala.** 

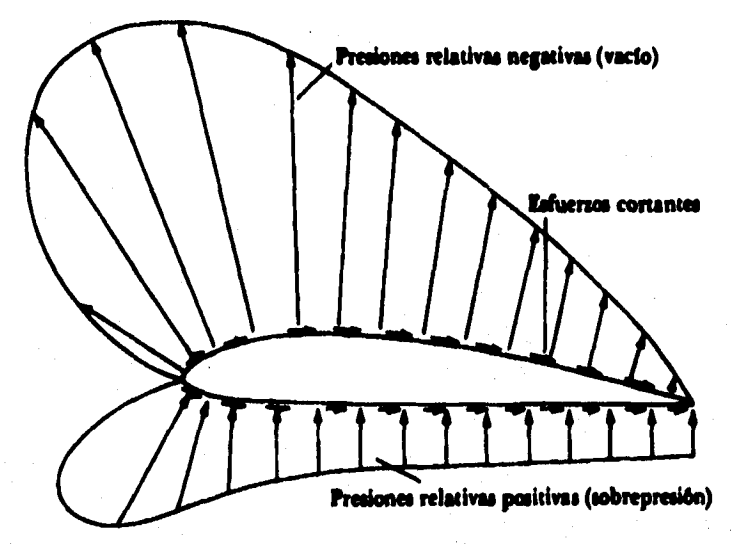

**HOUR& 1-3. Presiones y esfuerzos de corte que actúan en un ala.** 

**Una formulación matemática de la sustentación y la resistencia al avance en términos de la presión y los esfuerzos de corte se hacen con la figura 5-4, en la que se muestran las fuerzas de**  viscosidad y de presión que actúan sobre un elemento diferencial de<br>superficie de ala. La magnitud de la fuerza de presión es dF<sub>p</sub> = p<br>dA y la de la fuerza de viscosidad es dF<sub>r</sub> = τ dA. Sin embargo **queremos descomponer estas tuerzas en sus componentes normal y paralela a la dirección del viento sin perturbar para determinar la sustentación y la resistencia al avance, respectivamente. La fuerza diferencial de sustentación6 es:** 

> $dF_L = -p dA$  sen  $\theta - \tau dA$  cos  $\theta$  $(158)$

**y la fuerza diferencial de resistencia al avance es:** 

$$
dF_p = -p \, dA \cos \theta + \tau \, dA \, \text{sen} \, \theta \tag{159}
$$

**Entonces la sustentación y resistencia total al avance en toda el ala se obtiene por integración de las fuerzas diferenciales respectivas sobre toda la superficie del ala:** 

**6Tomaremos como convención que la dirección de r dA en el sentido del movimiento de las manecilla**■ **del reloj implica un signo positivo para r.** 

$$
F_L = \int (-p \text{ s} \text{ e} n \theta - r \cos \theta) dA
$$
 (160)

$$
F_D = \int (-p \cos \theta + \cos \theta) dA \qquad (162)
$$

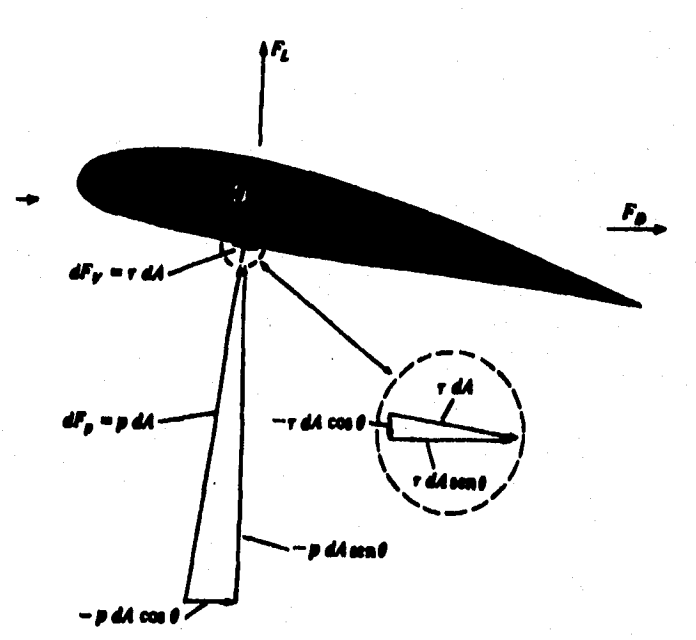

**ruma 5«.4. Presiones y fuerzas de viscosidad en un elemento diferencial de superficie.** 

**Las ecuaciones (160) y (161) corresponden a un flujo bidimensional , es decir, no hay componente de velocidad en** la **dirección normal a la** p**ágina y, por lo tanto, los vectores de esfuerzo cortante y fuerza de presión se** encuent**ran sobre el plano de la página. Este mismo principio básico puede aplicaree al caso de tres dimensiones.** 

**Se entiende como cuerpo bidimensional aquel sobre el cual actea un flujo bidimensional. Por ejemplo, un cilindro muy largo sobre el que incide un flujo perpendicular a su eje se consideraré bidimensional puesto que el flujo en sus extremos no afecta a la parte central del cuerpo. Un cilindro corto se clasificará como tridimensional puesto que las corrientes en los extremos afectan** 

**considerablemente el patrón de flujo y la distribución de presiones en la parte central. En los cuerpos de dos dimensiones se puede tomar una unidad de su longitud para definir las fuerzas aerodinámicas y las áreas características. Para identificar los cuerpos bidimensionales se sombreará su sección transversal.** 

**Otra clasificación de los cuerpos se basa en su simetría. Si el flujo incidente es uniforme y paralelo al eje de simetría, el flujo resultante será bidimensional. Es decir, si tomamos un sistema de coordenadas x-r donde x se mide a lo largo del eje de simetría y r es la distancia radial normal al eje, sólo existen componentes de velocidad en las direcciones x y r. emos emplear od** las ecuaciones (160) y (161) para evaluar  $\mathbf{F_L}$  y  $\mathbf{F_D}$  **y** obtener así los **valores de las presiones y esfuerzos de** cor**te en forma analítica o experimental; sin embargo, la práctica común es medir los valores totales de sustentación y resistencia con un dinaaftetro en un túnel de viento.** 

### **1.3 115SISTNECIA AL AVANOM DI Los colim szpixammommas**

### **1.3.1 555ISTIOCIA DI UVA PLACA DELGADA**

**Para mostrar el efecto relativo de las fuerzas de presión y viscosidad sobre la resistencia consideraremos primero una placa plena paralela al flujo y después en posición normal al flujo. En la primera posición, la única fuerza que actúa es la de viscosidad en dirección del flujo; por lo tanto, de acuerdo con lo que analizamos sobre la resistencia en la superficie, la resistencia sobre las dos caras de la placa es:** 

 $V_0 = 2C_fBLp\frac{V_0^2}{2}$ 

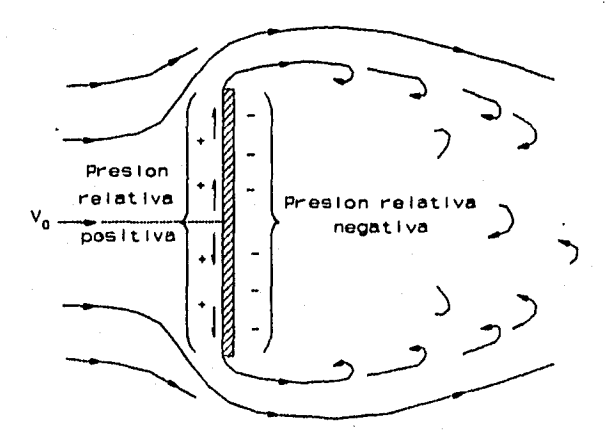

**5-5. Flujo alrededor de una placa plana. 86** 

 $\mathcal{L}^{\mathcal{L}}$ 

 $(162)$ 

**Cuando la placa se orienta normal al flujo, como se ve en la figura 5-5, aparecen tanto fuerzas de viscosidad como de presión. Pero las fuerzas de viscosidad actúan sólo en dirección transversal y son simétricas con respecto al punto medio de la placa, por lo que no contribuyen directamente a la sustentación ni a la resistencia al avance de la placa. Como la presión produce una fuerza que sólo actúa en la dirección paralela al flujo, su efecto) tiene lugar totalmente sobre la resistencia al avance del cuerpo; por lo tanto, la ecuación (161) se reduce a:** 

$$
F_D = \int (-p \cos \theta) dA \qquad (163)
$$

**Experimentalmente podemos obtener las presiones sobre las caras frontal y posterior de la placa, cuyos valores se expresan generalmente. en !unción de C,, como se ve en la figura 5-6, que**  corresponde a un flujo con número de Reynolds relativamente alto  $(Re = V_0B/v)$ .

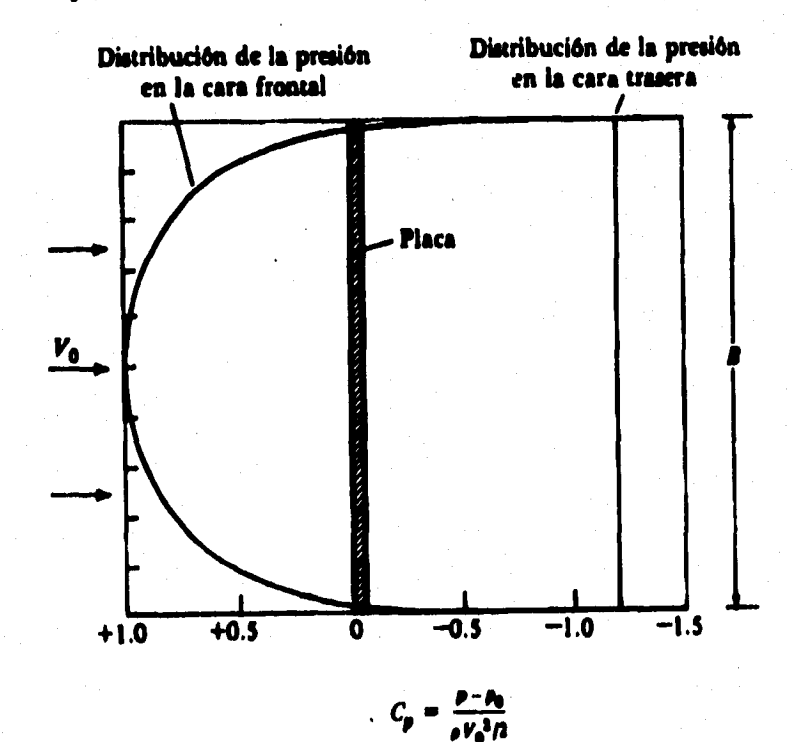

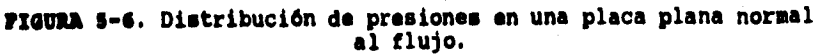

**Como la presión en la cara posterior es básicamente constante:** 

$$
p = p_0 - 1.2 \rho \frac{V_0^2}{2} \tag{164}
$$

**Y como 0 - 0, la contribución a la resistencia de la cara posterior es:** 

$$
F_{D\,\text{posterior}} = -(p_0 - 1.2\rho \frac{V_0^2}{2}) B1
$$
\n
$$
F_{D\,\text{posterior}} = -p_0 B1 + 1.2\rho \frac{V_0^2}{2} B1
$$

**donde4 es la longitud de la placa en el sentido normal al plano**  del papel, y por la definición de un cuerpo bidimensional,  $1 \gg B$ .<br> **• En la cara frontal,**  $0 = \pi i$  **así que** *cos* $0 = -1$  **y la contribución a la resistencia de la presión sobre la cara frontal es:** 

$$
F_{D\text{ frontal}} = \frac{2}{3} \int_{0}^{\frac{\pi}{3}} (p_0 + C_p \rho \frac{V_0^2}{2}) 1 dy
$$
\n
$$
F_{D\text{ frontal}} = p_0 B1 + \rho \frac{V_0^2}{2} 1.4 \int_{0}^{\frac{\pi}{3}} C_p dy
$$
\n(166)

**Por lo tanto la resistencia total de la placa está dada por:** 

 $\mathbf{r}$   $\mathbf{r}$   $\mathbf{r}$ 

e.

$$
F_D = F_D \text{ frontal} + F_D \text{posterior}
$$
\n
$$
F_D = \rho \frac{V_0^2}{2} l \left( \frac{1}{2} \int_0^{\frac{\pi}{2}} C_p \, dy + 1.2 B \right)
$$
\n(167)

**La evaluación del primer término dentro del paréntesis en la ecuación (167) nos da una magnitud de aproximadamente 0.8B. Por lo tanto la resistencia de esta placa seré:** 

$$
F_D = \rho \frac{V_0^2}{2} B \, I \, (0.8 + 1.2) \tag{160}
$$

**88** 

 $\mathbb{C}^n_\infty$ 

 $(165)$ 

**El ntlsero de 0.8 de la ecuación (168) representa el coeficiente C, de la presión media sobre la cara frontal. La suma del interior del paréntesis (0.8 + 1.2) refleja la forma en que se distribuye la presión sobre las dos caras del cuerpo. Como la presión varia directamente con la magnitud de esta cantidad podemos definir un coeficiente de arrastre CD, con lo que la ecuación (168) se convierte:** 

 $F_D = C_D A_p \rho \frac{V_0^2}{2}$  (169)

donde:  $C_D$  = Coeficiente de resistencia al avance o de arrastre **A - Área proyectada del cuerpo** 

**pP- Densidad del flujo** 

 $\dot{V}_0$  = Velocidad del viento sin perturbar

El área proyectada *A<sub>D</sub> es la silueta que vería una persona que* **mira al cuerpo desde la dirección del viento sin perturbar. Por ejemplo, el área proyectada de la placa que hemos considerado es 81 y el área proyectada por un cilindro con eje normal al flujo es Dl. Como C es función del número de Reynolds y como CD f(C), también C s'O& función de Re. Cuando la resistencia al** ava**nce de los cuerpos se debe sólo a los esfuerzos de corte, C0 es también función de Re, ya que r es función de Re.** 

#### **5.3.2 CORFICIENTES DE RESISTENCIA AL AVANCE DE VARIOS CUERFOS SIDIMEMSIOMALES**

Ya hemos visto que el valor de C<sub>D</sub> se puede calcular conociendo **la distribución de presiones y esfuerzos cortantes alrededor del cuerpo. 191 coeficiente de resistencia al avance también se puede calcular midiendo la resistencia total, por ejemplo con un dinaaftetro en un túnel de viento. Entonces CD se calcula mediante la ecuación (169) expresada de la siguiente manera:** 

$$
C_D = \frac{F_D}{\rho A_p \frac{V_0^2}{2}}
$$

**(170)** 

**Muchos de los datos (** $C_D$  **en función de Re) que aparecen en los**  $\overline{a}$ **libros se obtuvieron de esta manera.** 

En la ecuación (170) podemos observar que el  $C_{D}$  es una razón **entre la fuerza de arrastre**  $\mathbf{F_{D}}$  **real en un cuerpo y la fuerza que**  $\mathbf{F_{D}}$ sería resultado de la conversión total de energía de presión en el choque contra el área proyectada:  $\rho A_{D}V_{O}^{2}/2$ .

**En la figura 5-7 se muestra el coeficiente de resistencia al**  avance de una placa plana normal al viento, junto con los  $c_D$ **correspondientes a otros cuerpos bidimensionales, para un amplio intervalo de números de Reynolds. En general, la resistencia al avance total de un cuerpo truncado se debe en parte a la viscosidad y en parte a la variación de presión. La resistencia al avance debida a la presión depende en gran parte de la forma del cuerpo y, por tal motivo recibe el nombre de resistencia de forma. La resistencia debida a la viscosidad se denomina resistencia por** 

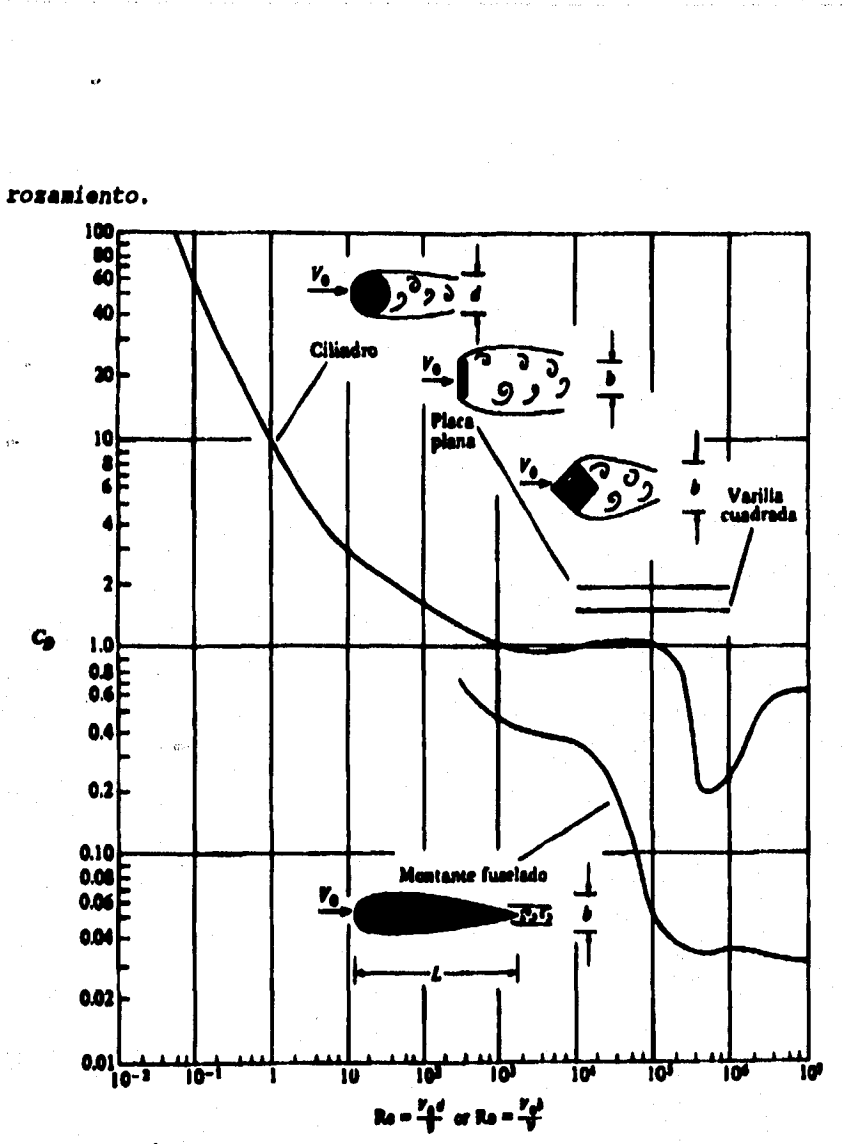

 $\ddot{\phantom{a}}$ 

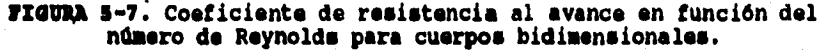

# 5.3.3 AMÁLISIS DEL C<sub>D</sub> DE LOS CUERFOS DIDIMENSIONALES

**A bajos números de Reynolds, CD varia con el número de Reynolds. El cambio se debe a la variación relativa de la resistencia por viscosidad. Arribe de Re g: 104, el patrón de flujo permanece prácticamente inalterado y se tienen valores constantes de C**a,**. Esta constancia de C**, **a altos números de Reynolds se refleja** 

**en el valor constante de**  $c_p$  **que es una característica de la mayoría de los cuerpos con formas angulares. No obstante, algunos cuerpos**  de forma redondeada, como los cilindros circulares muestran una<br>disminución notable en *C<sub>D</sub>* cuando Re alcanza valores entre 10<sup>5</sup> y<br>5×10<sup>5</sup>.

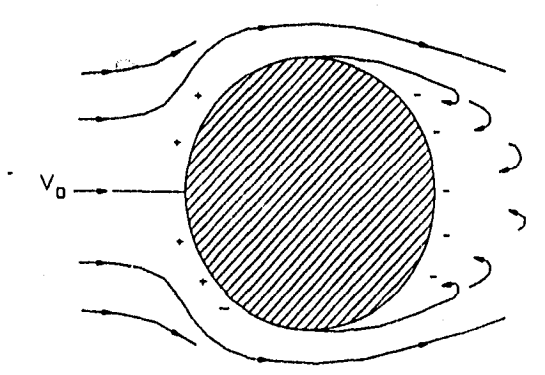

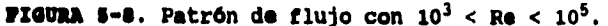

Ą.,

Esta reducción en  $c_D$  con un número de Reynolds de **aproximadamente 105se debe al cambio en el patrón de flujo ocasionado por una alteración en el carácter de la capa limite. Con números de Reynolds inferiores a 105, la capa limite es laminar y la separación se presenta aproximadamente en la parte media entre la parte delantera y trasera del cilindro (figura 5-8). Por lo que toda la mitad trasera del cuerpo se encuentra expuesta a una presión relativamente baja, lo que produce un valor relativamente alto de Co. Conforme el número de Reynolds aumenta a 105, la capa limite se hace turbulenta en la superficie del cilindro, haciendo que se mezclen corrientes de alta velocidad con la región próxima a la pared del cilindro. Como consecuencia de esta alta velocidad y el aumento de la cantidad de movimiento del fluido 'en la capa limite, el flujo se mantiene pegado a la superficie hasta un punto más atrasado, venciendo el efecto adverso de la presión, y el desprendimiento se retrasa (figura 5-9). Este patrón de flujo hace que CDse reduzca por la siguiente razón: con la capa limite turbulenta, las lineas de corriente en la parte posterior y media del cilindro se hacen algo divergentes antes del desprendimiento y, en consecuencia, se presenta una disminución en la velocidad. Según la ecuación de Bernoulli, al disminuir la velocidad aumenta la presión en el punto de desprendimiento sobre aquélla en la sección media. Así, la presión en el punto de desprendimiento y en toda la zona desprendida es notablemente mayor que cuando la separación se presenta más adelante. Por lo tanto, la diferencia de presiones entre las superficies delantera y trasera disminuye a altos valores de Reynolds y la resistencia se hace mayor dando como resultado un**  valor más pequeño de  $C_D$ .

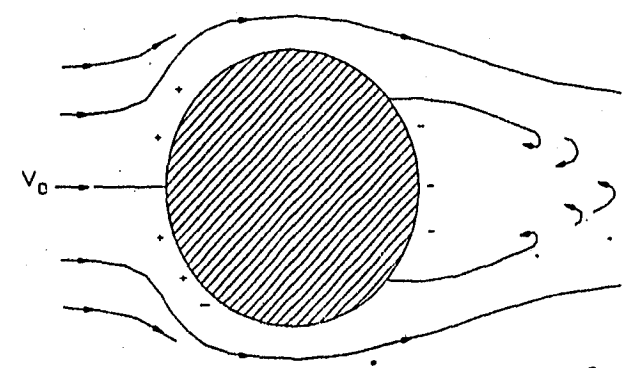

**FIGURA 5-9. Patrón de flujo con Re > 5**  $\times$  **10<sup>5</sup>.** 

**Como la capa limite es sumamente delgada, es muy sensible a otras alteraciones. Por ejemplo si la superficie del cilindro es ligeramente rugosa, adelante de la sección media,.la capa se vuelve turbulenta con un número de Reynolds más bajo que si la superficie fuera lisa. Lo mismo ocurre creando una turbulencia anormal en el fluido antes que llegue al cilindro.** 

### 5.3.4 PORMACIÓN DE VÓRTICES O TORBELLINOS EN CUERPOS **entupa:cm**

**Las figuras 5-8'y 5-9 muestran el patrón de flujo medio (media temporal) alrededor de un cilindro. Sin embargo, si observamos en detalle lo que ocurre a cada instante, el fenómeno resulta más complejo. Se ha podido mostrar que con valores superiores a Re**  $\approx$  **50 se forman vórtices que se difunden o esparcen periódicamente por la parte posterior del cilindro. Luego, en un instante dado el patrón de flujo presenta el aspecto mostrado en la figura 5-10, donde puede observarse un vórtice en proceso de formación en la parta superior del cilindro. Abajo y a la derecha de éste hay otro torbellino ya formado y que se difundió un poco antes. El flujo en la estela del cilindro es un proceso en que se forman y desprenden torbellinos alternativamente de un lado y otro. Este fenómeno es de gran importancia en los proyectos de ingeniería puesto que la formación y desprendimiento alternativos de torbellinos originan cambios cíclicos en la presión, lo que a su vez produce un empuje lateral periódico sobre el cilindro. Por ejemplo la formación de torbellinos fue la 'causa principal de que fallara el puente sobre Tacoma Narrows en el estado de Washington en 1940. Otro efecto de los torbellinos más conocido y menos catastrófico es el "silbido" de los alambres expuestos al viento.** 

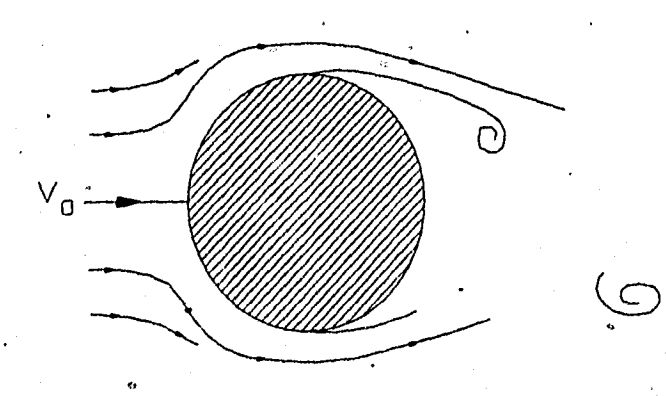

 $\mathcal{O}(\cdot)$ 

**MORA 5-10. Formación de vórtices atrae de un cilindro.** 

**Si la frecuencia del desprendimiento de torbellinos es igual a la frecuencia natural de vibración del objeto que lo produce se presenta un fenómeno de resonancia que da lugar a grandes amplitudes y en consecuencia a grandes esfuerzos. Experimentalmente, se ha visto que la frecuencia de los torbellinos depende del número de Strouhal, S, que a su vez, es función del número de Reynolds. Lo definimos por la relación:** 

$$
S = \frac{nd}{V_0} \tag{171}
$$

 $\bullet$ 

**donde n = frecuencia de desprendimiento de vórtices de un lado del cilindro, (Hz)** 

**d diámetro del cilindro** 

**tro• velocidad del fluido sin perturbar** 

**En la figura 5-11 se aprecia la relación entre los números de Reynolds y Strounhal correspondientes a la foraaci6n de vórtices en un cilindro.** 

**Otros cuerpos cilíndricos y bidimensionales también generan vórtices; por este motivo, los ingenieros deben prestar atención a los problemas de vibración que pueden ocasionarse cuando diseñan una estructura que quedara expuesta a corrientes de agua o aire.** 

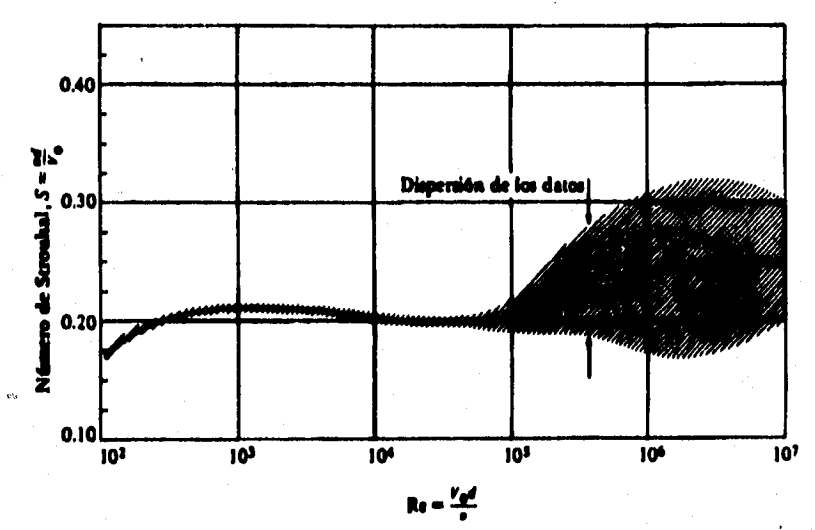

 $C^{2\gamma}$ 

й.

 $C_{\alpha}$  .

**PUMA 5-11. Número de Strounhal en función del número de Reynolds en el flujo que pasa alrededor de un cilindro.** 

### **5.1.5 SUMO DI PUIELACIón o AEUEAMMITO**

**Para números de Reynolds mayores de 103 el arrastre o resistencia al avance de un cilindro se debe fundamentalmente a la variación de la presión a lo largo de sus superficie. La diferencia de presión entre la parte delantera y la trasera es la causa primaria de la resistencia, pero esta diferencia se debe en gran medida al desprendimiento del fluido. Así, al eliminar el desprendimiento se reducirá la resistencia. Esto es exactamente lo que se consigue al darle una forma aerodinámica o fuselado a un cuerpo. Dando forma de huso a un cuerpo se reduce la curvatura en la parte posterior, que en un cilindro es excesiva, y con esto se reduce o evita la separación del fluido. Como** pod**emos ver en la figura 5-7, el coeficiente de resistencia disminuye mucho .** 

**Cuando un cuerpo se fusela alargándolo y reduciendo su curvatura, disminuye la resistencia debido a la presión, pero también aumenta la resistencia debida a la viscosidad ya que hay una mayor superficie en contacto con el fluido. En consecuencia, existe una condición óptima que se puede alcanzar al dar forma fuselada a un cuerpo. Esta condición óptima se alcanza cuando la suma de las resistencias de superficie y de presión es mínima.** 

**Es interesante hacer notar que la forma fuselada que produce la resistencia minima a altos números de Reynolds no produce generalmente la resistencia mínima a bajos números de Reynolds. Para números de Reynolds inferiores a la unidad, la mayor parte de la resistencia de un cilindro se debe a los esfuerzos cortantes producidos por la viscosidad. Pot lo tanto, al fuselar un cilindro** 

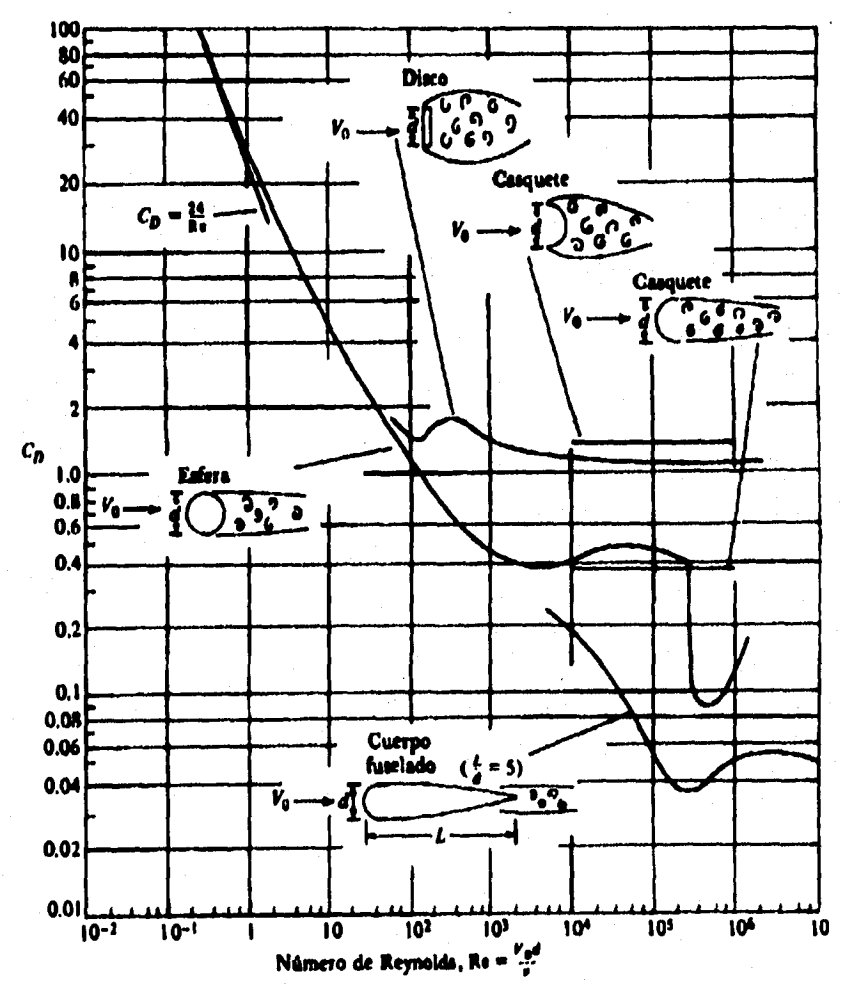

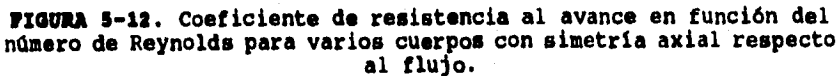

**de este tipo lo único que"se consigue es aumentar el efecto de la**  viscosidad y con ello crecerá el valor de  $c_{p}$ ; esto ocurrirá en todo **el intervalo de Re en que la resistencia por viscosidad es predominante.** 

**Con valores altos del número de Reynolds, se tiene una ventaja adicional: la formación cíclica de vórtices se reduce o se elimina totalmente.** 

### **5.2.4 RESISTUCIA AIROWILMICA DI como ceo ssassala aun**  Y **TRIDIMENSIOMALES**

**Los mismos principios que aplicamos para la resistencia al avance de cuerpos bidimensionales, pueden ser aplicados también a los cuerpos con simetría axial y tridimensionales. En concreto, a valores muy bajos del número de Reynolds, el coeficiente de**  resistencia está determinado por una ecuación exacta que liga a C<sub>D</sub> **con Re; a valores altos de Re, el coeficiente de resistencia se conserva constante en lob cuerpos con aristas mientras que hay**  cambios bruscos del  $C_D$  en los cuerpos redondeados. Todas estas **características se pueden apreciar en la figura 5-12, en la que se**  grafican valores de  $C<sub>0</sub>$  en función de Re para varios cuerpos con **simetría axial.** 

#### **1.4 NUOTIMTACI6M o sonsa ascuszom**

#### **5.4.1 cIRCULACIÓM**

**Consideremos el flujo a lo largo de una trayectoria cerrada, como en la figura 5-13. En cualquier segmento diferencial de la trayectoria la velocidad se puede descomponer en una componente tangencial y otra normal a la trayectoria. Llamaremos Vy a la componente tangencial. Si integramos Vy dL a lo largo de toda la curva, la cantidad resultante se llama circulación y se denotaré con el símbolo griego r (gamma mayúscula). Así, tenemos:** 

$$
\Gamma = \oint V_L \, dL \tag{172}
$$

**Al aplicar la Ec. (172) tendremos en cuenta, por convensión, que los vectores de velocidad tangencial en sentido contrario al movimiento de las manecillas del reloj son negativos y viceversa.7 La circulación de un vórtice irrotacional se determina de la siguiente manera. La velocidad tangencial correspondiente a cualquier radio es C/r, y si C es positivo la rotación es en el sentido del movimiento de las manecillas del reloj.** 

**7gsta convención es contraria a la que se emplea en la definición matemática de una integral de linea.** 

**Consecuentemente, si calculamos la circulación en una curva de radio r, la circulación diferencial es:** 

$$
d\Gamma = V_L dL = \frac{C}{r_1} r_1 d\theta = C d\theta
$$

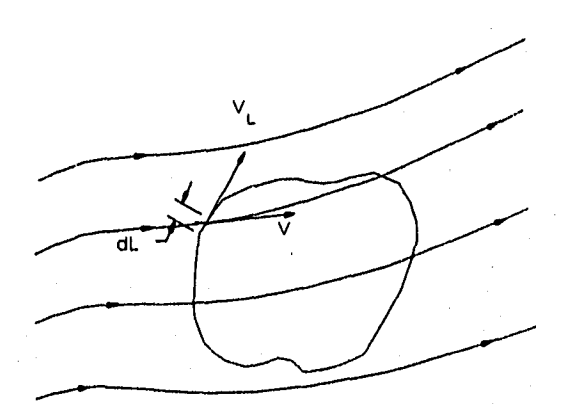

**runa 6-13. Concepto de circulación.** 

**Por lo tanto, integrando a lo largo de toda la circunferencia, obtenemos:** 

$$
\Gamma = \int_0^{2\pi} C \ d\theta = 2\pi C \qquad (174)
$$

**Una forma de inducir fisicamente una circulación es hacer girar un cilindro sobre su eje. En la figura 5-14a puede observarse el patrón de flujo que se produce con estas condiciones. La velocidad del fluido en contacto con la superficie del cilindro es igual a la velocidad de la misia superficie del cilindro, puesto**  que no hay deslizamiento entre el sólido y las particulas del **' fluido. A cierta distancia del cilindro la velocidad decrece con el radio r.** 

**3.4.2 CONMINACIÓN DE UNA CIRCULACIÓN Y UY FLUJO UNIFOENS ALREDEDOR DE UY CILINDRO** 

**Si superponemos que el campo de velocidad causado por un flujo uniforme alrededor de un cilindro (Fig. 5-14b) al campo de velocidades de la circulación alrededor del mismo cilindro (Fig. 5- 14a), vemos que en el lado superior las velocidades se suman y en el inferior se restan (Fig. 5-14c). También podemos observar que el punto de estancamiento se mueve hacia la zona de baja velocidad del cilindro. Según el teorema de Bernoulli (suponiendo un flujo total irrotacional), encontramos quo la presión en la parte de alta** 

**97** 

**(173)** 

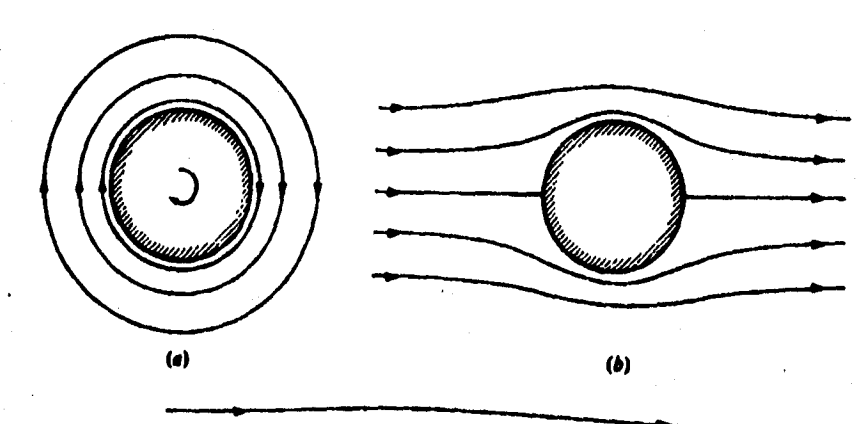

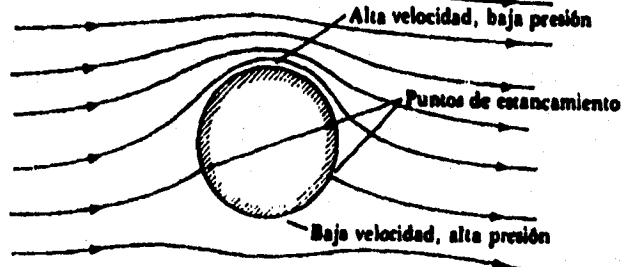

**(19** 

**FIGURA 3-14. Flujo ideal alrededor de un cilindro. (a) Circulación. (b) Flujo uniforme. (c) Combinación del flujo uniforme con la circulación.** 

**velocidad es menor que en la de baja velocidad. Por lo tanto, existe una diferencia de presiones que produce una sustentación sobre el cilindro. Según la teoría de un flujo ideal, la**  sustentación por unidad de longitud en un cilindro de longitud<br>infinita se expresa por  $F_L/l = \rho V_0 \Gamma$ , donde  $F_L$  es la sustentación del<br>segmento de longitud 1; para este flujo irrotacional no hay **resistencia al avance en el cilindro, pero en el caso de un fluido real, habré una resistencia al avance debida al desprendimiento de los filetes de aire, y a los esfuerzos derivados de la viscosidad, estos mismos efectos reducirán la sustentación del cilindro. Siempre que hay un fluido sobre un cuerpo que gira, o.cuando el cuerpo gira y se desplaza simultáneamente a través del fluido, la sustentación es considerable. Esta es la razón de las "curvas" que hacen las pelotas de béisbol, de la calda de una pelota de pingpong a la que se le da "efecto". La sustentación producida por la rotación de un cuerpo sólido se llama efecto Magnum, en honor a un científico alemán del siglo XIX que fue el primero en estudiar este** 

**fenómeno.** 

### **5.4.3 O0/TENTACIÓN DA U\$ ALA**

**Comenzaremos estudiando el movimiento de un ala a través de un fluido ideal. En este caso, el flujo alrededor del ala será irrotacional, como se ve en la figura 5-15a. Al igual que con el flujo irrotacional alrededor de un cilindro, la sustentación y la resistencia serán nulas. Existe un punto de estancamiento o remanso en el lado inferior próximo al borde de ataque y otro cerca del borde de salida del ala. Con un fluido real, el patrón de flujo en la mitad delantera del ala es semejante al anterior, pero el de la mitad posterior, en la región del borde de salida, no puede darse como se muestra en la figura 5-15a. La existencia de un punto de estancamiento en el lado superior del ala indica que el fluido debe rodear el lado inferior del ala y después, al pasar al borde de salida, represar al punto de estancamiento. Esto implica una aceleración infinita de las partículas de fluido en la esquina que forma el borde de salida. Esto es físicamente imposible , por lo que habrá un desprendimiento en la esquina. Como consecuencia de la separación del fluido, el punto de estancamiento trasero se recorre hacia el borde de salida y seguirán una trayectoria paralela, en esencia, a sus respectivas superficies (Fig. 5-15b).** 

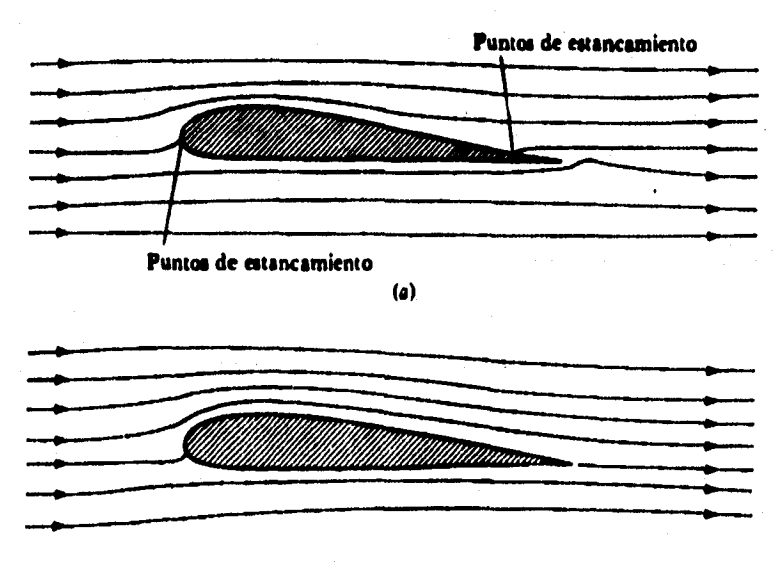

**(b)** 

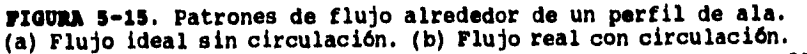

**Para hacer coincidir la teoría con el fenómeno observado físicamente se propuso la hipótesis que supone la existencia de una circulación inducida alrededor del ala, de magnitud suficiente para mover el punto de estancamiento posterior hasta el borde de salida, lo que permitirla que el flujo se desprendiera del ala suavemente en dicho punto. Esto se conoce como condición de Rutte, en honor a un pionero de'la teoría aerodinámica. Cuando se hacen análisis en base a esta simple suposición respecto a la magnitud de la circulación, se obtienen grandes coincidencias entre la teoría y el experimento, tanto en el patrón de flujo como en la distribución de**  presiones. Lo mismo sucede con la sustentación en una sección de **• ala bidimensional. La teoría del flujo ideal nos muestra que la magnitud de la circulación necesaria para mantener el punto de estancamiento en el borde de salida (condición de Kutta) en el ala simétrica con ángulo desataque pequeño es:** 

$$
\Gamma = \pi c V_0 \alpha \tag{175}
$$

**donde: T m circulación** 

**c = longitud de la cuerda del ala** 

**a = ángulo de ataque de la cuerda con respecto al viento sin perturbar (véase en la Fig. 5-16 una definición esquemática)** 

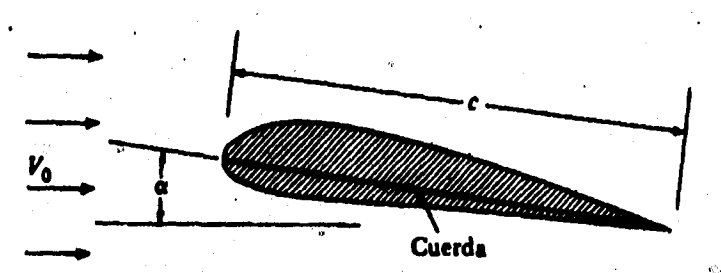

**VIGORA 11-14. Diagrama para definir las características de un perfil de ala.** 

**Al igual que en un cilindro, la sustentación por unidad de longitud de un ala infinitamente larga es:** 

 $\frac{F_L}{1} = \rho V_0 \Gamma$  (176)

La superficie en planta de un segmento de longitud 1 es 1<sub>c</sub>, por lo **tanto, la sustentación en el segmento 1 es:** 

 $\mathbb{C}$ 

## $F_t = \rho V_0^2 \pi c l \epsilon$  (177)

**Definimos el coeficiente de sustentación de un ala como:** 

 $C_L = \frac{F_L}{F_L}$ **(17a) Sp** 

**Donde S es la superficie de la planta del ala, es decir, la del área proyectada por el ala sobre un plano horizontal. Combinando las ecuaciones (177) y (178) e identificando S con el área asociada**  con el elemento de longitud 1, llegamos a la conclusión de que el<br>C<sub>I c</sub>oorrespondiente al flujo irrotacional que barre un ala **bidimensional es:** 

**CL • 2we** (17\$)

### **1.1 assisysycia Y surcyración Di untosos Youtiorams**

**Debido al constante aumento en el precio de los combustibles se están haciendo investigaciones para reducir la resistencia al avance de los automóviles y camiones. Un estudio de este tipo se hizo con un modelo a escala (1:3/8) de un automóvil sedán con la parte posterior terminada en forma plana. En la figura 5-17 se muestran los resultados obtenidos en el túnel de viento. La**  distribución de presiones a lo largo de la línea de centros del<br>automóvil (distribución de C<sub>p</sub>) está señalada por una línea continua<br>para el sedán normal y una línea punteada para un sedán con *resalte* **de 68 mm en la parte posterior. Como vemos, el resalte hace que aumente la presión en la parte posterior del coche (C es menos negativo) y, en consecuencia, reduce la resistencia 61 avance. También hace que disminuya la sustentación y con ello se mejora la estabilidad. Por supuesto, el resalte produce cierta resistencia. Las pruebas demostraron que la altura óptima del resalte para obtener la mayor reducción de resistencia es de 20 mm.** 

**En los camiones se puede reducir la resistencia instalando deflectores cerca de las esquinas, para hacer que el fluido cambie más rápidamente en las mismas y reducir su grado de desprendimiento. Esto provoca mayor presión en las superficies traseras y reduce la resistencia al avance.** 

**Otra aplicación de la aerodinámica a los vehículos terrestres es el empleo de aletas con sustentación negativa en loa automóviles 'de carreras, como podemos ver en la figura 5-18. En este caso, la sustentación negativa aumenta la estabilidad y tracción del coche.**
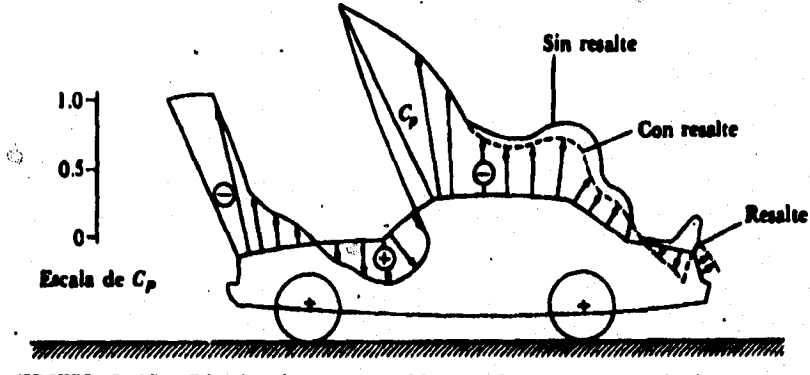

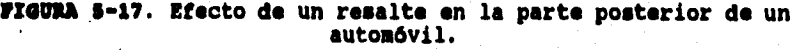

 $\bar{Q}$ 

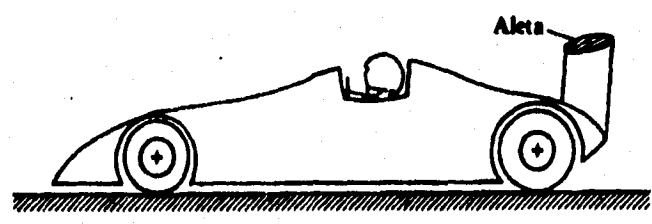

**FIGURA 5-111. Automóvil de carreras con aleta de suspensión negativa.** 

**102** 

 $\zeta_{\rm{eff}}^{\rm{th}}$ 

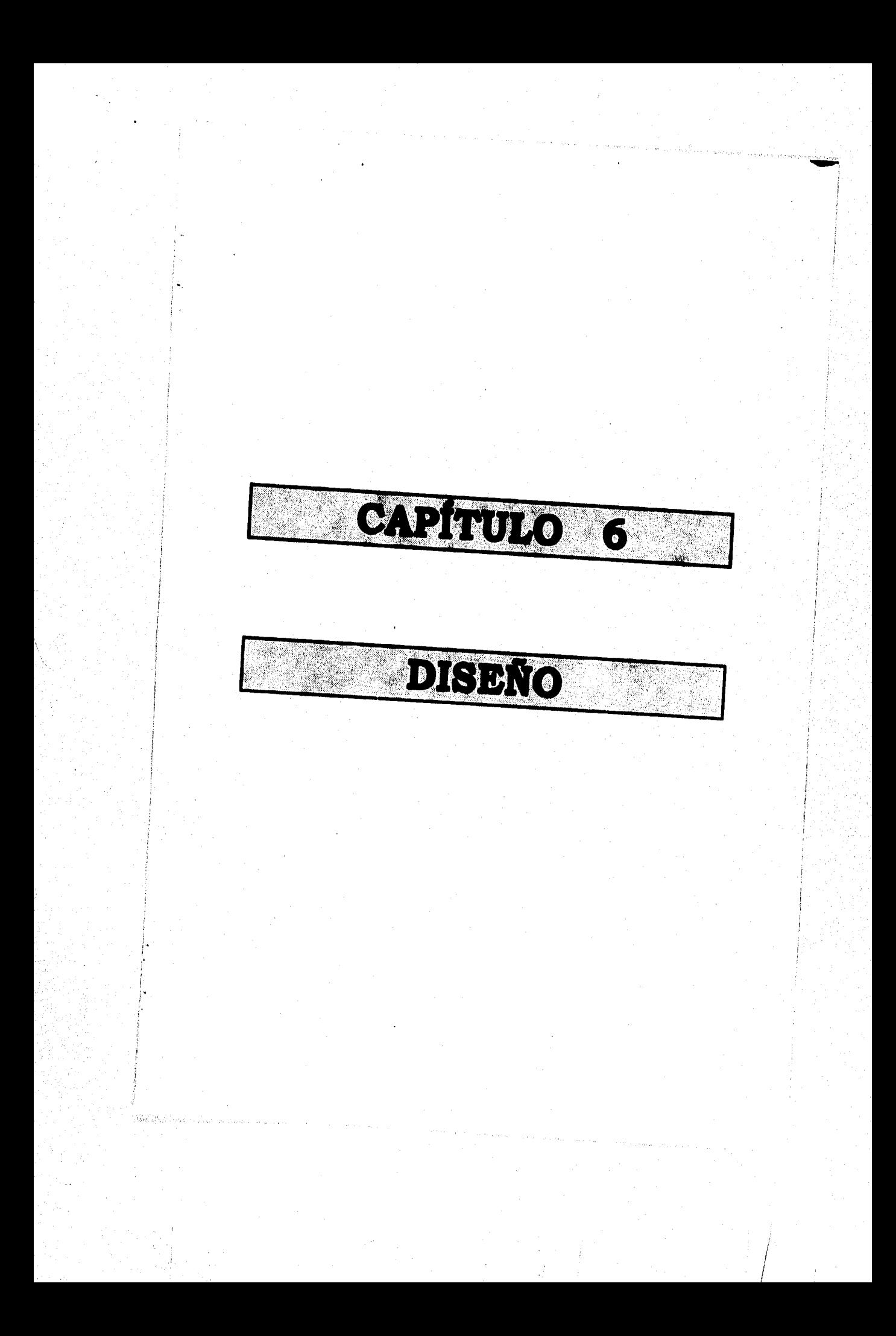

# **\*ademo une azulo**

#### **4.1 INTRODUCCIÓN**

**Hasta ahora se ha presentado la base teórica de la presente tesis, en este capitulo se aplicará para hacer un diseño de la forma de la carrocería para un auto eléctrico monoplaza.** 

**Es necesario hacer notar que el diseño aerodinámico es sólo una parte del diseño de un auto eléctrico, por lo que se harán propuestas, en cuanto a la estructura, por ejemplo, que podrán modificarse.** 

**Para empezar se describe el proceso del diseño, ilustrándolo por medio del diseño mismo de la forma del auto, finalmente se presentará el proyecto.** 

## **4.2 EL PROCESO DEL DUEÑO**

**El proceso del diseño abarca las actividades y eventos que transcurren entre el reconocimiento de un problema y la especificación de una solución del mismo que sea funcional, económica y satisfactoria de algún modo. El diseño es el proceso mediante el cual el ingeniero aplica sus conocimientos, aptitudes y puntos de vista, a la creación de dispositivos, estructuras y procesos.** 

#### **4.2.1 PLAYTOAMMITO Y UTAUCTOIMCIOM DIL PROLIKI**

**Raramente se le presenta un verdadero problema al ingeniero; mas bien, el mismo debe determinar en qué consiste. Éste suele ser dificil porque su naturaleza a menudo es encubierta por mucha información sin importancia. Tal situación es empeorada por el hecho de que en la escuela se acostumbra presentar los problemas a los estudiantes de manera ajena a la realidad, de modo que los ingenieros novatos carecen de práctica y aptitud necesaria para definir los problemas.** 

**Al comenzar se debe expresar en términos generales el problema particular, ignorando los detalles por el momento.** 

**Objetivos generales;** 

**-El descubrimiento de un problema constituye el punto de partida y la motivación para el proceso de diseño que después se defina en su curso según el tipo de problema.** 

**-Al reconocimiento de un problema y la intención de solucionarlo sigue su análisis cuidadoso.** 

**-Mediante el acopio de todos los conocimientos disponibles y el incremento de conocimientos específicos a base de procesos analíticos, se va abarcando paulatinamente el problema en toda su amplitud y se hace posible definirlo con precisión.** 

**Partiendo del hecho de que la meta final es construir un auto eléctrico, debe tenerse en cuenta que el principal problema que se presenta es la autonomía del vehículo, por lo que la energía debe aprovecharse al máximo, evitando todo tipo de pérdidas. El vehículo al moverse a través de un fluido como el aire atare' de una oposición a dicho movimiento llamada fuerza de arrastre la cual, como ya vimos, depende de la forma y la rugosidad de la superficie del vehículo, por lo que el problema que se presenta es diseñar una**  forma aerodinámica que cuente con un C<sub>D</sub> bajo, ya que la rugosidad **se puede controlar fácilmente.** 

## **4.2.2 NOLUCIOMMO MIL PROILIMA**

**Esta es la fase de la elaboración de ideas, mediante una visión general y la previsión de posibles soluciones. Algunos autores consideran a esta fase como la más difícil del proceso de diseño, ya que es la inspiración a partir de la nada aparente. Y algunos otros autores la consideran como una fase propiamente creativa.** 

**Para la solución de problemas son posibles dos tipos de procedimientos:** 

**1. Prueba y error.** 

**2. Espera a la inspiración.** 

**La elaboración de ideas es la ponderación de.diversas posibilidades para la solución del problema en cuestión.** 

**Es importante que en esta fase del proceso de diseño las soluciones estén todavía poco valoradas. Además de que en un principio deben buscarse con cierta ingenuidad aún más posibles soluciones del problema.** 

**En esta fase puede considerarse esencial que el diseñador dibuje bocetos, o construya modelos de todas las soluciones de principio pensadas. De esta forma pueden coleccionarse como alternativas todas las combinaciones nuevas y prepararlas para la fase de valoración.** 

**Para resolver el problema que se presenta en esta tesis se recurre primero a determinar las dimensiones del vehículo en función de las dimensiones del cuerpo humano, la libertad del movimiento del mismo, tamaño de la estructura yde los componentes internos del vehículo, de modo que se aproveche el espacio y se pueda moldear la forma más aerodinámica posible considerando la teoría de la mecánica de los fluidos.** 

# **4.2.3 VALORACIÓN DI LAS SOLOCIONRS DYL PROALENA**

 $\mathbf{C}^{\mathbf{A}}$ 

**Si en la fase de elaboración de las soluciones se hicieron visibles todos los resultados, ahora pueden compararse estos en la fase de valoración de soluciones. De entre las alternativas elaboradas, el diseñador puede indagar ahora cuál es la solución idónea comparándola con los valores exigibles fijados previamente.** 

**Para lograr satisfacer las necesidades de un auto eléctrico se presentaron dos soluciones las cuales se evaluaron, y se seleccionó la mejor en cuanto a la forma que a final de cuentas es nuestra meta.** 

# **4.2.4 REALIZACIÓN DE LA SOLUCIft DEL ramulla**

**El último paso del proceso de diseño es la concretización de la solución al problema elegida coso la mejor. La mejor solución al problema presentado se convierte en un prototipo seriable. El constructor fija exactamente la construcción y la constitución estructural del producto. El diseñador industrial elabora la mejor solución hasta en los más mínimos detalles. En las empresas industriales se lleva toda la documentación necesaria a los más altos niveles adjunta a una valoración de soluciones definitiva, y ahí se decide si el proyecto elaborado se procede o no.** 

**Para el caso de esta tesis se presenta el diseño de la forma que servirá para construir un modelo a escala, al cual se le harán pruebas para determinar su coeficiente de arrastre. Para nuestro estudio no se incluyen datos de construcción del prototipo dado que ese no es el objetivo que se desea alcanzar.** 

## **4.3 pasumumei DEL PROYECTO**

**Una vez concluido nuestro proceso de diseño es recomendable la elaboración de una memoria sintética descriptiva, tanto del proceso mismo, como de los resultados y características que presenta el producto o sistema diseñado.** 

**La explicación se realiza a manera de informe. Teniendo como objeto la explicación y descripción del proceso de diseño desarrollado y su resultado mediante textos, revistas, representaciones gráficas, etc.** 

## **4.3.1 ESTRUCTURACIÓN MIL PROSLINA**

**Los combustibles son sustancias que tienen suficiente carbón o hidrógeno para producir por, su oxidación química, exotérmica, cantidades importantes de calor. Los principales combustibles son, el carbón de piedra, el gas natural, el petróleo y sus derivados.** 

**En los últimos años, al irse generando mayores necesidades de confort, se ha utilizado a una velocidad impresionante, una gran cantidad de recursos naturales, entre ellos, los energéticos no renovables, por lo que actualmente surge una pregunta moral: ¿Qué derecho tenemos de acabarnos estos recursos?** 

**El petróleo como energético es muy preciado, pero además tiene otro valor como materia prima para otras cosas, es por esto que puede ser un desperdicio quemarlo, además de las consecuencias en la atmósfera que esto acarrea. Es el momento de pensar en la utilización de la energía solar, como puede ser en el secado de productos agrícolas, calentamiento de agua y generación de electricidad.** 

**Durante los últimos cincuenta años, las necesidades energéticas del mundo han sido cubiertas por los combustibles fósiles, principalmente el carbón, petróleo y gas natural. Ahora bien, se sabe desde hace mucho tiempo que estas fuentes de energía se agotarán, prácticamente en un futuro no muy lejano. En la actualidad el consumo mundial de energía es del orden de 1 x 1017 BTU por año. Teniendo en cuenta el crecimiento constante de la población mundial, así como el aumento de consumo de energía per capita, cabe prever que para el año 2000 un ritmo de utilización de energía de cinco a diez veces superior al valor actual. Se ha estimado que las cantidades de carbón, petróleo y gas natural, que pueden extraerse a costos no superiores al doble de los actuales, equivalen en números redondos a 4 x 1019BTU. Esto significa que dentro de 100 años, más o menos las reservas mundiales de combustibles fósiles, económicamente utilizables, estarán próximas a su agotamiento.** 

**Aún concediendo un margen de error a las estimaciones anteriores, resulta inevitable la conclusión siguiente: es preciso buscar nuevos medios de transporte que no utilicen combustibles fósiles.** 

**Para poder obtener un vehículo con estas características es necesario que sea eficiente en el uso de la energía que se le suministre. La alternativa es diseñar un auto eléctrico debido a que la energía eléctrica se puede convertir a energía mecánica por medio de un motor eléctrico, que es una de las máquinas móviles más eficientes, sin embargo existe un problema en cuanto al almacenamiento de dicha energía, ya que se necesitaría un banco de baterías para proveer una autonomía considerable al vehículo tan grande que el espacio ocupado por ellas además de su peso harían del vehículo una opción bastante deficiente. De modo que como podemos ver, la autonomía es un punto que debe considerarse. Es decir, debemos reducir al máximo todas las pérdidas que se presenten y la más importante es la fuerza de arrastre. Por lo que el principal problema es diseñar una forma aerodinámica cuyo**  coeficiente de arrastre  $c_{D}$ , sea lo más pequeño posible.

## **8.3.1 MISMO= DM LA SOLUCIÓN Al mama**

**La primer limitante para la solución del problema son las dimensiones, de la carrocería se tomaron como base las dimensiones del cuerpo humano (horma SAE J833 de mayo de 1989, ver Anexo) ya que un diseño funcional considera un confort para el usuario.** 

**El siguiente paso era proponer un chasis (estructura) que albergara todos los componentes del auto como son: baterías,**  transmisión, motor eléctrico, instrumentos de control y medición, **suspensión, dirección, etc.; las medidas del chasis, que estuvieron en función del tamaño de dichos componentes, sirvieron de patrón para las dimensiones de la carrocería. En base a las cotas y forma del chasis se diseñó la carrocería fuselada, tomando en cuenta que no existieran aristas que ocasionaran desprendimiento de la capa limite del aire o torbellinos.** 

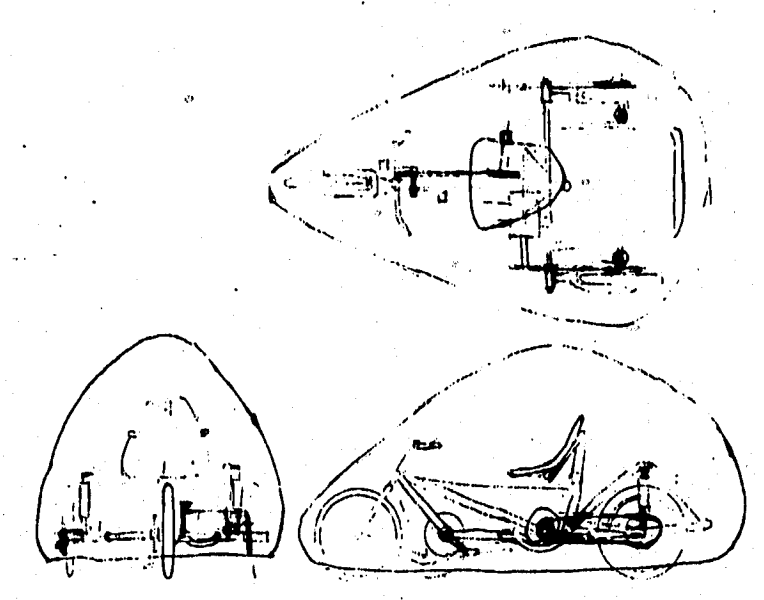

**CROQUIS a** 

**• Se propusieron dos soluciones. Ambas tomaron como base el empleo de partes de bicicleta de carreras,, debido a que ya se**  encuentran en el mercado y se han utilizado en velocidades de hasta<br>100 Km/h y en el caso de las bicicletas de montaña resisten<br>impactos de gran magnitud y se fabrican en materiales ligeros. **Dichas soluciones se muestran bosquejadas en los croquis 1 y 2. De estas soluciones se escogió la segunda ya que el área proyectada es menor y la forma se asemeja más a la de una gota de agua cayendo** 

 $\mathcal{L}^{\infty}(\mathbf{X})$ 

 ${(\text{que es la forma que tiene el mejor } C_n).}$ 

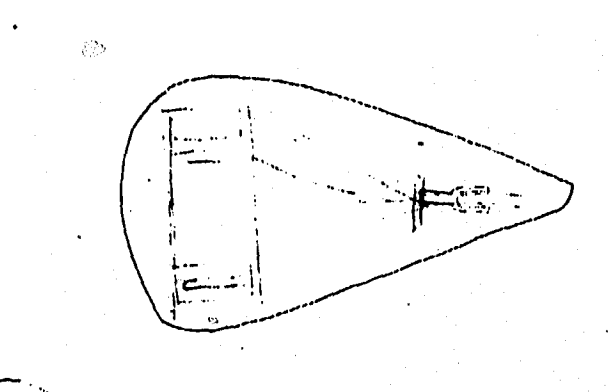

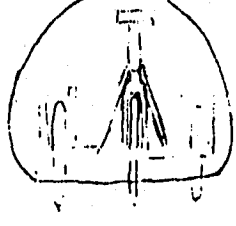

 $\alpha_{\rm h}$ 

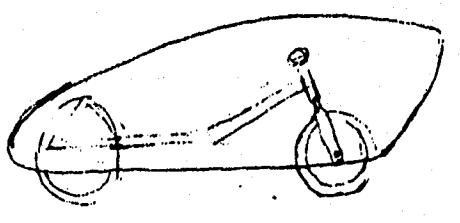

**COLOQUIO a** 

**Para cumplir con las limitaciones arriba planteadas se hizo un maniquí por computadora en tercera dimensión. Luego, siguió el diseño por computadora del chasis también en tres dimensiones. Se unieron, tanto el chasis como el maniquí y se verificó que el maniquí tuviera libertad de movimiento rotando sus extremidades. En base a lo anterior se diseñé la forma de la carrocería, todo esto en Autocad.** 

**Los planos siguientes son la representación del diseño por computadora final.** 

**Después de los planos se muestran las vistas y el isométrico del diseño y la estructura provisional simulando el prototipo hechas en 3D Otudio, donde se le dio iluminación, color y acabado superficial (Rendir) a las superficies generadas en Autocad.** 

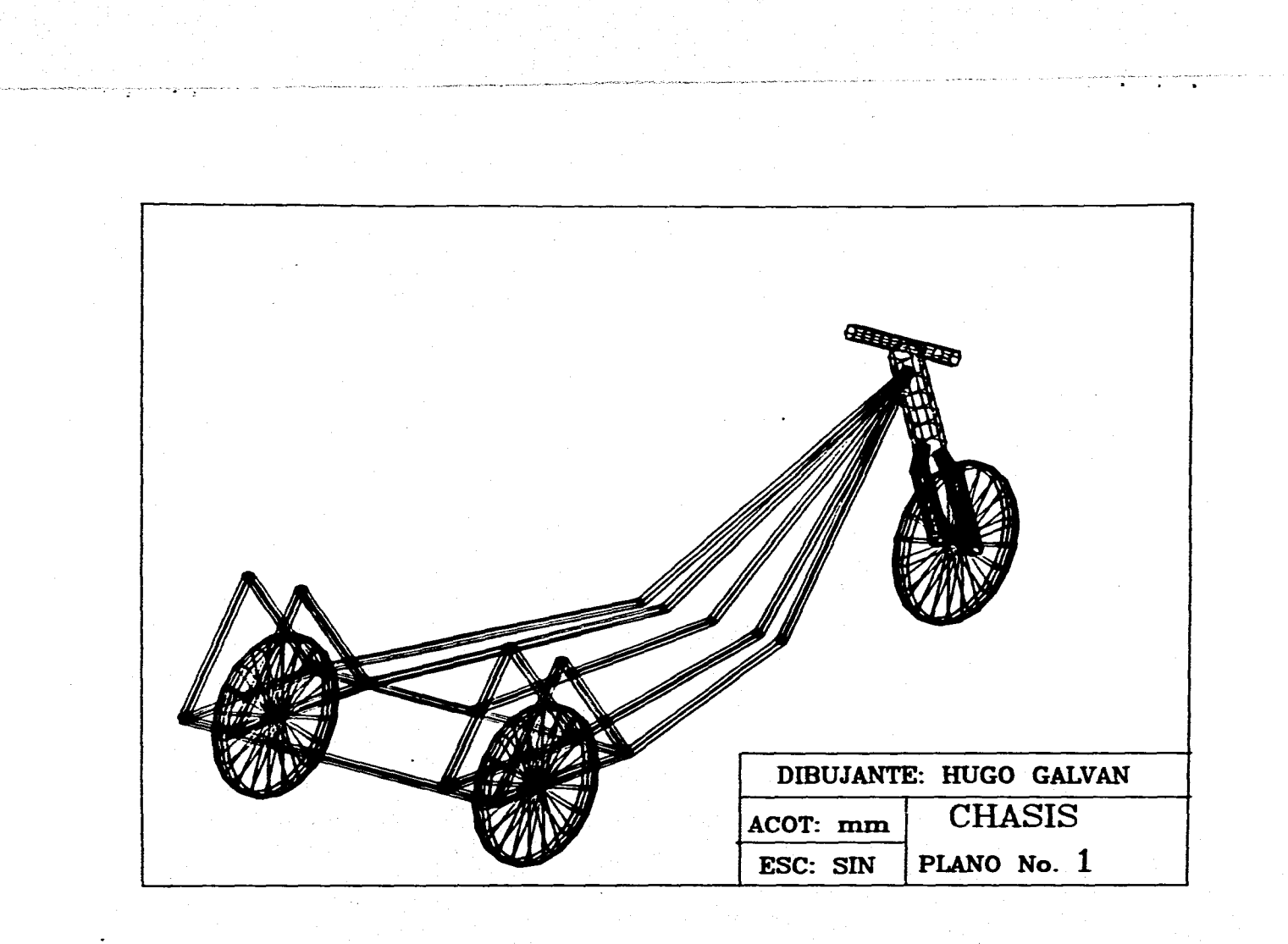

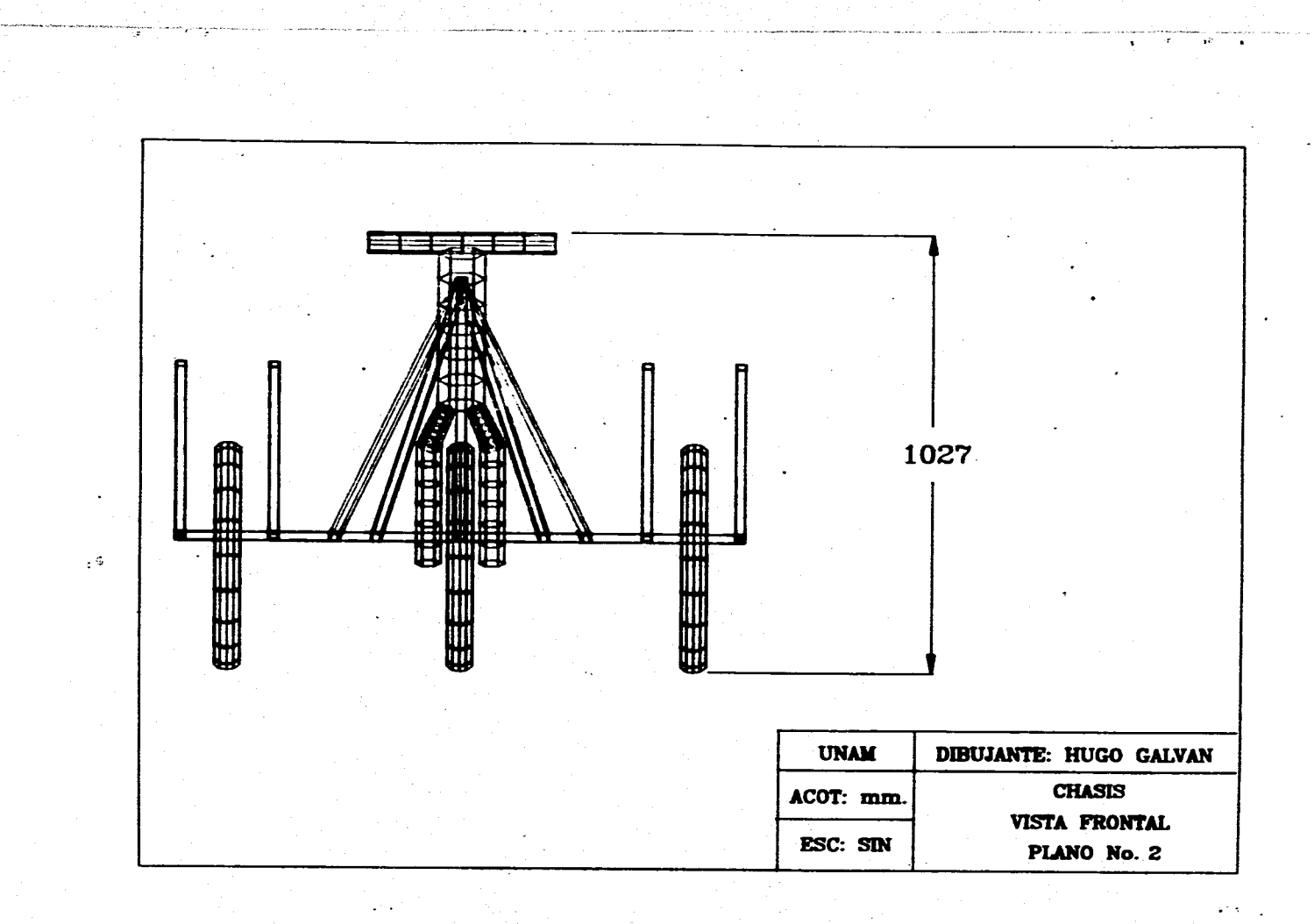

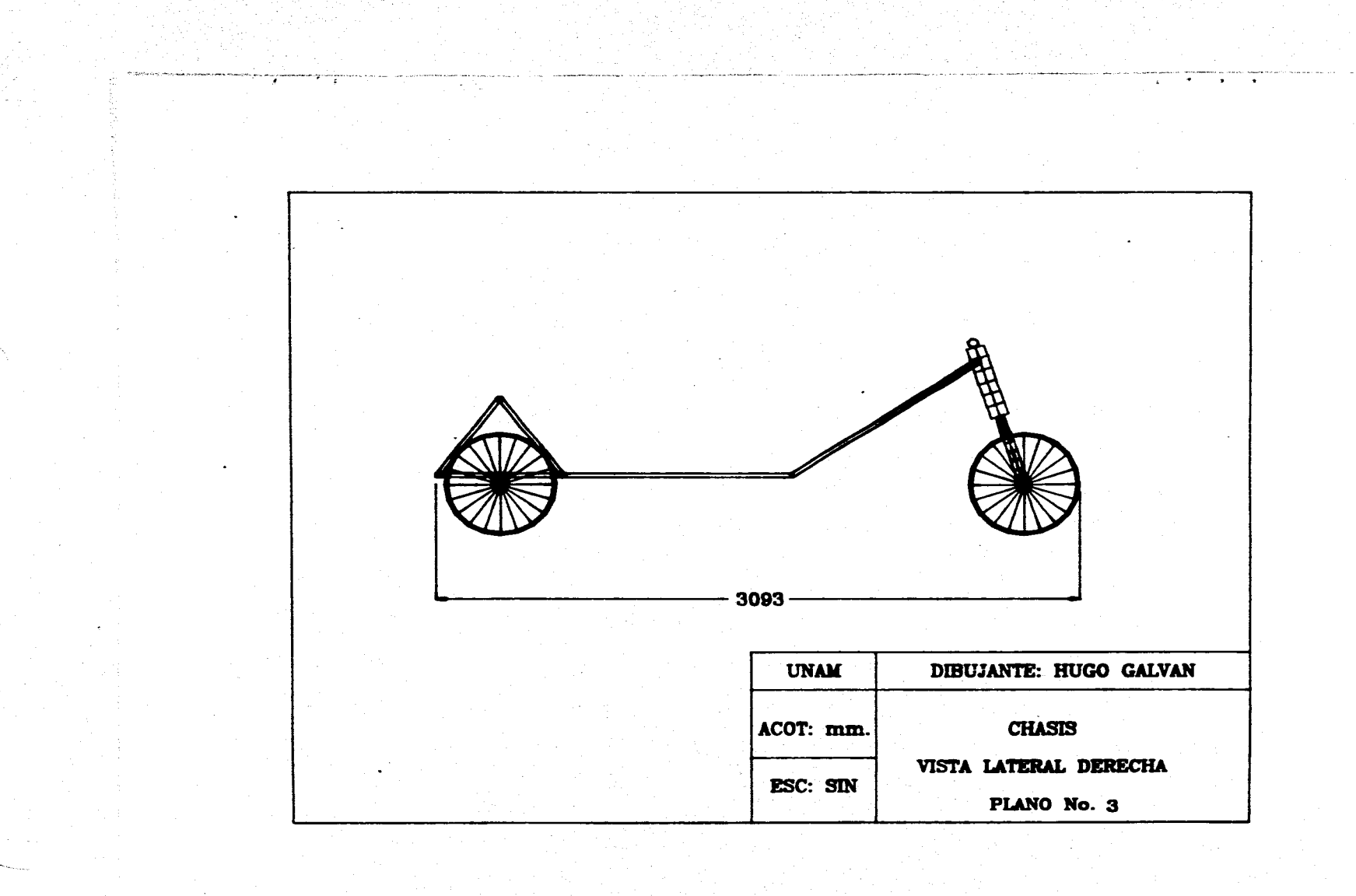

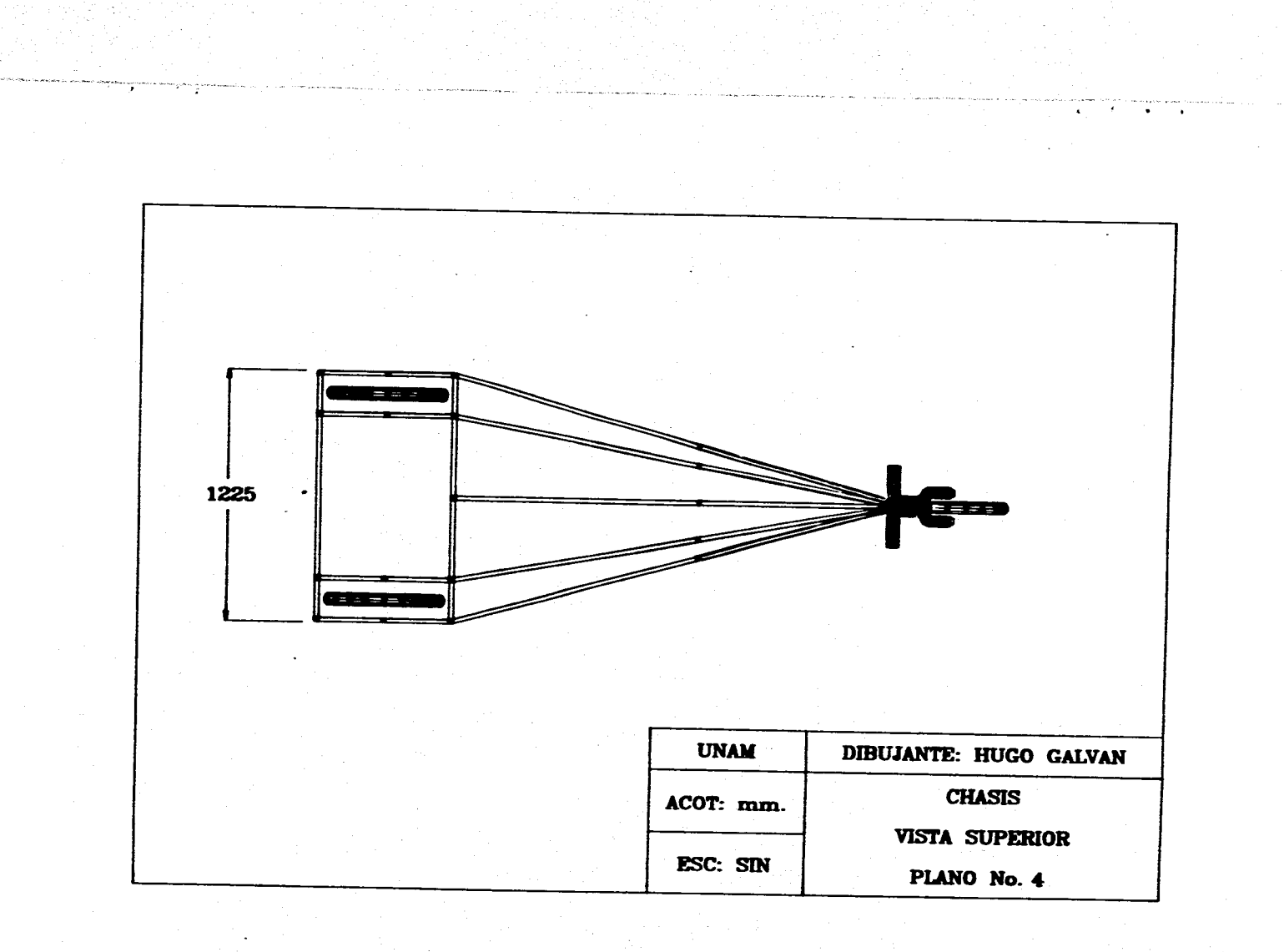

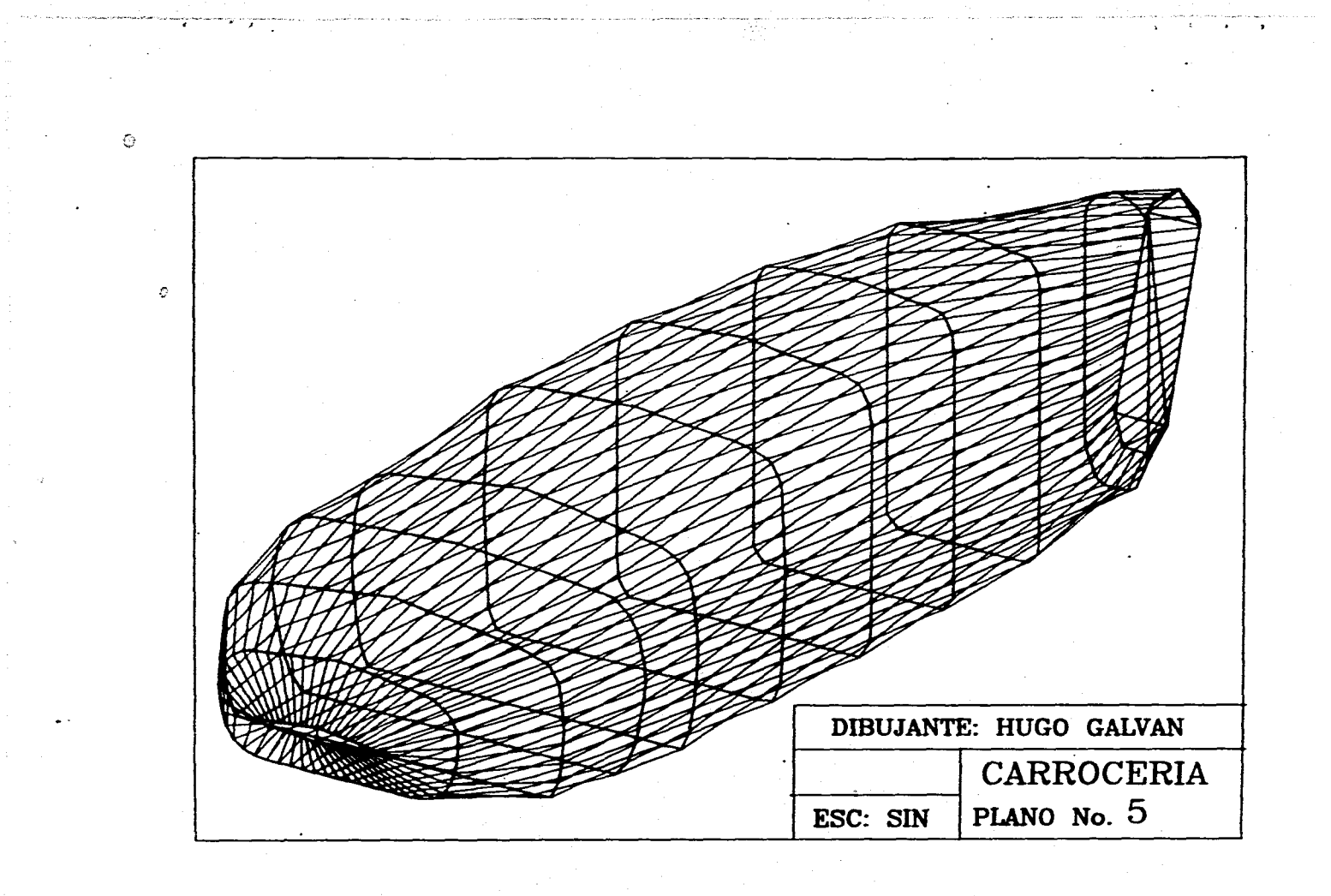

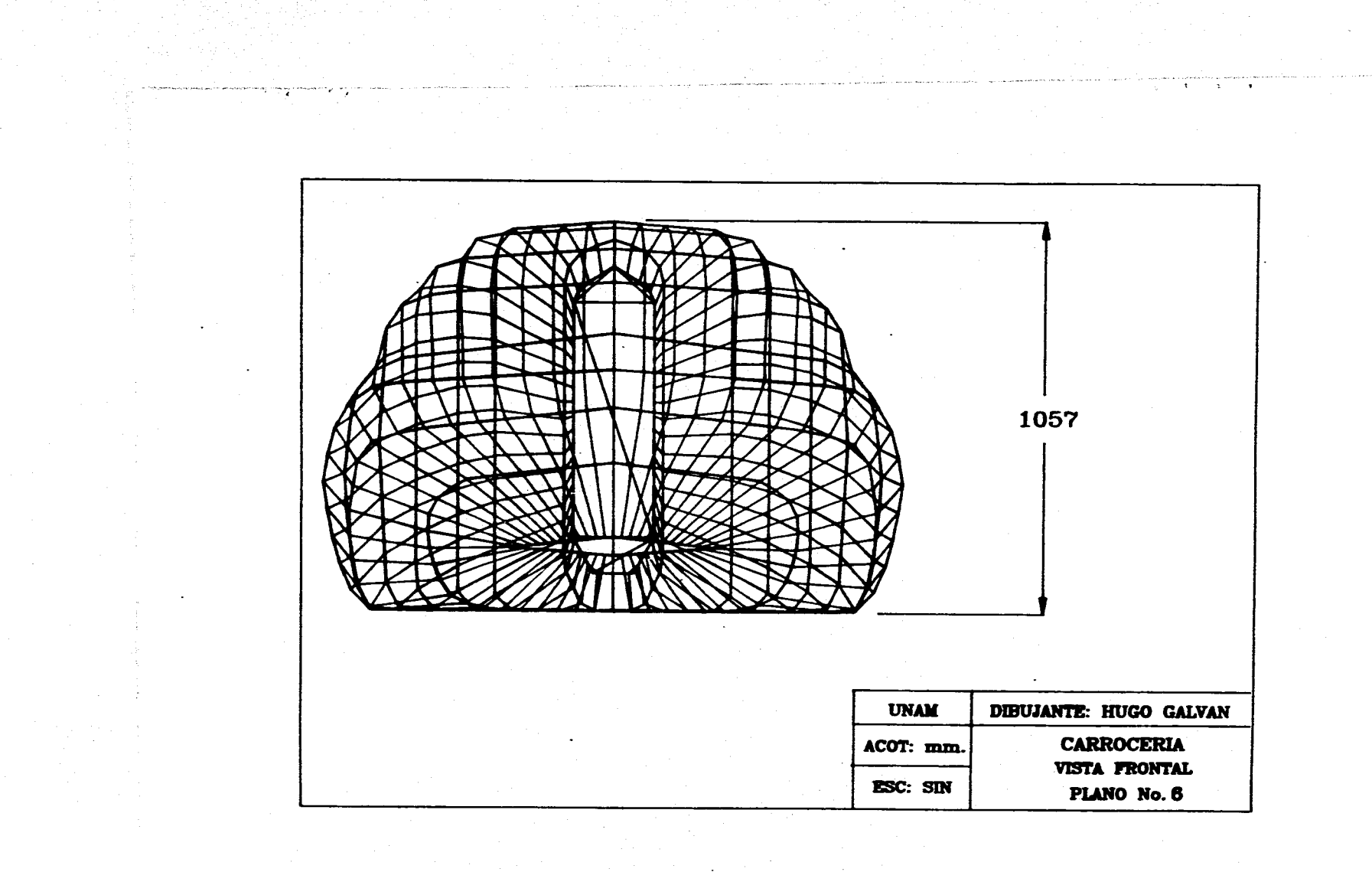

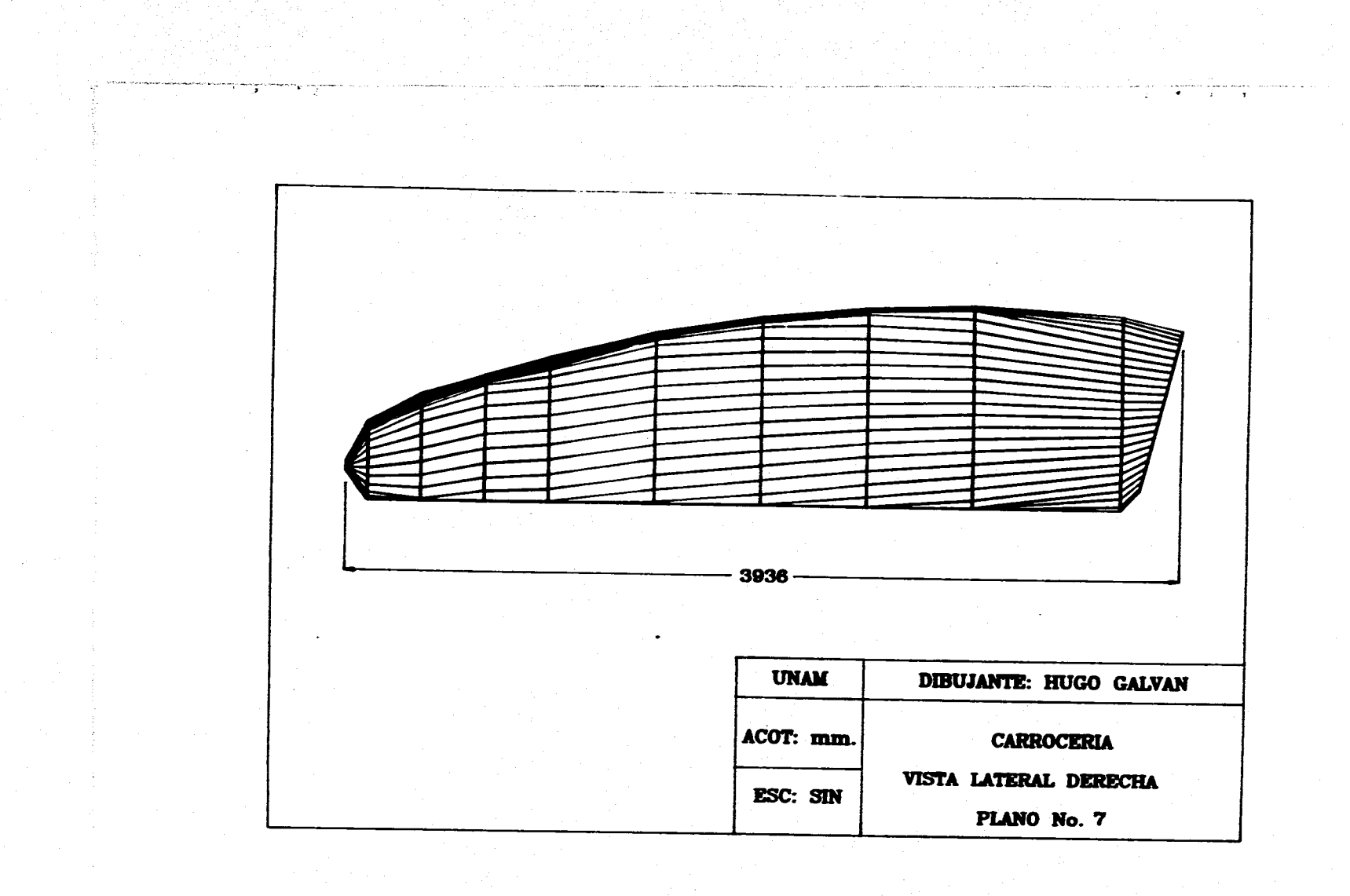

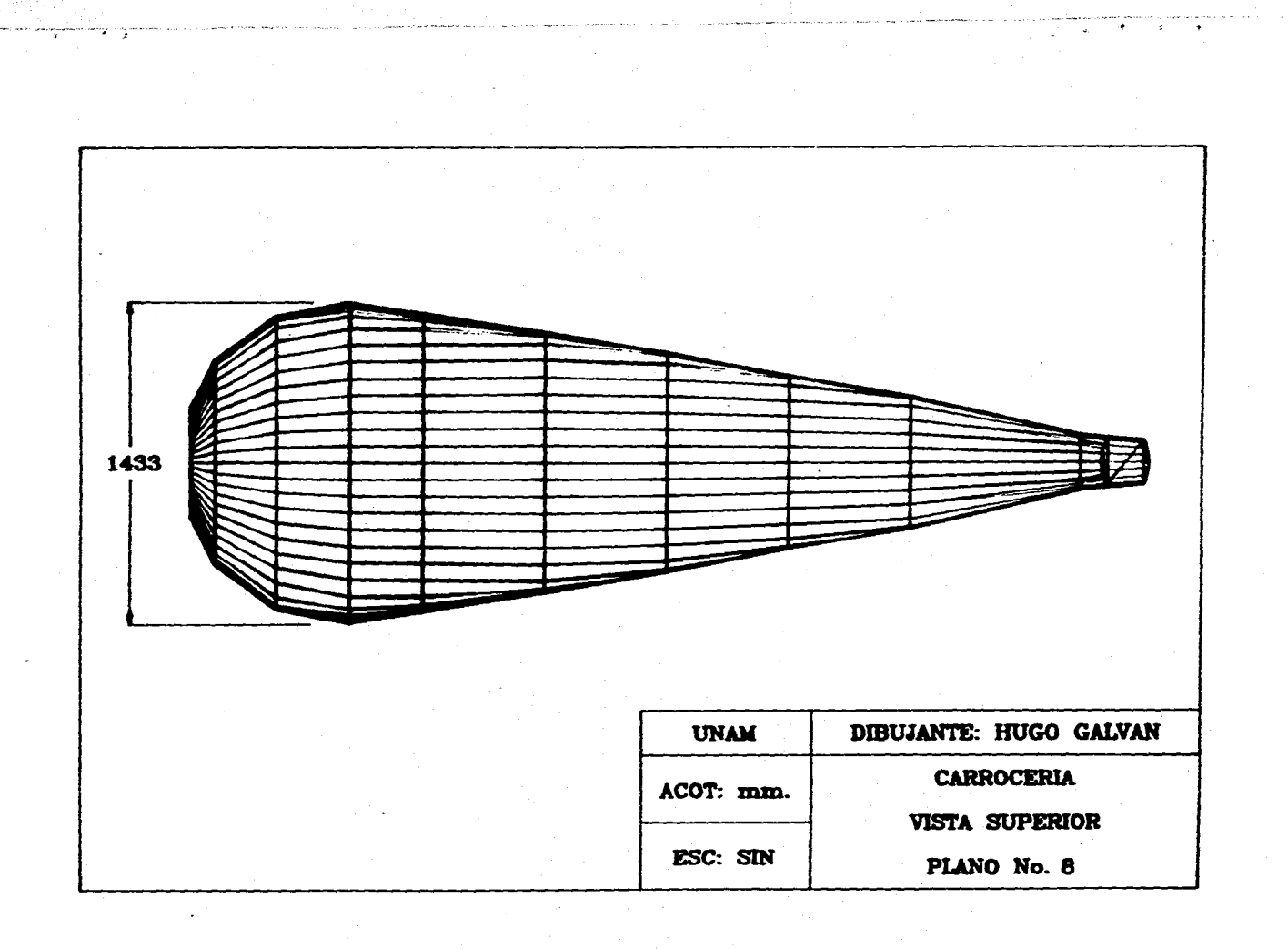

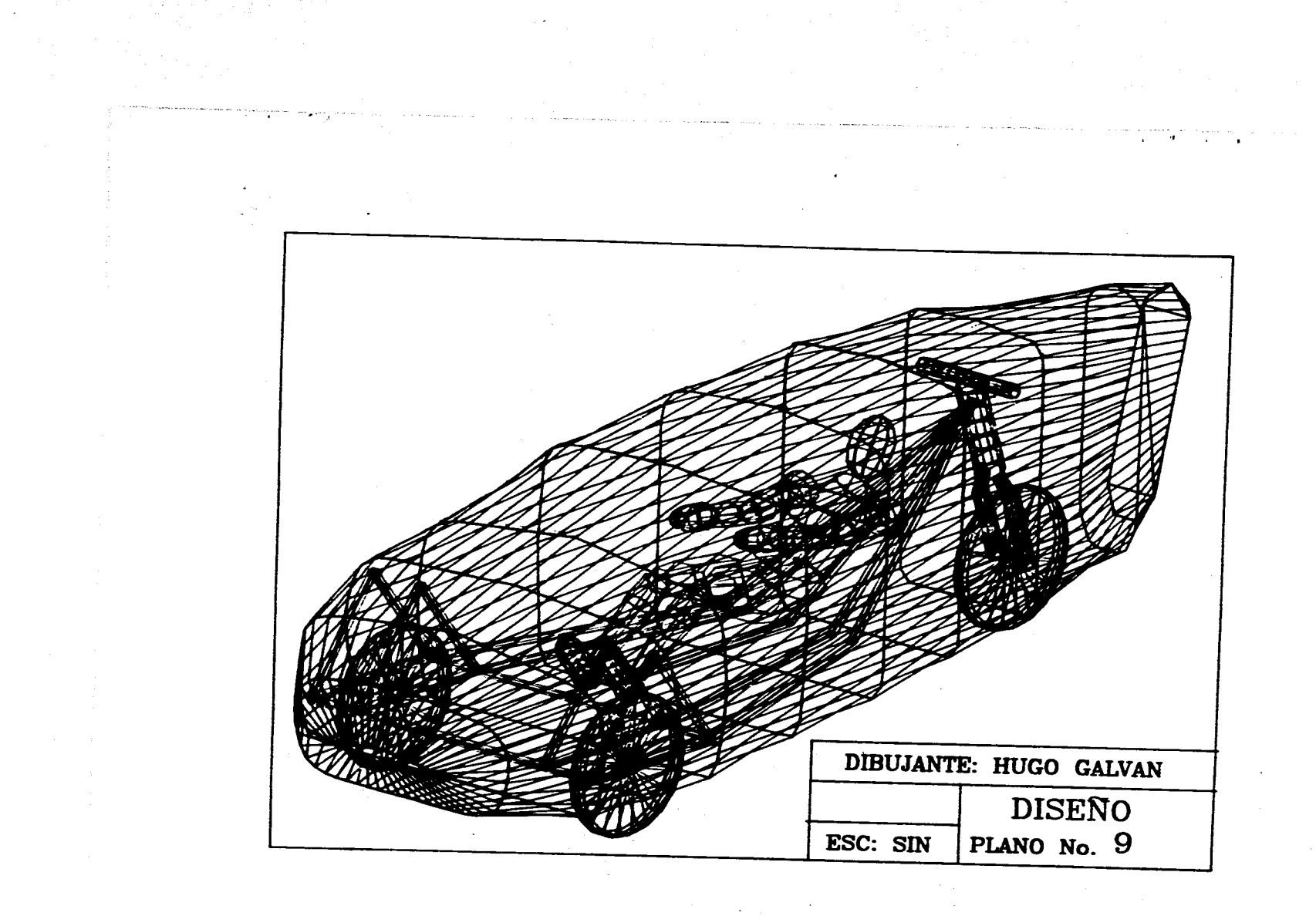

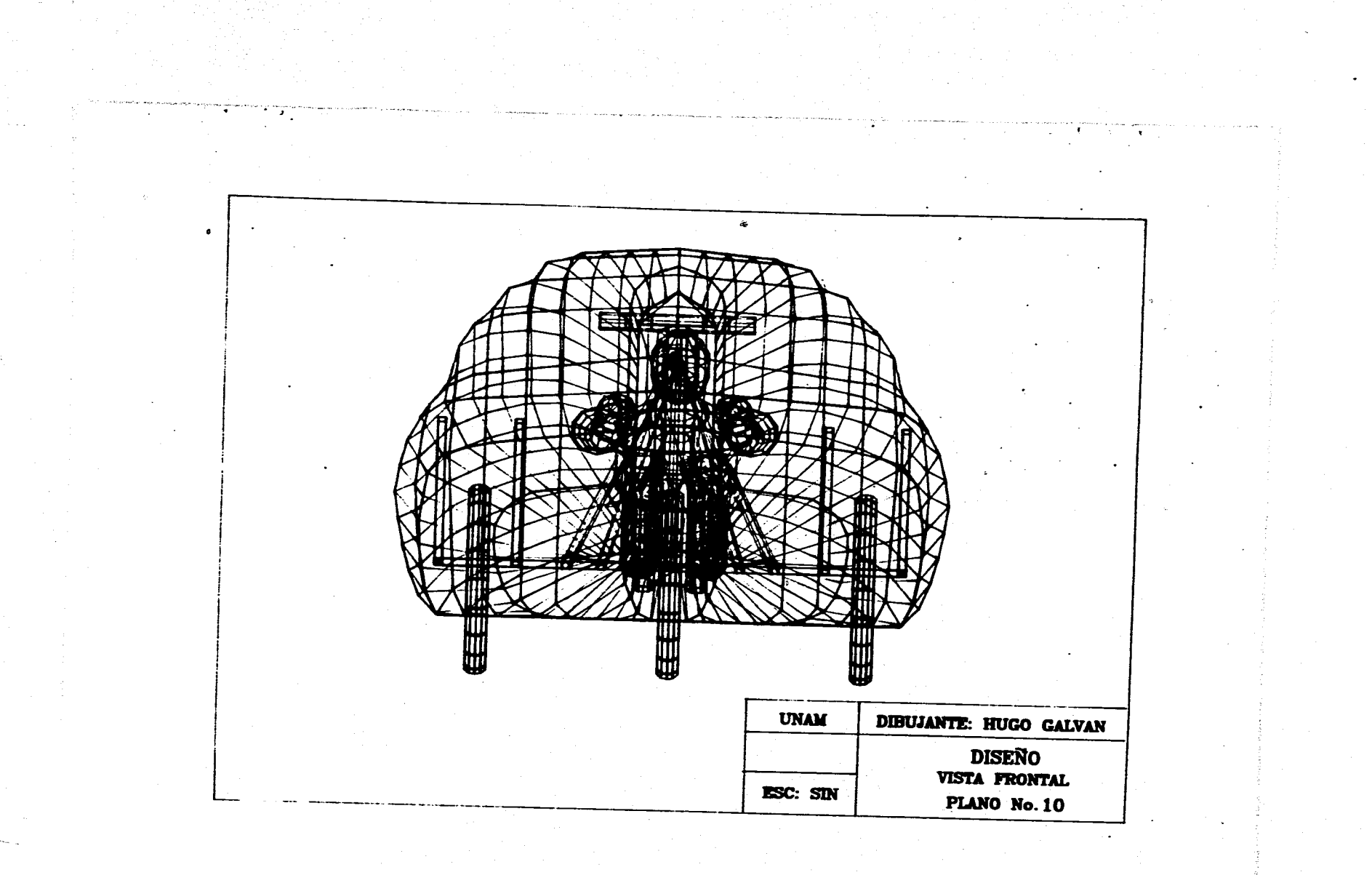

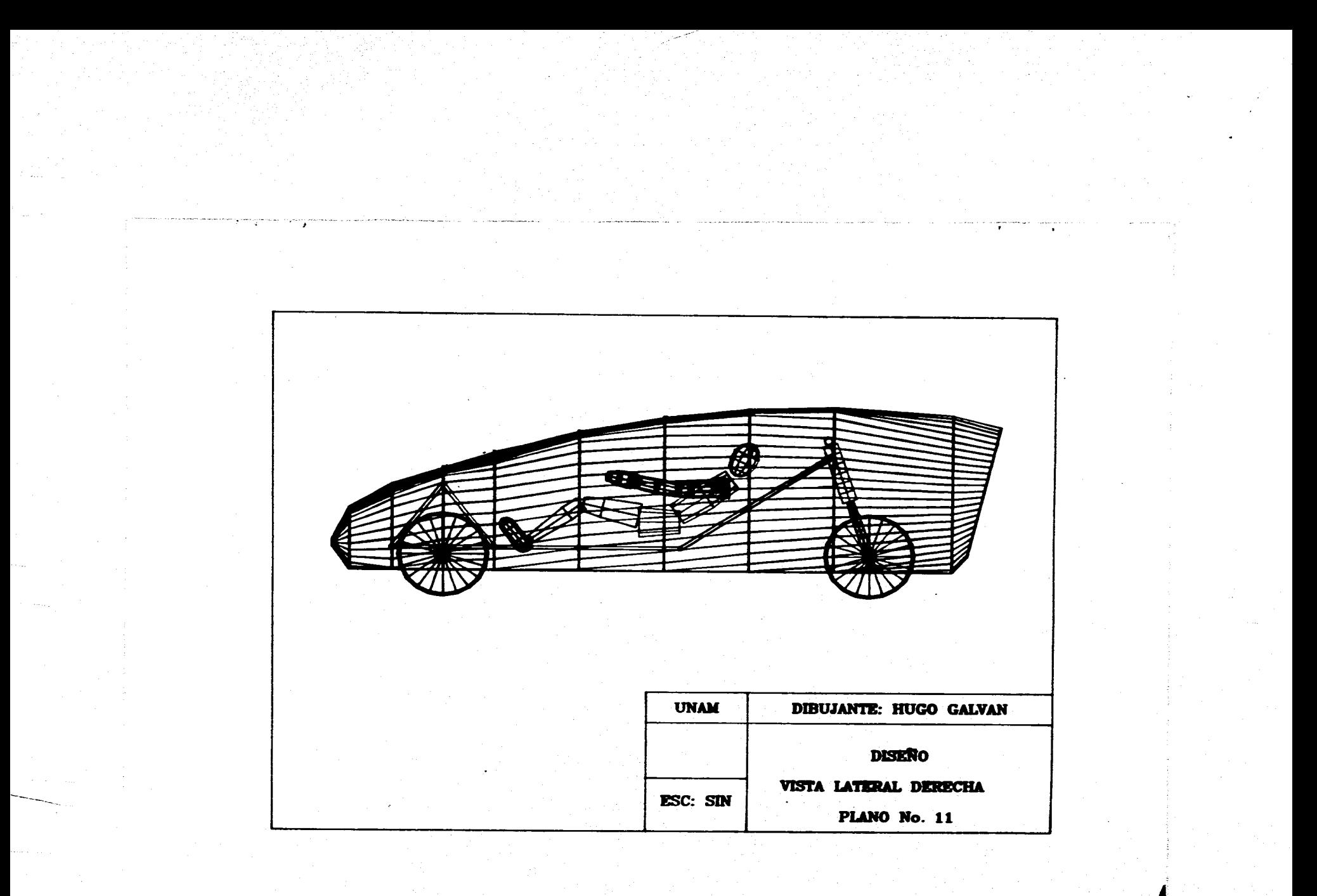

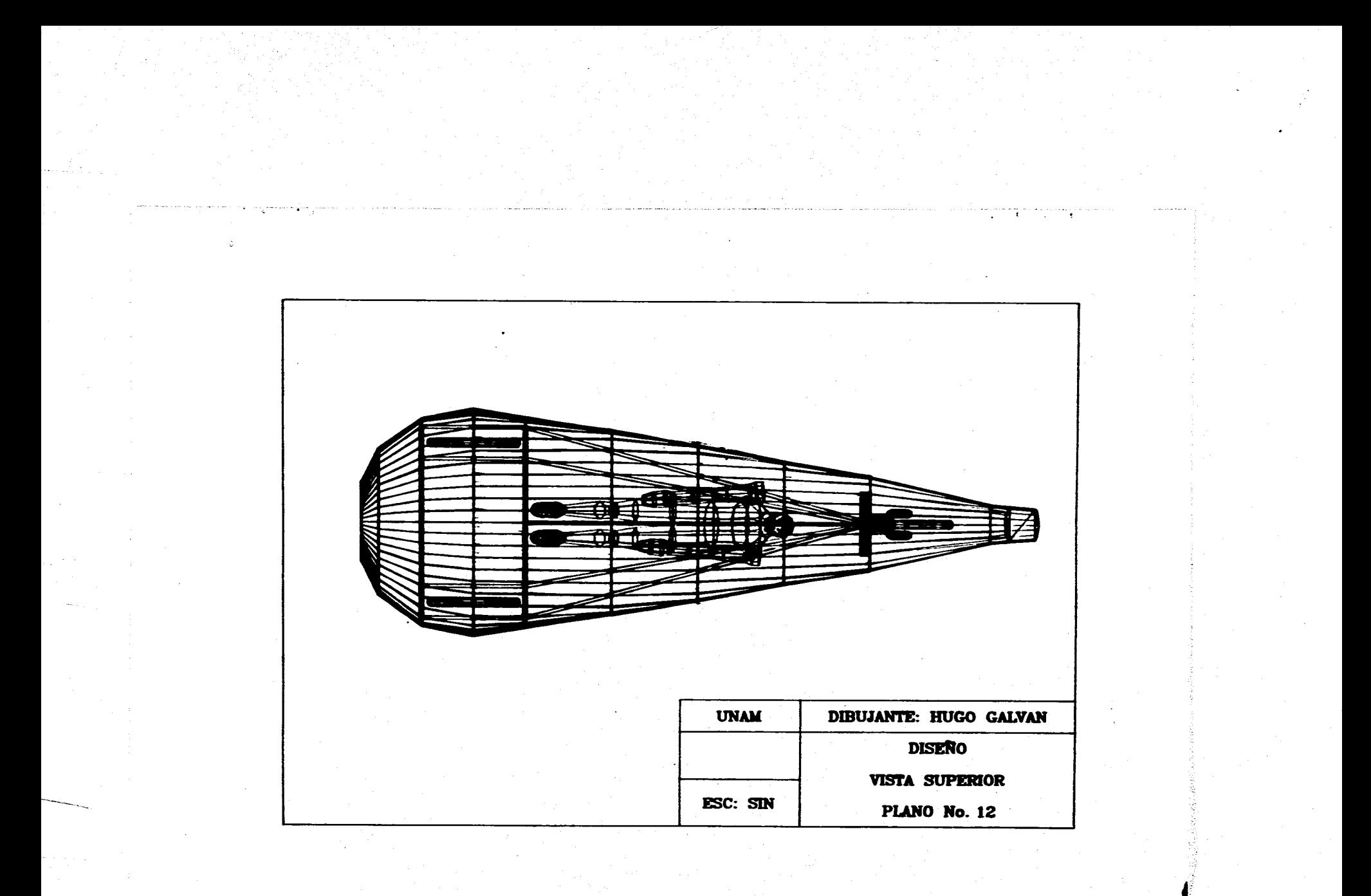

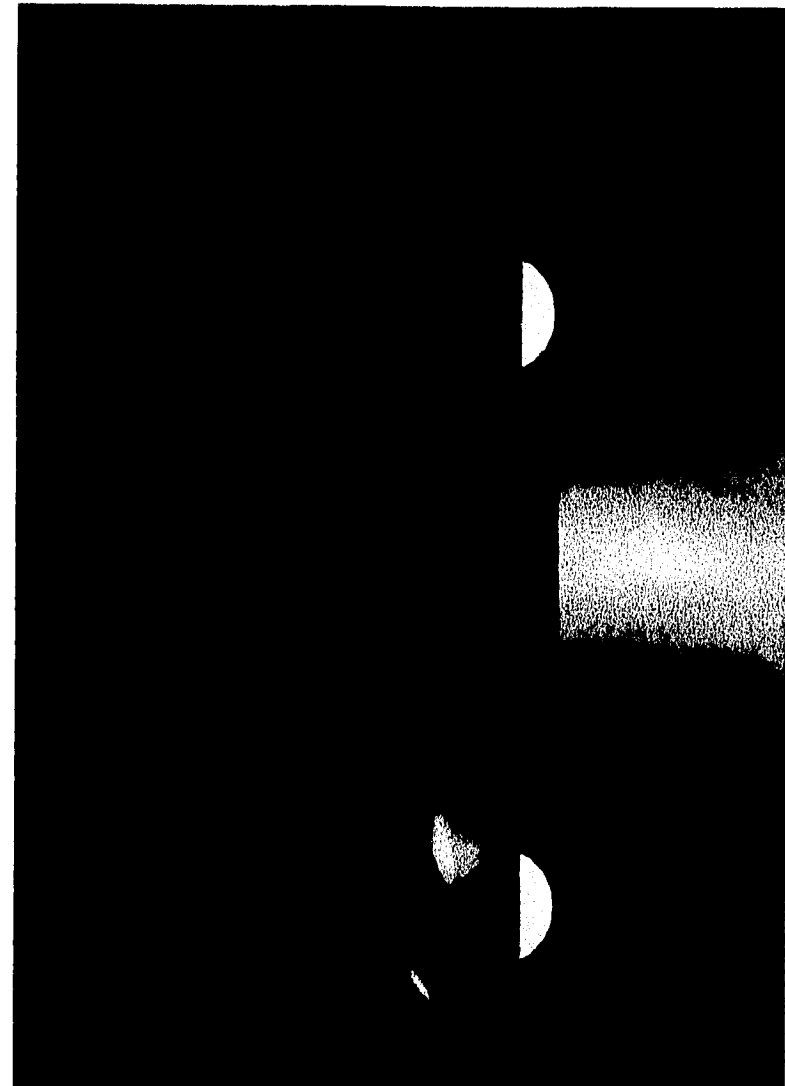

 $\ddot{\phantom{0}}$ 

- 
- 
- - -

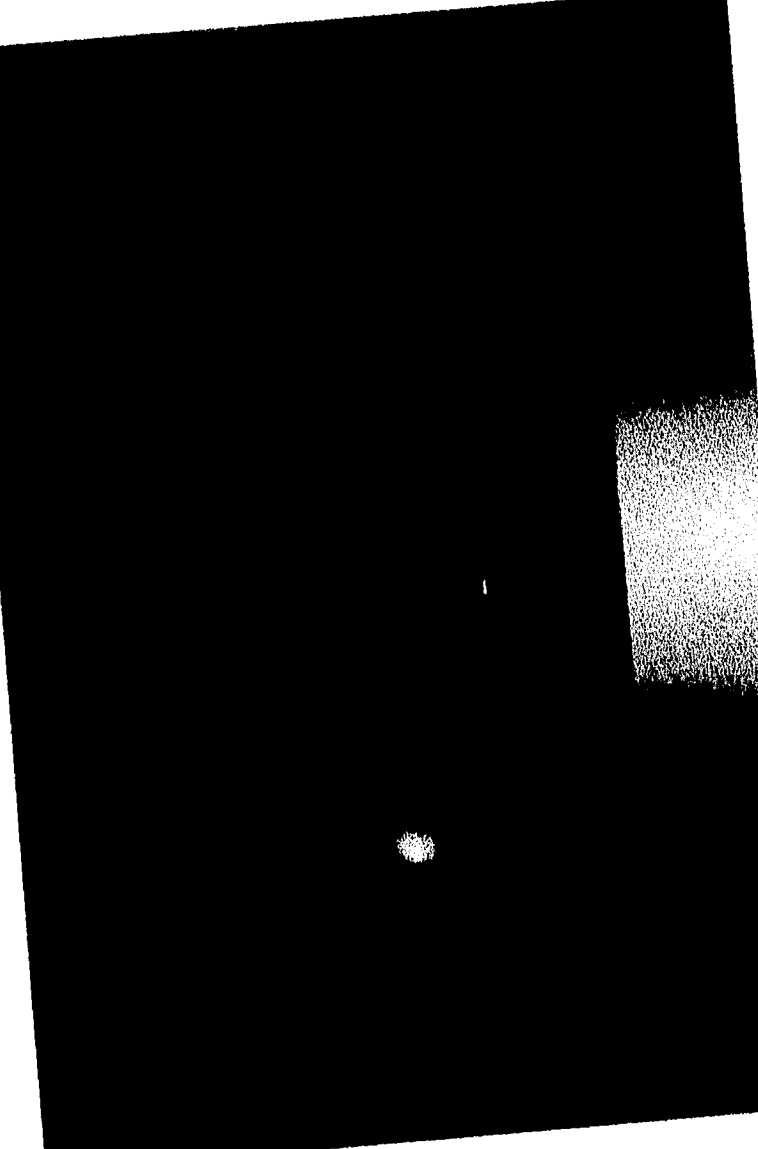

- -

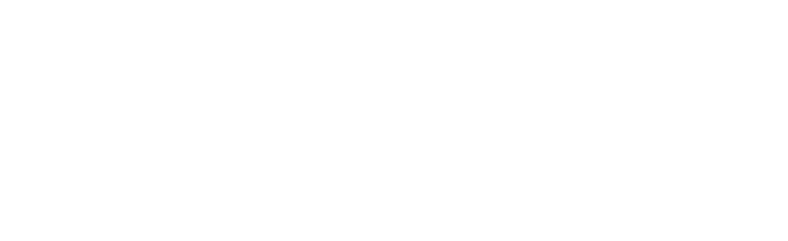

 $\label{eq:2.1} \frac{1}{\sqrt{2}}\left(\frac{1}{\sqrt{2}}\right)^{2} \left(\frac{1}{\sqrt{2}}\right)^{2} \left(\frac{1}{\sqrt{2}}\right)^{2} \left(\frac{1}{\sqrt{2}}\right)^{2} \left(\frac{1}{\sqrt{2}}\right)^{2} \left(\frac{1}{\sqrt{2}}\right)^{2} \left(\frac{1}{\sqrt{2}}\right)^{2} \left(\frac{1}{\sqrt{2}}\right)^{2} \left(\frac{1}{\sqrt{2}}\right)^{2} \left(\frac{1}{\sqrt{2}}\right)^{2} \left(\frac{1}{\sqrt{2}}\right)^{2} \left(\$ 

 $\mathcal{L}^{\text{max}}_{\text{max}}$  , where  $\mathcal{L}^{\text{max}}_{\text{max}}$ 

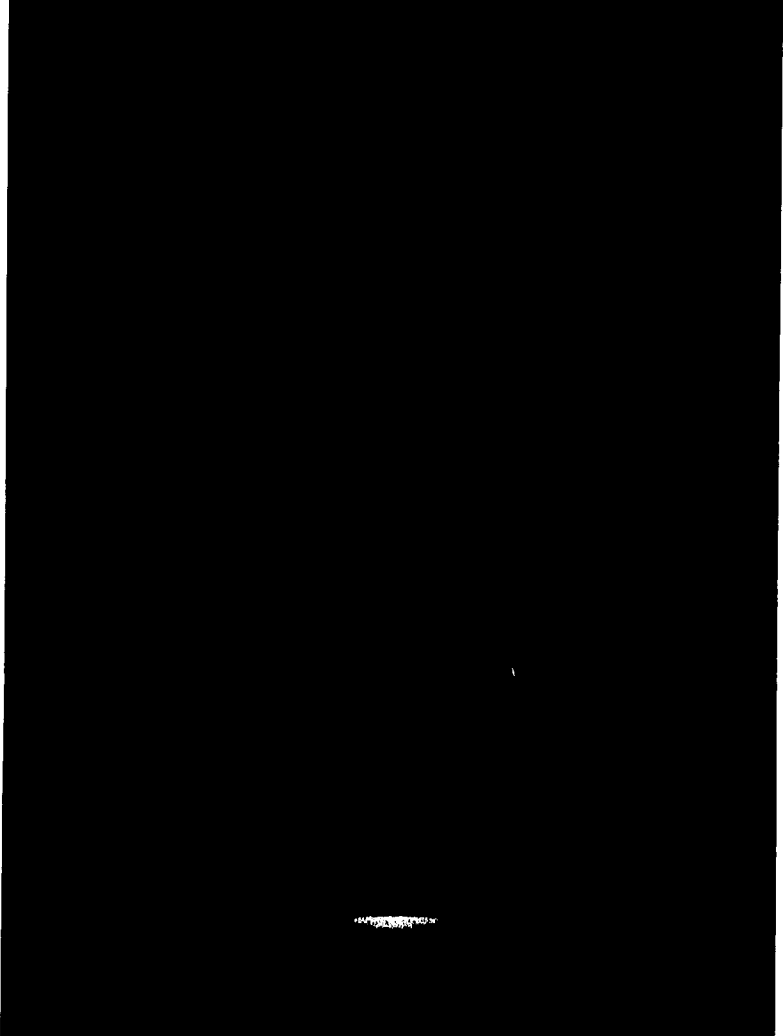

 $\label{eq:2.1} \frac{1}{\sqrt{2}}\sum_{i=1}^n\frac{1}{\sqrt{2}}\sum_{j=1}^n\frac{1}{j!}\sum_{j=1}^n\frac{1}{j!}\sum_{j=1}^n\frac{1}{j!}\sum_{j=1}^n\frac{1}{j!}\sum_{j=1}^n\frac{1}{j!}\sum_{j=1}^n\frac{1}{j!}\sum_{j=1}^n\frac{1}{j!}\sum_{j=1}^n\frac{1}{j!}\sum_{j=1}^n\frac{1}{j!}\sum_{j=1}^n\frac{1}{j!}\sum_{j=1}^n\frac{1}{j!}\sum_{j=1$ 

 $\mathcal{L}^{\text{max}}_{\text{max}}$  , where  $\mathcal{L}^{\text{max}}_{\text{max}}$ 

- 
- 
- 

 $\ddot{\phantom{1}}$ 

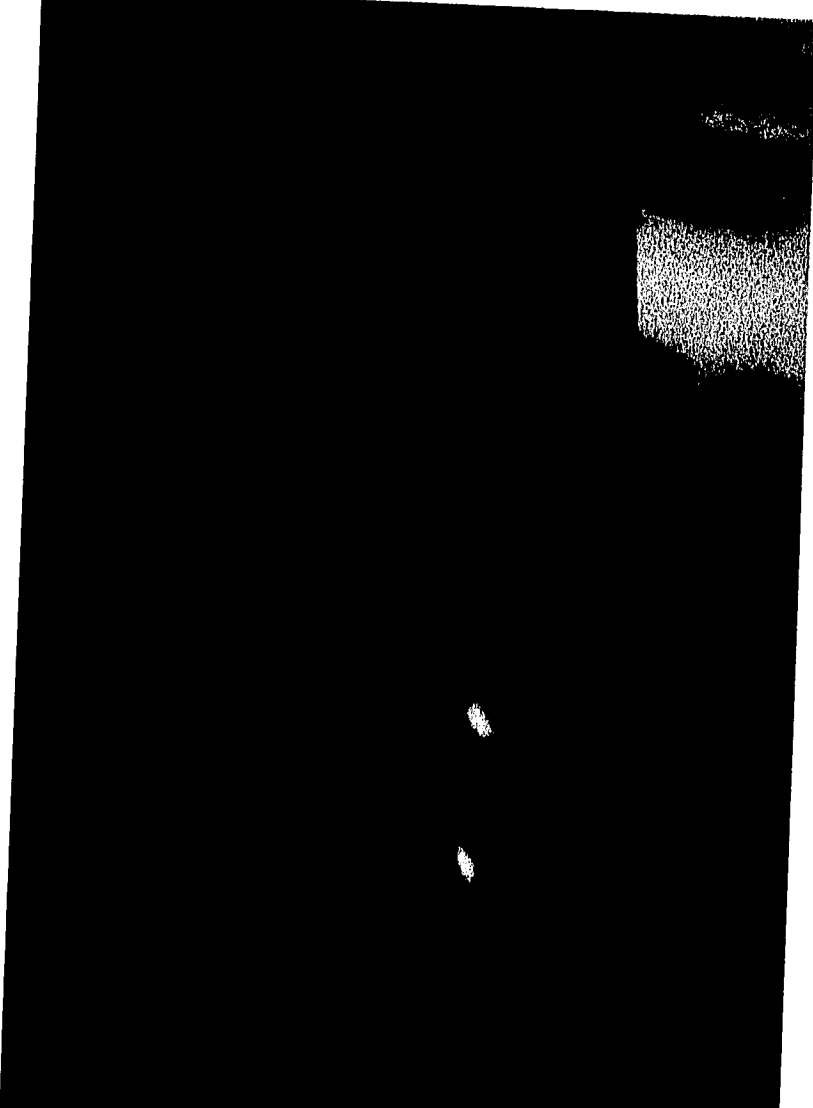

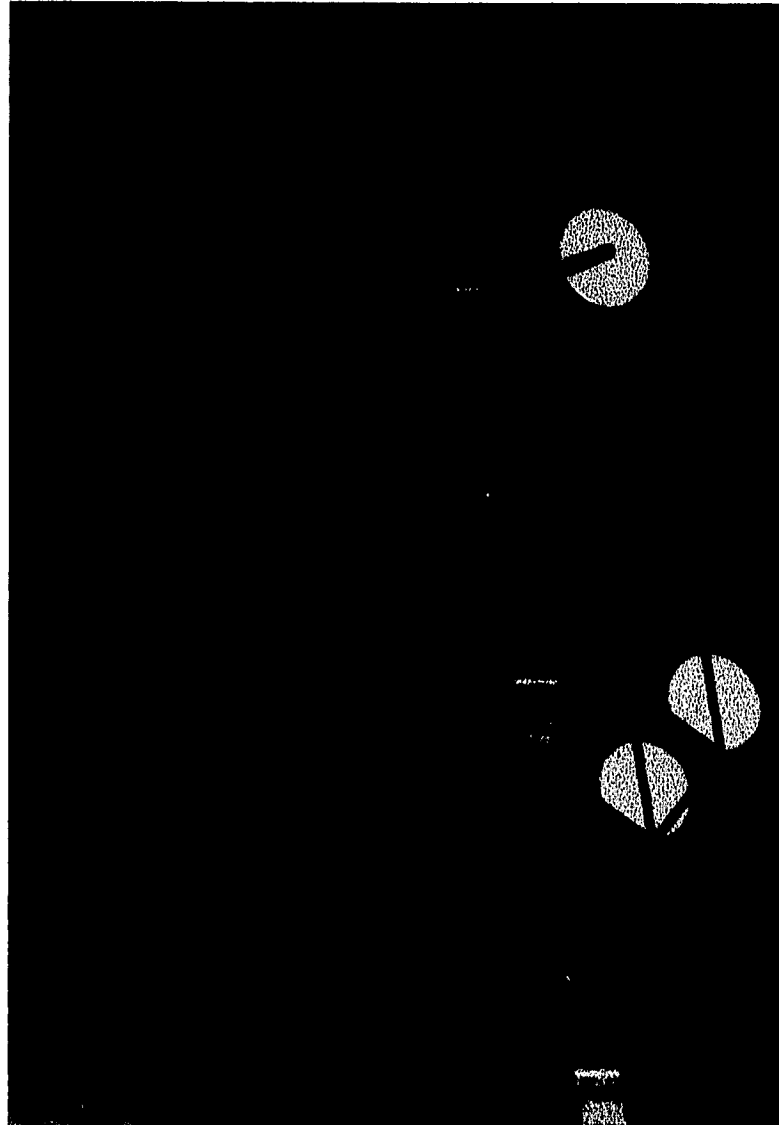

 $\mathcal{L}^{\text{max}}_{\text{max}}$ 

 $\ddot{\phantom{a}}$ 

**1.3.3 AMI»** 

## **DIMEMATOMIA PÍAICAS MUMAMAS @AS 033 MAY0**

**1.- Aleamos y propósito. Esta norma define las dimensiones físicas humanas mundialmente utilizadas en construcción, aplicaciones industriales en general, tractores agrícolas, silvicultura y maquinaria especializada para minería.** 

## **3.- Dimeasiones**

**i) bases. Las dimensiones físicas y de los ejes corporales de humanos pequeños (8), medianos (M) y grandes (L) están registradas en las figuras 6-1 y 6-2 para las posiciones: sentado y parado.** 

**ii) Dimensiones.** Las dimensiones de las figuras 6-1 y 6-2 **incluyen una tolerancia para la altura del zapato y ropa ligera.** 

# **iii) Variación de dimensiones:**

**Reducción natural del cuerpo Rumano. La altura sentado puede disminuir 90 mm para un humano grande y 50 mm para un humano pequeño. La altura parado puede disminuir 30 mm para cualquier talla.** 

**Variación étnica. Descendientes africanos pueden tener 2 4 más largos los brazos y 4 % más largas las piernas, que las dimensiones mostradas. Descendientes orientales pueden tener 7 % menos largos los brazos y 10 4 menos largas las piernas, que las dimensiones mostradas.** 

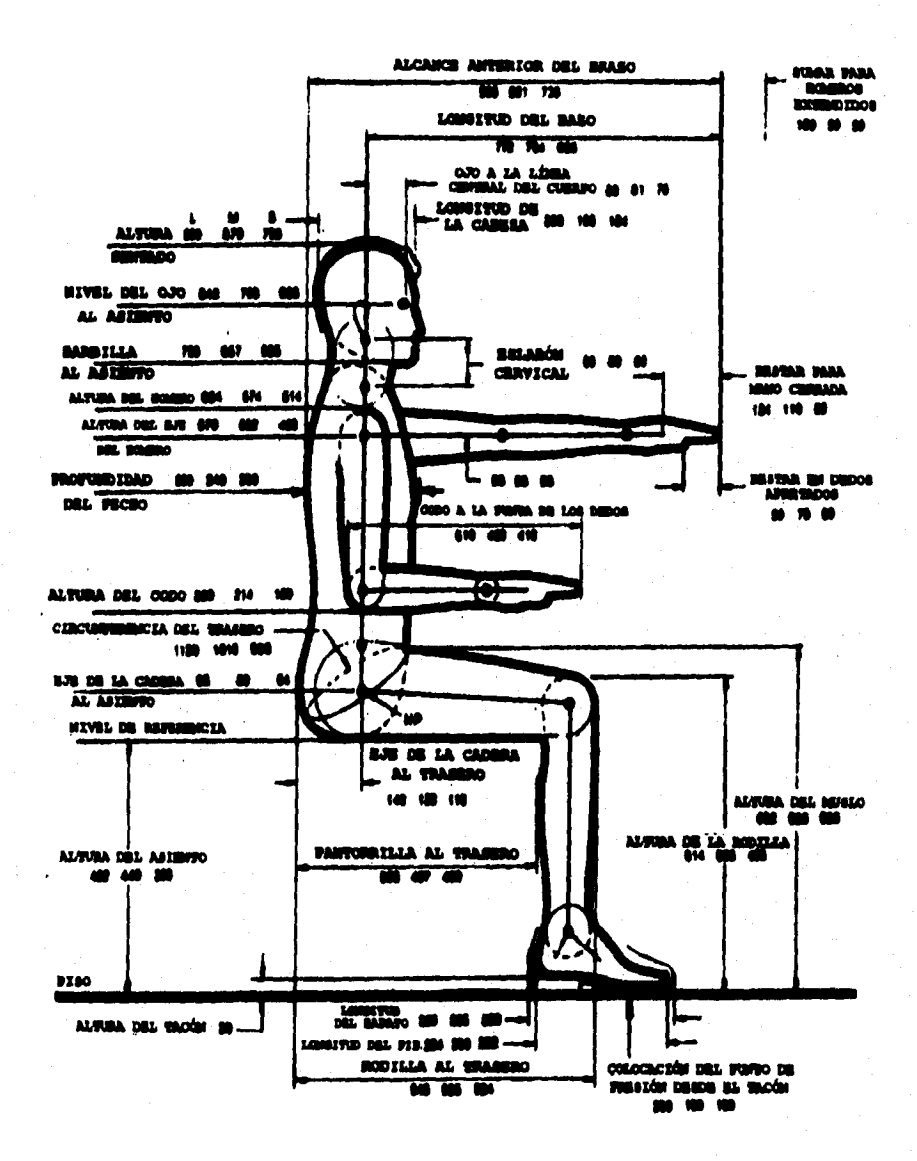

FIGURA 6-1. Maniqui normalizado sentado

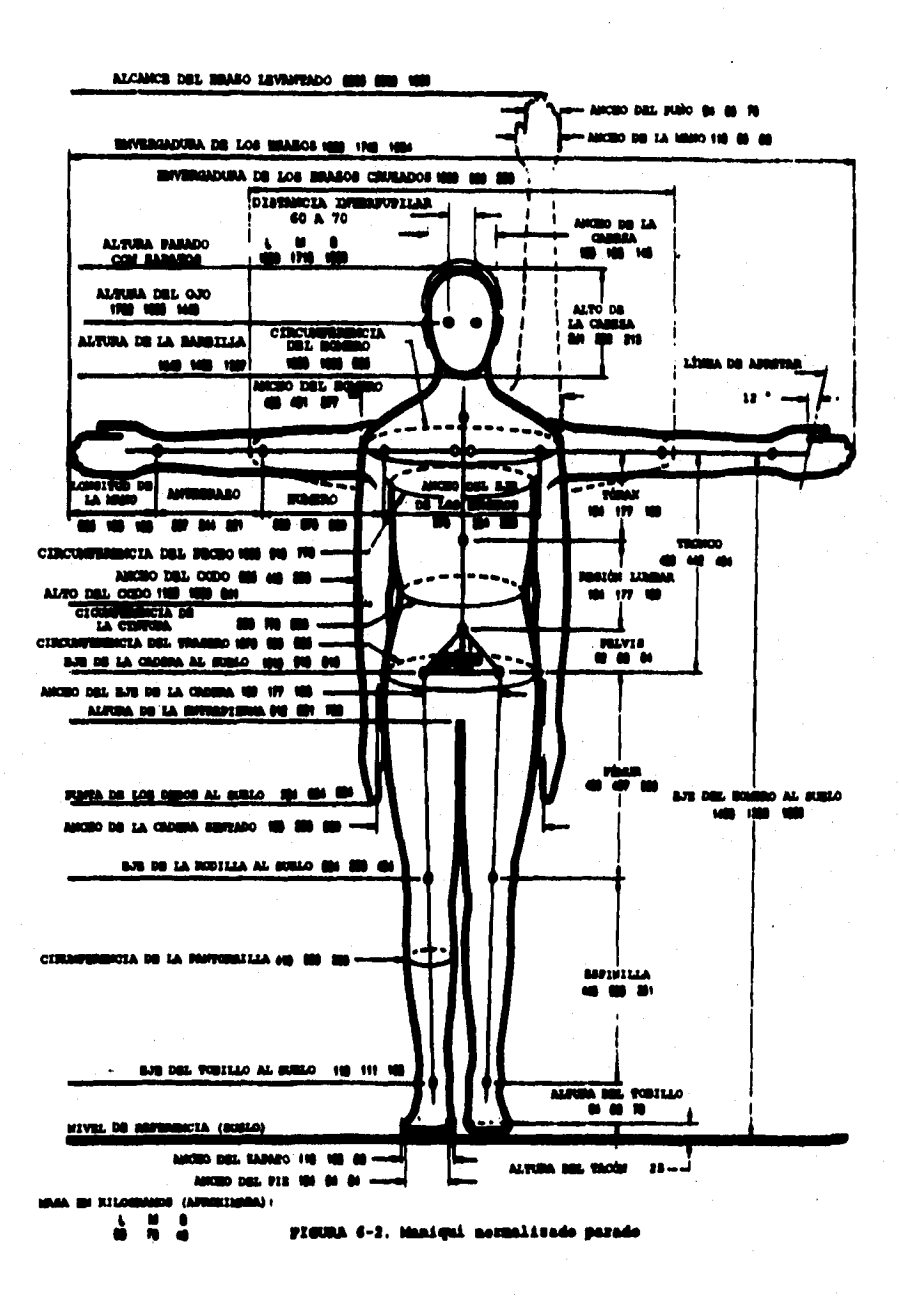

 $\mathbf{r}$ 

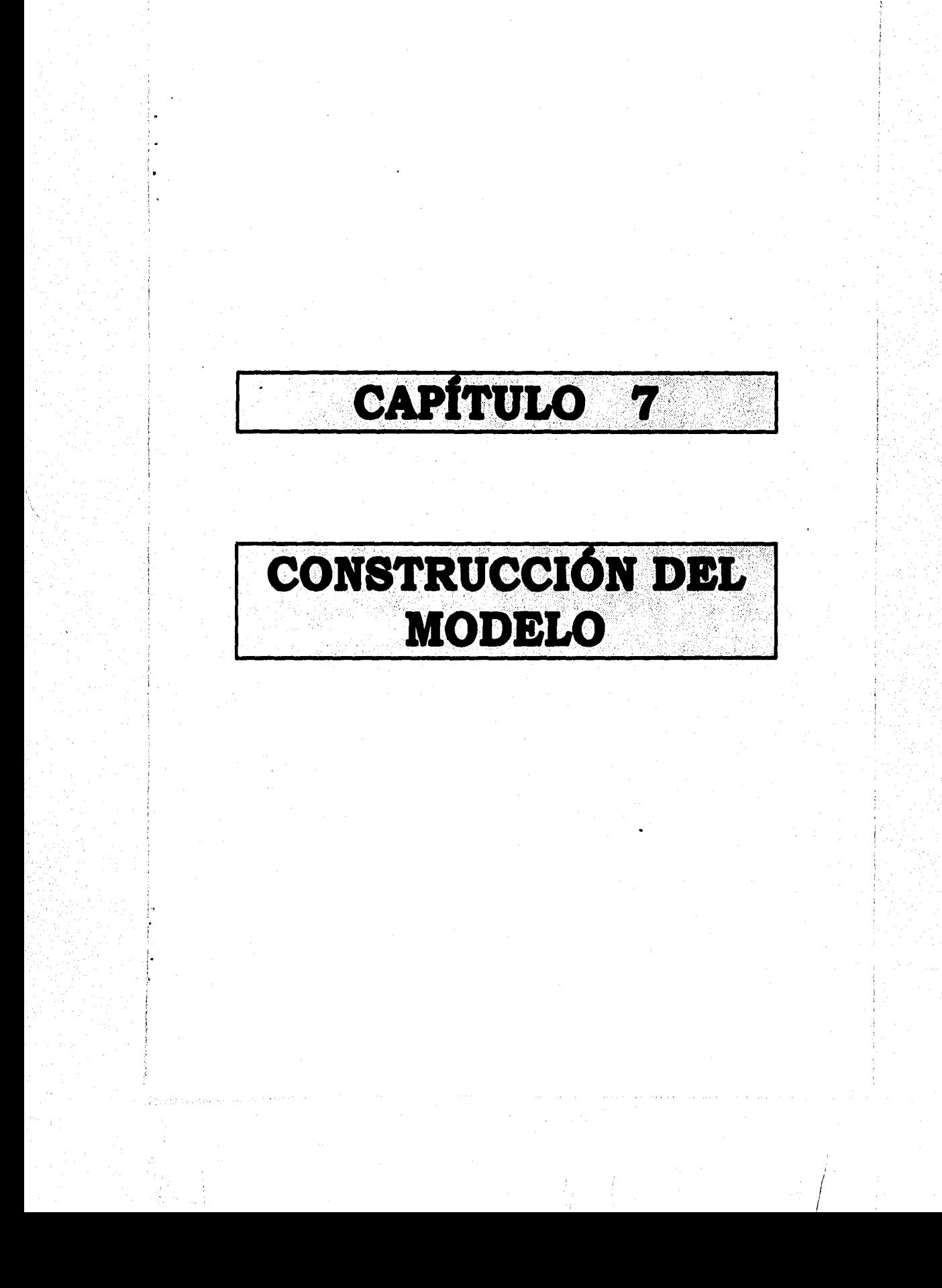

## **~temo sumas commomów cm alomo**

En este capitulo se describe el procedimiento que se siguió **para la construcción del modelo a escala al cual se le harán las pruebas en el túnel de viento y el canal de flujo. El modelo se hizo en madera ya que es un material que se le puede dar forma de manera sencilla y cuenta con la resistencia a la tracción necesaria para las pruebas antes mencionadas. En seguida se describe de manera general la técnica del modelado de madera. Luego se aplica al modelo en particular.** 

#### **7.1 MODELADO**

## **7.1.1'EL lASOL**

¢Š.

**Antes de describir las divarsas maneras de tallar la madera y los medios necesarios para ello,'es importante dar cuenta de su origen: el árbol. Todo árbol tiene las características peculiares de su especie particular y de su lugar de origen. Cada ano los**  árboles se recubren en toda su superficie de una nueva capa de **fibra. El material para esta fibra lo produce la delgada capa de tejido vascular, o cámbium, existente en la parte interior de la corteza. Conforme van creciendo las sucesivas capas, la sección más** 

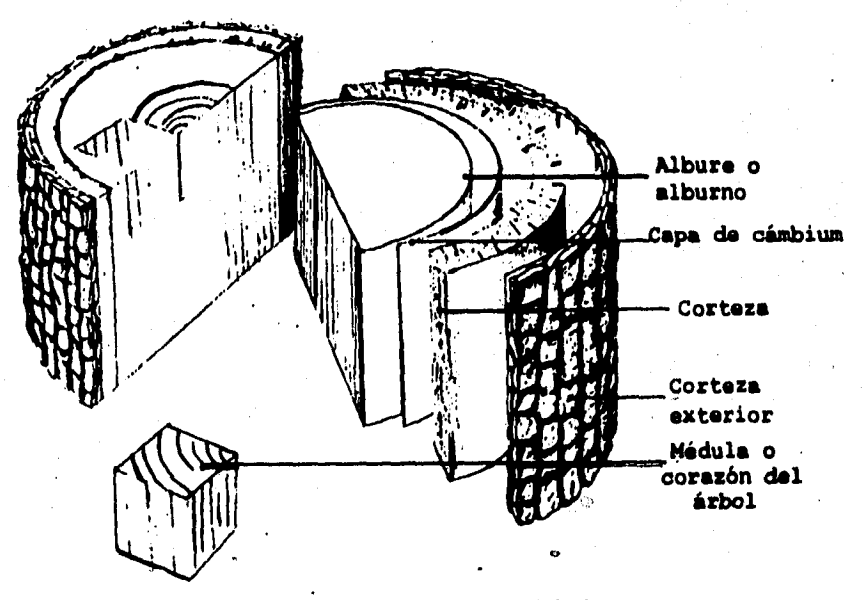

**FIGURA 7-1. Capas del árbol.** 

**interior del árbol está sometida a unos cambios químicos que incluso pueden cambiar su color; esta sección constituye la médula o corazón del árbol. La madera viva o alburta, que es la parte más recientemente formada proporciona a éste su vitalidad al conducir la humedad y los nutrientes por las fibras hasta las hojas y actúa como reserva alimenticia para la capa de cémbium. Si no se interrumpe el crecimiento del árbol el proceso resulta claramente visible en una sección de la madera. Pero si el árbol se detiene en su crecimiento por unas condiciones climáticas desfavorables aparecen anillos de crecimiento que indican la forma de las sucesivas capas de la fibra. La fibra da a la madera su resistencia a la tracción y transporta el agua y los nutrientes de la tierra a las hojas para su fotosíntesis retornándolos en forma de alimento a la capa de tejido vascular.** 

### **CRECIMIENTO DE LA MADERA**

**Las fibras de la madera tienden a crecer rectas en linea con el eje vertical del árbol, siendo ésta la veta normal; sin embargo en muchas especies se encuentra la veta en espiral (figura 7-2.1). El retorcimiento de las fibras hace que la madera se agriete a lo largo de la veta.** 

**Aveces la corteza queda encerrada entre dos ramas de un árbol (figura 7-2.1) que se unen a medida que crece nueva madera. En la figura 7-2.3 un trozo de corteza muerta está encerrada en el crecimiento más reciente.** 

**Los nudos formados en la base de una rama se desarrollan a partir de las fibras (figura 7-2.4), distorcionando la veta. Cuando muere una rama, el nudo de las fibras muertas queda suelto y encajado en la madera viva (figura 7-2.5) y puede desprenderse cuando se corta y se deseca la madera.** 

**En las fibras pueden producirse depósitos cristalinos (figura 7-2.6), formados por la precipitación de sales minerales que, procedentes del suelo han llegado allí a través de las raíces y las fibras.** 

**Generalmente los depósitos son microscópicos, pero si se agrandan pueden constituir un peligro al serrar la madera.** 

**Cuando se poda una rama debe cortarse junto a su base. La pequeña superficie de madera muerta se recubre con nuevos crecimientos en las fibras (figuras 7-2.7 y 7-2.0 y aunque pueden formar un teso, la nueva madera es muy buena.** 

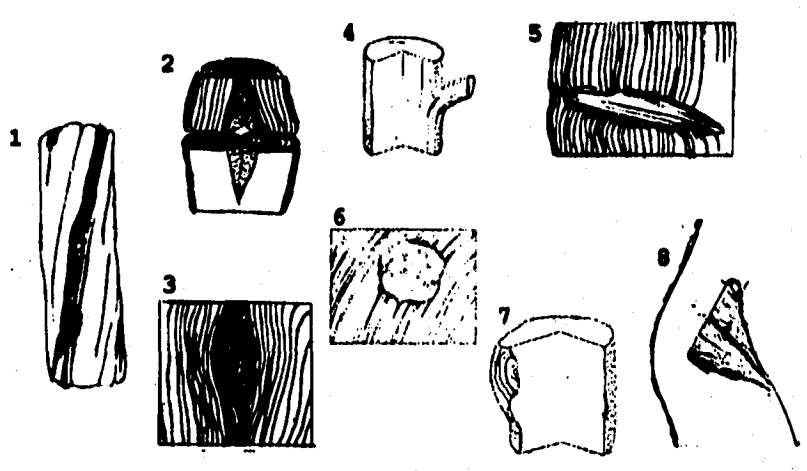

**2241~ 7-2. Crecimiento de la madera.** 

## **7.1.2 TIPOS DE MADERA**

## **cootrama**

**Cedro. Esta madera de veta tupida es ligera y fácil de trabajar; sin embargo es duradera para esculturas exteriores.** 

**alerce colombiano, pino, abeto (en tablones). Son maderas blandas de veta pronunciada. De uso general en la edificación, sirven para la construcción, pero no para la talla, dada su tendencia a rajarse. Excepto el pino amarillo, que admite bien la talla.** 

## **munas D2 FRUTAL»**

**~sano. Madera dura de veta tupida, de color blanco cuando esta fresca y rojiza cuando esti seca; se talla con facilidad.** 

**Cerezo. Es una madera tradicionalmente empleada en la talla, sobre todo en relieves; tiene un agradable color castaño rojizo.** 

**acebo. Es una madera dura y lisa, de veta fina y color blanco,** 

#### **apropiada para la talla.**

**Peral. Su color va del rojo vivo al amarillo intenso; es moderadamente dura y su veta es tupida y uniformemente texturada.** 

**Ciruelo. Madera de veta bastante marcada, cuyos colores van del rosa al rojo oscuro. Es dura pero fácil de trabajar. Todas las maderas de frutales son buenas para la talla.** 

## **MADERAS BLANCAS DR HOJAS CADUCAS**

**Aliso. Es un árbol pequeño y su madera es ligera y de fácil talla. De color rojizo y.veta poco marcada, no sirve para cortarla a lo largo de la fibra. Se usa para hacer zuecos.** 

**Abedul. Es una madera blanca con veta lisa y poco marcada que se pudre rápidamente al aire libre. Para disecarla hay que quitarle la corteza.** 

Avellano. Es un árbol pequeño y de madera muy flexible cuando **está verde.** 

#### **MAMAR/ DOMAR**

**Proseo. Es una madera blanca muy dura y elástica. En verde se raja con facilidad; y como resiste bien a la intemperie, •s excelente para construcciones que tienen que soportar cargas. Se emplea también para mangos de herramientas metálicas.** 

**Maya. En verde es blanda y se raja con facilidad, pero desecada es bastante dura. Tiene un color castaño vivo, se utiliza para las cabezas de los mazos. No es apropiada a la intemperie.** 

**id. Es una madera excelente para obras pequeñas y delicadas, porque es muy dura y densa y su veta es poco marcada. Es ideal para los mangos de los escoplos.** 

**Castillo. Madera duradera pero que, tanto en verde como desecada, tiene tendencia a rajarse a lo largo de la fibra. De color marrón medio, tiene una veta marcada y admite bien un acabado** 

**heno. Es una madera muy dura negra y densa, apropiada para obras en pequeña escala. Resulta dificil de obtener y sus astillas pueden ser venenosas, por lo que no es recomendable para los principiantes.** 

**Olmo. De color castaño rojizo oscuro, tiene una veta entrelazada. No se raja, pero tiende a corvarse durante su desecación. En climas húmedos es muy duradera en exteriores.** 

**Aroe. Tiene una veta tupida y una textura variable. Su color va del castaño claro al castaño rojizo; da un buen acabado.** 

**Roble. La madera del corazón del roble es duradera en cualquier situación, resulta dura con la desecación y continúa endureciéndose con el tiempo. Generalmente se le quita la albura antes de tallarse, y ésta no debe usarse en la construcción; se distingue del corazón porque es una capa amarilla. El corazón es apropiado tanto para la construcción como para la talla.** 

**Arce blanco. Madera blanca moderadamente dura que no se raja, pero se pudre rápidamente a la intemperie. Puede resultar dificil de trabajar, pero puede obtenerse en piezas grandes.** 

**Nogal. Es una excelente madera para la talla, de color castaño obscuro. Tiene una veta preciosa y se recurre a ella más como chapa, porque es muy cara y dificil de obtener.** 

**Tejo. És dura y duradera, con una veta marcada. Su color varia desde el amarillo claro hasta el castaño rojizo subido. Da un buen acabado en la talla.** 

## **7.1.3 MERRAMIENTAS PARA DESBASTAR Y TALLAR**

 $\mathbf{R}$ 

**Las herramientas para dar forma a la madera están diseñadas y se utilizan observando la estructura lineal de la fibra. Cada una de ellas tiene su función particular en relación con su forma tamaño y peso.** 

**dacha. Es** ■**implemente una cuña afilada sujeta a un mango. La energía que se aplica a la herramienta es el peso de la misma por la longitud del mango. El primer corte se hace en diagonal y los demás se hacen penetrando a través.** 

**Escoplo. El escoplo es la herramienta más precisa y que más diferentes usos tiene en la talla de madera. Los más útiles para trabajo en general son los escoplos chatos de carpintero, con bocas cortantes que van desde 5 cm. a 3 mm. El escoplo chato sirve lo mismo para cortes transversales que para chacar. Con cada golpe del escoplo no debe intentarse arrancar demasiada madera.** 

**Cepillo o galopa. El cepillo consiste en una ancha hoja de escoplo sujeta en un ángulo constante y determinado, que sirve para rebajar una superficie plana. Es una herramienta apropiada para la labor de construcción y para preparar piezas que tienen que ser ensambladas.** 

**Cuchillo de dos mangos. Larga y estrecha cuchilla de metal afilada, con un puño en ángulo recto en cada extremo. La fuerza que se le aplica es el propio peso del usuario al tirar del mismo hacia si conforme va desbastando la madera. Esto es menos peligroso de lo que parece porque los brazos no pueden echarse hacia atrás lo suficiente como para que la hoja llegue al cuerpo. El cuchillo de dos mangos sirve para dar forma, pero rebajando la madera a lo** 

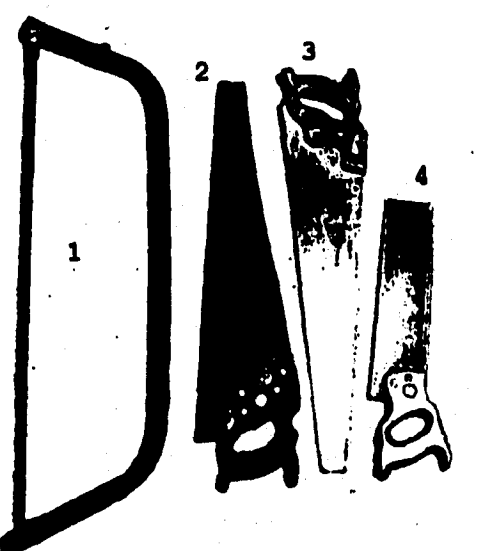

**largo de la fibra y resulta especialmente útil para trabajar la madera verde.** 

**PIGURA 7-3. Sierras.** (1) Sierra de arco. (2) Serrucho.<sup>25</sup> (3) **Sierra de trozar. (4) Serrucho de costilla.** 

Cepillo de dos manos. Versión en pequeño del cuchillo de dos **mangos, que resulta útil para limpiar y alisar la superficie de la madera, así como para darle forma. Ea una herramienta bastante pequeña que puede usarse sobre superficies planas o curvas.** 

**Limas. Las limas son unas barras de metal con la superficie estirada, sujetas por un extremo a un mango liso. Uno de los lados es plano y el otro es curvo. Son herramientas muy abrasivas, que sirven para nivelar y redondear la superficie de la madera. Existe también un tipo de lima redonda, llamada también limatón, que sirve para trabajar sobre superficies difíciles o parcialmente cerradas.** 

**Papel de lija. Es un papel abrasivo que se fabrica en diversos calibres, desde el muy áspero hasta el muy fino, y se usa para conseguir un acabado perfectamente pulido. Se clasifica por número de granos por pulgada, es decir, a mayor número menor rugosidad.** 

**Morrada arao. Es una sierra particularmente útil para cortes toscos. La**■ **de hojas cambiables de tipo rígido son muy cortantes y prestan un buen servicio. Está destinada a cortar madera verde, pero igual corta madera desecada.** 

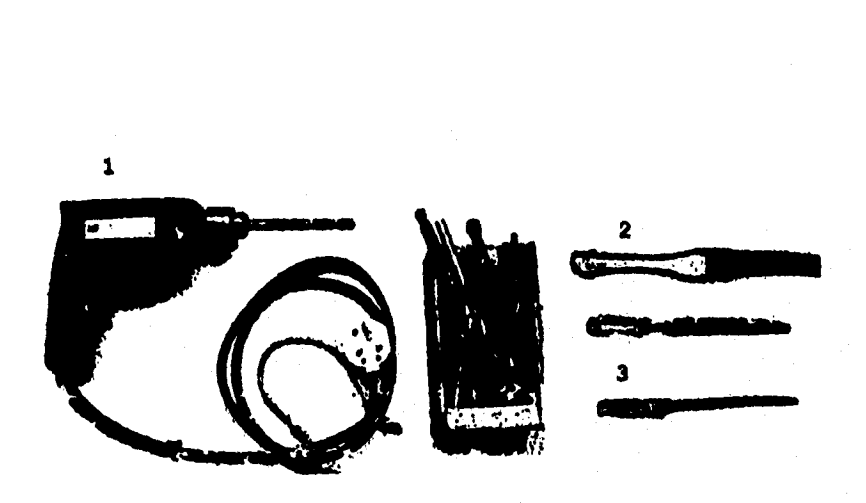

**PIQUIth 7-4. Herramientas para trabajar la madera. (1) Taladro eléctrico. (2) Limas. (3) Cola de ratón.** 

**Serrucho de costilla o sierre de inglete'. Es una sierra de dientes muy finos, 12 dientes por pulgada, con un fuerte refuerzo de metal a todo lo largo de la parte de arriba de la hoja. Es una sierra de precisión para cortar tanto a través como al hilo.** 

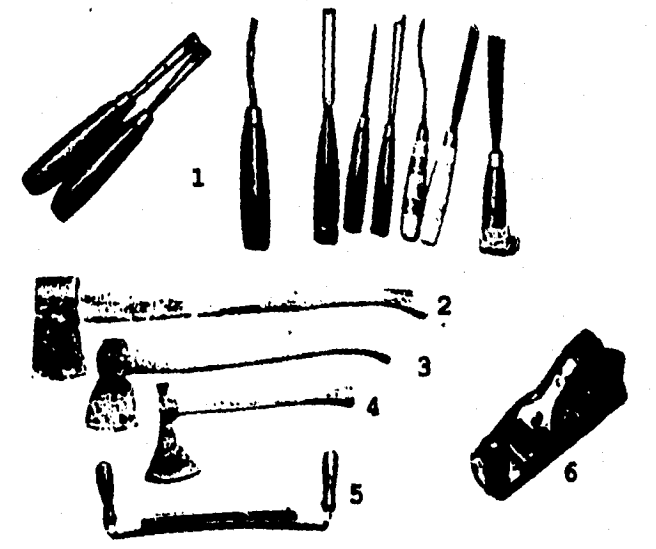

**ROM 7-5. Herramientas para trabajar la madera. (1) Escoplos. (2) Hacha de leftador. (3) Hacha de podar. (4) Destral. (5) Cuchillo de dos mangos. 135**
Teledro eléctrico. Es muy útil para hacer agujeros previos a **meter tornillos y tequetes, especialmente cuando hay que poner muchos.** 

# **7.1.4 mactói Dl La MAMA**

**Para trabajar cómoda y eficazmente, la madera debe estar firmemente sujeta. Un banco firme y fuerte es una herramienta importante que proporciona una altura cómoda para trabajar y una base para los tornillos de banco. Mientras se tallan, las grandes piezas de madera se pueden poner sobre el banco o apoyadas contra el mismo firmemente sujetas.** 

**Tornillos de hamoo.** Un fuerte tornillo de banco fijado a un **sólido banco de trabajo es una herramienta inestimable en todas les**  técnicas escultóricas en madera. Debe tener unas tablas de 1.25 cm. **de espesor atornilladas en la parte interior de ambos lados de la mordaza, para que agarre mejor y se evite que los escoplos golpeen el metal.** 

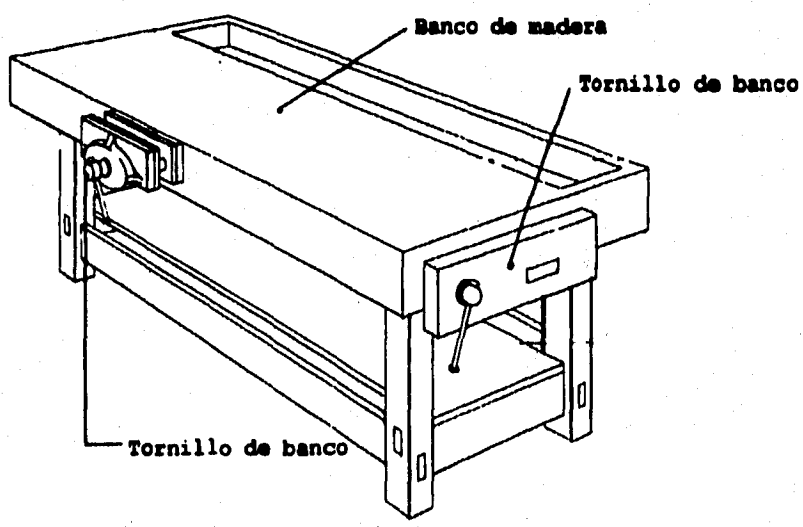

PIGURA 7-6. Banco de trabajo con tornillos de banco.

#### **7.1.5 CORTE DE LA MADERA SOBRANTE**

Se marca en la madera la forma deseada; se sujeta aquélla en **un tornillo de banco y se hacen cortes verticales hasta la marca de tiza con una sierra de arco.** 

**Siguiendo la linea marcada se utiliza un escoplo para quitar la madera sobrante entre los cortes de la sierra.** 

**Se sujeta el escoplo con el lado plano hacia arriba, para que el lado en ángulo de la boca siga la forma sin ahondar en la madera.** 

**Se alisa la superficie de corte con una lima, utilizando el lado plano de la misma sobre las curvas convexas.** 

**Se da la vuelta a la lima y se emplea el lado redondeado para trabajar sobre las superficies cóncavas.** 

**Cuando se completa un lado de la forma se le da la vuelta a la madera en el tornillo y se repite el proceso sobre al otro lado.** 

**Se suaviza la segunda forma con la lima, como se hizo con la primera. Ahora la forma ya está perfectamente definida.** 

#### **7.1.4 TALLA**

**Con la palabra talla se designan las distintas formas de arrancar madera de un bloque para conseguir una figura. Es importante que la idea sea apropiada al material y que se tenga en cuenta el comportamiento de la madera. El tallador debe aprovechar la estructura lineal de la madera, que es más fuerte a lo largo de su fibra que a travás de la misma. Las primeras zonas que hay que quitar deben marcarse con tiza. Cuando sea posible, debe utilizarse una sierra para hacer cortes a travás de la fibra, escopleando la madera hacia cada corte de la sierra. Debe sujetarse bien la madera y cortar hacia la sujeción. A cada paso debe marcarse con tiza, que se tendrá a mano en abundancia. Hay que girar el bloque hasta llegar a la forma deseada desde todos los lados. Se comienza con las herramientas más pesadas -hacha, sierra- y luego se trabaja con las más precisas para cepillar y limpiar hasta que las formas, planos y superficies en relación compongan una figura.** 

**La madera puede sustentar muchas clases de superficies, por lo que es una equivocación pensar que una superficie lisa y pulida es automáticamente la requerida. Todas las herramientas dejan su marca propia sobre la madera y esto no debe menospreciarse.** 

#### **7.1.7 TENATALE DE MADERAS CON TAQUITIO**

**La técnica de la construcción supone el entaquetamiento de diferentes piezas para obtener un volumen. Para que éste tenga consistencia, las distintas secciones de madera deben ser de la misma especie y, si as posible de la misma edad, lo mismo que los taquetes.** 

**Se hacen los taquetes cortando pequeños trozos de madera que se redondean pasándolos a martillazos por una plantilla de metal que tiene varios diámetros.** 

**Se llenan de pegamento las piezas de madera que se van a ensamblar y se sujetan firmemente unidas en la forma que deben quedar.** 

**Se hacen barrenos a través de las uniones para meter a través de ellas los toquetea, que deben ser de la misma madera que la construcción.** 

**Es esencial que los taladros traspasen ambas piezas de madera en las juntas. Se vierte pegamento en ellos.** 

**Se mete el taquete en el taladro u se golpea con un martillo hasta que, traspasando la unión, llegue lo más lejos posible.** 

**Con una sierra de costilla se cortan loe taquetes 'a ras de le superficie de madera.** 

**Se trabaja sobre la superficie con un cepillo para hacer desaparecer la madera de los taquetes que todavía asome, dejándolas igualadas con el resto de la superficie.** 

#### **7.1.8 TRATAMIENTO DE SUPERFICIES**

**Las esculturas en madera que se dejan en un interior sin tratar o sin pintar van oscureciéndose gradualmente y enmateciendo. Las fibras secas pueden absorber algún tipo de aceite o barniz que mantenga viva la superficie. En el momento de la aplicación, todas las formas de tratamiento de las superficies oscurecen la madera, pero en algunos casos vuelve a aparecer el color original al absorber la superficie el tratamiento aplicado.** 

**liarais. Se puede hacer un barniz con una mezcla de cera de abeja y trementina y se frota la superficie de la madera, que gradualmente la va absorbiendo.** 

**Pintura. La madera puede teñirse o pintarse. Para pintarla se rellenan las rajas que haya y se le da una imprimación antes de darle la capa de pintura; o se utiliza estuco como base para luego aplicar el color.** 

**lituo°. El estuco es una mezcla de cola de piel de conejo, yeso blanco y agua, calentada pero sin que llegue a hervir. El estuco necesita un agarre, que se hace limando la superficie de la madera o frotándolo con un papel de lija basto. El estuco se aplica en caliente a brocha o pincel con brochazos o pinceladas simples y rápidas. Rellena las rajas y proporciona una excelente superficie para la pintura con base de agua. Esta debe aplicarse con brochazos fluidos, y no volviendo sobre ella. Las tintas coloreadas producen** 

**tintes traslúcidos si se aplican sobre una base de estuco. Este no es duradero a la intemperie.** 

# **7.1.9 OSOURID9D**

**Todas las herramientas con que se trabaja la madera son afiladas y deben usarse con mucho cuidado.** 

**Sujeción. Mientras se trabaja, la madera debe estar bien sujeta.** 

**Corte. Debe cortarse siempre en sentido contrario al propio cuerpo. Las únicas excepciones son los cortes con el cuchillo de dos mangos y el cepillo de dos manos.** 

Uso de las harramientas eléstricas. Son especialmente **peligrosas al tener un movimiento de corte más acelerado. En cuanto se acaba el trabajo hay que desconectarlas. Deben seguirse siempre las instrucciones del fabricante.** 

**Oso de la sierra de arco. Esta sierra tiende a rebotar en el primer corte si ee usa con demasiado vigor, y puede hacerlo sobre la mano.** 

**Cautela con las herramientas. Las embotadas pueden ser tan peligrosas como las afiladas, porque el enfado que se produce hace que se utilicen de manera irracional. Debe tenerse mucho cuidado con hachas y destrales: un golpe que no penetre en la madera puede desviarse. Se debe estar pendiente de la posición con respecto al corte.** 

**Vestuario. Hay que llevar ropa y calzado prudentes y fuertes. Si se ve que van a saltar astillas, deben usarse guantes protectores.** 

**Con esto termina la parte teórica de la construcción de piezas en madera. En la siguiente sección se describe la construcción del modelo a escala aplicando todo lo anterior.** 

#### **7.2 MODILO**

**El modelo a escala producto del diseño, presentado en el capitulo 6, se construyó a partir de cuatro bloques de madera de pino amarillo ya que la madera provista no alcanzaba para hacerlo en un solo bloque además de esta forma se lograrla tallar en partes y la sujeción se facilitarla. La escala del modelo es de 1:13 debido a la restricción en tamaño del área de trabajo del equipo en donde se le va a probar (túnel de viento y canal de flujo).** 

**Primero se trazó la forma a cada bloque del diseño con tiza de** 

**modo que dos bloque formaron la parte delantera y los dos restantes la parte de atrás del modelo. Después se trabajó por bloques separados. Cada uno se le sujetó en el tornillo de banco del laboratorio de termofluidos y se eliminó la madera sobrante con el serrucho de costilla como se describe en la sección 7.1.5. A cada bloque se le talló con cepillo, cepillo de dos manos y escoplo, dependiendo de la forma deseada y dejando un margen de tolerancia para darle un acabado con papel de lija al modelo ensamblado.** 

**Los bloques se unieron con taquetes hechos como se indica en 7.1.7. Primero se hicieron barrenos con el taladro eléctrico en cada una de las caras a pegar , luego se aplicó pegamento para madera en los orificios y las caras de dichos bloques; se ensamblaron los bloques de la parte trasera y la parte delantera quedando el modelo en dos piezas, finalmente se unieron dichas piezas.** 

**Debido a la poca experiencia en el manejo de la madera, en las uniones quedaron separaciones, dichas imperfecciones se llenaron con resanador para madera (Resistol 875) aplicadolo con una espátula y dejando un excedente para lijar. Una vez seco el resanador se comenzó a lijar el modelo con papel de lija desde el más burdo hasta el más liso. De este modo se logró la forma deseada.** 

**Como una de las variables que intervienen en la resistencia al arrastre es la rugosidad, es necesario alcanzar un acabado lo más liso posible. Por tal motivo, se le aplicó a la madera un sellador el cual, después de aplicado se lijó hasta alcanzar la menor rugosidad.** 

**De esta manera el modelo se encuentra listo para introducirlo en el túnel de viento y determinar su coeficiente de resistencia al avance Co. La figura 7-7 muestra el modelo. Después tendrán que hacerse modificaciones al acabado superficial del modelo para sumergirlo en agua en el canal de flujo, dichas modificaciones se describen en el capitulo 9.** 

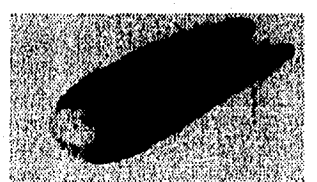

**PIOURA 7-7. Modelo a escala de un auto eléctrico construido en madera.** 

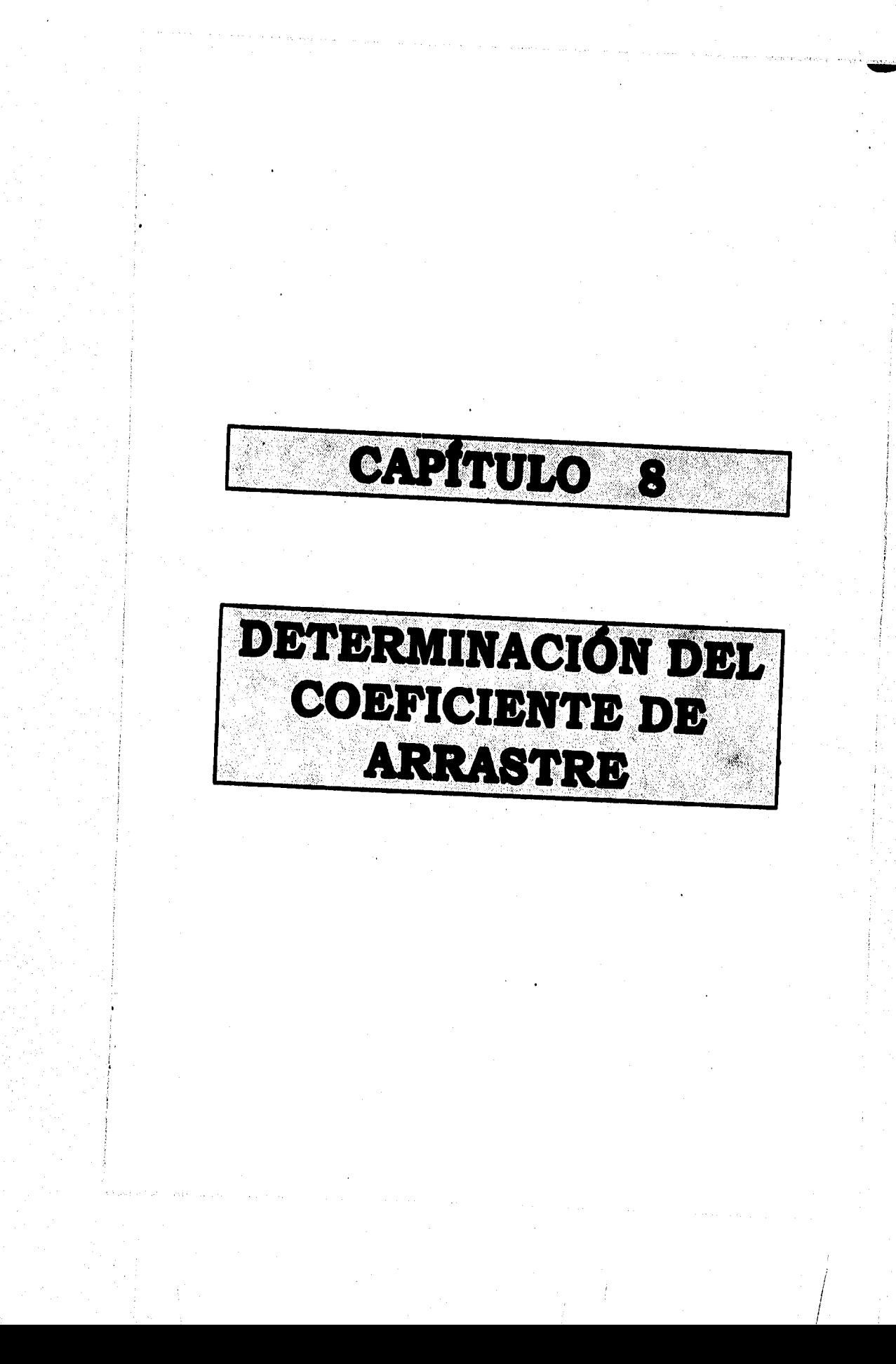

# **ellehle.0 sem emmumedm od imenzemes aameas**

## **e.1 immeocezee**

**Ahora nos encontramos listos para conseguir el principal objetivo de la presente tesis: determinar el coeficiente de arrastre del modelo de nuestro diseño en el túnel de viento. En este capitulo se tratará acerca del trabajo experimental, del equipo empleado e instrumentos de medición, la toma de lecturas, cálculos, resultados, ami como la graficación de los mismos.** 

## **4.1.1 INVESTIGACIÓN EXPERIMENTAL**

**No existe un experimento fácil, ni el sustituto de la experimentación cuidadosa en muchas áreas de investigación básica y su aplicación en el desarrollo de productos. Debido a que la experimentación es tan importante en todas las tases de la ingeniería, el ingeniero necesita familiarizarse con los métodos de medición y las técnicas de análisis para interpretar la información experimental.** 

**La investigación combina el trabajo analítico con el experimental. El teórico se esfuerza en explicar o predecir los resultados de experimentos con base en los modelos analíticos que están de acuerdo con los principios físicos fundamentales establecidos en el transcurso de los años. Cuando la información experimental encontrada no se ajusta al esquema de las teorías físicas existentes, un ojo escéptico se fija primero en la investigación experimental y después en las teorías apropiadas. En algunos casos las teorías se modifican para tomar en cuenta los resultados de la nueva investigación experimental, después de confirmar la validez de la información. En cualquier caso, todas las teorías físicas se basan finalmente en los experimentos que las verifican, y la mecánica de fluidos no es la excepción, como lo vimos en el capitulo 4.** 

**El estudio de los métodos experimentales es una extensión necesaria de todos los temas analíticos. Conocer los métodos de verificar el trabajo analítico inyecta nueva vida y calidad a las teorías, y un claro entendimiento de las dificultades de las mediciones experimentales crea una actitud de cuidado en los teóricos que no puede generarse de ninguna otra forma.** 

## **1.1.2 DEFINICIói DI TERMINO.**

**La facilidad de lectura de un instrumento es de frecuente interés. Este término indica la proximidad o cercanía con la cual puede leerse la escala del instrumento; un instrumento con una escala de 12 pulgadas tiene una legibilidad más alta que un instrumento con una escala de 6 pulgadas y la misma gama. La cuenta** 

**mínima es la diferencia más pequeña entre dos indicaciones detectables en la escala del instrumento. Ambas, facilidad de lectura y cuenta mínima, dependen de la longitud de la escala, espaciamiento de las graduaciones, tamaño del indicador y efectos de paralaje.** 

**La sensibilidad de un instrumento es la razón del movimiento lineal del indicador al cambio en la variable medida que causa este movimiento; por ejemplo: un registrador de 1 mV puede tener una escala con 25 cm de longitud, su sensibilidad seria de 25 cm/mV, suponiendo que la medición es lineal en toda la escala. Para la lectura de un instrumento digital, el término sensibilidad no tiene el mismo significado, porque pueden aplicarse diferentes factores de escala con solo oprimir un botón.** 

**La exactitud de un instrumento indica la desviación de la lectura respecto a una entrada conocida. Es común expresar la exactitud como un porcentaje de la lectura de la escala completa, de modo que un manómetro de 100 kPa con una exactitud del 1%, es exacto dentro de t 1 kPa a plena escala del manómetro .** 

**La precisión de un instrumento indica su capacidad para reproducir cierta lectura con una exactitud dada.** 

#### **•.1.1 nammacióm DI MIBRIMUTOO**

**La clave del éxito en el trabajo experimental es preguntarse de manera continua: ¿Qué se busca? ¿Por qué se mide esto? ¿La medición responde cualquiera de las preguntas en realidad? ¿Qué dirá la medición? Estas preguntas pueden parecer elementales; pero deben elaborarse con frecuencia durante el proceso de cualquier programa experimental. Algunas preguntas particulares que deben plantearse en las fases iniciales de la planeación del experimento son:** 

- **1.- ¿Qué variables básicas deben investigaras?**
- 
- **2.- ¿Qué control debe ejercerse sobre el experimento? 3.- ¿Qué márgenes de las variables básicas son necesarios para describir lo**■ **fenómenos en estudio?**
- **4.- ¿Cuántos puntos de información deben tomarse en los intervalos de operación para asegurar un muestreo de los datos, considerando la exactitud de los instrumentos y otros factores?**

**5.- ¿Qué exactitud del instrumento se requiere para cada medición? 6.- Si esté implicada una medición dinámica, ¿qué respuesta a la** 

- **frecuencia deben tener los instrumentos?**
- **7.- ¿Los instrumentos se encuentran en el mercado, o deben fabricarse para el experimento?**

**8.- ¿Qué precauciones de seguridad son necesarias si alguna operación peligrosa está implicada en el experimento?** 

**9.- ¿Qué recursos financieros están disponibles para realizar el** 

**experimento, y cómo entran los requerimientos de diversos instrumentos en el presupuesto propuesto? 10.- ¿Qué previsiones deben tomarse a fin de registrar la información? La importancia del control de cualquier experimento debe reconocerse siempre.** 

**Debe llevarse a mano un cuaderno pera registrar esquemas y observaciones importantes de carácter poco común que puedan ocurrir durante las etapas de planeación y ejecución del experimento.** 

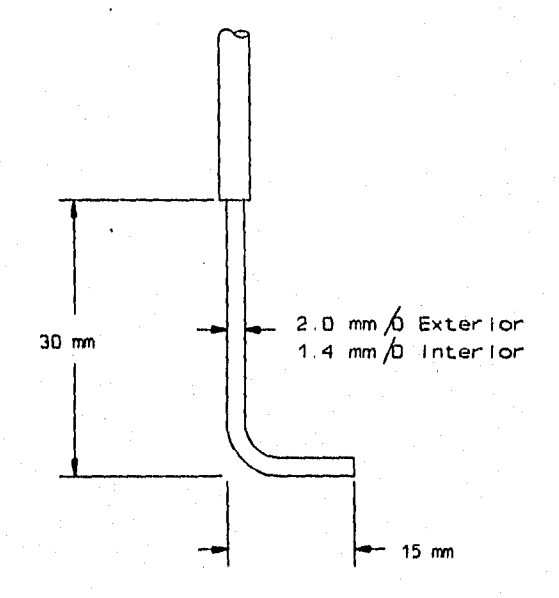

**PIGURA 8-1. Tubo de Prandtl.** 

#### **4.2 NOUIPO B INSTRUMENTOS**

**Contestando a algunas de las preguntas anteriores se presenta una lista de los instrumentos y equipo empleados en las pruebas en el túnel de viento:** 

**INSTRUMENTOS** 

**Manómetro en "U" inclinado. Barómetro. Tubo de Prandlt o de carga total. Termómetro de mercurio en vidrio. Picnómetro..** 

# **Balanza.**

**EQUIPO** 

## **Túnel de viento PLINT. Balanza de tres componentes PLINT.**

Como vimos en el capítulo 5 para calcular  $c_{\boldsymbol{\mathsf a}}$  es necesario **conocer la velocidad de la corriente libre, debido a esto es necesario medir la carga dinámica, lo cual se logra sacando la diferencia de la carga total menos la estática. Para tal se necesita a un manómetro diferencial en "U" un tubo de prandlt y un piezómetro. En la figura 8-1 se muestra un esquema del tubo de prandtl.** 

**También es importante conocer la presión barométrica local, de aquí que se empleara un barómetro con mercurio, el cual se ilustra en la figura 8-2.** 

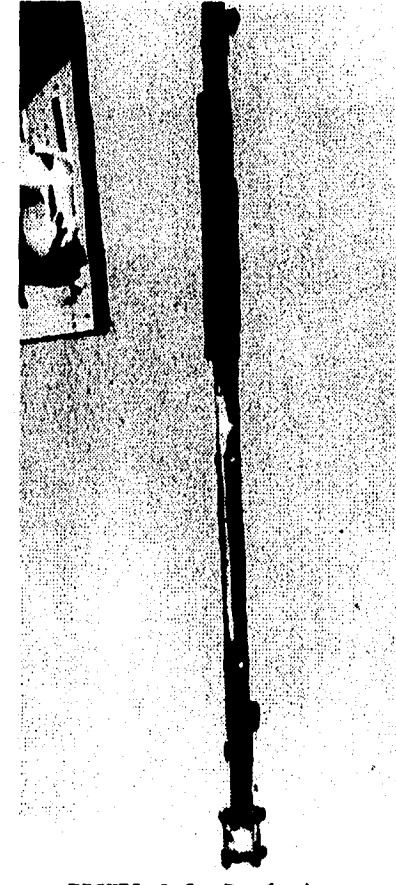

**HORA 8-2. Barómetro.** 

# **8.2.1 TÚNEL DE VIENTO**

El túnel de viento PLINT subsónico es del tipo de circuito abierto, está constituido principalmente de aluminio y es sostenido por un armazón tubular de acero. En el plano 8-1 se muestran sus dimensiones y partes principales.

El aire entra al túnel a través de un efusor que está cubierto por una pantalla protectora.

La sección de trabajo de perspectiva con una visibilidad completa de los diferentes modelos que se sostienen desde uno de los respaldos o por medio de la balanza de tres componentes se muestra en las figuras 8-3 y 8-4.

En esta sección de trabajo se tiene una toma de presión estática (piezómetro) y unos orificios para colocar los tubos de Prandlt y de Pitot, los cuales tienen un desplazamiento transversal sobre la altura de la sección de trabajo.

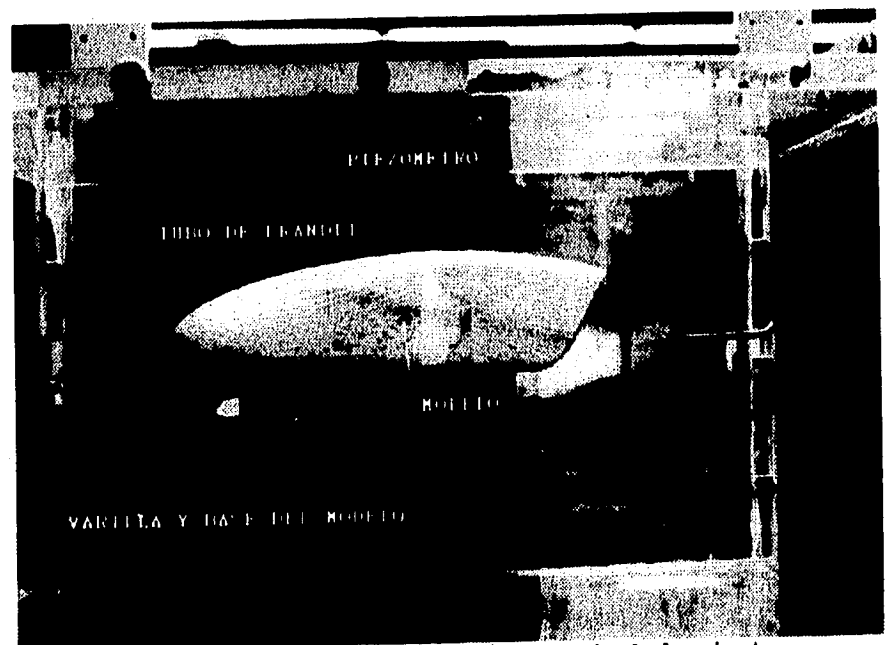

**?ZOMA 6-3. Sección de trabajo del túnel de viento.** 

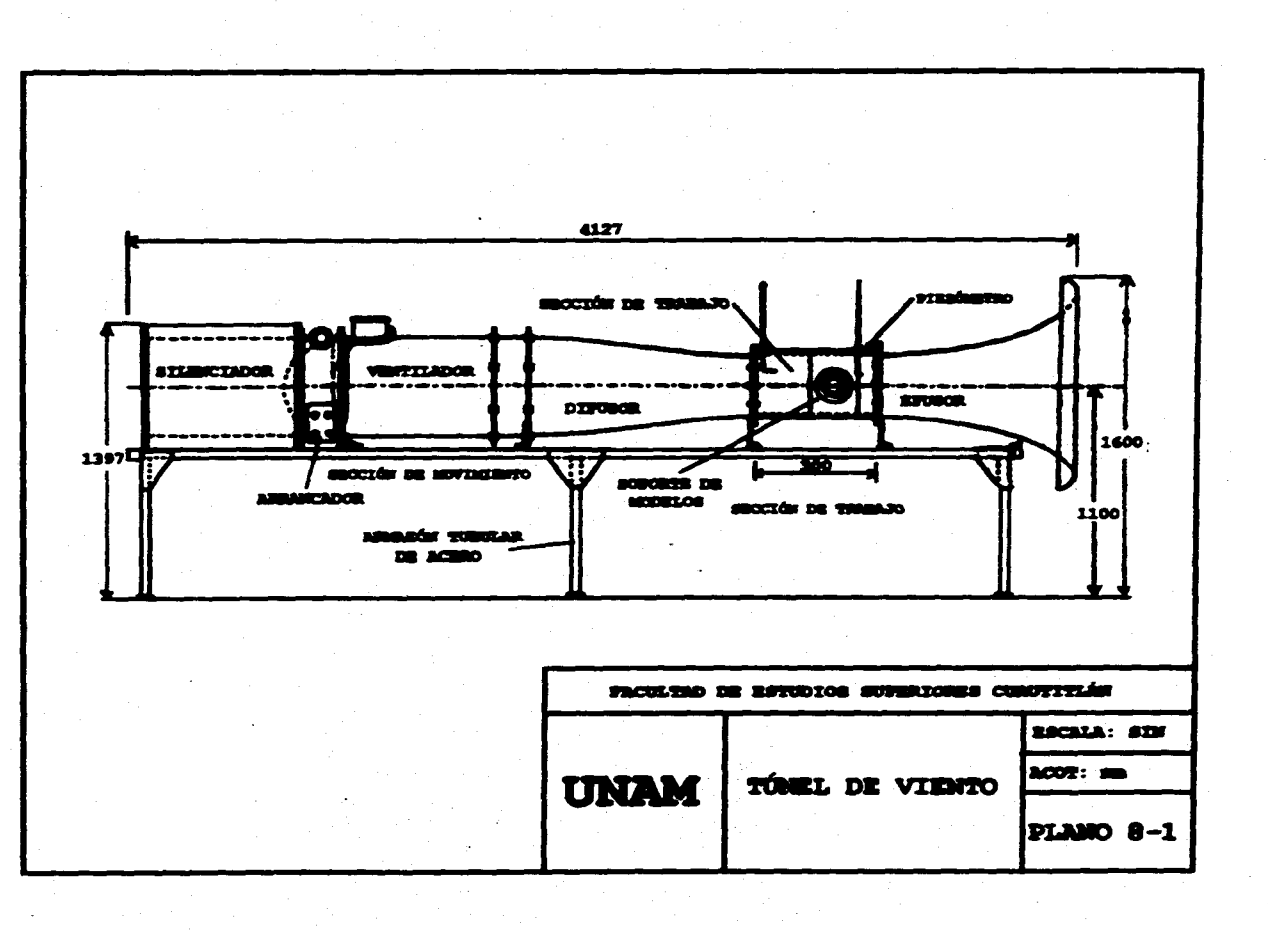

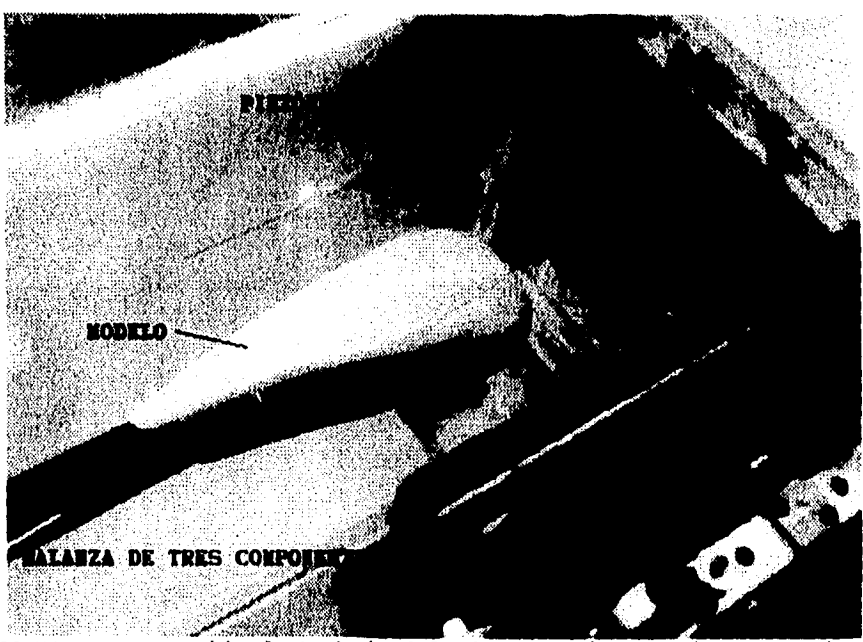

**FIGURA 8-4. Sección de trabajo del túnel de viento. Vista superior.** 

**En la figura 8-5 se muestra una fotografía del túnel de viento PLINT que se localiza en el laboratorio de termofluidos LIME I. Con la balanza de tres componentes montada.** 

**Después de la sección de trabajo existe un difusor que finaliza en unas aspas fijas que dirigen aire a la unidad generado por medio de un ventilador de corriente axial (sección de movimiento) a una velocidad que está controlada por medio de una válvula de mariposa colocada en el ventilador de escape que descarga a través de un silenciador.** 

#### **DATOS DEL EQUIPO**

**Túnel de viento** 

**Sección de trabajo Velocidad máxima No. de serie del Túnel de viento No. de serie del ventilador Abastecimiento eléctrico del motor Número de revoluciones Potencia eléctrica Tipo de control que se usa** 

**4127 mm x 1100 mm x 1600 mm de altura 400 mm x 300 mm 40.6 m/s TE.54/54 48 42 8877/01F 220 Volts; 3 fases 60 Hz 3450 rpm 6.6 KW Brook Control Gear** 

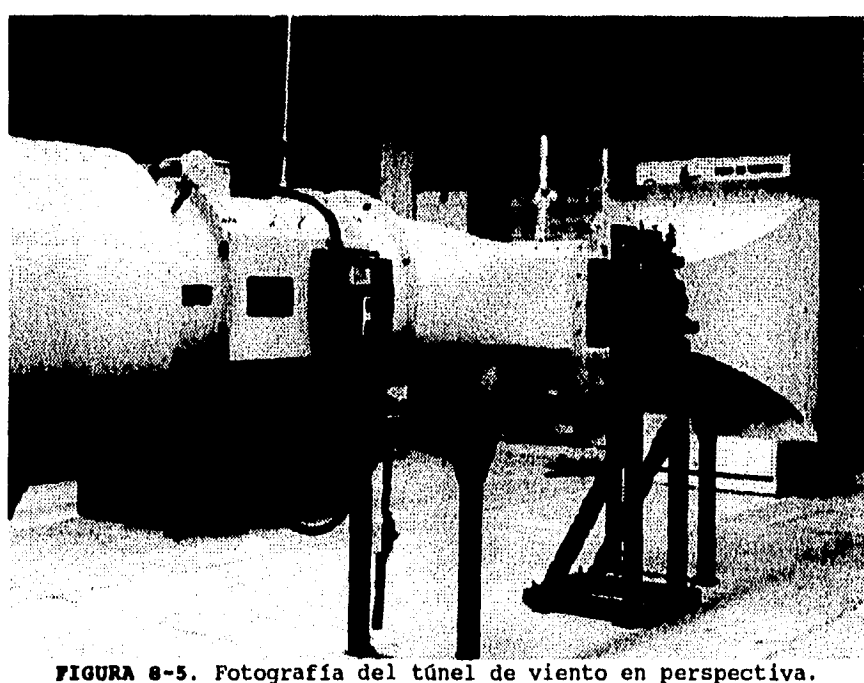

# **8.2.2 BALANZA DE TRES COMPONENTES**

La balanza de tres componentes ha sido desarrollada para usarse con el túnel de viento de 18 pulgadas (454.2 mm) particularmente, pero puede utilizarse bajo otra configuración a diferente tamaño. En nuestro caso se usa con la plataforma de 300 mm.

La balanza se ilustra en la figura 8-6, mientras que la figura 8-7 muestra la construcción e identifica los componentes. Está construida para montarse en la sección de trabajo del túnel de viento y los puntos fijos se proveen por el túnel para dicho propósito. La balanza se diseñó para que el flujo sea de derecha a izquierda, viendo el instrumento de frente. Está constituida principalmente de aluminio aleado y su estructura principal incluye un plato base, el cual se asegura a la sección de trabajo del túnel de viento por tres tuercas de fijación, sobre esta placa se encuentra montada una placa triangular, la cual se fija con tres tornillos de soporte dispuestos en las esquinas de la placa: cada tornillo de soporte está fijo a la placa triangular y a la placa base por juntas esféricas universales, esto es para restringir el

**movimiento de la placa triangular o de fuerzas en un plano paralelo a la base, mientras que se deja libre el movimiento giratorio en el eje horizontal; y de esta manera se dan los tres grados de libertad.** 

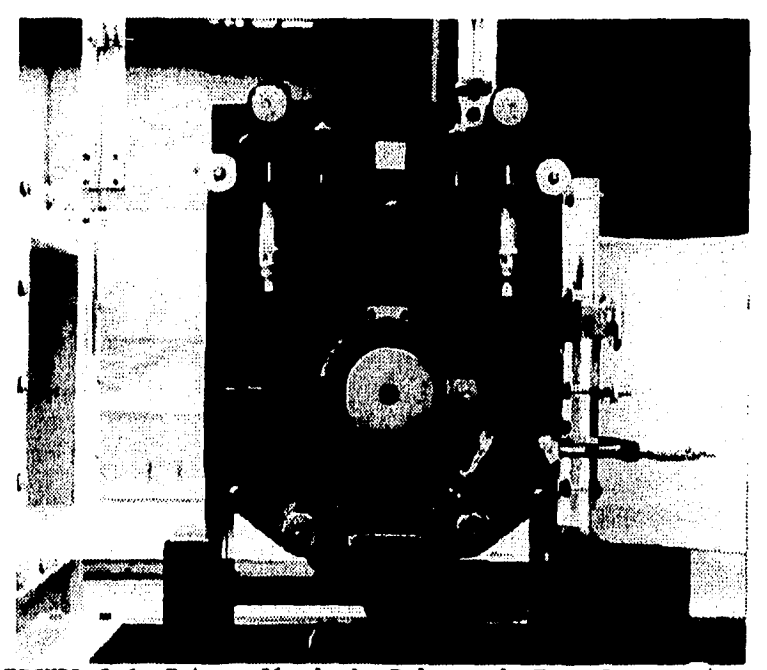

**FIGURA •-G. Fotografía de la Balanza de Tres Componentes.** 

**Los modelos utilizados en la balanza deben tener un diámetro de 12.7 mm el sistema de montaje principal (varilla) y éste se insertará en el diámetro interno del soporte de modelos, que es asegurado por una cremallera.** 

**El soporte de modelos está graduado en la periferia y es libre de girar en la placa triangular; el ajuste se hace por medio de un tornillo de incidencia.** 

**La placa triangular es detenida en posición por dos tornillos del cimbrador y éstos deben de estar fijos y bien atornillados cuando la balanza no está en uso o cuando se cambien los modelos. La nivelación se puede lograr con un nivel de burbuja, el cual sirve para ajustar la placa triangular; esto es para que se hagan las lecturas correctamente.** 

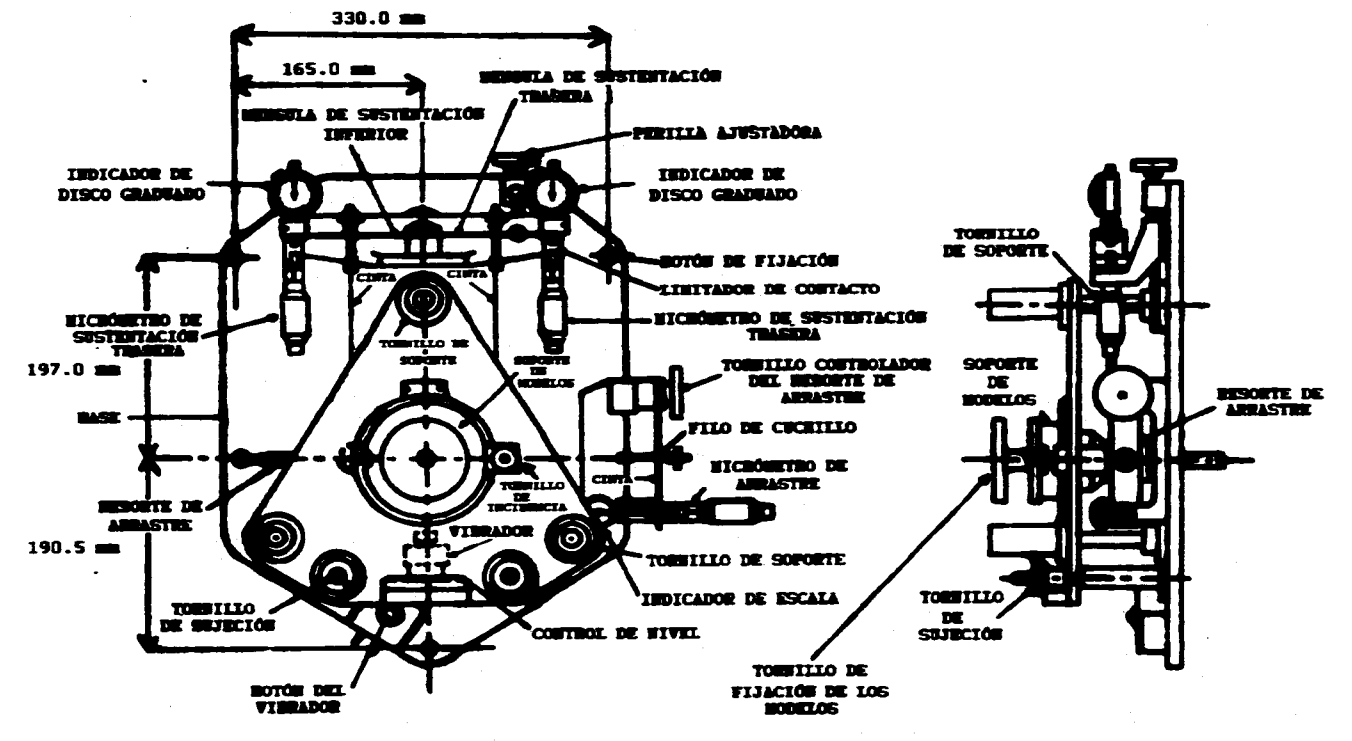

FIGURA 8-7. Partes de la Balanza de Tres Componentes.

Las fuerzas que actúan en la placa triangular son balanceadas **por tres ménsulas de deformación o resortes en voladizo y son: La ménsula de arrastre y las ménsulas de levantamiento o de sustentación. Las fuerzas son transmitidas de la placa a la ménsula de deformación por medio de delgadas cintas de Berilio Cúprico y filos de cuchillo; la cinta de arrastre, la cual está situada horizontalmente, actúa sobre una linea a través del centro del soporte de modelos mientras que las otras dos cintas actúan verticalmente a través de dos puntos dispuestos equidistantes del centro del soporte de modelos.** 

**La ménsula de arrastre tiene un rango de O a 10 N y de O a 50 N, está asegurada a la base de la placa por medio de un tornillo de control el cuál está fuertemente fijo a una perilla ranurada; la cinta de arrastre transmite las fuerzas a la ménsula por medio de un filo de cuchillo de arrastre. Para las pruebas realizadas en esta tesis se utilizó la ménsula con rango de O a 10 N.** 

#### **G.3 PROCIDINIENTO**

**En esta sección se describirá el uso del equipo, la determinación de las fuerzas de arrastre y sustentación, pero antes se explica el procedimiento para determinar dichas fuerzas aplicando el teorema de cantidad de movimiento a cuerpos bidimensionales que servirá como base para el procedimiento de la investigación experimental que atañe a este trabajo.** 

#### **6.3.1 APLICACIÓN DEL TEOREMA DE CANTIDAD DE MOVINIENTO**

**El teorema de cantidad de movimiento es una herramienta muy útil en la solución de problemas en el campo de la mecánica de fluidos, una de las más importantes aplicaciones es la relacionada con las mediciones de las fuerzas de arrastre (o simplemente arrastre) ejercidas en los cuerpos en movimiento en un fluido,**  tales como aviones, barcos y vehículos automotores. El propósito de **la siguiente sección es determinar por este método el arrastre de un perfil de ala de avión y un cilindro, haciendo uso de un túnel de viento.** 

**Las fuerzas externas que actúan sobre un fluido son:** 

**I) Fuerzas de frontera, las cuales incluyen:** 

**i) Aquellas que actúan normalmente a las fronteras del volumen de control y pueden ser medidas en términos de la presión (a esfuerzos normales).** 

**II) Aquellas que actúan paralelamente a las fronteras de control y que pueden ser medidas en función de los esfuerzos cortantes.** 

**S) Fuerzas de cuerpo o campo que son debidas a campos magnéticos, gravitacionales y eléctricos.** 

**3) Tensión superficial.** 

**4) Fuerzas elásticas.** 

**Todas las anteriores generan las fuerzas de inercia.** 

# **PRINCIPIO DR LA CANTIDAD DN NOTININNTO**

**11 principio de la cantidad de movimiento que se deduce** *de* **la segunda ley de Newton del movimiento, se enuncia en la forma siguiente:** 

**La suma vectorial 111de todas las fuerzas externas que actúan pobre una masa de fluido, es igual a la rapidez de variación con respecto al tiempo, del vector N cantidad de movimiento de la masa del fluido, es decir:** 

$$
\Sigma \overline{F} = \frac{d\overline{N}}{dt} = \frac{d}{dt} (m\overline{V})
$$
 (180)

**Si aplicamos la ecuación 180 al volumen de control mostrado en**  la figura 8-8, tenemos:

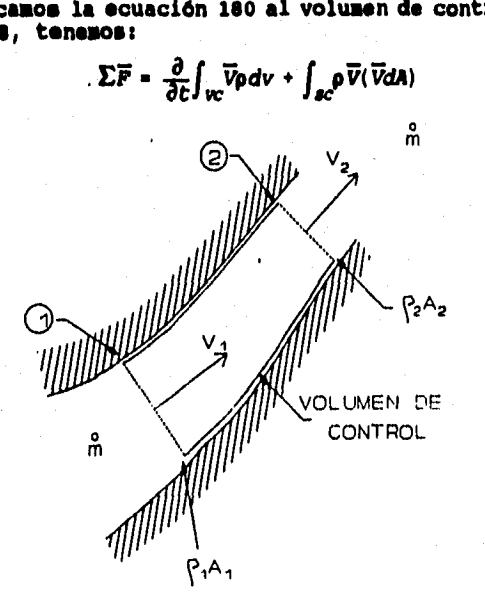

**riguna a-a. Elemento de volumen de un fluido.** 

**152** 

**(151)** 

**La ecuación 181 nos dice que la suma de todas las fuerzas externas sobre el volumen de control es igual a la variación total de la cantidad de movimiento del volumen de control, el cual está compuesto de dos partes, el primer sumando del segundo miembro de la ecuación 181, es el flujo neto de cantidad de movimiento a través de sus fronteras, el segundo sumando del segundo miembro es la rapidez de variación de cantidad de movimiento dentro del volumen de control.** 

**La ecuación 181 se puede integrar fácilmente haciendo algunas suposiciones, por ejemplo para flujo permanente y unidimensional, la ecuación 181 da:** 

$$
\sum \overline{F} = -\rho_1 \overline{V}_1 A_1 \overline{V}_1 + \rho_2 \overline{V}_2 A_2 V_2
$$
 (102)

## **LIT DE LA comaavaciów DI LA masa**

**Esta ley dice que la masa se conserva (despreciando efectos relativistas) y se puede describir para el volumen de control de la figura 8-8 como:** 

$$
\frac{\partial}{\partial t} \int_{\mathcal{W}} \rho \, dv + \int_{\mathcal{R}^c} \rho \, \overline{V} \, dA = 0 \tag{103}
$$

**Esta ecuación nos dice que el cambio de masa dentro del volumen de control es exactamente igual al flujo neto desase hacia el volumen de control.** 

**La ecuación 183 se puede integrar fácilmente haciendo algunas suposiciones, por ejemplo para flujo permanente y unidimensional le ecuación 183 se puede escribir como:** 

$$
-\rho_1 V_1 A_1 + \rho_2 V_2 A_2 = 0 \tag{104}
$$

 $\rho_1 V_1 A_1 = \rho_2 V_2 A_2 = \hbar$  [*Kg/s*]  $(185)$ 

**Como la ecuación 182 es vectorial, se puede descomponer en sus componentes escalares en las direcciones x, y, z y aplicando la ecuación 185:** 

o

$$
\sum F_x = \hbar (V_{2x} - V_{1x}) \tag{186}
$$

$$
\sum F_y = \hbar (V_{2y} - V_{1y})
$$
 (187)

$$
\sum F_{s} = \hbar (V_{2s} - V_{1s}) \tag{100}
$$

La ecuación 187 nos da la fuerza de empuje (F<sub>L</sub>) ascensional.

La ecuación 186 nos da las fuerzas de arrastre (F<sub>n</sub>).

**El equipo utilizado es un túnel de viento, en donde trabajaremos en la zona de aspiración. La distancia entre el plano 1 y el plano 2 es de 124 mm; la distancia entre el plano 2 y el plano 3 es de 283 mm (figura 8-9).** 

**El equipo de medición usado es un tubo de Pitot y un tubo de Prandtl.** 

## **NOMENCLATURA PARA LA APLICACIÓN DEL TEOREMA DE CANTIDAD DE MOVIMIENTO**

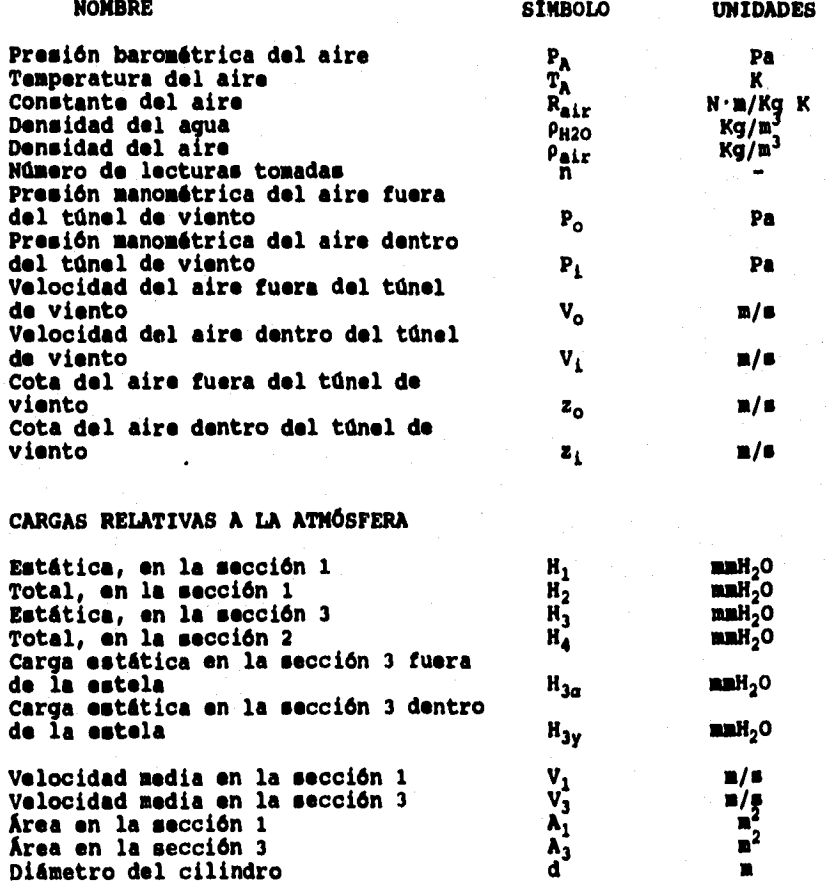

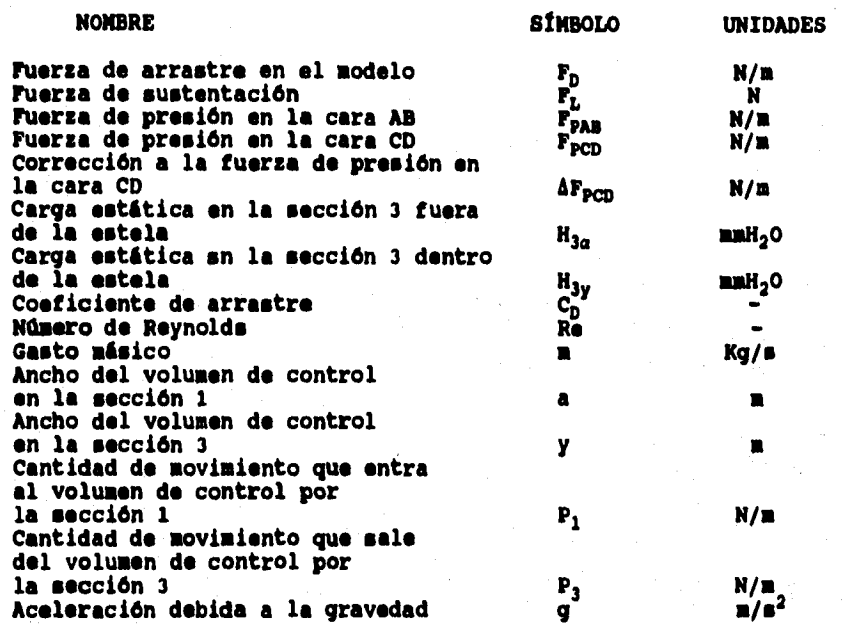

**Para hacer el análisis teórico del experimento nos basaremos en la figura 8-9:** 

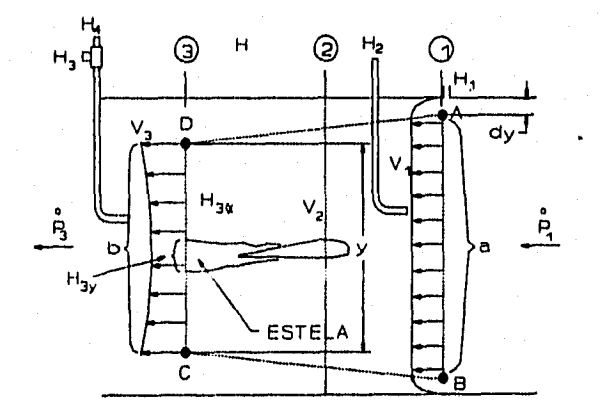

**FISURA 11-8. Sección de trabajo del túnel de viento ilustrando los planos de referencia para la aplicación del teorema de cantidad de movimiento.** 

**El flujo volumétrico a través de AB, es el mismo que en CD (por continuidad) y puede ser determinado si conocemos el perfil de velocidades en ambos planos, como ambos gastos son iguales tenemos (suponiendo que p es constante):** 

> $(189)$ **m**  $\int_{\sigma}^{V_3} dy$

$$
V_1 a = \frac{\sum V_3 y}{n}
$$
 (190)

Ya que V<sub>1</sub> es constante en todo el plano AB.

**El flujo de cantidad de movimiento en el plano 1 y 3 se calculan como sigue (en la dirección x)** 

$$
\dot{P}_1 = \hbar V_1 = (-\rho V_1 A_1) V_1 \qquad (191)
$$

**Considerando la cantidad de movimiento por metro de longitud del perfil a estudiar, entonces Ales a; • introduciendo un "uno" para dejar todo en función de la carga, la ecuación 191 queda:** 

$$
\dot{P}_1 = -\rho V_1^2 a \left(\frac{2g}{2g}\right) \tag{192}
$$

Como sabemos  $V^2/2g = (H_2 - H_1)$ , por lo que la ecuación 192 queda:

$$
P_1 = -2a\rho g (H_2 - H_1)
$$
 (193)

**Como la mediqión de H1y H2 se determinaré en mm y p para el agua es 1000 Eg/mJ, haciendo un análisis dimensional debemos dividir entre 1000 para pasar de mm a metros, por lo que el valor de p se elimina; entonces tenemos:** 

$$
\dot{P}_1 = -2a|g| (H_2 - H_1) \tag{194}
$$

en donde H<sub>1</sub> y H<sub>2</sub> deben sustituirse en mm.

**Para la sección 3:** 

$$
\dot{P}_3 = hV_3 = \int_{\text{CD}} \rho_3 V_3^2 \, \text{d}y \tag{195}
$$

**Haciendo las consideraciones que se hicieron para la sección AB, la ecuación 195 queda:** 

$$
\dot{P}_3 = -\int_{\alpha}^{\beta} 2|g| (H_4 - H_3) dy
$$
 (196)

**Integrando, la ecuación 196 queda:** 

$$
P_3 = -2|g|y\sum_0^n \frac{(H_4 - H_3)}{n}
$$
 (197)

**En la ecuación 197 las cargas se sustituyen en mm.** 

**En la sección 1, la presión estática es constante y se mide con la toma estática H1. En la sección 3 la presión estática H3 puede variar a través de la dicha sección de trabajo, por lo tanto es necesario utilizar un tubo de Pitot el cual nos permite medir ambas, la presión estática y la presión total en todos los puntos de la sección 3.** 

**Las fuerzas ejercidas sobre la superficie de control son dos (despreciando las fuerzas de campo) la tuerza de arrastre Fp y la resultante de la fuerza de presión Fp.** 

**Podemos suponer, con poco error, que la presión estática varia linealmente a lo largo de la sección de trabajo, de esta manera las fuerzas de presión actuando sobre DA y CB se anulan mutuamente quedando Gnicamente las fuerzas de presión sobre DC y AB, las cuales se pueden calcular con las presiones estáticas H1y H3 y por lo tanto tenemos:** 

$$
P = \frac{F}{A} \rightarrow F = PA = \gamma HA \tag{198}
$$

**Y para la sección AB la ecuación 198 es:** 

 $F_{PM} = |g| H_1 a_1$  (199)

**Para la sección CD tenemos:** 

$$
F_{PCD} = y|g| \sum_{0}^{n} \frac{H_3}{n}
$$
 (200)

**Si la presión estática en el plano CD, no es constante se debe introducir una corrección para la fuerza de presión, Fp se debe incrementar en la cantidad:** 

$$
\Delta F_{PCD} = y|g|\sum_{0}^{n} \frac{(H_{3a} - H_{3y})}{n}
$$
 (201)

**Donde** 

**H3" es la carga estática fuera de la estela. N3y es la carga estática dentro de la estela.** 

**Finalmente la ecuación de cantidad de movimiento queda:** 

 $\sum F = \dot{P}_3 - \dot{P}_3$  (202)

# **La sumatoria de fuerzas para nuestro túnel de viento es:**

$$
F_D - F_{PAB} + F_{PCD} + \Delta F_{PCD} = \dot{P}_3 - \dot{P}_1
$$
 (203)

Despejando F<sub>D</sub>, la ecuación 203 queda:

$$
F_D = \dot{P}_3 - \dot{P}_1 + F_{PAB} - F_{PCD} - \Delta F_{PCD}
$$
 (204)

**y SPra, por los valores**  197, 194, 199, 200 y 201 **Sustituyendo P3, P1, Ppm, obtenidos en las ecuaciones respectivamente:** 

$$
F_{D} = -2y|g|\sum_{0}^{n}\frac{H_{4}-H_{3}}{n}+2a|g|(H_{2}-H_{1})+a|g|H_{1}-y|g|\sum_{0}^{n}\frac{H_{3}}{n}-y|g|\sum_{0}^{n}\frac{(H_{3} - H_{3}y)}{n}
$$

**La velocidad V, del aire en el túnel de viento se calcula aplicando la ecuaciBn de Bernoulli, entre cualquier sección al túnel y el aire que está en reposo fuera del túnel. Tendremos:** 

 $\frac{P_e}{\gamma}$  +  $\frac{V_0^2}{2g}$  +  $z_o$  =  $\frac{P_i}{\gamma}$  +  $\frac{V_1^2}{2g}$  +  $z_i$  (206)

**Pero V<sub>o</sub> = 0 y (z<sub>o</sub> - z<sub>i</sub>) = 0, por lo que la ecuación 206 queda:** 

$$
\frac{V_{i_1}}{2g} = \frac{P_o - P_i}{\gamma} = \frac{P_i}{\rho g}
$$
 (207)

**La ecuación 207 nos expresa la relación entre la velocidad del gas (aire) y la presión dinámica medida en un tubo de carga total expuesto al flujo.** 

**La diferencia de presiones se mide en am de H2O y por lo tanto se tiene entonces que la ecuación 207 queda:** 

$$
\frac{\rho V_1^2}{2} = |g|h \tag{200}
$$

**Donde b es la presión dinámica: Para el plano 1 b es:** 

> $h = (H_2 - H_1)$  $(209)$

**Para el plano 3 b es:** 

 $h = (H_a - H_1)$ 

**Por tanto:** 

**158** 

 $(210)$ 

 $v_i = \sqrt{\frac{2|g|h}{\rho}}$  (211)

**O calculando ρ con la ecuación del gas ideal P<sub>A</sub>/ρ = R<sub>air</sub>T<sub>A</sub>** donde R<sub>air</sub> = 287 N·m/Kg·°K la ecuación 211 queda:

$$
V_{I} = \sqrt{\frac{2|g|hR_{air}T_A}{P_A}}
$$
 (212)

#### **110211D/M11111120**

**El experimento tiene el propósito de determinar el coeficiente de arrastre del perfil de ala simétrica HACA 0012 y/o un cilindro de longitud infinita.** 

**Se debe tener cuidado que las tomas de presión estén selladas o conectadas a un manómetro, de otra manera el flujo de aire sobre las tomas puede provocar disturbios en el flujo patrón alrededor del perfil.** 

**La fuerza de arrastre seré medida para un número diferente de ángulos de incidencia del perfil.** 

**La presión estética P3 y la presión total Peson medidas en los planos 1 y 3 correspondiente a la superficie de control AB y CD.** 

**La presión estética en el plano 1 es constante y es medida por la toma en la pared Hl, la presión total es medida por el tubo de**  Prandtl H<sub>2</sub>, debe ser igual a la presión atmosférica, después de **estas** lec**turas el tubo de Prandtl debe retirarse para evitar perturbaciones al flujo aguas abajo.** 

**La presión estética y dinámica en el plano 3, dentro de la estela del perfil se mide por medio del tubo de Pitot y se ha encontrado conveniente leer a intervalos de 5 mm.** 

# **1.3.2 DETERMINACIÓN DE**  $\mathbf{F}_D$  **Y**  $\mathbf{F}_L$

**Ahora que conocemos el equipo y que se encuentra montado se describiré el uso combinado de la Balanza de Tres Componentes y el Túnel de Viento para determinar las fuerzas de arrastre y. sustentación.** 

**Lo primero que se hizo fue colocar el modelo dentro del túnel de viento e introducir la varilla de su base en el soporte de modelos de la balanza teniendo cuidado que el modelo no rozara con las paredes de la sección de trabajo del túnel.** 

**En la parte trasera de la sección de trabajo del túnel se encuentra una ventana desmontable, la cual se removió para poder introducir el modelo, una vez hecho esto dicha ventana se colocó teniendo cuidado de observar que el punto rojo del canto superior de la ventana coincidiera con el punto rojo del acrílico de la sección de trabajo.** 

**El soporte de modelos está provisto de un transportador, el cual se ajustó a la posición angular correcta; para lograrlo se colocó dicho transportador en el cero. Hay que tener cuidado en dejar el tubo de Prandtl en dirección paralela a la corriente.** 

**De este modo ya se encuentra el modelo instalado. En las figuras 8-3, 8-4 y 8-10 se muestra el modelo montado y listo para la toma de lecturas.** 

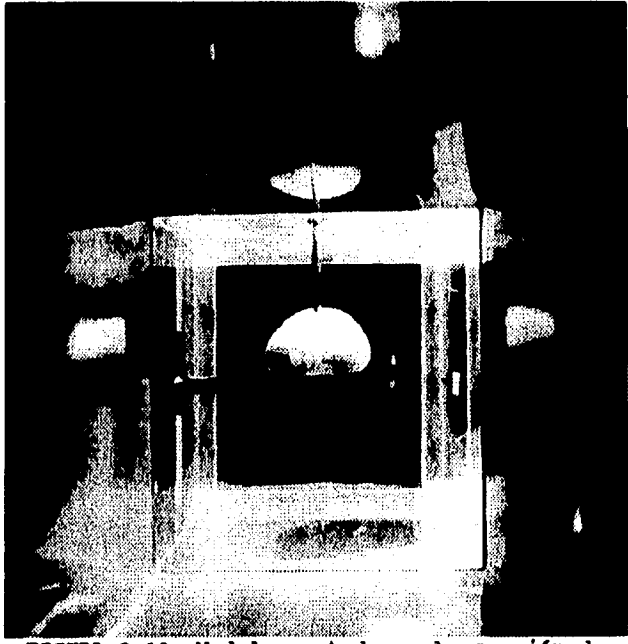

**FIGURA 8-10. Modelo montado en la sección de trabajo visto desde la succión.** 

**Antes de encender el ventilador del túnel es necesario dejar listos los instrumentos de medición tales como el manómetro diferencial de columna inclinada para determinar la carga dinámica**  dh y el termómetro para medir la temperatura del aire  $T_{AIR}$ , así como tomar la lectura de la presión barométrica que se consideró **constante durante la toma de lecturas.** 

**El termómetro se colocó en la zona de succión del túnel de viento teniendo cuidado de no perturbar el flujo.** 

**Para el manómetro diferencial de columna inclinada se utiliza como fluido manomátrico un aceite de color rojo con una densidad relativa de 0.826 y la escala está diseñada para dar la columna en pulgadas de agua (plg H20); sin embargo no se contaba con tal fluido, en su lugar se utilizó un fluido manomátrico de densidad relativa 0.788, la cual se determinó por medio de un picnómetro y una balanza. Por lo que la lectura tendrá que multiplicarse por un factor de 0.954 resultado de la división de 0.788 entre 0.826. Para poder medir la carga dinámica se conectaron a el manómetro el tubo de Prandtl (toma depresión total) y el piezómetro (toma de presión estática), de modo que el manómetro diera la carta dinámica**  (diferencia de la carga total menos la carga estática)<sup>a</sup>

**Se ajustaron los micrómetros de sustentación y el de arrastre, se hizo funcionar el vibrador de la balanza que consta de un motor de acoplamiento que requiere de 12 volts de corriente directa, el cual está montado en la base de la placa y controlado por un interruptor, debido a que existe una ligera fricción (adhesión) en el mecanismo de la escala. Manteniendo encendido el vibrador se ajustaron los micrómetros hasta hacer contacto con los calibradores del tipo dial sensible montados en los muelles hasta que la escala giratoria marcara cero. Se capturaron las lecturas registradas en los micrómetros las cuales se tomaron como referencia o cero.** 

**Se colocó el mecanismo de la válvula de mariposa en la primera posición (casi cerrada) y se encendió el ventilador del túnel, dejando que se estabilizara el flujo para que éste fuera permanente. El perfil de velocidades que se registra dentro del túnel se ilustra en la figura 8-11.** 

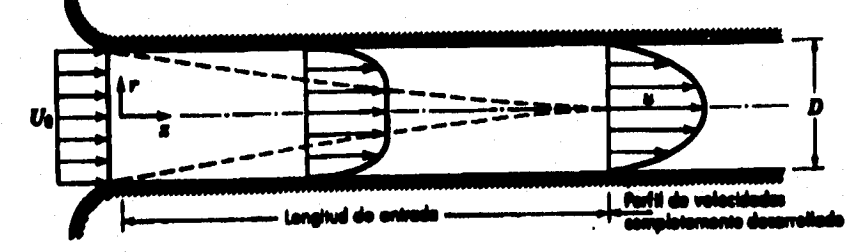

PIGURA 8-11. Perfil de velocidades dentro del túnel de viento.

**Como podemos ver el tubo de Prandtl toma la carga total en la** 

**2 La carga total en un flujo de este tipo es la suma de la carga estática P/y y la carga dinámica V2/2g.** 

**región donde el perfil de velocidades no se ha desarrollado completamente, por lo que solamente fue necesario hacer una lectura de dicha carga. También podemos notar que la forma a la entrada del túnel y la posición de la sección de trabajo obedecen a la necesidad de contar con un flujo uniforme y además que la capa limite del túnel no interfiera las lecturas.** 

**Una vez alcanzado el flujo permanente se leyó la carga dinámica en el manómetro diferencial. Luego se midió la temperatura del aire en el termómetro de mercurio en vidrio.** 

**Se tomaron las lecturas de los micrómetros siguiendo un procedimiento similar a la puesta en cero con la diferencia que en este caso no fue necesario el uso del vibrador ya que la vibración del mismo túnel ayudó a contrarrestar la adhesión de los mecanismos implicados.** 

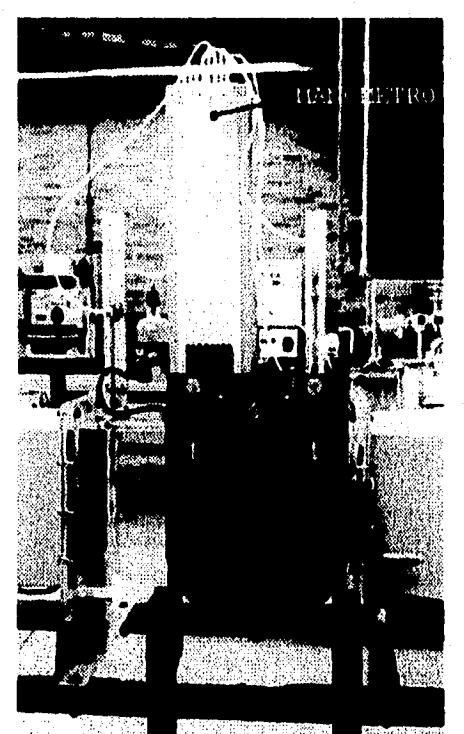

**FIGURA •-12. Manómetro de Ocho Columnas.** 

**Se colocó el mecanismo de la válvula de mariposa en la posición 2 siguiendo el mismo procedimiento y ami sucesivamente hasta la posición 6. En las aberturas 4 y 5 el manómetro antes utilizado no fue suficiente para determinar la columna dinámica, por lo que se utilizó otro manómetro diferencial de columna con un rango mayor de longitudes; en el cual, a diferencia del anterior, no fue necesario utilizar el factor de corrección por densidad relativa ya que contaba con el fluido manomótrico correcto. En la apertura 6 no fue suficiente el rango del manómetro utilizado en las aperturas 4 y 5, por lo que se utilizó un manómetro de ocho columnas (multimanómetro) que utiliza agua como fluido manomótrico y que se muestra en la figura 8-12** 

# **8.4 RAZIA DZ DATO'**

**Las lecturas tomadas en la sección anterior se muestran en la tabla 8-1** 

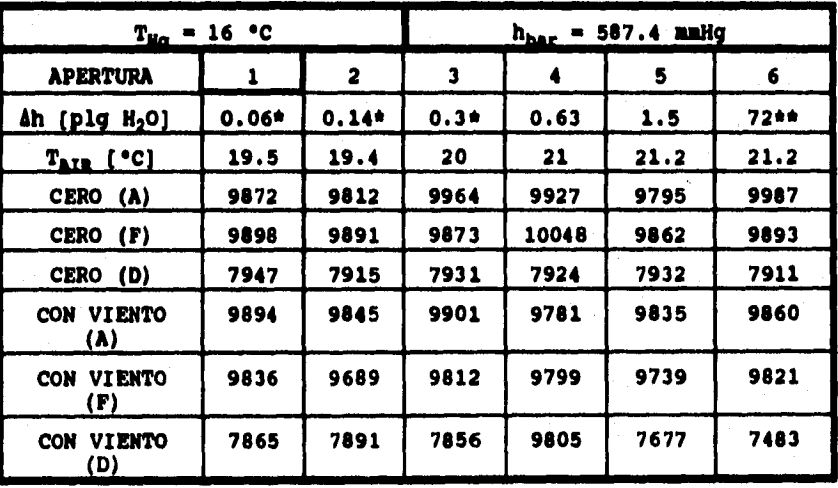

**RAZIA 8-1. Registro de lecturas utilizando el túnel de viento y la balanza de tres componentes en un modelo.** 

**Lecturas que deben multiplicarse por el factor de corrección por densidad relativa.** 

**\*\* Lecturas tomadas en mm columna de agua.** 

**(A) Lecturas tomadas en el micrómetro de sustentación trasera (Aft lift).** 

- **(F) Lecturas tomadas en el micrómetro de sustentación delantera (Fore lift).**
- **(D) Lecturas tomadas en el micrómetro de arrastre (Drag).**

**Las posiciones de los micrómetros usan 0.001 (1 x 10-3) mm como unidad de medida.** 

**En la tabla 8-2 se muestran datos técnicos importantes de las ménsulas o resortes en voladizo de la Balanza de Tres Componentes, útiles para el cálculo de las fuerzas de sustentación y arrastre.** 

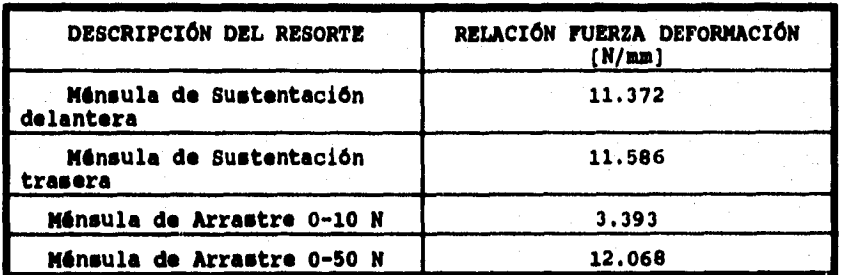

**TABLA 8-2. Relación fuerza deformación de las ménsulas de la Balanza de Tres Componentes en Newton sobre milímetro.** 

# **a.s réakulas y cálculos**

**En esta sección finalmente se calcula el coeficiente de arrastre en base a las lecturas tomadas y presentadas en la tabla de datos. Adicionalmente se calculará el coeficiente de sustentación y la velocidad que alcanzaré el prototipo.** 

# **S.5.1 CÁLCULO DEL COEFICIENTE DE ARRASTRE Co.**

**En las secciones 5.3.1 y 5.3.2 se definió el coeficiente de arrastre como:** 

$$
C_D = \frac{F_D}{\rho A_D \frac{v_0^2}{2}}
$$

**(211)** 

**De aquí que es necesario determinar primero la fuerza de** 

### **arrastre, el área proyectada y la velocidad en la corriente libre.**

**Se presentará el cálculo de las lecturas en la posición 1 como ejemplo, los cálculos para las demás posiciones son repetitivos y sólo cambian los datos, excepto las lecturas 4, 5 y 6 en donde además el dato de la carga dinámica se da en diferentes unidades.** 

## *LECTURA* 1

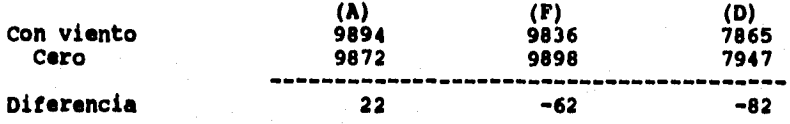

## **PURREAL**

**El cálculo se hace multiplicando la deformación (medida con los micrómetros) de las mánsulas,que se obtiene sacando la diferencia de la posición con el** t**onel encendido (con viento) y la posición de referencia (cero) de los micrómetros, por la relación fuerza deformación de dichas ménsulas que se encuentra en la tabla 8-2. Es importante hacer notar que se utilizó el resorte de 0-10 N para la medición de la fuerza de arrastre.** 

## **Sustentación trasera:**

**22x10'3mm (11.5861) w 0.255 N (hacia abajo)** 

#### **Sustentación delantera:**

 $-62\times10^{-3}$  mm (11.372 $\frac{N}{mm}$ ) = 0.705 *N* (hacia arriba)

**Arrastre:** 

 $-82 \times 10^{-3}$  mm (3.393 $\frac{N}{\text{mm}}$ ) = 0.278 *N* (-)

**Como puede verse la diferencia puede dar números negativos a los cuales se les da la siguiente explicación:** 

**En el caso de las mánsulas de sustentación distas se encuentran** 

**fleccionadas hacia abajol por el peso del modelo, dicha posición se toma como cero, al haber una sustentación hacia arribe se levanta dicha ménsula y se tiene que extender el brazo del micrómetro para hacer la medición (debido a la posición de los micrómetros), por lo que ésta es menor que el cero de referencia, quedando un número negativo en la diferencia. Por lo que un número negativo en la diferencia significa una sustentación hapia arriba y un número positivo en la diferencia una sustentación hacia abajo.** 

**En el caso de la ménsula de arrastre** ■**6lo puede presentarse una diferencia negativa ya que la única fuerza que se puede presentar en el túnel debida al flujo del aire es el arrastre. Y dicha diferencia es negativa ya que cuando el túnel no funciona la ménsula se encuentra estática en posición vertical, pero cuando se hace incidir el flujo de aire sobre el modelo dicha ménsula o resorte se !lesiona hacia la izquierda por lo que se tiene que extender el brazo del micrómetro de arrastre.** 

#### **VILOCIDAD DE LA COMMISSTE LIBRE**

**Como ya explicamos se necesita tener la carga dinámica para calcular la velocidad de la corriente libre. En la figura 9-13 se muestra un esquema de un manómetro de columna, mismo que servirá para deducir la ecuación de la velocidad.** 

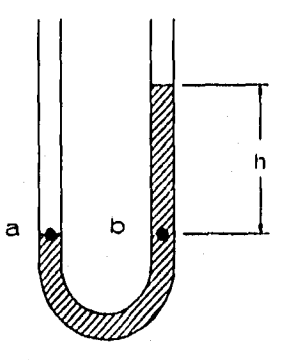

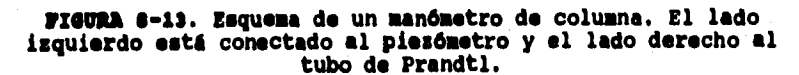

**1 Las direcciones aqui dadas son viendo la Balanza de Tres Componentes de frente.** 

**Naciendo un equilibrio de presiones en los puntos a y** *b*  **tenemos:** 

 $P_{\bullet}$  **•**  $P_{b}$ 

$$
-P_{\text{est}} + \gamma_{\text{air}}h = -P_{\text{est}} - \frac{V_0^2}{2g} \gamma_{\text{air}} + \gamma_{N_0} h
$$

**Por lo que despejando la velocidad:** 

$$
V_0 = \sqrt{\frac{2gh(\gamma_{H_00} - \gamma_{alt})}{\gamma_{alt}}}
$$
 (216)

**Donde:** P<sub>est</sub> = Presión estática. **rair• Peso especifico del aire. h - Diferencia de niveles. Vo - Velocidad en la corriente libre. r#20 • Peso especifico del agua.** 

**Para calcular la velocidad se obtuvo el peso especifico del agua a una temperatura de 19.5 •C.** 

**Como el peso especifico es la densidad por la aceleración debida a la gravedad. Se buscó en tablas la densidad del agua en función de su temperatura, como el valor de 19.5 no se encontró se interpoló linealmente:** 

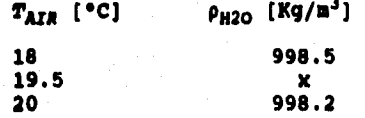

**Y** se tuvo como resultado:  $\rho_{H2O}$  = 998.275 Kg/m<sup>3</sup>.

**Por lo que el peso especifico del agua es:** 

**Peeo específico del agua es:**<br> $\gamma_{M_2O}$  = (998.275 $\frac{Xg}{m^3}$ ) (9.80665 $\frac{in}{a^2}$ ) **Y**<sub>N<sub>1</sub><sup>o</sup> = 9789.734  $\frac{N}{m^3}$ </sub>

**Luego se calculó el peso especifico del aire con la misma temperatura. Para lo cual se empleó la ecuación de estado para un gas ideal considerando al aire como tal:** 

$$
P_{\text{air}}V_{\bullet} = mR_{\text{air}}T_{\text{AIR}} \tag{210}
$$

**Donde: Pair • Presión absoluta del aire. V. • Volumen ocupado por el aire.** 

**167** 

**(215)** 

**m = Nasa de aire. Rau. • Constante particular del aire. Titni Temperatura absoluta del aire.** 

**8i despejamos**  $P_{air}$  **en el segundo miembro de la Ec. (218) queda la masa entre el volumen que es la densidad. Despejando la densidad tenemos:** 

$$
\rho_{air} = \frac{P_{air}}{R_{air}T_{AIR}}
$$
 (219)

**Combinando las ecuaciones (219) y (3) obtenemos:** 

$$
\gamma_{air} = \frac{gP_{air}}{R_{air}T_{AIR}}
$$
 (220)

**En donde**  $R_{air}$  **= 287.08 N.m/(Kg·K).** 

**La presión absoluta del aire, que es la presión barométrica se calcula:** 

$$
P_{\text{air}} = \rho_{\text{Hg}} g h_{\text{bar}} \tag{221}
$$

 $\mathsf{Donde:}$   $\rho_{\mathsf{Hg}}$ 

**= Densidad del mercurio del barómetro a la**  temperatura T<sub>NG</sub> de 16 °C.  $h_{\text{bar}}$  = **Columna de merburio del barómetro.** 

**La densidad del mercurio se obtiene de tablas:** 

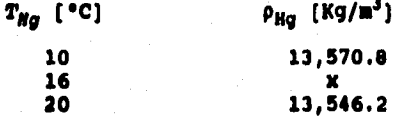

**Interpolando linealmente se obtiene**  $\rho_{\text{Hg}} = 13,556.04$  **Kg/m<sup>3</sup>. Por lo** 

que la presión baronétrica es:  
\n
$$
P_{\text{ber}} = P_{\text{air}} = (13556.04 \frac{Kg}{m^3}) (9.80665 \frac{m}{s^2}) (0.5874 m)
$$
  
\n $P_{\text{air}} = 78.088.568 \frac{N}{m^2} \text{ abs}$ 

**La presión barométrica se mantiene constante en todas las aperturas de la válvula de mariposa.** 

**La temperatura absoluta del aire es:** 

**De este modo el peso especifico del aire es:** 

$$
T_{AIR} = 19.5 + 273.15 = 292.65K
$$
  
\n**O el peso especifico del aire es:**  
\n
$$
Y_{eir} = \frac{(9.80665 \frac{m}{s^2})(78.088.568 \frac{N}{m^2})}{(287.08 \frac{Nm}{Kg'K})(292.65 K)}
$$
  
\n
$$
Y_{eir} = 9.115 \frac{N}{m^3}
$$

**La carga dinámica h se multiplica por el factor de corrección por densidad relativa y se convierte a mm:** 

$$
h = 0.06 \, \text{plg} \left( 0.954 \right) \left( \frac{25.4 \, \text{mm}}{1 \, \text{plg}} \right) = 1.45 \, \text{mm}
$$

**Por lo tanto la velocidad del aire en la corriente libre es:** 

$$
V_0 = \sqrt{\frac{2 (9.80665 \frac{m}{s^2}) (1.45mm) (9.789.73 - 9.115) [1m]}}{(9.115) [1,000mm]}}
$$
  

$$
V_0 = 5.532 \frac{m}{s}
$$

**Sin embargo en el manual del túnel de viento se encuentra otro procedimiento para el cálculo de la velocidad, el cual se describe en seguida.** 

**La velocidad Vo desarrollada por un gas de densidad p se expande libremente bajo la influencia de una diferencia de presión P, cuando P es suficientemente pequeña, como en nuestro caso, se cumple que:** 

$$
\frac{\rho V_0^2}{2} = P \tag{227}
$$

**Esta ecuación también expresa la relación entre la velocidad de un gas y la presión dinámica.** 

**La relación entre P y la carga dinámica es:** 

$$
P = \rho gh
$$

 $(220)$ 

**Y como la carga se da en columna de agua, entonces:** 

$$
P = (1,000 \frac{Kg}{m^3}) (9.81 \frac{m}{s^2}) h
$$
 (229)

**Introduciendo la carga dinámica en as la ecuación (227) queda:** 

$$
\frac{\rho V_0^2}{2} = 9.81h
$$
 (230)

**Donde h es la carga dinámica y 9.81 h es la presión dinlmica.**  Despejando V<sub>O</sub> de la ecuación (230) tenemos:

$$
V_0 = \sqrt{\frac{2h(9.81)}{p}}
$$
 (231)

**Combinando las ecuaciones (219) y (229) tenemos:** 

$$
V_0 = \sqrt{\frac{2h(9.81)R_{air}T_{are}}{P_{air}}}
$$
 (232)

Sustituyendo el valor de R<sub>air</sub> en la ecuación (230) y separando<br>literales de números la Ec. (232) queda:

$$
V_0 = \sqrt{2(9.81)(287.08)} \sqrt{\frac{hT_{AIR}}{P_{air}}}
$$
  

$$
V_0 = 75.04 \sqrt{\frac{hT_{AIR}}{P_{air}}}
$$

**Donde** *h* **se debe sustituir en mm, T en K y**  $P_{\text{dir}}$  **en Pa.** 

**La ecuación (233) se utilizó para calcular la velocidad del aire en la corriente libre para la lectura 1. Sustituyendo los valores de h, Tus y Piaren esta ecuación se obtuvo:** 

$$
V_0 = 75.04 \sqrt{\frac{(1.45)(292.65)}{78.088.565}} = 5.539 \frac{m}{s}
$$

**Que comparado con el resultado obtenido por el otro método es bastante aproximado. Por lo cual se utilizó este método para calcular la velocidad.** 

**170** 

(!33)
# **DIESIDAD DEL AIRE**

**Para el cálculo de la velocidad se obtuvo la ecuación (219) en donde se da la densidad en función de la presión del aire, la constante del aire y la temperatura. Sustituyendo para la apertura 1 se tiene como resultado la densidad del aire:** 

$$
\rho_{air} = \frac{78,088.568 \frac{N}{m^{2}}}{(287.08 \frac{Nm}{Kg\cdot K})(292.65K)} = 0.929 \frac{Kg}{m^{2}}
$$

#### **AREA PROYECTADA**

**El Arca proyectada se obtuvo haciendo el dibujo a escala natural de la silueta del modelo vista en la dirección de la corriente en el túnel en Autocad y utilizando el comando ARE& y se seleccionó la opción de entidad (E\$TXTY) del dicho comando, dando como resultado un Brea de 73.7043 cm 4. En la figura 8-14 se muestra dicho dibujo.** 

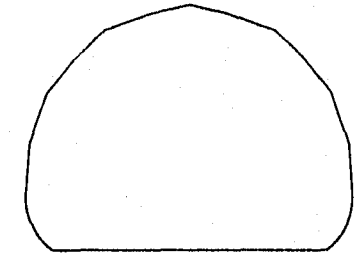

**ROM O-14. Dibujo de la silueta del modelo vista en la dirección de la corriente.** 

#### **COMPICIENTE DE ARRASTRE**

**Por lo que sustituyendo las literales de le ecuación (211) por sus respectivos valores tenemos:** 

$$
C_D = \frac{(0.278N) (2) [1002 cm2]}{(73.7043cm2) (0.929 \frac{5q}{m2})(5.53 \frac{a}{a})2 [1m2]}
$$

 $C_p$ **2.65** 

# **4.5.2 CALCULO DEL almo DE \*mous Re**

**En la sección 4.5.1 se definió el número de Reynolds. Para el modelo la ecuación (114) toma la forma:** 

$$
Re = \frac{V_0 D_{eq}}{V_{air}}
$$
 (237)

**Donde:**   $D_{qq}$  = **Diámetro equivalente si el área proyectada fuera un circulo. Vair Viscosidad cinemática del aire.** 

# **DIÁMETRO EQUIVALENTE**

El diámetro equivalente se define como el diámetro que tiene **(Ap un circulo con un área igual al área proyectada del modelo Acirculo) • De modo que:** 

> $A_p = \frac{\pi D_{eq}}{4}$  $\Rightarrow$   $D_{eq} = \sqrt{\frac{4A_p}{\pi}}$

**(23\$)** 

**Sustituyendo en la ecuación (238) el valor del área proyectada del modelo la ecuación (238) queda:** 

> **4**(73.7043 cm<sup>2</sup>) [1m<sup>2</sup>] **s**[100<sup>2</sup>cm<sup>2</sup>]  $D_{eq} = 0.0969m$

# **VISCOSIDAD CINEMÁTICA DEL AIRE**

**La viscosidad cinemática del aire se obtuvo de tablas a la temperatura de 19.5 °C.** 

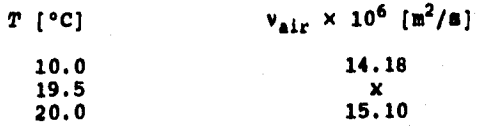

**Interpolando linealmente se tiene que v<sub>air</sub> = 15.054 x 10<sup>6</sup> m<sup>2</sup>/s** 

# **memo De amemos**

**Sustituyendo los valores obtenidos con anterioridad en la ecuación (237) obtenemos el número de Reynolds del modelo.** 

> **Re a** (5.53<sup>m</sup>) (0.0969*m*) *Re*  $15.054 \times 10^{-4} \frac{p}{\omega}$

 $Re = 35,595.6 = 3.6 \times 10^4$ 

# **s.s.: cálculo DEL COSFICIENTE DE SUSTENTACIÓN C.**

**En la sección 5.4.3 se definió el coeficiente de sustentación. Para el caso del modelo se reescribe la ecuación (178) quedando:** 

> **-**   $Sp_{air} \frac{1}{2}$

**Donde S es la superficie de la planta del modelo, es decir, la del área proyectada por el modelo sobre un plano** ho**rizontal.** 

# **suman= Di Li PLANTA**

La superficie de la planta del modelo se obtuvo de manera similar al área proyectada. Teniendo como resultado  $S = 0.0223$  m<sup>2</sup>. **En la figura 8-15 se muestra dicha superficie.** 

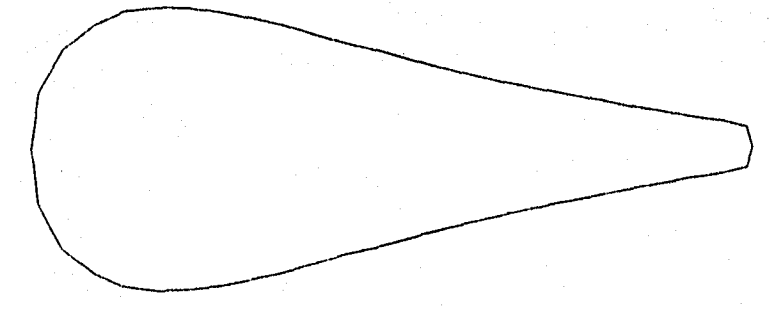

**FIGURA O-15. Superficie de la planta del modelo.** 

**173** 

Pá **(841)** 

# **sUSTRUTACIÓN TOTAL**

**En la tabla 8-1 podemos ver que existen dos valores de la sustentación, uno corresponde a la parte delantera y otro a la**  parte de atrás del modelo. Sin embargo para el cálculo del **coeficiente de sustentación se necesita conocer la resultante de estas fuerzas. Por definición la sustentación es una fuerza de dirección vertical, de modo que pera obtener la resultante o sustentación total sólo hay que sumar las fuerzas de sustentación trasera y delantera. Es importante observar que los signos se explicaron en la sección 8.5.1.** 

**Para las lecturas de la apertura 1 se tiene que:** 

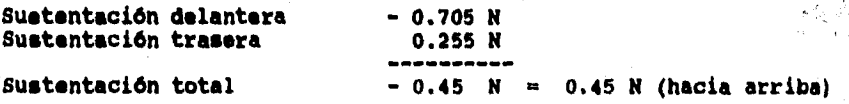

#### **CORFICIENTE DE AUSTRATACIÓN**

**Sustituyendo los valores de las literales antes calculadas en la ecuación (241) y realizando las operaciones indicadas se tiene:** 

$$
C_L = \frac{(0.45M)(2)}{(0.0223m^2)(0.929\frac{5\pi}{m^2})(5.53\frac{m}{s})^2}
$$
  

$$
C_L = 1.42
$$

# **e.s.4 CALCULO DI La VELOCIDAD DEL PROTOTIPO**

**Como visos en la sección 4.6 debe existir semejanza dinámica y geométrica entre un prototipo y su modelo también se llegó a la conclusión que para que haya semejanza** dinám**ica se debe cumplir que los números adimensionales sean iguales tanto para el modelo cono para el prototipo, de aquí que en el caso planteado en esta tesis se cumple que:** 

$$
Re_{a} = Re_{p}
$$
  

$$
\frac{V_{0a}D_{eqa}}{V_{a}} = \frac{V_{0a}D_{eqa}}{V_{p}}
$$
 (243)

Como  $v_m = v_p$ , la ecuación (243) queda:

$$
V_{0a}D_{\alpha q_a} = V_{0a}D_{\alpha q_a} \tag{244}
$$

Despejando  $V_{Op}$  tenemos:

$$
V_{0_p} = \frac{V_{0_p} D_{eq_p}}{D_{eq_p}}
$$

Combinando las ecuaciones (245) y (126) tenemos:

$$
V_{0_{\beta}} = V_{0_{\alpha}} L_{\Gamma}
$$
 (246)

 $(245)$ 

De modo que ya contamos con una expresión para calcular la velocidad del prototipo en función de la velocidad del modelo y de la escala. Sustituyendo dichos valores en la ecuación (246) se encontró:

$$
V_{0_p} = \frac{1}{13} (5.53 \frac{m}{s})
$$
  
\n
$$
V_{0_p} = 0.426 \frac{m}{s} \left[ \frac{100}{1000a} \right] \left[ \frac{3600a}{1hr} \right]
$$
  
\n
$$
V_{0_p} = 1.53 \frac{m}{hr}
$$

### **8.6 TABLA Di RESULTADO&**

**En las secciones anteriores se realizó el cálculo descriptivo tomando como ejemplo la apertura 1, en esta sección se tabulan los resultados del cálculo realizado para todas las aperturas.** 

**TAIMA 4-3. Resultados de los cálculo realizados para obtener el coeficiente de arrastre, el coeficiente de sustentación y la velocidad del prototipo, con las lecturas tomadas en el túnel de viento.** 

| $s = 0.0223 m2$               | Pair<br>$= 78.088$ Kpa |                           | $A_n = 0.0073704 m^2$    |                            | 0.0969 m<br>٥.             |                        |
|-------------------------------|------------------------|---------------------------|--------------------------|----------------------------|----------------------------|------------------------|
| <b>APERTURA</b>               | 1                      | 2                         | 3                        |                            | 5                          | 6                      |
| h (mm)                        | 1.45                   | 3.39                      | 7.26                     | 16                         | 38.1                       | 72                     |
| $T_{\text{AIE}}$ $(K)$        | 292.5                  | 292.4                     | 293                      | 294                        | 294.2                      | 294.2                  |
| Diferencia (A)                | 22                     | 33                        | $-63$                    | -146                       | 40                         | -127                   |
| Diferencia (F)                | $-62$                  | $-202$                    | -61                      | -249                       | $-123$                     | $-72$                  |
| Diferencia (D)                | -82                    | -24                       | -75                      | -119                       | -255                       | -428                   |
| m<br>Sust.<br>Tras.           | 0.254                  | 0.382                     | -0.73                    | -1,692                     | 0.463                      | $-1.47$                |
| Delan.<br>7 N I<br>sust.      | -0.705                 | $-2.297$                  | -0.694                   | -2.832                     | $-1.399$                   | -0.819                 |
| Total [N]<br>Sust.            | -0.45                  | -1.915                    | -1.424                   | $-4.523$                   | -0.935                     | $-2, 29$               |
| m<br>r.<br>IFFEBEFO           | 0.278                  | 0.081                     | 0.254                    | 0.404                      | 0.865                      | 1.452                  |
| $V_{\text{cm}}$ [H/S]         | 5.537                  | 8.457                     | 12.393                   | 18.418                     | 28.429                     | 39.081                 |
| Patr (Kg/m <sup>3</sup> )     | 0.93                   | 0.93                      | 0.928                    | 0.925                      | 0.925                      | 0.925                  |
| c,                            | 2.648                  | 0.332                     | 0.484                    | 0.349                      | 0.314                      | 0.279                  |
| $v_{air}$ [m <sup>2</sup> /s] | 1.505<br>× 10.3        | 1.5<br>× 10' <sup>5</sup> | 1.51.<br>$\times 10^{5}$ | 1.52<br>× 10' <sup>3</sup> | 1.52<br>× 10' <sup>5</sup> | 1.52.<br>$x = 10^{-5}$ |
| Re                            | 35633                  | 54455                     | 79504                    | 117436                     | 181047                     | 248884                 |
| $c_{r}$                       | 0.708                  | 1.29                      | 0.448                    | 0.646                      | 0.056                      | 0.073                  |
| $V_{0n}$ (Kn/hr)              | 1.53                   | 2.34                      | 3.43                     | 5.1                        | 7.87                       | 10.82                  |

**En la tabla anterior se utilizaron algunas abreviaturas por falta da espacio, en seguida se da el significado de cada una:** 

**(A) Resultados referidos al micrómetro de sustentación trasera (Aft lift).** 

**(F) Resultados referidos al micrómetro de sustentación delantera (Foro lift).** 

**(D) Resultados referidos al micrómetro de arrastre (Drag).** 

**Las posiciones de los micrómetros usan 0.001 (1 x 10-3) mm como unidad de medida.** 

**Sust. Sustentación.** 

**Delan. Delantera.** 

**Tras. Trasera.** 

**Fz. Fuerza** 

# **1.7 saínas.**

**Los resultados de la tabla S-3 se graticaron. Como vimos en el**  capitulo cinco es común graficar el C<sub>D</sub> contra el número de **Reynolds, razón por la cual en esta sección se presenta una gráfica del CD contra Re.** 

**Como puede verse en la gráfica de la siguiente página a**  números de reynolds bajos el C<sub>D</sub> es alto, pero decrece abruptamente <sub>.</sub> **conforme aumenta el número de Reynolds, esto se debe a que al darle una forma fuselada al modelo se reduce el arrastre debido a la presión, sin embargo, como vimos en el capitulo 4 el número de Reynois es una relación de tuerzas de inercia entre tuerzas viscosas lo que significa que a bajos números de Reynolde los**  efectos de la viscosidad son apreciables, razón por la cual el  $c_p$ **es elevado, pero conforme el número de Reynolds aumenta el arrastre depende de la forma.** 

**Adicionalmente se presentan las gráficas del coeficiente de sustentación CL contra el número de Reynolds y el CD contra la velocidad del prototipo.** 

**177** 

# GRAFICA Re - Cd PARA EL MODELO DE UN AUTO ELECTRICO

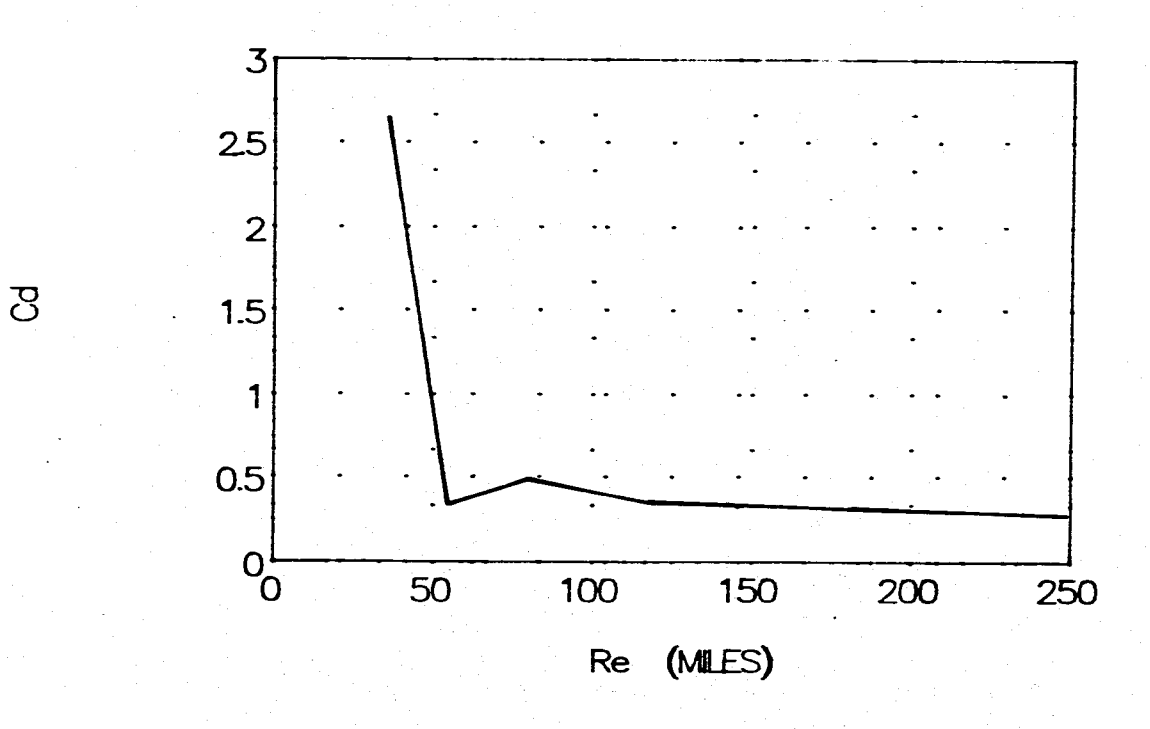

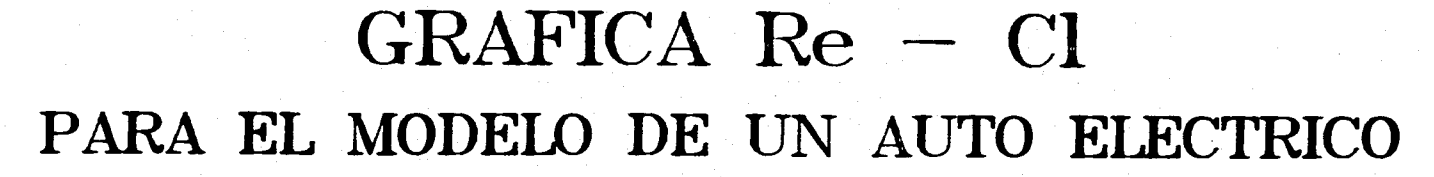

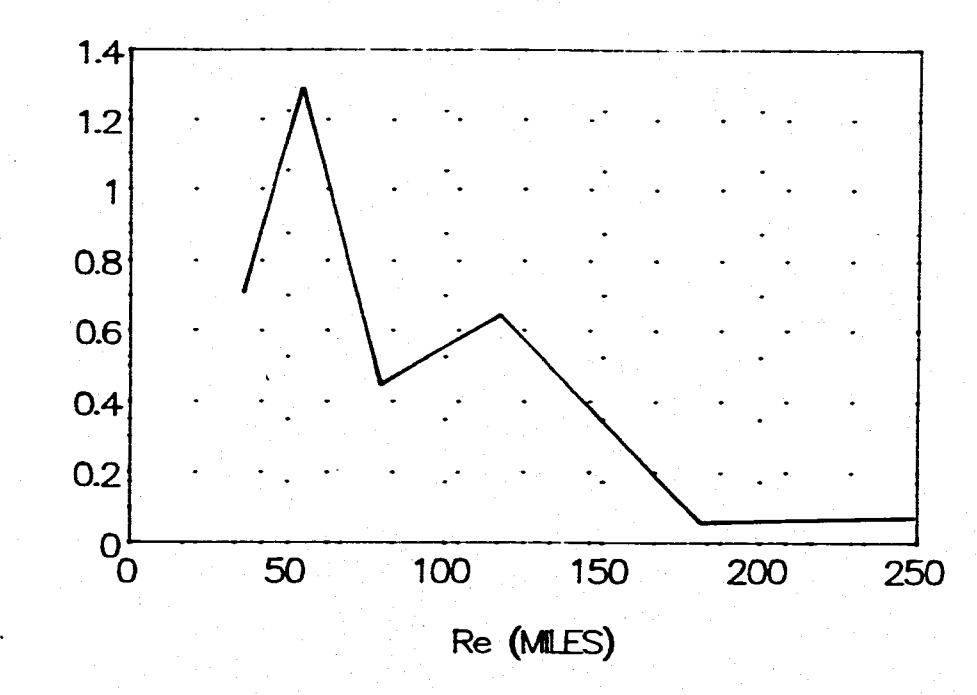

 $\sigma$ 

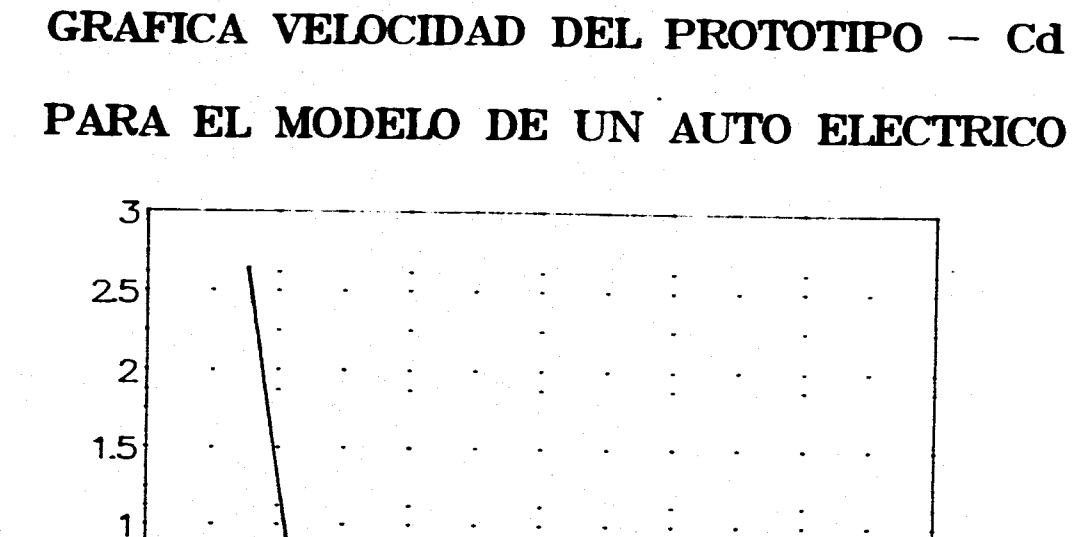

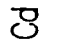

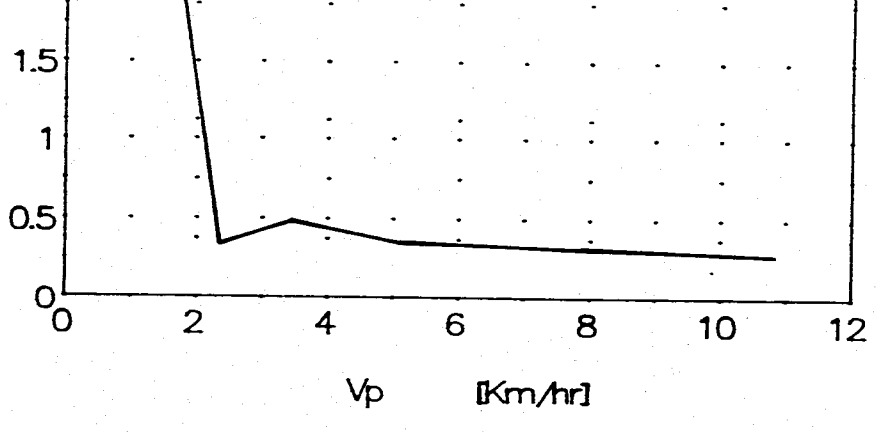

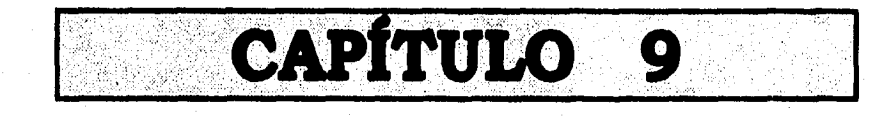

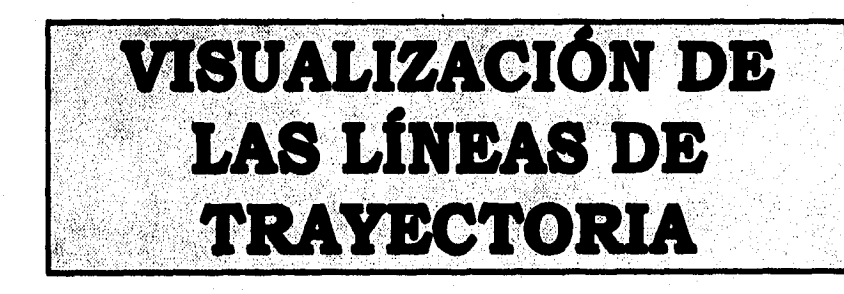

# **~temo num visuaLitaczói u IMAI Limas os maxamen**

#### **s.a INTRODUCCIÓN.**

**En la sección 3.2.2 se describieron los métodos para desarrollar patrones de flujo, uno de ellos es el experimental, también se dijo que en estos experimentos se emplean corrientes de muestra y partículas flotantes para determinar el patrón de flujo tomando fotografías de dichas partículas, las cuales producirán marcas luminosas que indican la trayectoria que siguen las partículas del fluido durante el periodo de la exposición de la placa fotográfica. También se definieron las líneas de trayectoria como lineas dibujadas a través del campo de flujo de manera que describen el camino que sigue una particula dada.** 

**En base a lo anterior y de la existencia de un canal de visualización de flujo en el laboratorio de termofluidos de esta facultad se realizó una secuencia fotográfica de las lineas de trayectoria a través del modelo de un auto eléctrico, para demostrar de manera gráfica que el diseño aerodinámico es bueno y comprobar los resultados obtenidos en el túnel de viento.** 

**Iniciaremos describiendo el acabado superficial que recibió el modelo, mismo que se mencionó en el capitulo 7, luego se mostrará el canal de flujo ami como el procedimiento seguido para obtener las fotografías mostradas al final del capítulo.** 

#### **9.2 ROMMADO SUPERFICIAL DEL MODELO**

**Como para esta prueba era necesario sumergir el modelo en agua, es lógico pensar que deben tomarse precauciones ya que el modelo se construyó en madera. Inicialmente se le dio un acabado con resina poliéster, sin embargo este material solo se aplica en superficies planas razón por la cual al aplicar la resina poliéster al modelo, este quedó como "cacahuate garapiñado". Debido a lo anterior fue necesario investigar más a fondo en lo relacionado a superficies de madera en contacto con el agua, lo que nos llevo a las embarcaciones, mismas que utilizan un barniz llamado barniz marino.** 

**Cuando el modelo se encontraba cubierto por el poliéster era necesario removerlo, lo cual se hizo con una navaja primero y después con papel de lija desde el más burdo hasta el más liso (No. 600), cuando se alcanzó la madera se lijó en la dirección de la veta hasta eliminar por completo el poliéster. Una vez lista la superficie, aprovechando el trabajo extra se le dio un color obscuro para mejorar los resultados en la visualización de las lineas de trayectoria, ya que con el color claro, éstas no se distinguirían. Se utilizó tinte de aceite River stain color nogal,** 

**aplicándolo con una "mona" (pedazo de trapo sin pelusas envuelto formando una bolita). Se le dieron dos pasadas de tinte al modelo y se dejó secar por 24 horas.** 

**De este modo se aplicó el barniz marino, dándole dos manos al modelo y dejándolo secar por una semana para asegurar el buen secado del mismo.** 

**Finalmente se enceró con cera automotriz Tempo para automóviles recién pintados, con el fin de darle un acabado superficial liso y eliminar el efecto de la rugosidad en la superficie. De este modo el modelo estaba listo para sumergirse sin peligro de que la madera se dañara internamente.** 

#### 9.3 CANAL DE VISUALIZACIÓN DE FLUJO GILKES

**El canal de visualización de flujo consta principalmente de un cuadro de tubular de acero con paredes de acrílico a los lados y una base de vidrio en el fondo. Cuenta con una plataforma para colocar modelos. El flujo se genera por medio de una rueda de paletas que es movida por un motor eléctrico de velocidad variable. El equipo completo incluye una fuente de luz, vario@ modelos bidimensionales como son cilindros, perfiles de ala de avión, casquetes, etc. En la figura 9-1 se muestra el canal. En la figura 9-2 se muestran sus componentes.** 

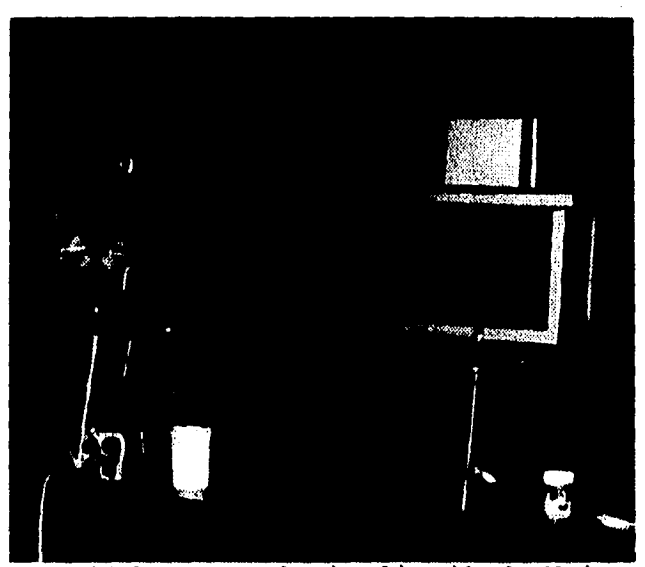

**FIGURA 9-1. Canal de visualización de flujo** 

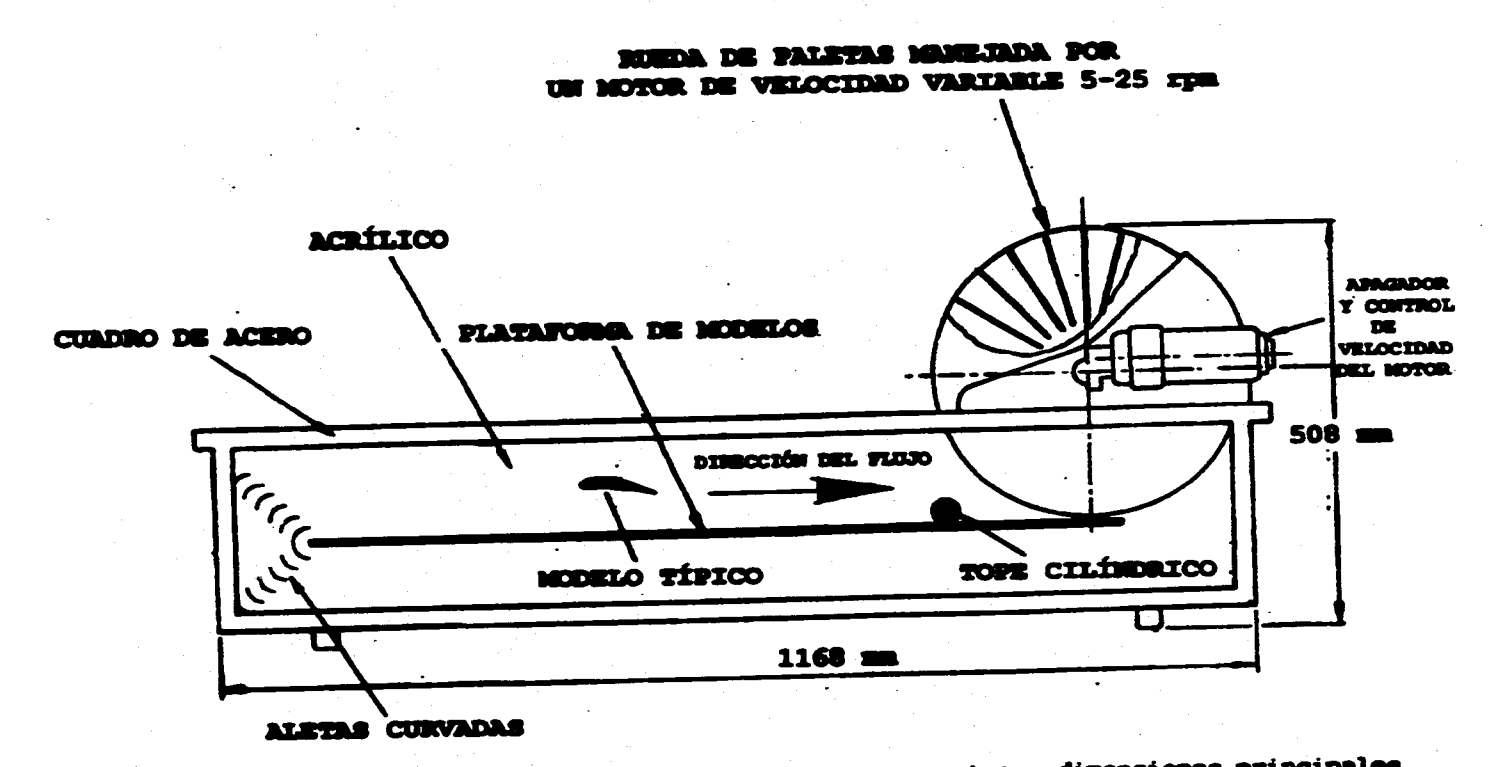

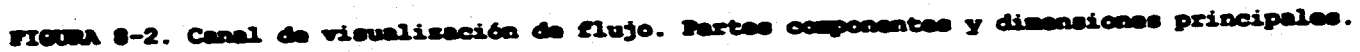

# **El motor se muestra en la figura 8-3 junto con su conexión.**

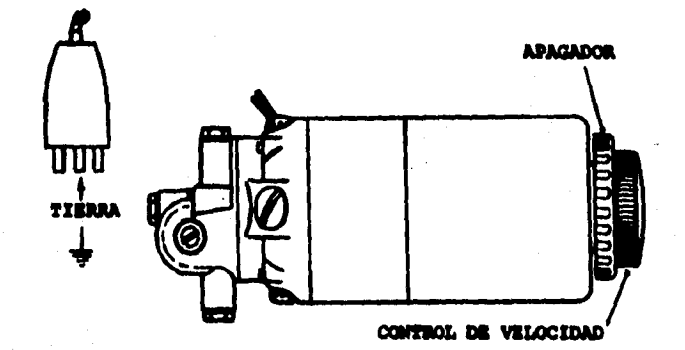

**PIGURA 9-3. Motor eléctrico del canal sus controles v conexiones.** 

#### **9.3.1 APLICACIONIS SIPREIMMPALES DEL CAMAL.**

**El uso didáctico del canal cae en tres categorías, llamadas:** 

**1.- Experimentos de canal abierto y fenómenos de superficie.** 

- **2.- Visualización de patrones de flujo alrededor de cuerpos sumergidos, usando esferas de polyestireno en conjunto con una fuerte de luz adecuada.**
- **3.- Experimentos de sedimentación.**

# **9.3.2 unixamme pa vissa&zi&ci6s DI sumo**

Una pequeña cantidad de esferas de polyestireno debe agregarse **al agua para este tipo de experimentos. Además seré necesario una fuente de luz. Una unidad recomendable se encuentra disponible coso accesorio. El canal debe instalarse contra un fondo oscuro,**  adicionalmente debe colocarse papel negro en la pared del canal que **se encuentre mis alejada del observador.** 

**Con la finalidad de obtener un flujo estable en la sección de trabajo un tope cilíndrico debe colocarse enfrente de las paletas, como en la figure 9-2, para eliminar las ondas de choque de las mismas.** 

**El cilindro o perfil de ala de avión se coloca en la sección de trabajo al centro de la corriente, de modo que el agua pueda** 

**fluir por arriba y abajo del modelo. Prendiendo la fuente de luz y reduciendo la iluminación del laboratorio se veré claramente el patrén de flujo.** 

## **OBSERVACIÓN DEL FLUJO EN UNA VISTA LATERAL**

**Para este tipo de visualización de flujo la unidad de iluminación se sita/ en la parte superior del canal con el haz de luz iluminando el agua como se muestra en la figura 9-4. La unidad de iluminación debe moverse a través del canal para observar alguna sección de particular interés del modelo. Los vórtices de Karaann en un cilindro pueden verse, ademes la naturaleza alternante de estos vórtices se muestra convincentesente al encender el motor del canal.** 

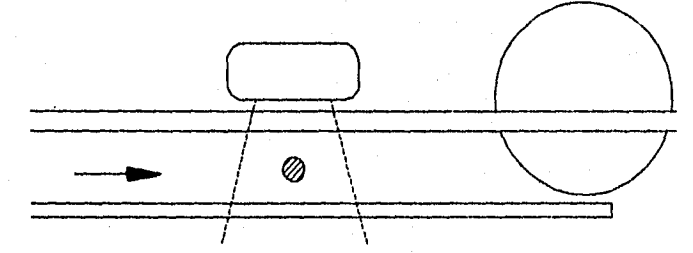

## **e.-4. Colocación de la fuente de luz para observar el flujo a un lado del canal.**

# **osecavacidi DIL FLUJO Y La VISTA supaana**

**También es posible observar patrones de flujo en la vista superior. En este caso la fuente de luz se coloca a un lado del canal con el haz dirigido a través de la plataforma del modelo. Entonces la observación se hace desde arriba.** 

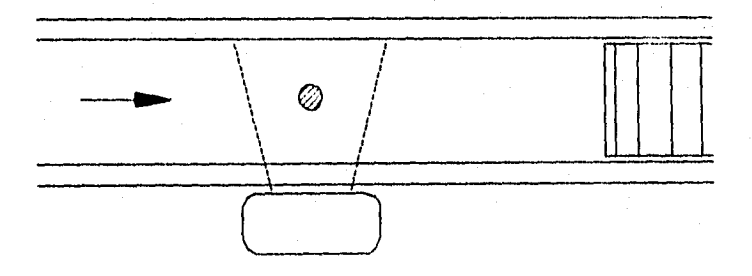

# **PUM 11-5. Visualización del flujo desde la parte superior del canal.**

# **OTROS EXPERIMENTOS DE VISUALISACIÓN**

Usando las esferae de polyestireno y una adecuada fuente de<br>luz los patrones de flujo pueden ser observados bajo más **condiciones de operación.** 

**Casi cualquier modelo puede sumergirse el flujo, modelos de aviones, automóviles, modelos de edificios, etc.** 

## **9.3.3 OTEAS APLICACIONES DIDÁCTICAS**

**Los experimentos que se realicen en este canal son limitados sólo por la imaginación del usuario interesado. En seguida se presenta una pequeña lista:** 

**1.- Estelas alrededor de cuerpos parcialmente sumergidos.** 

**2.- Estudio de olas.** 

**3.- Propagación de ondas de choque.** 

**4.- Demostraciones de fuerza de arrastre.** 

**Cuerpos parcialmente sumergidos pueden estar flotando o detenidos por un soporte situado a través de la parte superior del canal. Si es necesario, la parte superior del riel del canal puede ser perforada para este propósito. Los patrones de flujo y las olas**  asociadae a los cuerpos parcialmente sumergidos pueden observares **e a los cuerpos parcialmente** a los cuerpos p **desde arriba o a un lado del canal.** 

**Si el canal se opera a grandes velocidades sin el tope cilíndrico en su lugar se generan olas.** 

**La propagación de ondas de choque producidas por la acción de las paletas mientras golpean el agua pueden ser observadas. El efecto de introducir un tope cilíndrico, el cual eleva la velocidad local del fluido a una condición supercrítica, puede mostrarse para nulificar la propagación de las olas de la superficie.** 

**Si se fijan modelos total o parcialmente sumergidos a un cable vertical (por ejemplo cable de acero para piano) desde un soporte asegurado al cuadro tubular de la sección de trabajo, entonces la deflección del cable de acero, cuando el flujo atraviesa al modelo, es una indicación de la presencia de fuerzas de arrastre.** 

# **9.3.4 MANTENIMIENTO**

**A continuación se enlistan las recomendaciones del fabricante para mantener en buen estado el canal de visualización de flujo:** 

**Mantenga la unidad limpia. Cambie el agua si esta se empieza a descolorar.** 

**Ocasionalmente limpie las paredes laterales y la plataforma de modelos con limpia vidrios o polish.** 

**Si el agua forma fugas, séllelas desde el interior del canal usando silicón. Antes de aplicar el silicón limpie y seque el canal minuciosamente.** 

**El motor y los cojinetes son del tipo "sellados de por vida" y no necesitan atención.** 

**Las esferas de polyestireno las suministra Gilbert Gilkes Gordon Ltd.** 

#### **9.4 paocsinmiuTo**

#### **9.4.1 PRIMER PRUSIA**

**Se siguió el procedimiento descrito en la sección 9.3.2, pero al sumergir el modelo se observó que la fuerza de flotación era mayor que el peso del modelo, por lo que se vio la necesidad de fijarlo. Por otra parte, la intensidades' como la longitud del haz emitido por la fuente de luz propokcionada con el equipo no era suficiente. De este modo se llegó a la conclusión de que debla construirse una lámpara especial que diera una intensidad luminosa apropiada y un ,haz de luz que abarcara la longitud del modelo.** 

#### **11.4.2 COOSTIOCCOM DI uma 'AMPARA ADECUADA**

**En base a las dimensiones del cuadro superior del canal se construyó una lámpara que emitiera un haz de luz capaz de iluminar todo el plano que atraviesa el modelo. La lámpara se ilustra en el plano 9-1. Se construyó a partir de una canaleta de aluminio, misma que se muestra en la figura 9-6. La ranura se hizo en una fresadora vertical. Cuenta con un bulbo de halógeno de una potencia de 1500 W a 240 V.** 

**Debido a la gran disipación de energía no puede mantenerse encendida durante periodos largos ya que el aluminio se sobrecalienta. Además debe tenerse cuidado de que no salpique agua hacia el bulbo porque podría explotar.** 

**En el caso de que haya que reemplazar el bulbo, el nuevo bulbo no debe tocarse con las manos directamente ya que la grasa de los dedos hace que dote se dañe al encenderlo. Si se llegara a tocar con la mano el bulbo debe lavarse con alcohol y secarse con un trapo.** 

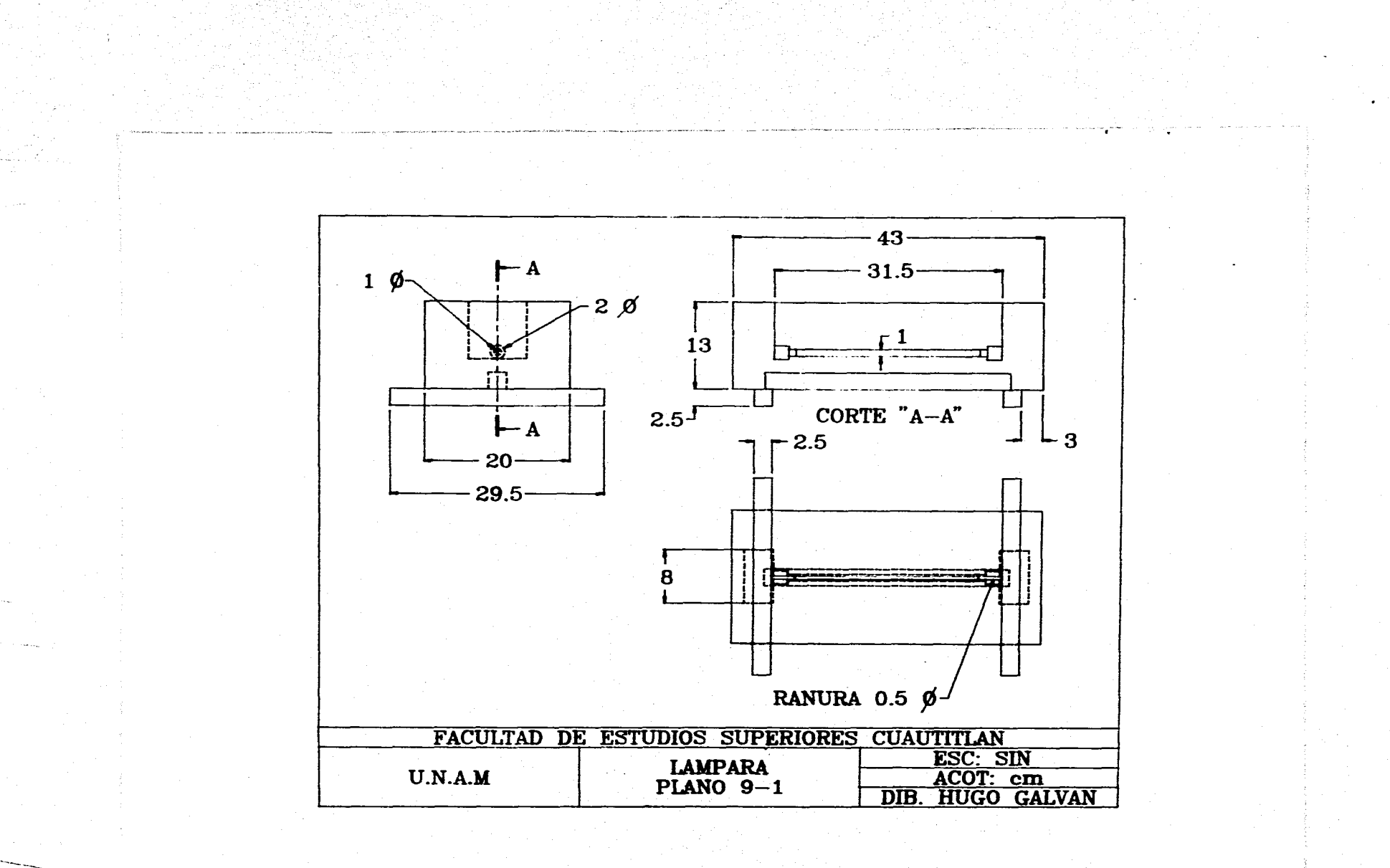

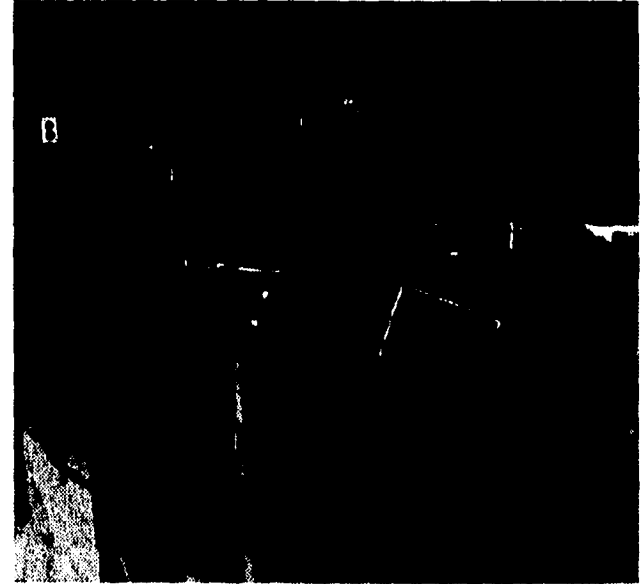

**FIGURA 9-6.** Canaleta de aluminio en el banco.

#### **9.4.3 PRUEBA FINAL**

Una vez lista la lámpara se fijó con silicón el modelo a la plataforma de modelos del canal, teniéndo para esto que quitarla de su posición desatornillandola. Aprovechando esta maniobra se limpiaron las paredes del canal con polish y se sellaron las fugas existentes.

Una vez montada la plataforma de modelos se llenó el canal con agua limplia y se introdujeron a la misma las esferas **de**  polyestireno las cuales son del tamaño de granos de azúcar y tienen la misma densidad del agua.

Se colocó la lámpara encima del canal, se colocó papel negro en la pared opuesta a la observación, se apagaron las luces del laboratorio y se encendió la lámpara. Se prendió el motor y se incrementó la velocidad despacio con el control de velocidad y se esperó a que se estabilizara el flujo.

De este modo se dió paso a la secuencia fotográfica **de** las lineas de trayectoria, misma que se trata en la siguiente sección. En las figuras 9-7 y 9-8 se muestra el canal de visualización de flujo con el modelo y la lámpara construida.

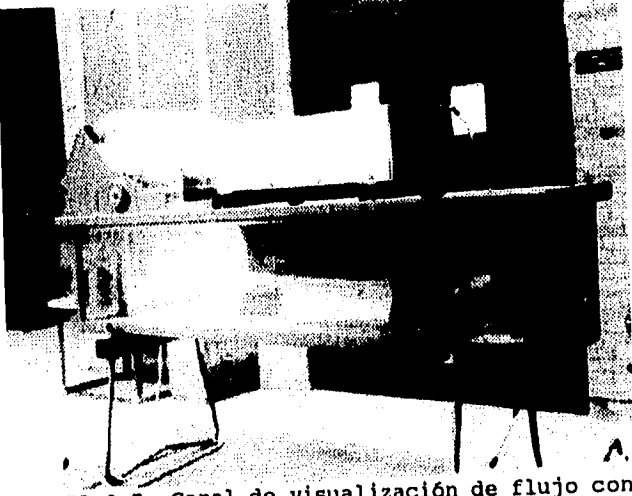

**FIGURA 9-7.** Can modelo al de vi y sual lámpara ización de flujo con<br>para.

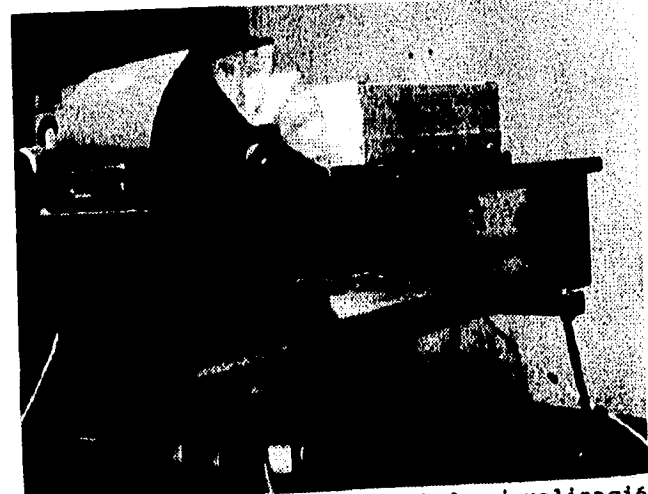

**FIGURA S-G. Otra vista del canal de** visualización **de flujo.** 

# **9.1 emcmcza POTOGRUICk.**

**Para esta secuencia fotográfica se utilizó una cámara de 35 mm con un lente zoom montada en un tripié.** 

**En la fotografía 9-1. Se muestra la primer fotografía, en la que se hizo una toma abierta. En la fotografía 9-2 se hizo un acercamiento para notar mejor las lineas de trayectoria a través del modelo.** 

**La fotografía 9-3 muestra la formación de un vórtice en la parte delantera del modelo, esto sucede debido a que el modelo está pegado a la plataforma de modelos y el agua no puede atravesar la parte inferior del modelo. En el prototipo no sucede esta formación de vórtices debido a que existe un espacio entre la parte inferior de la carrocería y el suelo.** 

**Se mencionó anteriormente que una de las metas era evitar que existiera desprendimiento de la capa límite, como puede verse en la fotografía 9-4, la cepa limite no se desprende de la superficie de la carrocería debido a la forma aerodinámica del modelo.** 

Sin embargo todo cuerpo inmerso en el flujo de un fluido deja **una estela, la fotografía 9-5 muestra la estela dejada por el modelo del vehículo y como puede verse no existe gran turbulencia creada por el modelo en la corriente perturbada.** 

**Debido a una falle en las paletas del canal en ocasiones no se contaba con una velocidad constante en relación al tiempo, la fotografía 9-6 muestra un patrón de flujo no permanente.** 

**Se cambió de posición e la lámpara para visualizar el flujo alrededor del modelo en otro plano, en la fotografía 9-7 se muestra el patrón de flujo, nótese que la estela se presenta solamente el plano central del modelo y no en los lados; las ondulaciones de la parte superior se deben al efecto de la superficie del agua del canal.** 

**La fotografía 9-8 muestra el modelo inmerso en flujo permanente y estable.** 

**El punto de estancamiento puede visualizarse perfectamente en la fotografía 9-9, en donde se ve una línea de trayectoria que se estanca al llegar al modelo.** 

**En la fotografía 9-10 se ven mejor definidas las líneas de trayectoria debido a que se tomó a una alta velocidad de disparo.** 

**Dichas fotografías se muestran en orden en las siguientes páginas. Una vez terminada la prueba se decrementó lentamente la velocidad del motor eléctrico que mueve las aspas y se apagó.** 

**193.** 

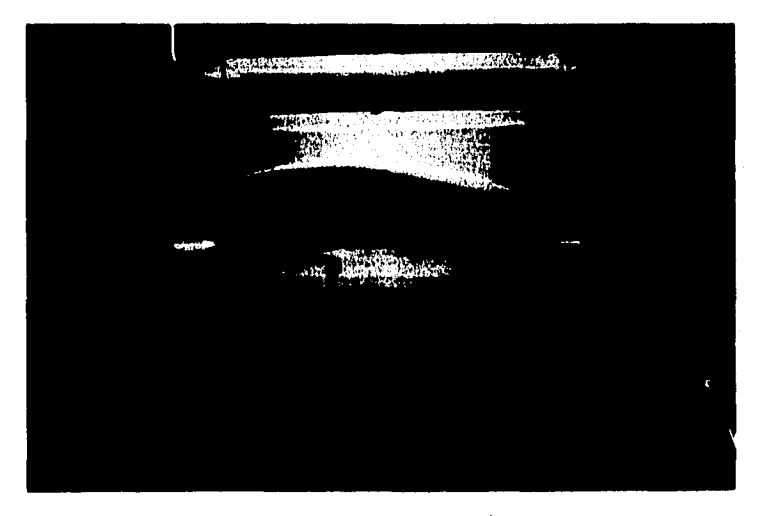

**Fotografía 9-1.** Vista general de la prueba de visualización de flujo.

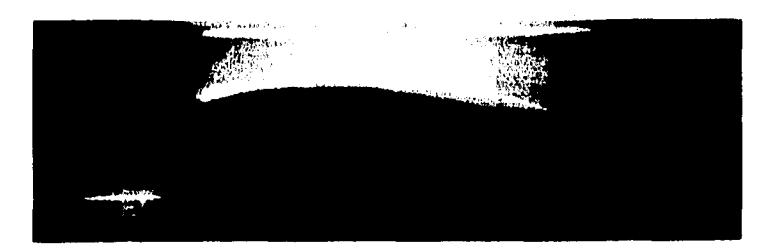

**Fotografía 9-2.** Acercamiento.

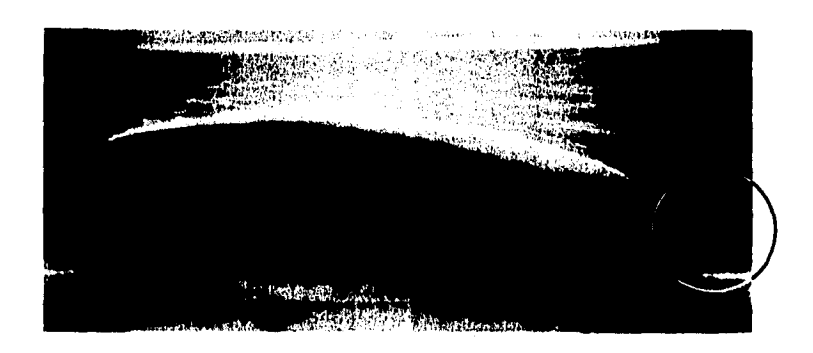

**Fotografía 9-3.** Formación de un vórtice debido a que el modelo esta pegado a la plataforma. Esto no sucede en el prototipo.

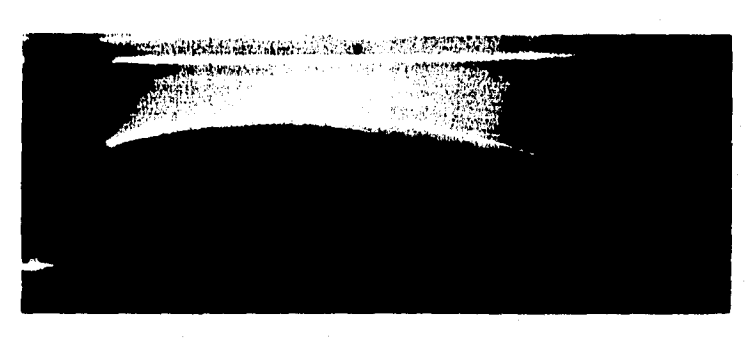

**Fotografía 9-4.** Nótese que no ocurre desprendimiento de capa límite debido a la forma del modelo.

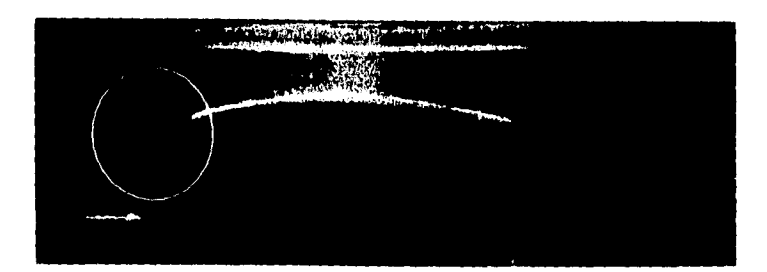

Fotografía 9-5. Estela dejada por el modelo.

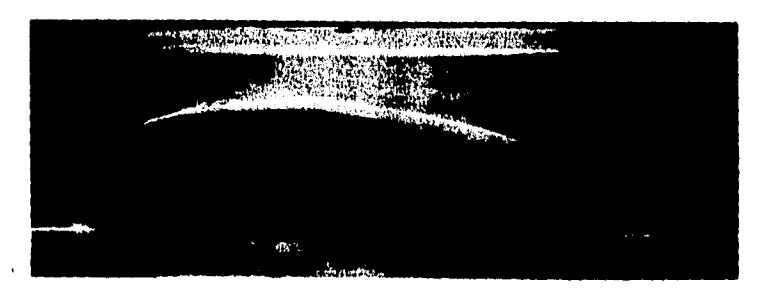

**Fotografia 9-6**. Modelo inmerso en flujo no permanente e<br>inestable.

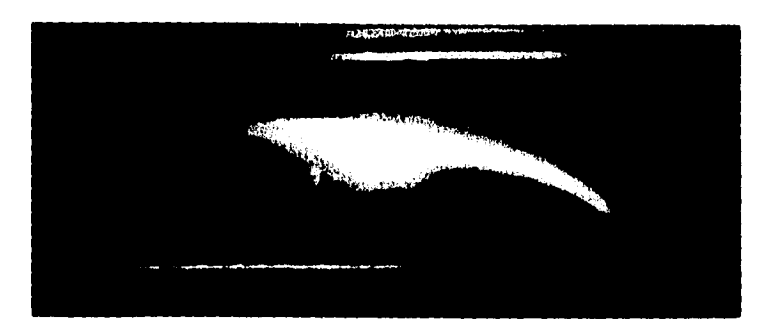

Fotografía 9-7. Visualización del flujo alrededor del modelo en un plano diferente.

 $\ddot{\phantom{0}}$ 

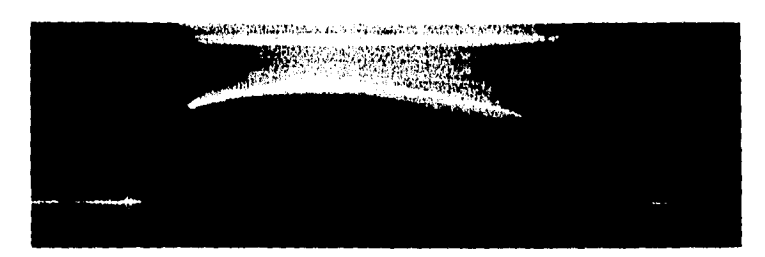

**Fotografía 9-8.** Modelo inmerso en flujo permanete y estable.

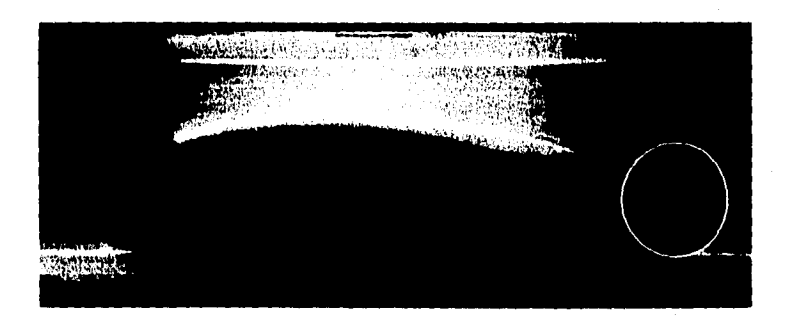

**Fotografía 9-9.** Punto de estancamiento.

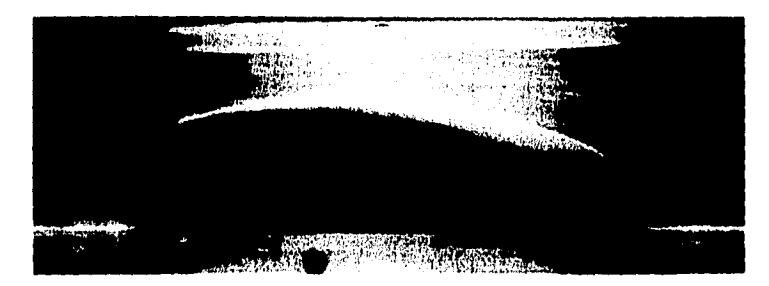

**Fotografía 9-10.** Líneas de trayectoria mejor definidas

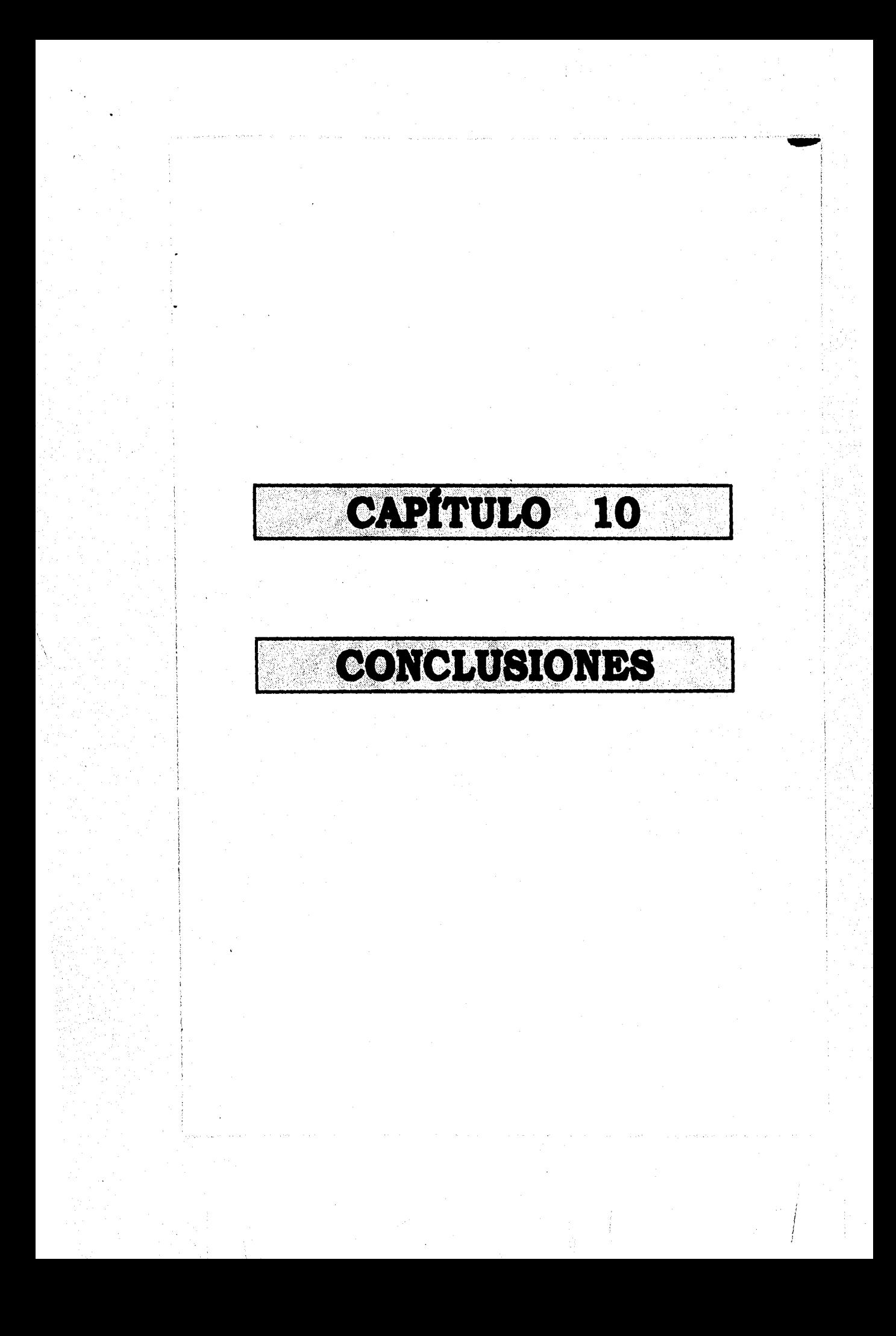

#### **CAPÍTULO DIE1 COMCLUSIONES**

**En general el diseño aerodinámico presentado en esta tesis cumple con el objetivo ya que su CW es bastante bueno. Sin embargo como puede verse el rango de velocidades del prototipo es bastante reducido (0-10 Km/hr) lo cual aparentemente no nos deja ver el comportamiento total del arrastre de la carrocería del auto eléctrico; pero de alguna manera si lo hace ya que para números de Reynolds elevados el coeficiente de presiones no varia debido a que la acción de las tuerzas viscosas se hace insignificante. De este modo el coeficiente de arrastre puede disminuir un poco más y mantenerse constante aunque varíe el número de Reynolds.** 

De otro modo para poder caracterizar el comportamiento del  $C_D$ **del modelo en todo el rango de velocidades del prototipo se necesitarla un túnel de viento mayor que desarrollara una velocidad mayor tal vez cercana a loa 400 m/s. Sin embargo a esta velocidad se presentarían efectos de compresibilidad que no se presentarán en el modelo y los resultados serán poco confiables. O se podría utilizar este mismo túnel de viento con un modelo más grande, pero ninguna de las dolo opciones es buena ya que significa el empleo de un equipo más costoso, que no se encuentra en esta facultad, y la construcción de otro modelo además de tomar tiempo eleva el costo de la investigación experimental.** 

**Si se ve en los resultados la fuerza de sustentación total tiene una dirección hacia arriba lo cual puede interpretaree como un problema, sin embargo el peso del vehículo vence fácilmente esta fuerza, adiada en un vehículo ligero se trata de que no exista mucho "agarre" de las llantas al suelo ya que puede crear una fricción extra indeseable.** 

**En la sección 8.3.1 se muestra la aplicación del teorema de cantidad de movimiento el cual no se utilizó para calcular la fuerza de arrastre ya que este método sirve para modelos bidimensionales y el modelo del auto en tridimensional, de modo que para poder aplicar dicho teorema se necesitarían varios instrumentos de medición como tubos de Pitot y Prandtl, así como tomas de presión estática, mismos que no están incluidos con el equipo; además los cálculos serian bastantes.** 

**En la visualización del patrón de flujo alrededor del modelo se puede notar que la forma es bastante aerodinámica ya que las partículas siguen el contorno y no existe separación de capa límite sino hasta el final del modelo.** 

**En esta prueba originalmente se deseaba caracterizar el flujo calculando la velocidad de las partículas midiendo el tiempo de exposición y la longitud de la marca dejada por la partícula en estudio, sin embargo, debido a que existían variaciones en la velocidad angular de la rueda de paletas la información seria errónea por lo que se tomó la decisión de dejar la prueba como una** 

**simple visualización demostrativa.** 

**Por todo lo anteriormente descrito se concluye que se cumplió con el objetivo de diseñar una carrocería aerodinámica.** 

**Pero como vimos en la sección 6.2.1 el problema principal es la necesidad de evitar seguir quemando combustibles fósiles. Los autos eléctricos son solo una parte de la solución al problema ya que en México la mayor parte de la energía eléctrica se genera en plantas termoeléctricas y carboeléctricas que utilizan como combustible combustóleo o carbón mineral, respectivamente, el siguiente paso está en aprovechar fuentes de energía como el Sol, las mareas, el viento y cargas hidráulicas. Estas fuentes alternativas de energía necesitan de inversiones fuertes para su desarrollo, sin embargo es necesario invertir en el futuro de la humanidad ya que el planeta no puede contrarrestar todo el daño que se le hace por el abuso en el uso de los energéticos y el desperdicio de la misma energía.** 

**Sin embargo el futuro no es halagador ya que la corrupción ha hecho que se de la espalda al problema y se busquen soluciones que lejos de ser efectivas solo sirven para "taparle un ojo al macho".** 

**Por otra parte existen hombres que en su afán de mejorar el ambiente no dejan de trabajar para lograr avances en el aprovechamiento de la energía solar a pesar de la falta de apoyo económico. Que Dios los bendiga.** 

**En la industria automotriz se busca por tener mejores diseños, más aerodinámicos, que imitan a la naturaleza que es el diseño más perfecto. La presente** tesis **fue una** aportació**n a este esfuerzo por evitar el desperdicio de energía que tanto daña el medio ambiente.** 

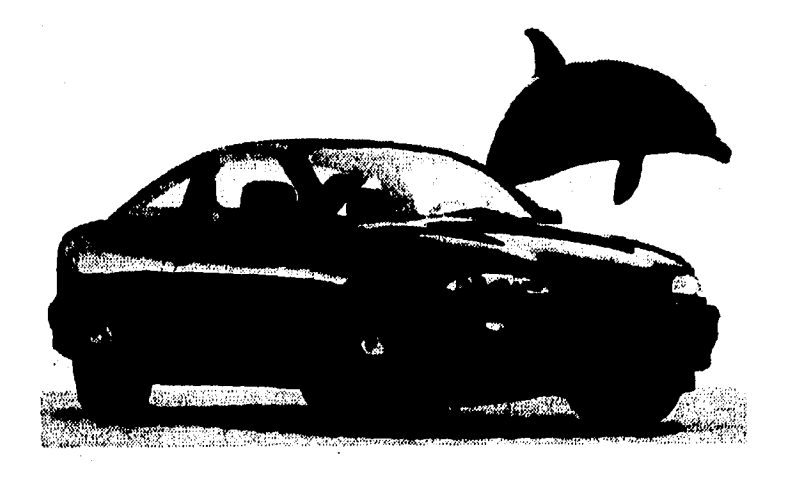

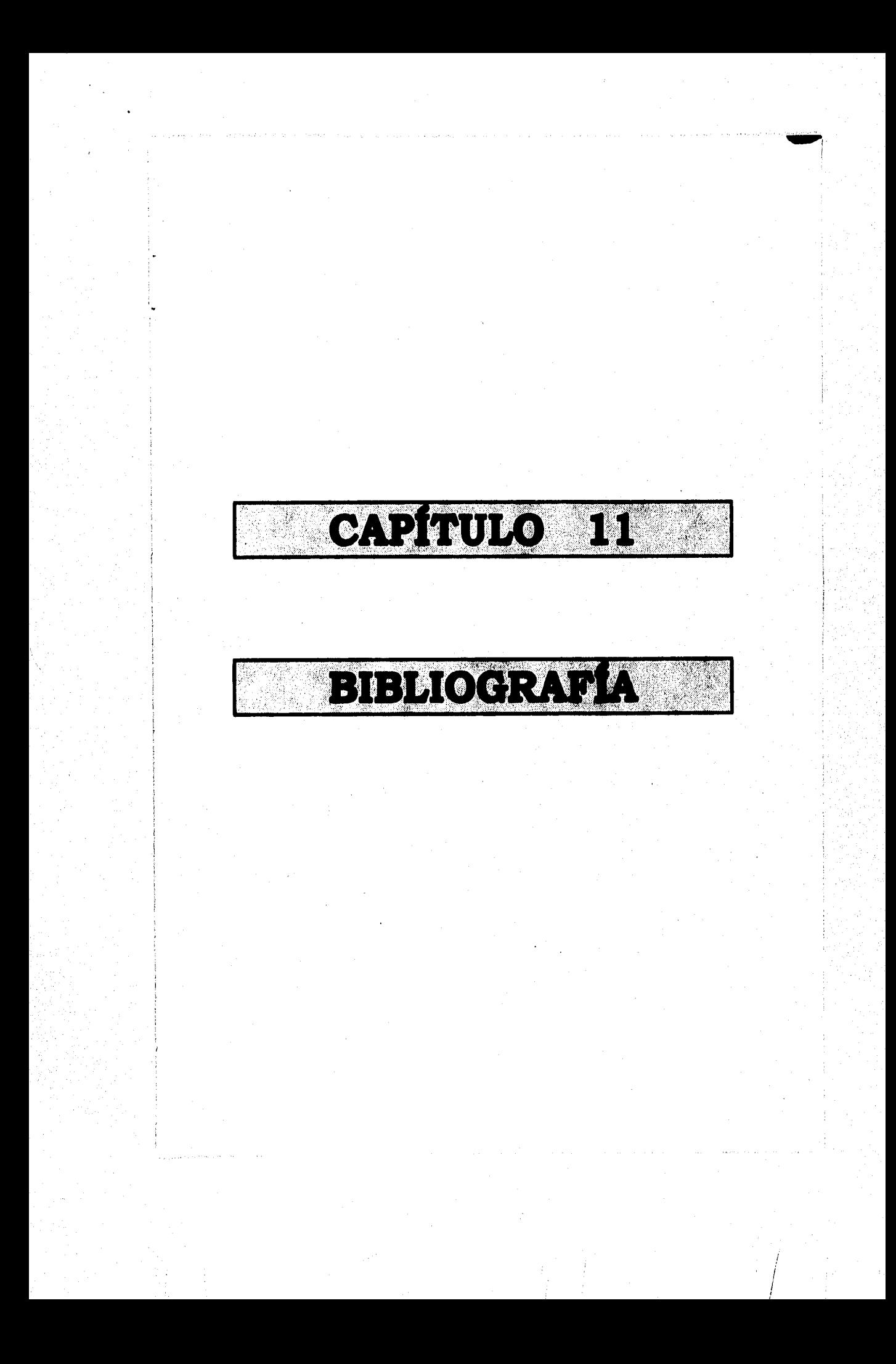

# **~hm mar anutsmarta**

**(1) VICTOR L. STREETER MECÁNICA DE LOS FLUIDOS OCTAVA EDICIÓN ED. Mc GRAN-HILL** 

**(2) CLAUDIO MATAIX MECÁNICA DE FLUIDOS Y MÁQUINAS HIDRÁULICAS SEGUNDA EDICIÓN ED. HABLA** 

**(3) MASSEY MECÁNICA DE FLUIDOS ED. C.E.C.S.A.** 

**(4) J.A. ROBERSON MECÁNICA DE FLUIDOS SEGUNDA EDICIÓN ED. INTERAMERICANA** 

**(5) J.K. VENNARD ELEMENTOS DE MECÁNICA DE FLUIDOS TERCERA EDICIÓN ED. CECSA** 

**(6) ROBERT W. FOX INTRODUCCIÓN A LA MECÁNICA DE FLUIDOS SEGUNDA EDICIÓN ED. McGRAW-HILL** 

**(!). BERND LcBACH . DISEÑO INDUSTRIAL ED. GUSTAVO GILL** 

**(e) BARRY MIDGLEY GUÍA COMPLETA DE ESCULTURA, MODELADO Y CERÁMICA TÉCNICA Y MATERIALES ED. HERMANN BLUME** 

**(9) JACK P. HOLMAN MÉTODOS EXPERIMENTALES PARA INGENIEROS CUARTA EDICIÓN** 

**198** 

١ű

## **ED. McGRAW-HILL**

**(10) MARÍA TERESA PACHECO ESCALONA CARACTERIZACIÓN DE UN PERFIL DE ALA DE AVIÓN TESIS DIRIGIDA POR: ING. JOSÉ ANTONIO SÁNCHEZ GUTIÉRREZ U.N.A.M. 1987** 

 $(11)$ **PLINT i PARTNERS LTD ENGINEERS MANUAL DEL TONEL DE VIENTO PLINT TE 54/5448 BERKS INGLATERRA** 

 $(12)$ **PLINT é PARTNERS LTD ENGINEERS MANUAL DE LA BALANZA DE TRES COMPONENTES PLINT TE 81/5449 MEMO INGLATERRA** 

**(13) GILBERT GILKES i GORDON LTD. MANUAL DEL CANAL DE VISUALIZACIÓN DE FLUJO GILKES 'CENDAL INGLATERRA**